การทํานายความสามารถในการบํารุงรักษาซอฟตแวร โดยใช้มาตรวัดการวิเคราะห์และออกแบบเชิงวัตถุแบบยูเอ็มแอล

้นางสาวนงเยาว์ จินดาสวัสดิ์

ิ์

วิทยานิพนธ์นี้เป็นส่วนหนึ่งของการศึกษาตามหลักสูตรปริญญาวิทยาศาสตรมหาบัณฑิต ี่ สาขาวิชาวิทยาศาสตร์คอมพิวเตอร์ ภาควิชาวิศวกรรมคอมพิวเตอร์ คณะวิศวกรรมศาสตร จุฬาลงกรณมหาวิทยาลัย ปการศึกษา 2546 ISBN 974-17-4314-9 ลิขสิทธิ์ของจุฬาลงกรณ์มหาวิทยาลัย ิ์

## PREDICTING SOFTWARE MAINTAINABILITY USING UML-BASED OBJECT-ORIENTED ANALYSIS AND DESIGN METRICS

Miss Nongyao Jindasawat

A Thesis Submitted in Partial Fulfillment of the Requirements for the Degree of Master of Science in Computer Science Department of Computer Engineering Faculty of Engineering Chulalongkorn University Academic Year 2003 ISBN 974-17-4314-9

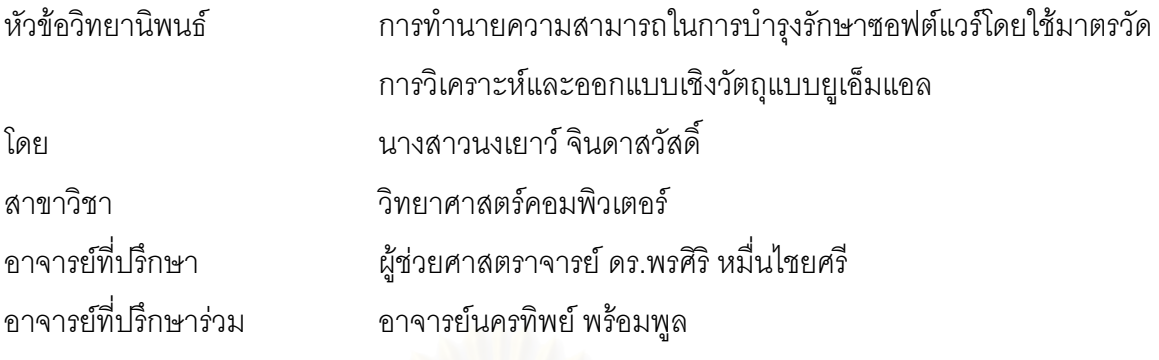

 คณะวิศวกรรมศาสตรจุฬาลงกรณมหาวทยาล ิ ยั อนุมัตใหิ นับวิทยานพนธ ิ ฉบบนั ี้ เป็นส่วนหนึ่งของการศึกษาตามหลักสูตรปริญญามหาบัณฑิต

………………………………………….. คณบดีคณะวิศวกรรมศาสตร

(ศาสตราจารย์ ดร.ดิเรก ลาวัณย์ศิริ)

คณะกรรมการสอบวิทยานพนธ ิ

…………………………………………… ประธานกรรมการ

(รองศาสตราจารย์ ดร.วันชัย ริ้วไพบูลย์)

…………………………………………... อาจารยท ี่ปรึกษา

(ผู้ช่วยศาสตราจารย์ ดร.พรศิริ หมื่นไชยศรี)

…………………………………………… อาจารยท ี่ปรึกษารวม

(อาจารย์นครทิพย์ พร้อมพูล)

…………………………………………… กรรมการ

(อาจารย์ ดร.ญาใจ ลิ่มปิยะกรณ์)

 $\mathsf{maxmax}(\mathsf{maxmax}(\math$ 

(อาจารยเชษฐ พัฒโนทัย)

นงเยาว์ จินดาสวัสดิ์ : การทำนายความสามารถในการบำรุงรักษาซอฟต์แวร์โดยใช้มาตร ิ์ วัดการวิเคราะหและออกแบบเชิงวัตถุแบบยูเอ็มแอล. (PREDICTING SOFTWARE MAINTAINABILITY USING UML-BASED OBJECT-ORIENTED ANALYSIS AND DESIGN METRICS) อ. ที่ปรึกษา: ผู้ช่วยศาสตราจารย์ ดร.พรศิริ หมื่นไชยศรี, อ.ที่ ปรึกษาร่วม: อาจารย์นครทิพย์ พร้อมพูล จำนวนหน้า 169 หน้า. ISBN 974-17-4314-9.

วิทยานิพนธ์นี้มีวัตถุประสงค์เพื่อหาคว<mark>า</mark>มสัมพันธ์ระหว่างมาตรวัดการวิเคราะห์และ ื่ ้ออกแบบเชิงวัตถุและความสามารถในการบำรุงรักษาซอฟต์แวร์ โดยใช้มาตรวัดการวิเคราะห์และ ออกแบบเชิงวัตถุจากแผนภาพคลาสและแผนภาพซีเควนซ์จำนวน 18 มาตรวัด เพื่อสร้างโมเดล ื่ การทำนายความสามารถในการบำรุงรักษาซอฟต์แวร์ที่สามารถทำนายได้ 3 ระดับ คือ ระดับยาก ี่ ปานกลาง และง่าย จากนั้นทำการออกแบบและทำการทดลองเพื่อเก็บรวบรวมข้อมูลเพื่อนำไป ั้ ื่ ื่ สร้างโมเดลการทำนายความสามารถในการบำรุงรักษาซอฟต์แวร์ ด้วยวิธีการวิเคราะห์จำแนก กลุ่ม ระบบที่นำมาใช้ในการทดลองจำนวน 40 ระบบ แบ่งออกเป็น ระบบที่ใช้เป็นข้อมูลสอน ี่ ้ สำหรับการสร้างโมเดลการทำนายจำนวน 35 ระบบ และระบบที่ใช้เป็นข้อมูลทดสอบสำหรับ ตรวจสอบความถูกต้องของโมเดลจำนวน 5 ระบบ

ผู้วิจัยได้พัฒนาเครื่องมือสำหรับการคำนวณมาตรวัดและทำนายความสามารถในการ ื่ บำรุงรักษาซอฟต์แวร์ด้วยภาษาจาวา ซึ่งข้อมูลนำเข้าสำหรับเครื่องมือที่พัฒนาขึ้นได้จากการสร้าง ึ่ ื่ ี่ แผนภาพคลาสและแผนภาพซีเควนซดวยโปรแกรมเรชันเนลโรสและแปลงแผนภาพใหอยูในรูป ของเอกสารเอ็กซ์เอ็มแอลด้วยโปรแกรมยูนิซิสโรสเอ็กซ์เอ็มแอล

ผลการทดลองพบวามาตรวัดการวิเคราะหและออกแบบระบบเชิงวัตถุท มีความสัมพันธ ี่ กับความสามารถในการบำรุงรักษาซอฟต์แวร์ มีจำนวน 14 มาตรวัด ได้แก่ มาตรวัด NC ANAUW ANMUW ANAsso NaggH MaxHAgg NGenH MaxDIT NOS WMBO ANRM ANDM ANET และ ANCM จากการตรวจสอบความถูกต้องในการทำนายของโมเดลการทำนายความสามารถใน การบำรุงรักษาซอฟต์แวร์ที่ได้ พบว่าระบบจำนวน 3 ระบบจาก 5 ระบบสามารถทำนายอยู่ในกลุ่ม ที่ถูกตอง คิดเปน 60 เปอรเซ็นต

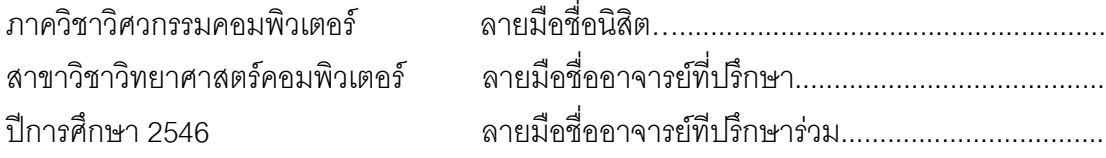

# # 4470356421 : MAJOR COMPUTER SCIENCE

KEY WORD: MAINTAINABILITY / PREDICTION MODEL / SOFTWARE QUALITY / DESIGN METRICS / OBJECT-ORIENTED

NONGYAO JINDASAWAT : (PREDICTING SOFTWARE MAINTAINABILITY USING UML-BASED OBJECT-ORIENTED ANALYSIS AND DESIGN METRICS) THESIS ADVISOR : ASSISTANT PROFESSOR PORNSIRI MUENCHAISRI, Ph.D., THESIS COADVISOR : NAKORNTHIP PROMPOON, 169 pp. ISBN 974-17-4314-9.

 The objective of this thesis is to explore the correlation between object-oriented analysis and design metrics and maintainability using 18 metrics from UML class and sequence diagrams in order to construct a software maintainability prediction model. The obtained model can identify 3 levels of maintainability of UML class and sequence diagrams: difficult, medium and easy. The maintainability model, based on data collected from controlled experiments, is constructed by using discriminant analysis. Forty software design models are categorized to 35 training data sets for constructing maintainability model and 5 test data sets for validating the constructed model.

This research work also constructs an automated tool for measuring software metrics and for predicting maintainability. Input data for this tool, which is an XML document representing UML class and sequence diagrams, is exported from Rational Rose using Unisys Rose XML Tool.

The result shows that 14 object-oriented analysis and design metrics: NC, ANAUW, ANMUW, ANAsso, NaggH, MaxHAgg, NGenH, MaxDIT, NOS, WMBO, ANRM, ANDM and ANCM are related to maintainability. Validation result presents that three out of five new software design models are correctly predicted by the obtained model.

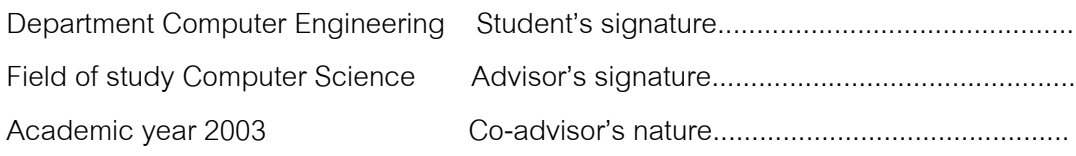

#### **กิตติกรรมประกาศ**

วิทยานิพนธ์ฉบับนี้สำเร็จลุล่วงไปได้ด้วยความช่วยเหลือจาก ผู้ช่วยศาสตราจารย์ ี้ ดร.พรศิริ หมื่นไชยศรี อาจารย์ที่ปรึกษาวิทยานิพนธ์ของข้าพเจ้า และอาจารย์นครทิพย์ พร้อมพูล อาจารย์ที่ปรึกษาวิทยานิพนธ์ร่วมของข้าพเจ้า ขอกราบขอบพระคุณอาจารย์ทั้งสองท่านที่ได้ให้ ั้ ้คำแนะนำ และข้อเสนอแนะต่างๆ ตลอดระยะเวลาของการจัดทำวิทยานิพนธ์ของข้าพเจ้าอย่างดี ้ยิ่ง จนสำเร็จลุล่วงได้ด้วยดี

ขอกราบขอบพระคุณรองศาสตราจารย์ ดร. วันชัย ริ้วไพบูลย์ เป็นประธาน กรรมการ อาจารย์ ดร.ญาใจ ลิ่มปิยะกรณ์ และอาจารย์เชษฐ พัฒโนทัย เป็นกรรมการสอบ ้วิทยานิพนธ์ ซึ่งได้สละเวลาและให้คำแนะนำต่างๆ ในการสอบวิทยานิพนธ์ของข้าพเจ้าอย่างดียิ่ง

ขอขอบคุณ คุณเมทินี เขียวกันยะที่ให้คำแนะนำ ปรึกษาและความช่วยเหลือใน ทุกๆ ด้านและขอบคุณรุ่นน้องทุกคนที่ช่วยสละเวลามาทำข้อสอบในงานวิทยานิพนธ์ชิ้นนี้ สุดท้ายนี้ ของกราบขอบพระคุณบิดา มารดา พี่ชาย พี่สาว และขอบคุณเพื่อนๆ ทุกคนที่คอยเป็นกำลังใจ ี่ ี่ ื่ และใหความสนับสนุนมาโดยตลอด

และท้ายที่สุดนี้ขอขอบพระคุณทางตลาดหลักทรัพย์แห่งประเทศไทย ที่ได้ สนับสนุนในด้านการเงินให้กับ "ง<mark>า</mark>นวิจัยมาตรวัดซอฟต์แวร์เชิงวัตถุ" ซึ่งเป็นงานวิจัยร่วมระหว่าง ภาครัฐบาล (ภาควิชาวิศวกรรมคอมพิวเตอร์ คณะวิศวกรรมศาสตร์ จุฬาลงกรณ์มหาวิทยาลัย) กับ ตลาดหลักทรัพยแหงประเทศไทย

## สารบัญ

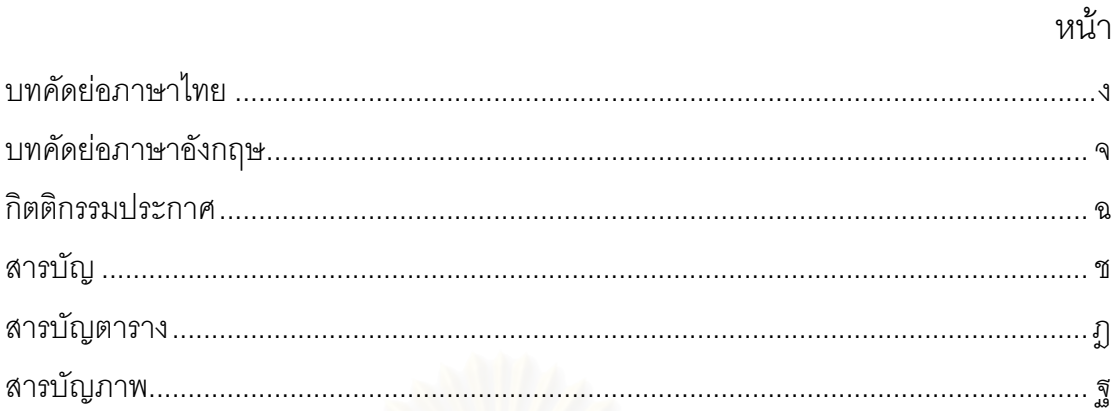

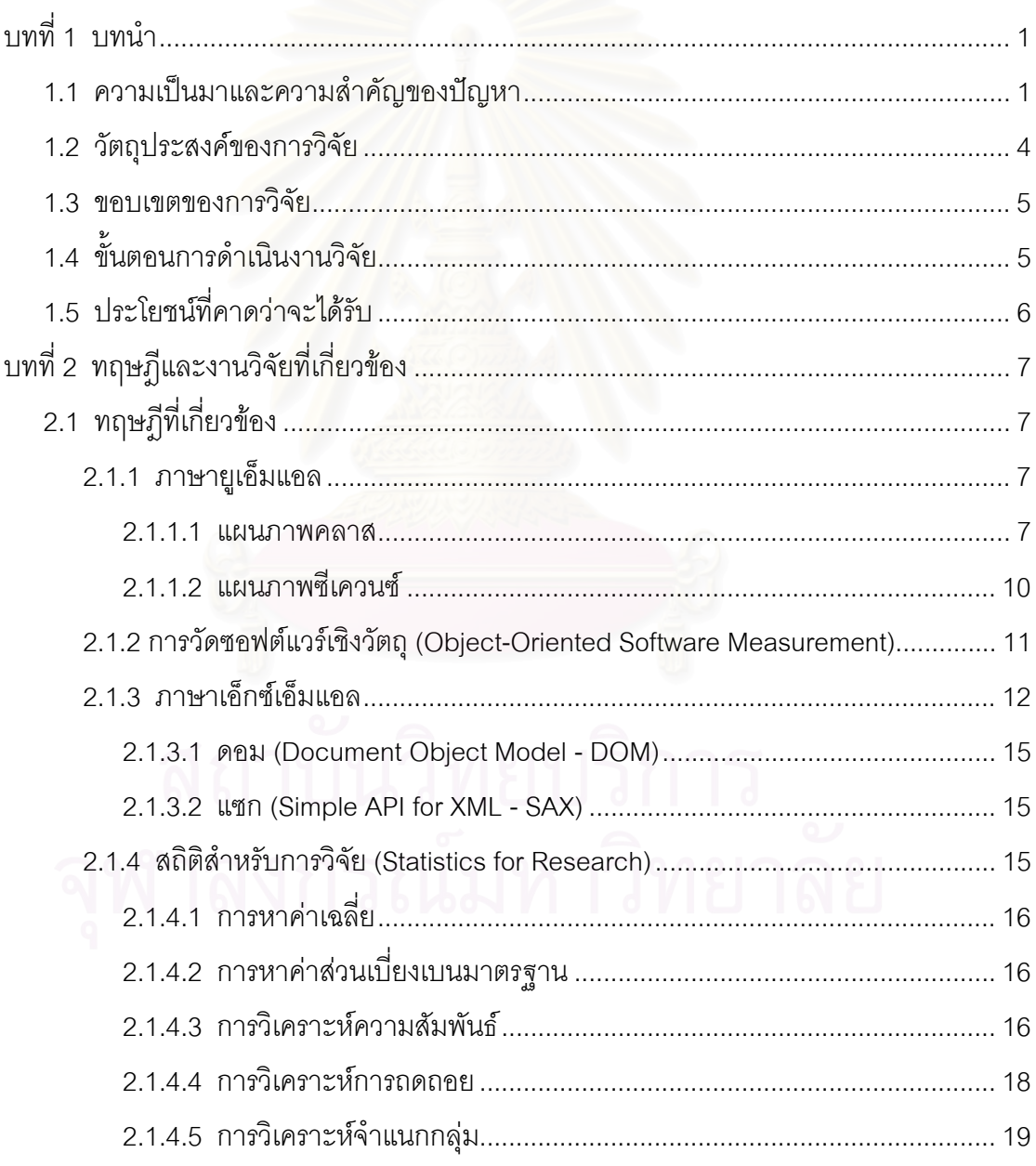

# **สารบัญ (ตอ)**

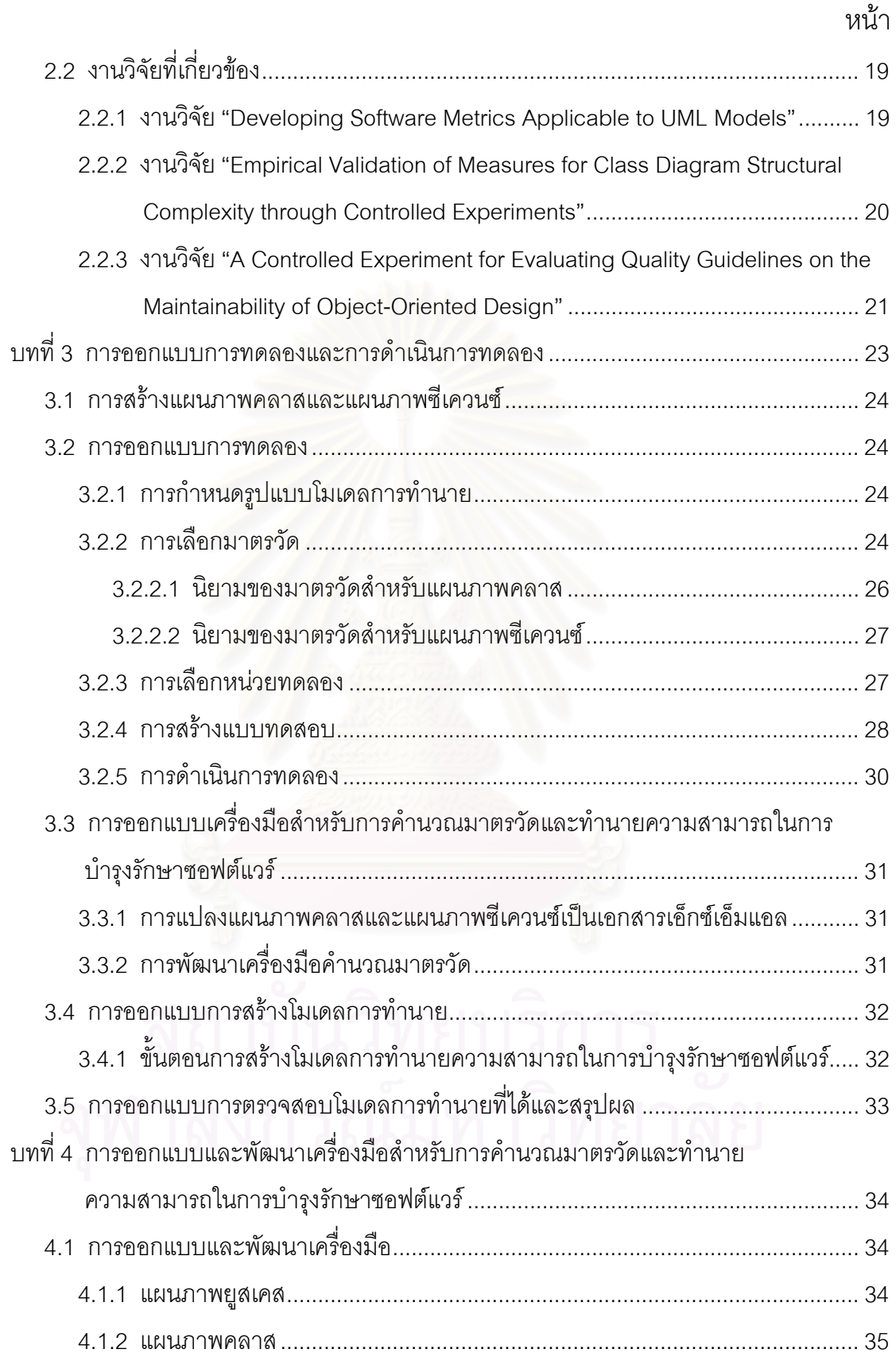

# สารบัญ (ต่อ)

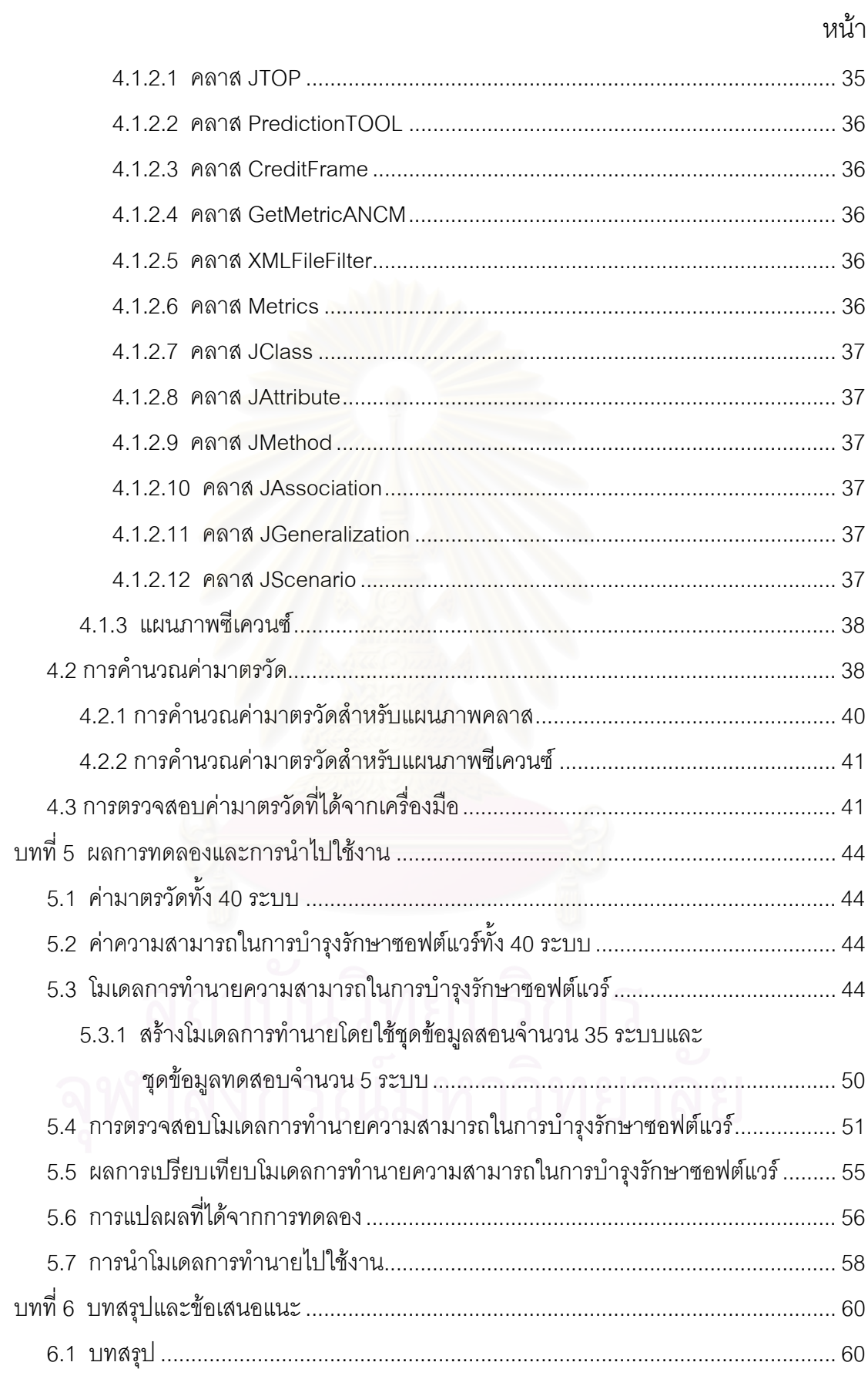

# สารบัญ (ต่อ)

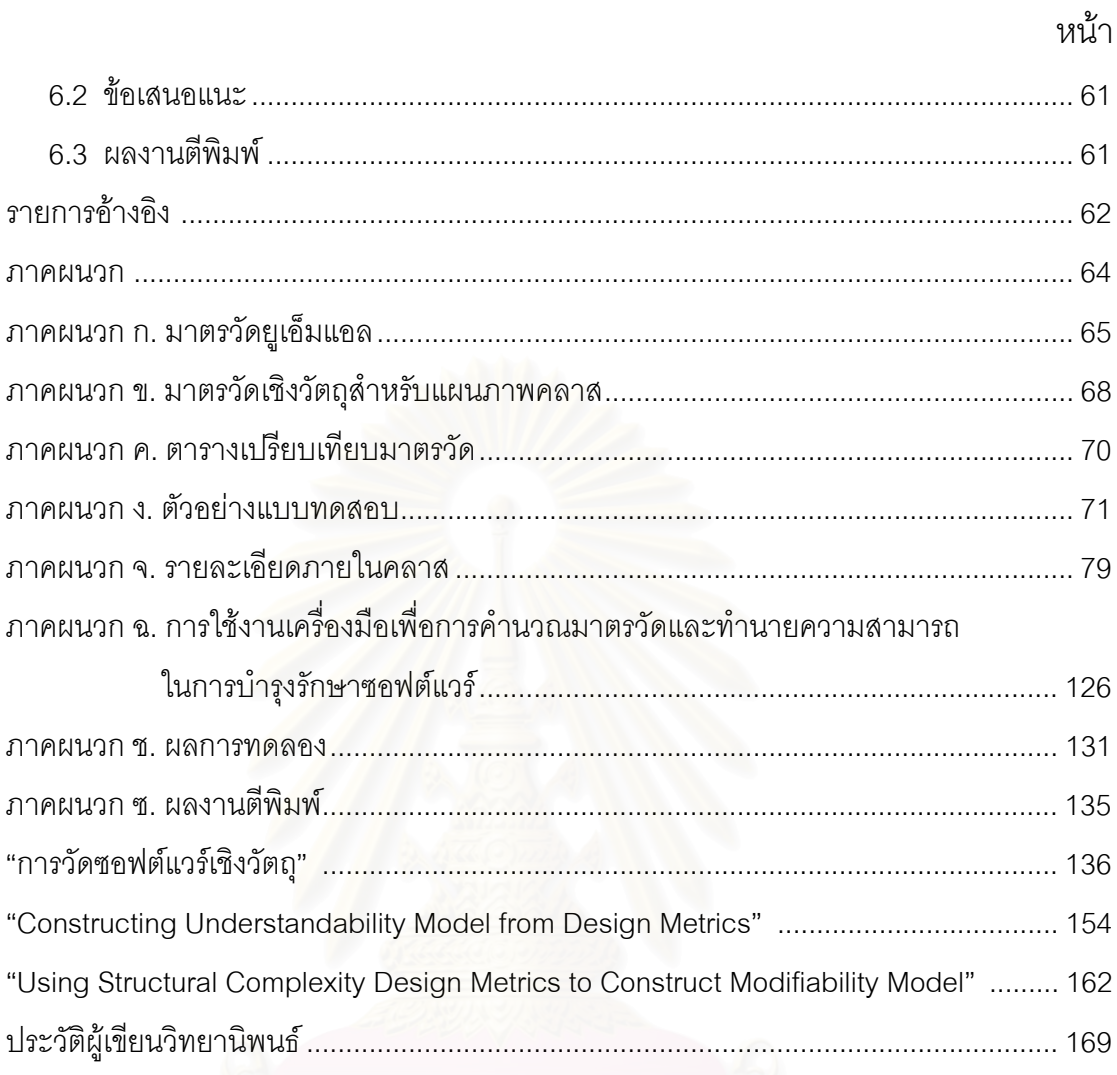

# **สารบัญตาราง**

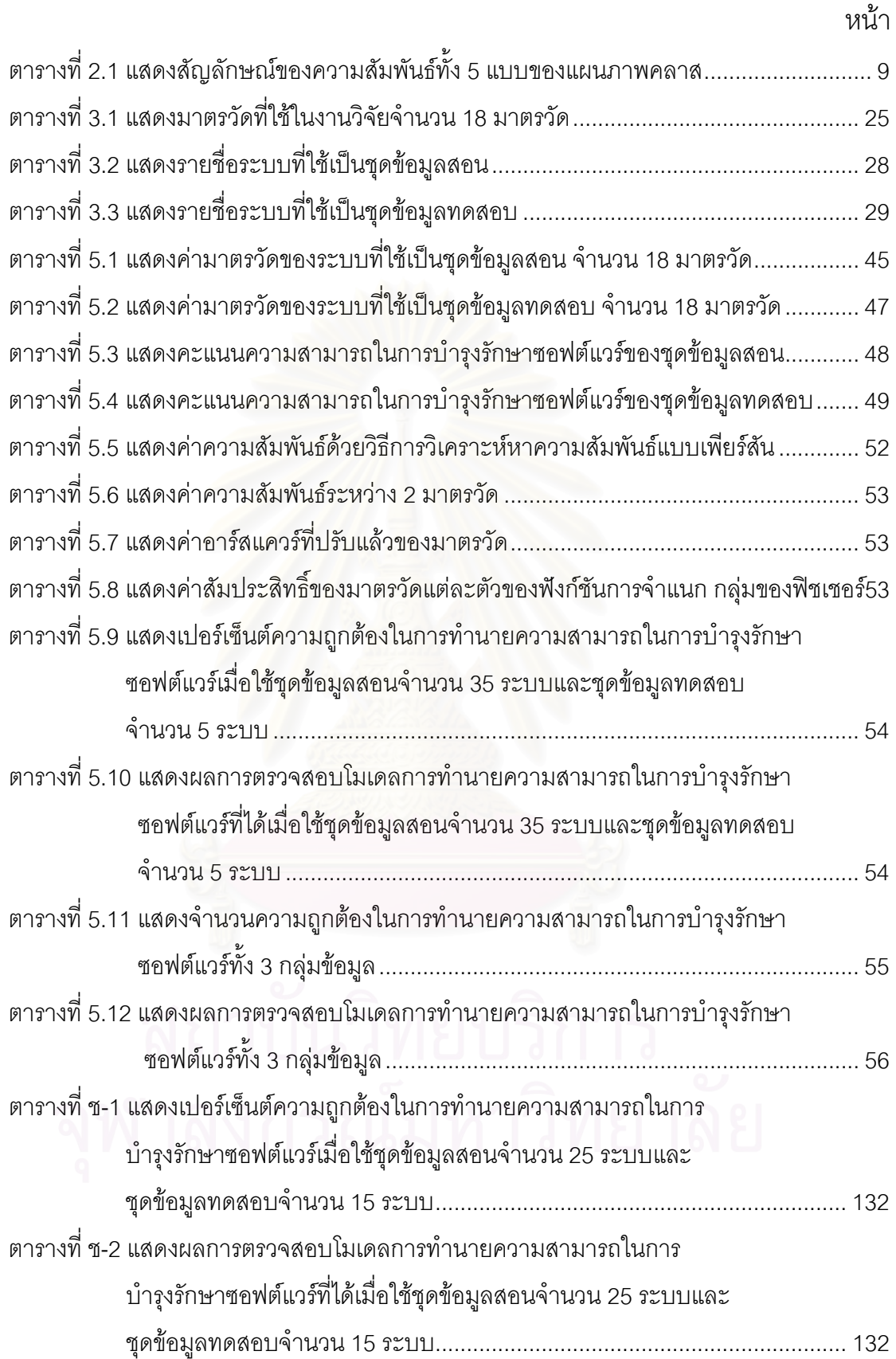

# **สารบัญตาราง (ตอ)**

หน้า จัดเจ้า จัดเจ้า จัดเจ้า จัดเจ้า จัดเจ้า จัดเจ้า จัดเจ้า จัดเจ้า จัดเจ้า จัดเจ้า จัดเจ้า จัดเจ้า จัดเจ้า จ

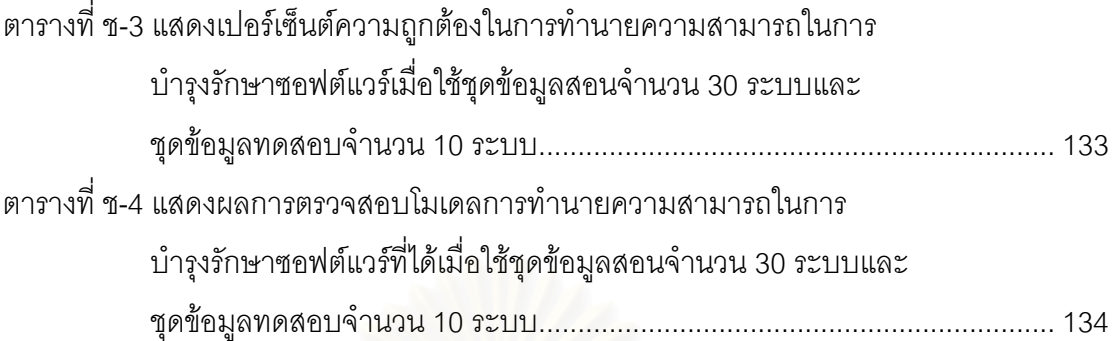

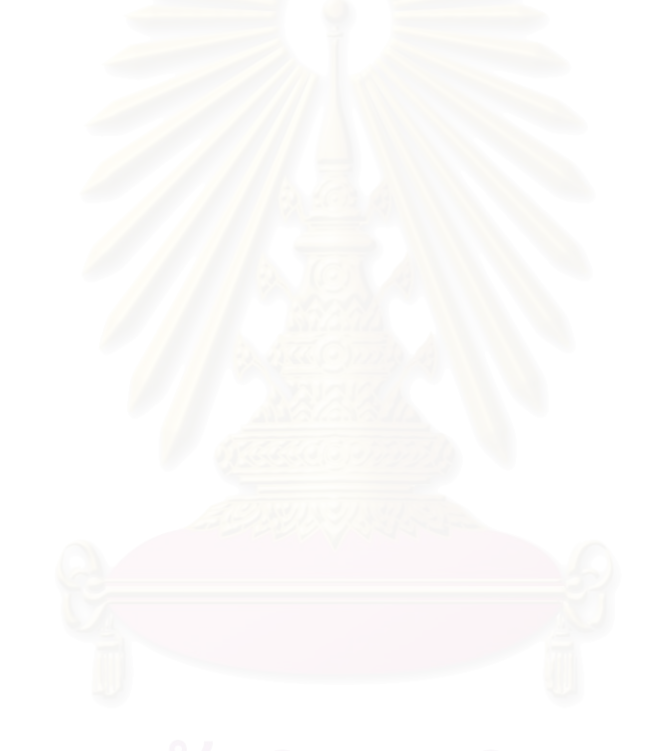

ฏ

# **สารบัญภาพ**

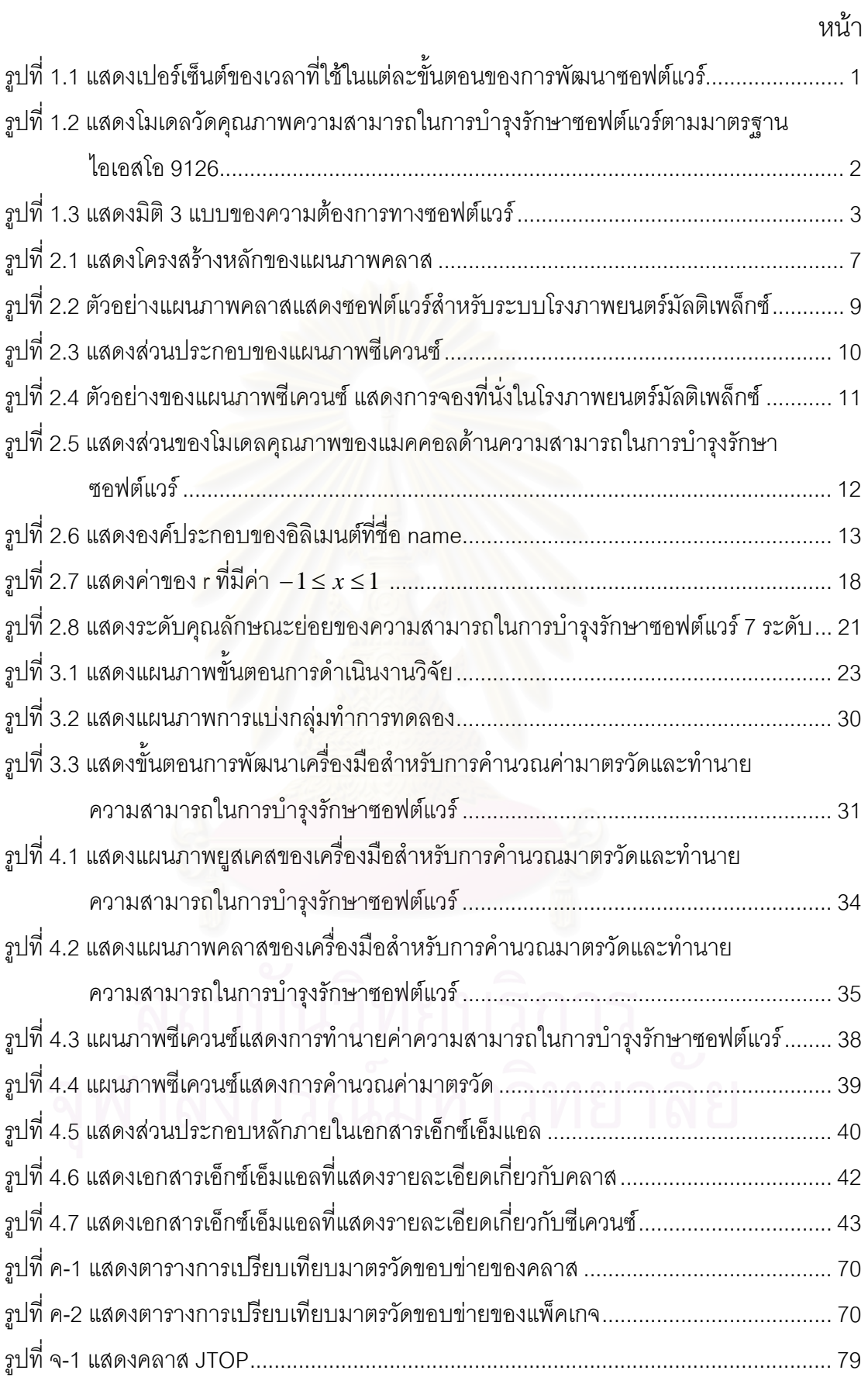

## **สารบัญภาพ (ตอ)**

หน้า จัดเจ้า จัดเจ้า จัดเจ้า จัดเจ้า จัดเจ้า จัดเจ้า จัดเจ้า จัดเจ้า จัดเจ้า จัดเจ้า จัดเจ้า จัดเจ้า จัดเจ้า จ

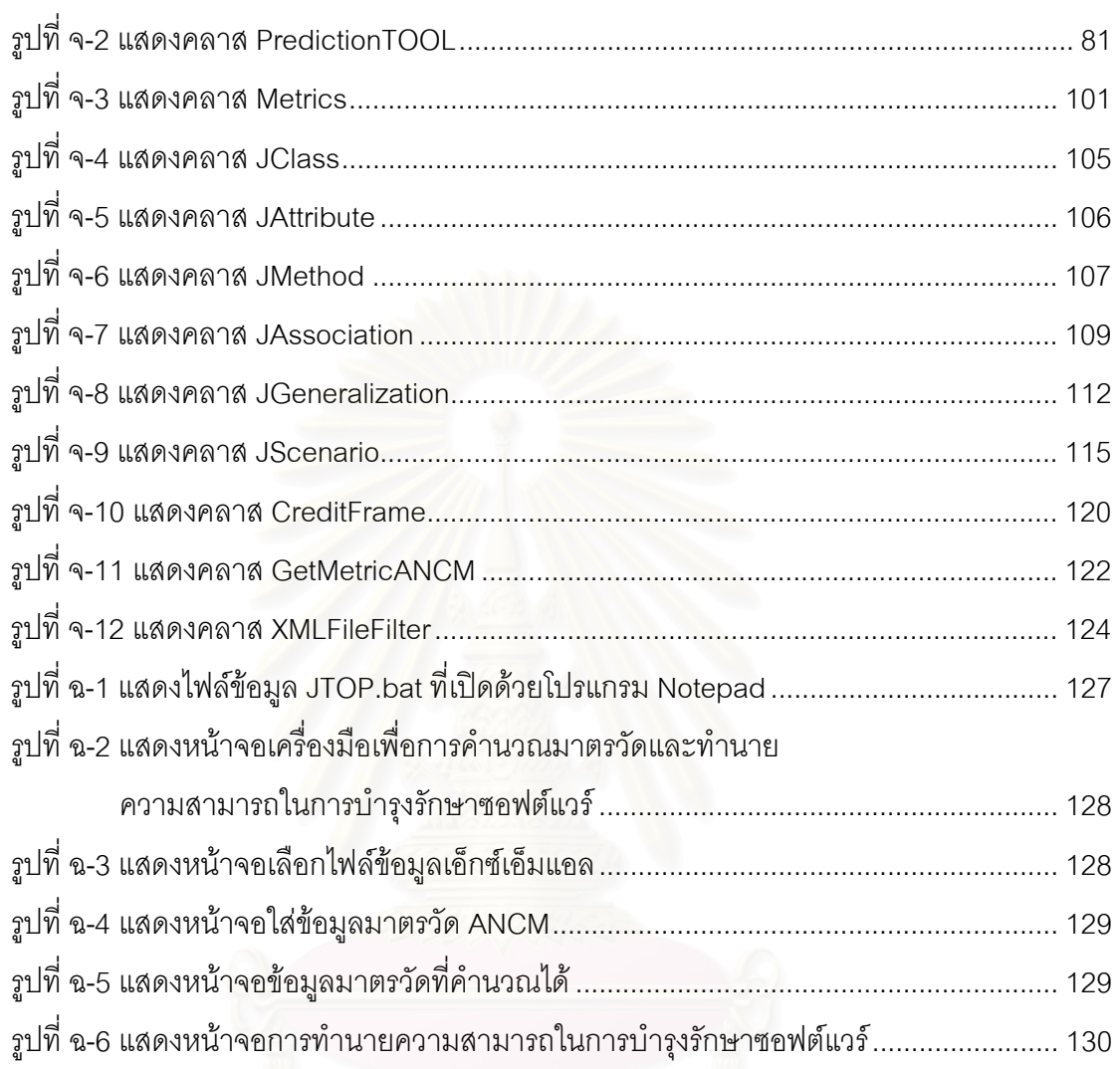

## **บทท ี่ 1 บทนํา**

#### **1.1 ความเปนมาและความส ําคัญของปญหา**

การพัฒนาซอฟต์แวร์ ประกอบด้วยขั้นตอนหลายขั้นตอน เริ่มตั้งแต่การเก็บ ั้ ั้ ั้ รวบรวมความต้องการจากผู้ใช้งาน (User requirements) จากนั้นเป็นการวิเคราะห์ระบบ โดยมุ่ง หาปัญหาที่ต้องการแก้ไขคืออะไร [4] ขั้นตอนต่อไปคือการออกแบบระบบที่มุ่งเน้นทั้งในส่วนความ ั้ ֦֧<u>֘</u> ต้องการด้านหน้าที่ (Functional) และไม่ใช่หน้าที่ (Nonfunctional) และข้อกำหนดต่างๆ ใน ข้อกำหนดของปัญหา (Problem statement) [4] และเข้าสู่ขั้นตอนการพัฒนาระบบ ทดสอบระบบ ั้ และข นตอนสุดทายคือการบํารุงรักษาระบบ ั้

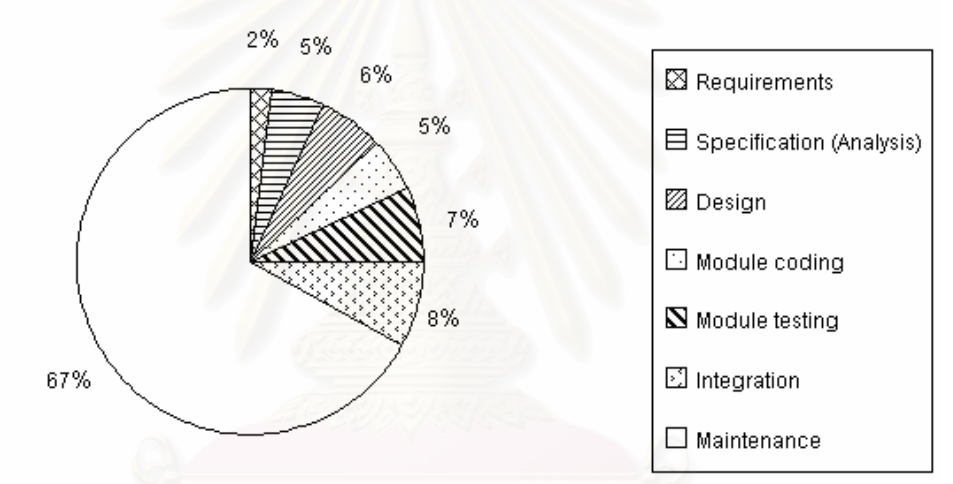

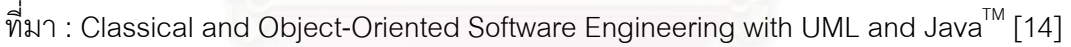

รูปที่ 1.1 แสดงเปอร์เซ็นต์ของเวลาที่ใช้ในแต่ละขั้นตอนของการพัฒนาซอฟต์แวร์ ั้

จากรูปที่ 1.1 แสดงเปอร์เซ็นต์ของเวลาที่ใช้ในแต่ละขั้นตอนของการพัฒนา ั้ ซอฟต์แวร์ พบว่าขั้นตอนการบำรุงรักษาซอฟต์แวร์เป็นขั้นตอนที่ใช้ระยะเวลานานที่สุด เนื่องจาก ั้ ั้ ี่ ื่ เป็นขั้นตอนที่เริ่มตั้งแต่พัฒนาซอฟต์แวร์เสร็จ นำซอฟต์แวร์ไปติดตั้งให้กับผู้ใช้งาน รวมถึงการแก้ไข ั้ ิ่ ั้ ข้อผิดพลาดที่เกิดขึ้  $\mathcal{L}$ ึ้ การปรับเปลี่ยนซอฟต์แวร์ให้เข้ากับสภาพแวดล้อมใหม่ๆ (Adaptive) การปรับปรุงฟังก์ชันการทำงานให้สมบูรณ์ขึ้น (Perfective) และการป้องกันและรักษา ึ้ ความน่าเชื่อถือของซอฟต์แวร์ (Preventive) [12] ทั้งหมดเป็นกิจกรรมที่เกิดขึ้นหลังจากพัฒนา ื่  $\mathcal{L}^{\text{max}}_{\text{max}}$ ึ้ ซอฟต์แวร์เสร็จ เนื่องจากซอฟต์แวร์ที่พัฒนาได้ต้องมีการปรับปรุงแก้ไขเพื่อรองรับความต้องการ ี่ ของผู้ใช้งานที่มีอยู่ตลอดเวลา สาเหตุหนึ่งของความยากง่ายในการปรับปรุงแก้ไขซอฟต์แวร์มาจาก ึ่ การออกแบบโมเดลในขั้นตอนของการวิเคราะห์และออกแบบระบบ ดังนั้นถ้าสามารถวัดคุณภาพ ั้

ของซอฟต์แวร์ในด้านความสามารถในการบำรุงรักษาซอฟต์แวร์ในขั้นตอนการวิเคราะห์และ ออกแบบระบบได้ จะช่วยให้ทราบคุณภาพของซอฟต์แวร์ได้เร็วขึ้น ซึ่งหากโมเดลการวิเคราะห์และ ึ้ ออกแบบระบบที่ได้มีคุณภาพในด้านความสามารถในการบำรุงรักษาซอฟต์แวร์ไม่น่าพอใจ ้ นักพัฒนาระบบสามารถกลับไปแก้ไขโมเดลการวิเคราะห์และออกแบบระบบให้มีลักษณะเป็นที่ พอใจก่อนนำไปพัฒนาเป็นซอฟต์แวร์ต่อไป ซึ่งช่วยให้การบำรุงรักษาซอฟต์แวร์มีความง่ายขึ้น และ ึ่ ึ้ เปนการลดระยะเวลาและตนทุนในการพัฒนาซอฟตแวรโดยรวมอีกดวย

โมเดลวัดคุณภาพผลิตผลซอฟตแวร (Software productivity) ตามมาตรฐาน ไอเอสโอ 9126 (ISO 9126) [9,13] ได้นิยามความสามารถในการบำรุงรักษาซอฟต์แวร์ (Maintainability) ไว้คือ "ความสามารถของซอฟต์แวร์เมื่อมีการแก้ไข (The capability of the **่** software to be modified)" ซึ่งแบ่งเกณฑ์(Criteria) ของความสามารถในการบำรุงรักษา ึ่ ซอฟตแวรออกเปน 4 เกณฑดังแสดงในรูปที่ 1.2 คือ

1) ความสามารถในการวิเคราะห (Analyzability) หมายถึง "ประสิทธิภาพของ ผลิตผลซอฟต์แวร์ในการวิเคราะห์ เพื่อตรวจหาความไม่สมบูรณ์หรือสาเหตุของความล้มเหลวใน ซอฟต์แวร์ หรือการระบุตำแหน่งที่ต้องทำการแก้ไข"

2) ความสามารถในการเปลี่ยนแปลง (Changeability) หมายถึง "ประสิทธิภาพ ของผลิตผลซอฟต์แวร์ที่สามารถระบุรายละเอียดวิธีการแก้ไขได้"

3) ความมีเสถียรภาพ (Stability) หมายถึง "ประสิทธิภาพของผลิตผลซอฟต์แวร์ ซึ่งจะมีผลกระทบน้อยที่สุด เมื่อมีการแก้ไขซอฟต์แวร์" ึ่ ื่

4) ความสามารถในการทดสอบ (Testability) หมายถึง "ประสิทธิภาพของ ผลิตผลซอฟต์แวร์ที่<mark>สามารถใช้งานได้เมื่อซอฟต์แวร์มีการแก้ไข"</mark>

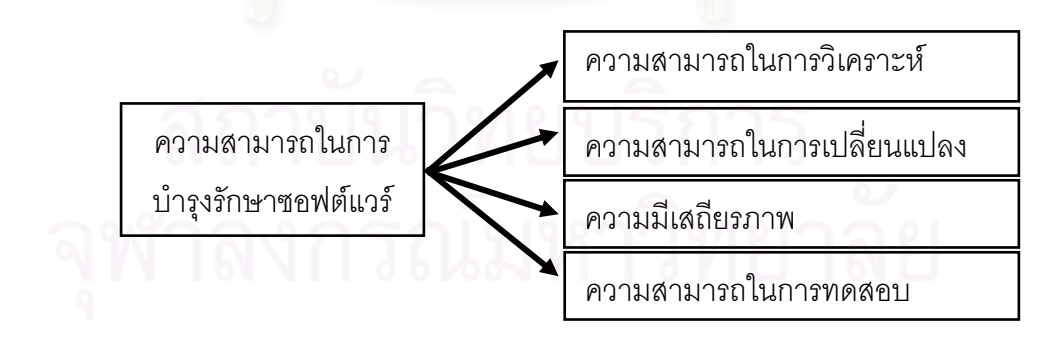

รูปที่ 1.2 แสดงโมเดลวัดคุณภาพความสามารถในการบำรุงรักษาซอฟต์แวร์ตามมาตรฐาน ไอเอสโอ 9126

เกณฑ์ทั้งหมดของมาตรฐานไอเอสโอ 9126 นำมาใช้สำหรับวัดคุณภาพของ ผลิตผลซอฟต์แวร์ที่ได้หลังจากพัฒนาระบบเป็นซอฟต์แวร์แล้ว เพื่อให้สามารถวัดคุณภาพของ ผลิตผลซอฟต์แวร์ในขั้นตอนการวิเคราะห์และออกแบบระบบได้ จึงทำการปรับเปลี่ยนเกณฑ์ที่ใช้ ในการวัดความสามารถในการบำรุงรักษาซอฟต์แวร์ โดยพิจารณาจากเกณฑ์ในด้านความสามารถ ในการทำความเข้าใจซอฟต์แวร์ (Understandability) และความสามารถในการปรับเปลี่ยน ซอฟตแวร (Modifiability)

การเขียนขอกําหนดความตองการทางซอฟตแวร (Software Requirements Specification) พบว่ามีวิธีการที่นิยมใช้อย่ 3 วิธี ดังแสดงในรูปที่ 1.3 คือ [10]

1. แบบไม่มีแบบแผน (Informal) เป็นวิธีการแบบลักษณะมุมมองส่วนบคคล (Personal view) คือ นักวิเคราะห์และออกแบบแต่ละคนจะมีรูปแบบในการนำเสนอข้อกำหนด ความต้องการทางซอฟต์แวร์ที่แตกต่างกัน บางคนอาจนำเสนอด้วยรูปภาพ บางคนอาจนำเสนอ ด้วยภาษาธรรมชาติ (Natural language) อาจทำให้เกิดความคลุมเครือ และทำให้นักวิเคราะห์ และออกแบบระบบเกิดความเขาใจระบบไมตรงกันได

2. แบบกึ่งแบบแผน (Semi formal) เป็นวิธีการที่ใช้แผนภาพแสดงข้อกำหนด ึ่ ความตองการทางซอฟตแวรเชน อีอารดี (Entities Relationship Diagram - ERD) และภาษา ยูเอ็มแอล (Unified Modeling Language - UML) ทําใหสามารถมองเห็นภาพรวมของระบบได ชัดเจนขึ้น ซึ่งนักวิเคราะห์แล<mark>ะ</mark>ออกแบบมีความเข้าใจที่ตรงกันมากกว่าวิธีแรก ึ่

3. แบบมีแบบแผน (Formal) เป็นวิธีการออกแบบที่ใกล้เคียงกับภาษาที่ใช้ในการ โปรแกรม วิธีการนี้ทำให้นักวิเคราะห์และออกแบบมีความเข้าใจข้อกำหนดความต้องการทาง ี้ ชอฟต์แวร์ที่ตรงกันมากกว่าสองวิธีข้างต้น แต่ตัวภาษามีความเข้าใจยากและซับซ้อนในการ ออกแบบให้ตรงตามหลักการออกแบบ ภาษาที่นิยมใช้ ได้แก่ วีดีเอ็ม (Vienna Development ี่ Method – VDM) และภาษาเซด (Z language)

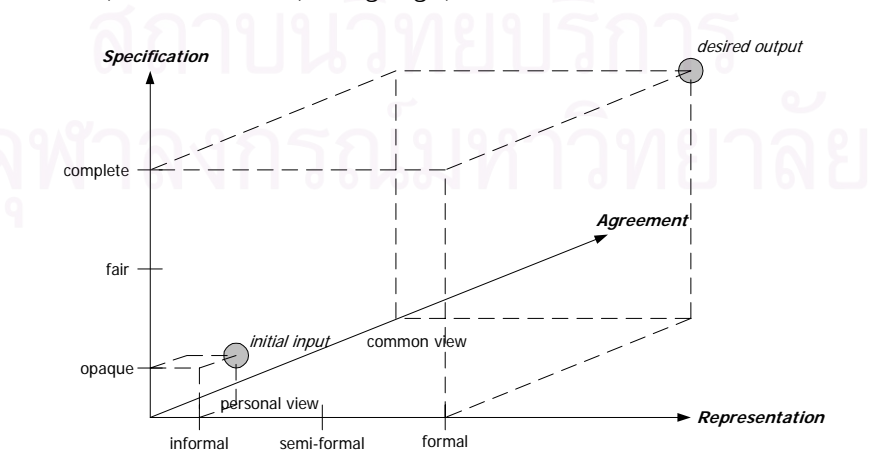

รูปที่ 1.3 แสดงมิติ 3 แบบของความต้องการทางซอฟต์แวร์ [10]

งานวิจัยนี้ทำการประเมินคุณภาพของซอฟต์แวร์ด้านความสามารถในการ บำรงรักษาซอฟต์แวร์ โดยพิจารณาจากเกณฑ์ความสามารถในการทำความเข้าใจซอฟต์แวร์ และ ความสามารถในการปรับเปลี่ยนซอฟต์แวร์ ซึ่งสอดคล้องกับงานวิจัย [6,11] และใช้วิธีการเขียน ึ่ ข้อกำหนดความต้องการทางซอฟต์แวร์แบบกึ่งแบบแผนตามวิธีการออกแบบเชิงวัตถุ โดยใช้ภาษา ึ่ ยูเอ็มแอลที่นำเสนอด้วยแผนภาพคลาส (Class diagram) และแผนภาพซีเควนซ์ (Sequence ี่ diagram) พร้อมทั้งสร้างโมเดลการทำนายความสามารถในการบำรุงรักษาซอฟต์แวร์จากมาตรวัด ั้ การวิเคราะหและออกแบบเชิงวัตถุ (Object-Oriented Analysis and Design Metrics) ท คํานวณ จากแผนภาพคลาสและแผนภาพซีเควนซดวยวิธีการวิเคราะหจําแนกกลุม (Discriminant analysis) โมเดลการทำนายความสามารถในการบำรุงรักษาซอฟต์แวร์ที่ได้ สามารถนำมาใช้วัด ซอฟต์แวร์ในช่วงการวิเคราะห์และออกแบบระบบ ซึ่งเป็นขั้นตอนต้นๆ ของการพัฒนาซอฟต์แวร์ ั้ ทำให้ทราบถึงคุณภาพของซอฟต์แวร์ในด้านความสามารถในการบำรุงรักษาซอฟต์แวร์ได้เร็วขึ้น ึ้ และช่วยให้ผู้พัฒนาซอฟต์แวร์สามารถแก้ไขโมเดลการวิเคราะห์และออกแบบระบบให้มีคุณภาพ ตามต้องการก่อนนำไปพัฒนาเป็นซอฟต์แวร์ต่อไป พร้อมทั้งสร้างเครื่องมือสำหรับคำนวณมาตรวัด ั้ ื่ การวิเคราะห์และออก<mark>แบบเ</mark>ชิงวัตถุและทำนายความสามารถในการบำรุงรักษาซอฟต์แวร์ที่สร้าง ี่ บนพื้นฐานของมาตรวัดการวิเคราะห์และออกแบบเชิงวัตถุและโมเดลการทำนายความสามารถใน ื้ การบำรุงรักษาซอฟต์แวร์ที่ได้ เพื่อความสะดวกในการคำนวณค่ามาตรวัด จึงต้องแปลงแผนภาพ คลาสและแผนภาพซีเควนซใหอยูในรูปของภาษาเอ็กซเอ็มแอล (Extensible Markup Language - XML) ที่นำเสนอข้อมูลของแผนภาพทั้งสองด้วยข้อความ (Text-based) ก่อน เพื่อเป็นข้อมูล ี่ ั้ นำเข้าสำหรับเครื่องมือที่พัฒนาขึ้น ื่

#### **1.2 วัตถุประสงคของการวิจัย**

- 1.2.1 ื่ อหาความสัมพันธ์ระหว่างมาตรวัดการวิเคราะห์และออกแบบเชิงวัตถุที่ได้จาก แผนภาพคลาสและแผนภาพซีเควนซและความสามารถในการบํารุงรักษา ซอฟตแวรโดยพิจารณาคุณลักษณะยอยตามความสามารถในการทําความ ึ - - - - เข้าใจซอฟต์แวร์ และความสามารถในการปรับเปลี่ยนซอฟต์แวร์ พร้อมทั้งสร้าง ั้ โมเดลการทํานายความสามารถในการบํารุงรักษาซอฟตแวรดวยวิธีการวิเคราะห จําแนกกลุม
	- $1.2.2$ ื่ อพัฒนาเครื่องมือสำหรับคำนวณค่ามาตรวัดการวิเคราะห์และออกแบบเชิง ื่ วัตถุและทํานายความสามารถในการบํารุงรักษาซอฟตแวร

#### **1.3 ขอบเขตของการวิจยั**

- 1.3.1 ศึกษาเกณฑ์ด้านความสามารถในการทำความเข้าใจซอฟต์แวร์และความสามารถ ในการปรับเปลี่ยนซอฟต์แวร์ซึ่งเป็นเกณฑ์ย่อยของความสามารถในการ บํารุงรักษาซอฟตแวรเทานั้น
- 1.3.2 ใช้วิธีการเขียนข้อกำหนดความต้องการทางซอฟต์แวร์แบบกึ่งแบบแผนตาม วิธีการออกแบบเชิงวัตถุ โดยใช้ภาษายูเอ็มแอลที่นำเสนอด้วยแผนภาพคลาส ี่ และแผนภาพซีเควนซ
- 1.3.3 แผนภาพคลาสและแผนภาพซีเควนซ์ที่นำมาใช้งานวิจัย ต้องสร้างจากโปรแกรม ี่ เรชันเนลโรส (Rational Rose)
- 1.3.4 แผนภา<mark>พคลาสและแผนภาพซีเ</mark>ควนซ์ของระบบที่ใช้เป็นชุดข้อมูลสอน (Training data set) และชุดข้อมูลทดสอบ (Test data set) มีขนาดตั้งแต่ 5 คลาสขึ้นไป ั้
- 1.3.5 เครื่องมือที่ใช้ในการแปลงแผนภาพคลาสและแผนภาพซีเควนซ์เป็นเอกสารเอ็กซ์ ื่ เอ็มแอล คือโปรแกรมยูนิซิสโรสเอ็กซเอ็มแอล (Unisys Rose XML Tool) [15]
- 1.3.6 ในการพัฒนาเครื่องมือใช้เครื่องไมโครคอมพิวเตอร์ที่มีระบบปฏิบัติการวินโดวส์ ื่

#### **1.4 ข นตอนการดําเนินงานวิจยั ั้**

- 1.4.1 ศึกษาการวิเคราะห์และออกแบบระบบด้วยภาษายูเอ็มแอล และวิธีใช้งาน โปรแกรมสำหรับสร้างแผนภาพคลาสและแผนภาพซีเควนซ์ ด้วยโปรแกรม เรชันเนลโรส
- 1.4.2 ศึกษาภาษาเอ็กซเอ็มแอล
- 1.4.3 ศึกษาวิธีการแปลงแผนภาพคลาสและแผนภาพซีเควนซเปนภาษาเอ็กซเอ็มแอล โดยใชโปรแกรมยูนิซิสโรสเอ็กซเอ็มแอล
- 1.4.4 ศึกษามาตรวัดการวิเคราะหและออกแบบเชิงวัตถุท มีผลกระทบตอความสามารถ ี่ ในการบํารุงรักษาโมเดลการวิเคราะหและออกแบบระบบดวยภาษายูเอ็มแอล
- 1.4.5 พัฒนาเครื่องมือด้วยภาษาจาวา เพื่อคำนวณหามาตรวัดการวิเคราะห์และ ื่  $\overline{\phantom{a}}$ ออกแบบเชิงวัตถุที่นํามาใชในการทดลอง
- 1.4.6 ออกแบบการทดลองเพื่อตรวจสอบมาตรวัดการวิเคราะห์และออกแบบเชิงวัตถุที่มี ื่ ผลตอความสามารถในการบํารุงรักษาโมเดลการวิเคราะหและออกแบบระบบ ดวยภาษายูเอ็มแอล
- 1.4.7 เก็บรวบรวมข้อมูลที่ได้จากการทดลอง
- 1.4.8 วิเคราะห์ข้อมูลและสรุปผลการทดลอง
- 1.4.9 ปรับปรุงเครื่องมือที่พัฒนาในขั้นตอนที่ 1.4.5 เพื่อให้สามารถวัดความสามารถใน ื่ ี่ การบํารุงรักษาโมเดลการวิเคราะหและออกแบบระบบดวยภาษายูเอ็มแอลได
- 1.4.10 จัดทํารายงานวิทยานิพนธ

### **1.5 ประโยชนที่ คาดวาจะไดรับ**

- 1.5.1 สามารถทำนายความสามารถในการบำรุงรักษาซอฟต์แวร์จากโมเดลการ วิเคราะหและออกแบบระบบดวยภาษายูเอ็มแอลได
- 1.5.2 ได้มาตรวัดการวิเคราะห์และออกแบบระบบเชิงวัตถุที่มีความสัมพันธ์กับ ความสามารถในการบํารุงรักษาซอฟตแวร
- 1.5.3 ไดเคร องมือสําหรับคํานวณมาตรวัดการวิเคราะหและออกแบบเชิงวัตถุและวัด ื่ ความสามารถในการบํารุงรักษาซอฟตแวรแบบอัตโนมัติ

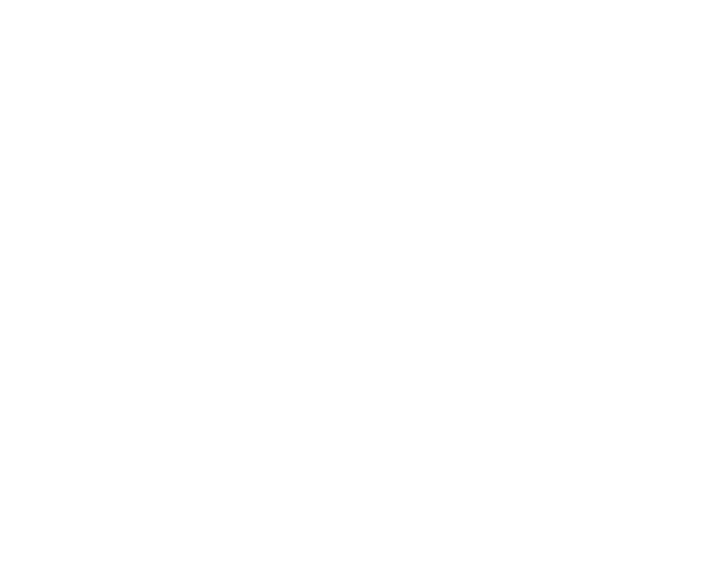

#### **บทท ี่ 2 ทฤษฎีและงานวิจัยท เก ยวของ ี่**

### **2.1 ทฤษฎีทเก ี่ ี่ ยวของ**

ทฤษฎีที่เกี่ยวข้องในงานวิจัยการทำนายความสามารถในการบำรุงรักษา ซอฟต์แวร์โดยใช้มาตรวัดการวิเคราะห์และออกแบบระบบเชิงวัตถุแบบยูเอ็มแอล ได้แก่ ภาษา ยูเอ็มแอล การวัดซอฟต์แวร์เชิงวัตถุ ภาษาเอ็กซ์เอ็มแอล และสถิติสำหรับการวิจัย ซึ่งมีรายละเอียด ึ่ ดังต่อไปนี้

#### **2.1.1 ภาษายูเอ็มแอล [3]**

ภาษาที่ใช้ในการออกแบบในปัจจุบันที่นักพัฒนาซอฟต์แวร์นิยมใช้กัน คือ ภาษา ี่ ยูเอ็มแอล ซึ่งเป็นภาษามาตรฐานที่กำหนดขึ้นโดยโอเอ็มจี (Object Management Group -ี่ OMG) ภาษายูเอ็มแอลนำมาใช้เขียนโมเดลการวิเคราะห์และออกแบบระบบ ซึ่งมีแผนภาพทั้งหมด ึ่ ั้ 9 แผนภาพ [3] ท สําคัญ แบงออกเปนแผนภาพเชิงโครงสราง (Structural diagrams) และ ี่ ู้แผนภาพเชิงพฤติกรรม (Behavioral diagrams) แผนภาพเชิงโครงสร้าง ได้แก่ แผนภาพคลาส แผนภาพวัตถุ (Object diagram) แผนภาพคอมโพเนนท (Component diagram) และแผนภาพ ดีพลอยเมนต์ (Deployment diagram) แผนภาพเชิงพฤติกรรม ได้แก่ แผนภาพยูสเคส (Use case diagram) แผนภาพซีเควนซ<mark>์ แผ</mark>นภาพคอแลบอเรชั่น (Collaboration diagram) แผนภาพ ั่ สเตทชาร์ต (Statechart diagram) และแผนภาพแอคทิวิตี (Activity diagram) งานวิจัยนี้ศึกษา เฉพาะแผนภาพคลาส และแผนภาพซีเควนซ์ ซึ่งรายละเอียดของทั้งสองแผนภาพมีดังนี้ ึ่ ั้

#### **2.1.1.1 แผนภาพคลาส**

แผนภาพคลาสเป็นแผนภาพที่ใช้ในการวิเคราะห์และออกแบบระบบ และเป็น แผนภาพเชิงโครงสร้าง เพื่อให้ผู้ใช้งานสามารถมองเห็นองค์ประกอบทั้งหมดของระบบ สวนประกอบของคลาสที่ สําคัญประกอบดวย 2 สวน คือโครงสรางหลัก (Structure) และความ สัมพันธ์ (Relation)

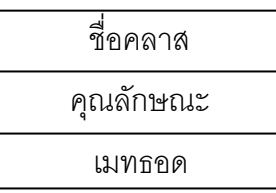

รูปที่ 2.1 แสดงโครงสรางหลกของแผนภาพคลาส ั

จากรูปที่ 2.1 โครงสรางหลักของแผนภาพคลาส ประกอบดวย

1) ชื่อคลาส (Class name) แสดงชื่อของสิ่งที่เราสนใจในระบบ ื่ ื่ ิ่

2) คุณลักษณะ (Attribute) แสดงถึงคุณลักษณะของคลาส

3) เมทธอด (Method หรือ Operation) แสดงกิจกรรมหรือการทำงานของคลาส ความสัมพันธ์ของแผนภาพคลาสมีทั้งหมด 5 แบบ ได้แก่

1) ความสัมพันธ์แบบแอสโซซิเอชัน (Association) ใช้เพื่ออธิบายความสัมพันธ์ ื่ ระหว่างคลาสสองคลาส ซึ่งมีอินสแตนท์ (Instance) ของคลาสที่ได้ทำการส่งสาร (Message) ึ่ ระหว่างกัน สัญลักษณ์ของความสัมพันธ์แบบแอสโซซิเอชัน แสดงด้วยเส้นทึบไม่มีหัวลูกศร ดัง แสดงในตารางที่ 2.1

2) ความสัมพันธ์แบบเจเนอรัลไลเซชัน (Generalization) เป็นความสัมพันธ์ ระหว่างคลาสที่มีลักษณะทั่วไป (เรียกว่าซุปเปอร์คลาส (Superclass) หรือแพเรนท์คลาส (Parent ֦֧<u>֘</u> class) หรือ คลาสแม่) และคลาสที่มีลักษณะเฉพาะ (เรียกว่าสับคลาส (Subclass) หรือไชลคลาส ี่ (Child class) หรือ คลาสลูก) หรือเรียกอีกอย่างหนึ่งว่าความสัมพันธ์แบบอีสอะ (Is-a) ในกรณีนี้ ึ่ คลาสลูกใชโครงสรางและพฤติกรรมรวมกับคลาสแม สัญลักษณของความสัมพันธแบบเจเนอรัลไล เซชันแสดงด้วยเส้นทึบหัวลูก<mark>ศรกลวงตรงกลางชี้ไปยังคลาสแม่ ดังแสดงใน</mark>ตารางที่ 2.1

3) ความสัมพันธ์แบบแอกกริเกชัน (Aggregation) และคอมโพซิชัน (Composition) เป็นความสัมพันธ์พิเศษชนิดหนึ่งของความสัมพันธ์แบบแอสโซซิเอชัน แสดง ึ่ ความสัมพันธ์ระหว่างคลาสที่แสดงสิ่งที่ใหญ่กว่า (The "whole") ซึ่งประกอบด้วยคลาสที่เล็กกว่า ิ่ (The "parts") หรือเรียกอีกอย่างหนึ่งว่าความสัมพันธ์แบบแฮสอะ (Has-a) ความสัมพันธ์แบบคอม ึ่ โพซิชันจะมีการแสดงความเป็นเจ้าของสูงกว่าความสัมพันธ์แบบแอกกริเกชัน กล่าวคือเมื่อคลาสที่ ื่ ใหญ่กว่าถูกลบคลาสที่เล็กกว่าจะถูกลบด้วยทันที แต่ถ้าเป็นความสัมพันธ์แบบแอกกริเกชันเมื่ ื่ ใหญ่กว่าถูกลบคลาสที่เล็กกว่าจะถูกลบด้วยทันที แต่ถ้าเป็นความสัมพันธ์แบบแอกกริเกชันเมื่อ<br>คลาสที่ใหญ่กว่าถูกลบคลาสที่เล็กกว่าจะไม่ถูกลบด้วย เนื่องจากมีความเป็นอิสระต่อกัน ื่ สัญลักษณ์ของความสัมพันธ์แบบแอกกริเกชัน และคอมโพซิชัน แสดงด้วยเส้นทึบหัวรูปขนมเปียก ปูนกลวงและทึบตามลําดับ ดังแสดงในตารางที่ 2.1

4) ความสัมพันธ์แบบดีเพนเดนซี (Dependency) เป็นความสัมพันธ์ที่ใช้แสดงใน กรณีที่คลาสหนึ่งมีการเปลี่ยนแปลงแล้วมีผลกระทบกับคลาสอื่นด้วย สัญลักษณ์ของความสัมพันธ์ ึ่ ื่ แบบดีเพนเดนซีแสดงดวยเสนประแบบมีทิศทาง (Directed line) ดังแสดงในตารางที่ 2.1

5) ความสัมพันธ์แบบเรียลไรเซชัน (Realization) ใช้เชื่อมระหว่างส่วนติดต่อ ื่ ผู้ใช้งาน (Interface) และคลาสหรือคอมโพเนนท์ ความสัมพันธ์แบบเรียลไรเซชัน แสดงด้วย สัญลักษณเสนประหัวลูกศรกลวงตรงกลาง ดังแสดงในตารางที่ 2.1

| ความสัมพันธ์             | สัญลักษณ์ |
|--------------------------|-----------|
| แอสโซซิเอชัน             |           |
| เจเนอรัลไลเซชัน          |           |
| แอกกริเกชันและคอมโพซิชัน |           |
| ดีเพนเดนซี               |           |
| เรียลไรเซชัน             |           |

ตารางที่ 2.1 แสดงสัญลักษณ์ของความสัมพันธ์ทั้ง 5 แบบของแผนภาพคลาส

จากสวนประกอบตางๆ ของแผนภาพคลาส สามารถนํามารวมกันเปนแผนภาพ คลาสแสดงดังรูปที่ 2.2 ซึ่งเป็นตัวอย่างแผนภาพคลาสของระบบซอฟต์แวร์สำหรับโรงภาพยนตร์ มัลติเพล็กซ์ ประกอบด้วยคลาสทั้งหมด 6 คลาส ได้แก่ คลาส Multiplex Theater คลาส Theater ั้ คลาส Seat คลาส Movie คลาส Ticket และคลาส Seller ที่มีความสัมพันธกัน

คลาส Multiplex Theater และคลาส Theater มีความสัมพันธแบบแอกกริเกชัน หมายความว่า โรงภาพยนตร์แบบ Multiplex ประกอบไปด้วยโรงภาพยนตร์หลายๆ โรงภาพยนตร์ คลาส Theater และคลาส Movie มีความสัมพันธแบบแอสโซซิเอชัน หมายความวา โรงภาพยนตร หนึ่งๆ ทำการฉายภาพยนตร์ <mark>คลาส Theater และ คลาส Seat มีความสัมพันธ์แบบแอกกริเกชัน</mark> ึ่ หมายความว่า โรงภาพยนตร์แต่ละโรงภาพยนตร์ประกอบไปด้วยที่นั่งสำหรับผู้ที่มาชมภาพยนตร์ ี่ ั่ ี่ คลาส Seat และคลาส Ticket มีความสัมพันธ์แบบแอสโซซิเอชัน หมายความว่า ที่นั่งจะมีตั๋ ี่ ั่ ั๋ คลาส Seat และคลาส Ticket มีความสัมพันธ์แบบแอสโซซิเอชัน หมายความว่า ที่นั่งจะมีตั๋ว<br>ประจำแต่ละที่ และสุดท้ายคลาส Ticket และคลาส Seller มีความสัมพันธ์แบบแอสโซซิเอชัน หมายความว่า เจ้าหน้าที่ขายตั๋วทำการขายตั๋วสำหรับชมภาพยนตร์ ี่ ั๋ ั๋

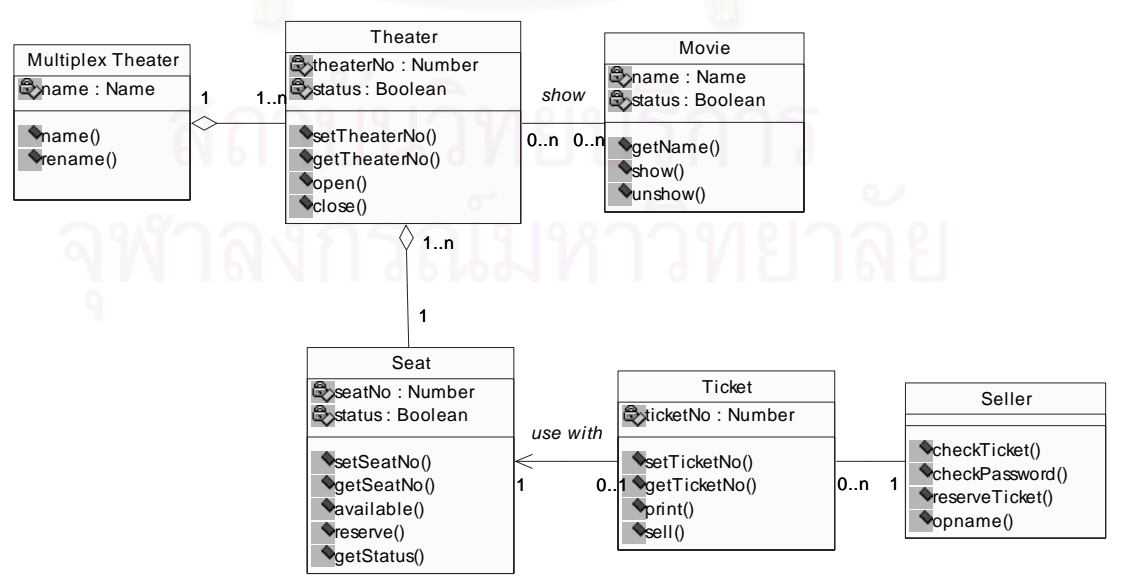

รปที่ 2.2 ตัวอย่างแผนภาพคลาสแสดงซอฟต์แวร์สำหรับระบบโรงภาพยนตร์มัลติเพล็กซ์

#### **2.1.1.2 แผนภาพซีเควนซ**

แผนภาพซีเควนซ์เป็นแผนภาพหนึ่งที่ออกแบบด้วยภาษายูเอ็มแอลสำหรับใช้ใน ึ่ ี่ การวิเคราะหและออกแบบระบบเปนแผนภาพเชิงพฤติกรรม ประกอบไปดวยกลุมของวัตถุ (Object) ความสัมพันธ์ และสารที่ส่งระหว่างวัตถุ [3] โดยแผนภาพซีเควนซ์จะเน้นที่การลำดับ ี่ ี่ เวลาของสารที่สงระหวางกัน

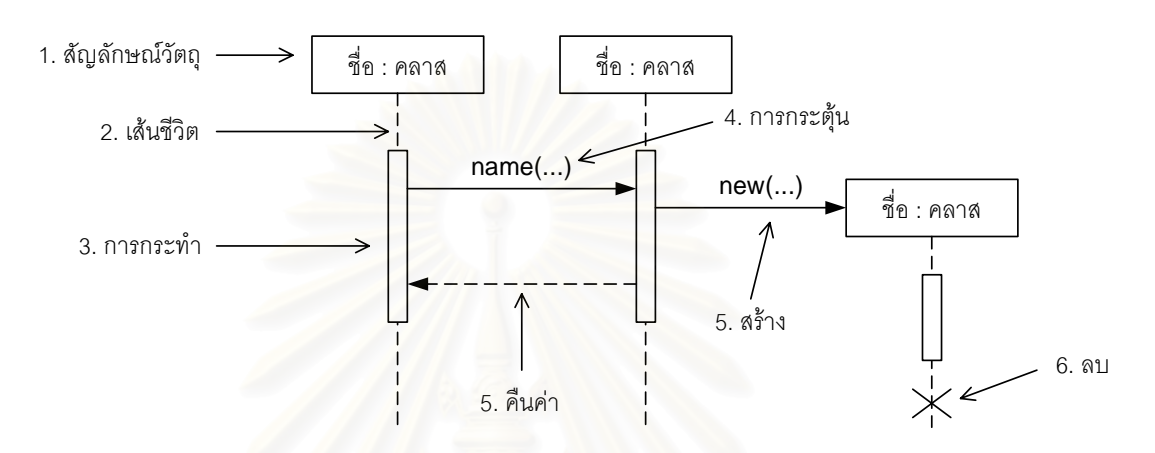

รูปที่ 2.3 แสดงสวนประกอบของแผนภาพซีเควนซ

สวนประกอบของแผนภาพซีเควนซแสดงดังรูปที่ 2.3 ประกอบดวย

1) สัญลักษณ์วัตถุ (Object symbol) แสดงถึงวัตถุที่ถูกสร้างขึ้นจากคลาสที่ ี่ ึ้ ประกาศอยู่หลังเครื่องหมาย ":" ื่

2) เสนชีวิต (Lifeline) แสดงถึงชวงระยะเวลาการมีชีวิตอยูของวัตถุ

- 3) การกระทำ (Activation) แสดงช่วงระยะเวลาที่วัตถุกำลังดำเนินการอยู่
- 4) การกระตุน (Stimulus) แสดงถึงสารที่สงระหวางวัตถุ
- 5) คืนค่า (Return) แสดงการย้อนกลับไปทำงานยังวัตถุเดิม
- 6) ลบ (Delete) แสดงจุดสิ้นสุดของเส้นชีวิต โดยได้รับสารที่เป็นการลบวัตถุนั้น ิ้
- 7) สร้าง (Create) แสดงการเริ่มต้นสร้างวัตถุ และเส้นชีวิต ที่ถูกสร้างขึ้นมาใหม่ ิ่

จากส่วนประกอบต่างๆ เมื่อนำมารวมกันเป็นแผนภาพซีเควนซ์สามารถแสดงได้ ื่ ดังตัวอยางในรูปที่ 2.4 แผนภาพซีเควนซของซอฟตแวรสําหรับระบบโรงภาพยนตรมัลติเพล็กซ แสดงการจองที่นั่งในโรงภาพยนตร์ โดยวัตถุของคลาส Seller ส่งสารที่ชื่อว่า getStatus() ไปยัง ี่ ี่ วัตถุของคลาส Seat เพื่อเช็คสถานะของวัตถุของคลาส Seat ว่ามีการจองที่นั่งแล้วหรือยัง จากนั้ ื่ ี่ ั่ ั้ วัตถุของคลาส Seat เพื่อเช็คสถานะของวัตถุของคลาส Seat ว่ามีการจองที่นั่งแล้วหรือยัง จากนั้น<br>วัตถุของคลาส Seat ทำการเรียกสารภายในคลาส Seat ที่ชื่อว่า getStatus() แล้วส่งข้อมูล ี่ seatNo และ theaterNo ซึ่งเป็นค่าของเลขที่นั่งและเลขที่โรงภาพยนตร์ มาให้วัตถุของคลาส Seller

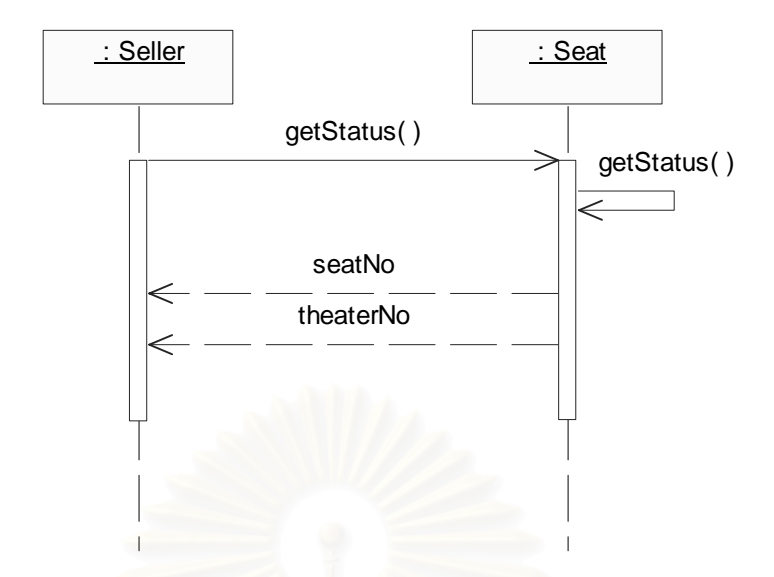

รูปที่ 2.4 ตัวอย่างของแผนภาพซีเควนซ์ แสดงการจองที่นั่งในโรงภาพยนตร์มัลติเพล็กซ์

#### **2.1.2 การวัดซอฟตแวรเชงวิ ัตถุ (Object-Oriented Software Measurement)**

การวัดเป็นกระบวนการกำหนดค่าที่เป็นตัวเลขหรือสัญลักษณ์ให้กับคุณลักษณะ ของสิ่งที่เราสนใจ (Entities) [5] การวัดสิ่งต่างๆ สามารถวัดได้ 2 วิธี คือ การวัดทางตรง (Direct ิ่ ิ่ measure) เป็นวิธีการวัดที่ใช้วัดคุณลักษณะภายใน (Internal attribute) ของสิ่งที่เราสนใจ เช่น ิ่ การวัดขนาดของซอฟต์แวร์ สามารถวัดได้จากการนับจำนวนบรรทัดทั้งหมดในตัวโปรแกรม วิธีการ ที่สองคือ การวัดทางอ้อม (Indirect measure) เป็นวิธีการที่ใช้วัดคุณลักษณะภายนอก (External ี่ attribute) ื่ ้ แต่เนื่องจากการวัดคุณลักษณะภายนอก เช่น การวัดความสามารถในการใช้งาน (Usability) ความสามารถในการทดสอบ และความสามารถในการบำรุงรักษาซอฟต์แวร์ ไม่ สามารถหาค่าได้โดยตรง จึงต้องอาศัยการวัดทางตรงมาช่วยในการคำนวณค่า การวัดทั้งสองวิธี ั้ จำเป็นต้องใช้มาตรวัด เพื่อวัดคุณลักษณะของสิ่งที่สนใจหรือแสดงลักษณะเฉพาะตัวของ ซอฟตแวรเหลานั้น

มาตรวัดซอฟต์แวร์ถูกกำหนดขึ้นมาเพื่อช่วยในการวัดคุณภาพของซอฟต์แวร์ใน ึ้ ื่ ด้านต่างๆ ในปัจจุบันได้มีนักวิจัยหลายท่านที่คิดค้นและนำเสนอมาตรวัดใหม่ๆ โดยมาตรวัดที่เป็น ี่ ที่นิยมใช้กันอย่างแพร่หลาย และเป็นที่ยอมรับต่างๆ เหล่านี้สามารถแบ่งได้เป็น 2 ประเภท ได้แก่ ี่ ี่ ี้ มาตรวัดแบบดั้งเดิม (Traditional metrics) เช่น จำนวนบรรทัดของโปรแกรม (Lines Of Code – ั้ LOC) และคาวัดไซโคลเมติกคอมเพล็กซิต ของแมคเคบ (Cyclomatic Complexity – CC) สําหรับ ี้ วัดค่าความซับซ้อนของโปรแกรม และมาตรวัดเชิงวัตถุ ได้แก่ ระดับความลึกของการสืบทอด คุณสมบัติของคลาส (Depth of Inheritance Tree - DIT) จํานวนคลาสลูก (Number Of Children – NOC) และขนาดความสัมพันธระหวางวัตถุ (Coupling Between Objects – CBO) หลังจากหา

ค่ามาตรวัดต่างๆ ได้แล้วจะต้องนำมาตรวัดเหล่านี้มาทำการตรวจสอบ (Validation)ว่าค่ามาตรวัด ֦֦֧֦֧֦֦֧֦֧֦֦֧֦֧֦֧֦֦֧֦֧֧֦֧֦֧֦֧֧֧֧֧֧֧֧֧֧֧֧֧֧֧֧֧֧֧֧֧֧֘֝֟֟֓֝֟֟֟֓֕֝֬֟֓֝֝֟֓֝֬֝֬֟֓֝֬֝֬֟֓֡֝֬֝֬֝֬֝֬֝֬֝֬<br>֧֪֧֪֧֪֪֪֪֪֪֧֝ ที่ได้มีความสมเหตุสมผล (Validity) ความน่าเชื่อถือ (Reliability) สามารถนำไปใช้วัดคุณภาพ ื่ ซอฟต์แวร์ต่อไปได้

้ปัจจุบันมีการนำมาตรวัดซอฟต์แวร์ไปใช้งานในด้านการวัดผลิตผลของซอฟต์แวร์ การประมาณคาใชจายและกําลังคน หรืออธิบายคุณภาพของซอฟตแวรในดานความสามารถใน การนำกลับมาใช้ใหม่ (Reusability) ื่ อถือ และความสามารถในการบํารุงรักษา ซอฟต์แวร์ เพื่อให้ทราบถึงความสามารถของซอฟต์แวร์ในด้านต่างๆ แต่เนื่องจากคุณภาพแต่ละตัว ื่ ี สามารถประกอบไปด้วยคุณลักษณะย่อยหลายตัว จึงมีนักวิจัยนำเสนอโมเดลสำหรับวัดคุณภาพ ี ซอฟต์แวร์ โดยโมเดลที่นิยมใช้ คือ โมเดลคุณภาพของแมคคอล (McCall) และโบห์ม (Boehm) รูป ที่ 2.5 แสดงส่วนของโมเดลคุณภาพของแมคคอลด้านความสามารถในการบำรุงรักษาซอฟต์แวร์ แสดงให้เห็นว่าปัจจัยคุณภาพของซอฟต์แวร์ขึ้นกับเกณฑ์หลายแบบ ซึ่งแต่ละแบบสามารถหาค่า ึ้ ึ่ ได้จากมาตรวัด เช่น ปัจจัยของคุณภาพในด้านความสามารถในการบำรุงรักษาซอฟต์แวร์ของ โมเดลแมคคอล ได้กำหนดเกณฑ์ไว้ 5 ปัจจัยด้วยกัน คือ ความต้องกัน (Consistency) ความง่าย (Simplicity) ความกระชับ (Conciseness) การอธิบายตนเอง (Self-descriptiveness) และสภาพ เปนสวนจําเพาะ (Modularity)

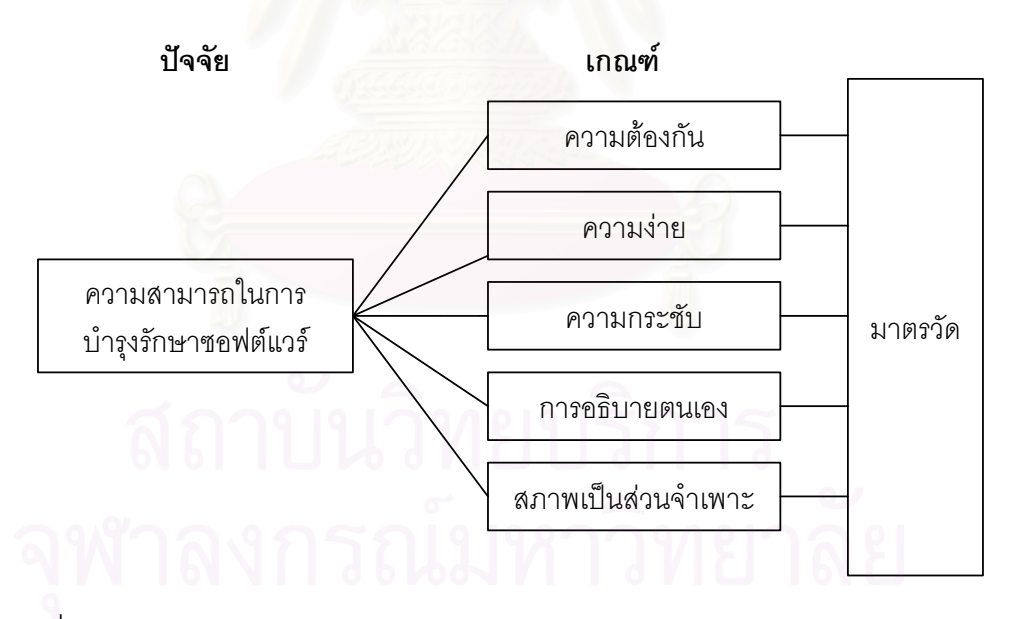

รูปที่ 2.5 แสดงส่วนของโมเดลคุณภาพของแมคคอลด้านความสามารถในการบำรุงรักษา ซอฟตแวร [5]

## **2.1.3 ภาษาเอ็กซเอ็มแอล [17]**

เอ็กซ์เอ็มแอลเป็นภาษาที่ถูกออกแบบเพื่อใช้อธิบายข้อมูลของวัตถุ และ พฤติกรรม (Behavior) ของโปรแกรม โดยเป็นภาษาที่มีพื้นฐานจากเอสจีเอ็มแอล (Standard ี่ ื้ Generalized Markup Language - SGML) เอ็กซเอ็มแอลประกอบดวยสวนประกอบสองสวน คือ คำอธิบายชนิดของเอกสารเอ็กซ์เอ็มแอล ที่เรียกว่า ดีทีดี (Document Type Definition - DTD) ที่  $\mathcal{L}^{\mathcal{L}}(\mathcal{L}^{\mathcal{L}})$  and  $\mathcal{L}^{\mathcal{L}}(\mathcal{L}^{\mathcal{L}})$  and  $\mathcal{L}^{\mathcal{L}}(\mathcal{L}^{\mathcal{L}})$ ทำหน้าที่กำหนดไวยากรณ์ของเอกสารเอ็กซ์เอ็มแอล ส่วนที่สอง คือ เนื้อหาของเอกสารเอ็กซ์เอ็ม ี่ ี่ ื้ แอล (XML document) ซึ่งเป็นโครงสร้างทางตรรกะ (Logical structure) สำหรับอธิบาย คุณลักษณะต่างๆ ให้สอดคล้องกับดีที่ดีในรูปของโครงสร้างลำดับชั้น (Hierarchy) การที่เอ็กซ์เอ็ม ั้ แอลมีการแบ่งส่วนของดีที่ดี และเนื้อหาของเอกสารเอ็กซ์เอ็มแอลแยกออกจากส่วนของการ ื้ แสดงผล ทำให้ได้เอกสารที่มีเค้าร่าง (Schema) เป็นโครงสร้างที่ง่ายต่อการนำข้อมูลในเอกสารไป ี่ ี่ ใช้งาน และนำกลับไปใช้ใหม่ได้หลายๆ ครั้ง ภายใต้สื่อต่างชนิดกัน

เอ็กซ์เอ็มแอลเป็นเอกสารที่มีความยืดหยุ่นสำหรับงานประยุกต์ที่มีพื้นฐานบน ี่ ี่ ื้ เว็บ และมีรูปแบบการนำเสนอในรูปแบบข้อความ จึงไม่ขึ้นกับระบบปฏิบัติการ และสถาปัตยกรรม ึ้ ของคอมพิวเตอร์ และมีแนวโน้มที่จะเป็นมาตรฐานใหม่ในระบบเปิด ขณะเดียวกันแท็ก (Tag) ของ เอกสารที่เป็นข้อความสามารถแสดงคำอธิบายเชิงความหมายได้ ทำให้เอ็กซ์เอ็มแอลมีความ ยืดหยุ่นในการเขียนเมตาดาต้า (Metadata) เพื่อการจัดการข้อมูล

องคกรดับเบิลยูทรีซี (World Wide Web Consortium – W3C) ไดเสนอแนวคิด ในการกำหนดมาตรฐา<mark>นของเอกสารบนเว็บขึ้น คือ ภาษาเอสจีเอ็มแอล แต่เอสจีเอ็มแอลมี</mark> ึ้ รายละเอียดมากและซับซ้อนและใช้เวลาในการศึกษานานจึงเกิดภาษาเอ็กซ์เอ็มแอลขึ้น ซึ่งเป็น ึ้ ภาษาที่รวมเอาข้อดีของภาษ<mark>าเอสจีเอ็มแอล และเอชทีเอ็มแอล (Hyper Text Markup Language</mark> ี่ – HTML) เข้าไว้ด้วยกัน เนื่องจากภาษาเอ็กซ์เอ็มแอลเป็นไฟล์ข้อความ ทำให้เอกสารเอ็กซ์เอ็มแอล ื่ เป็นภาษากลางที่ใช้ได้ในทุกแพลตฟอร์ม (Platform) และเป็นข้อดีของภาษานี้ในการเขียน โปรแกรมประยุกตดานการจัดการขอมูลตางๆ

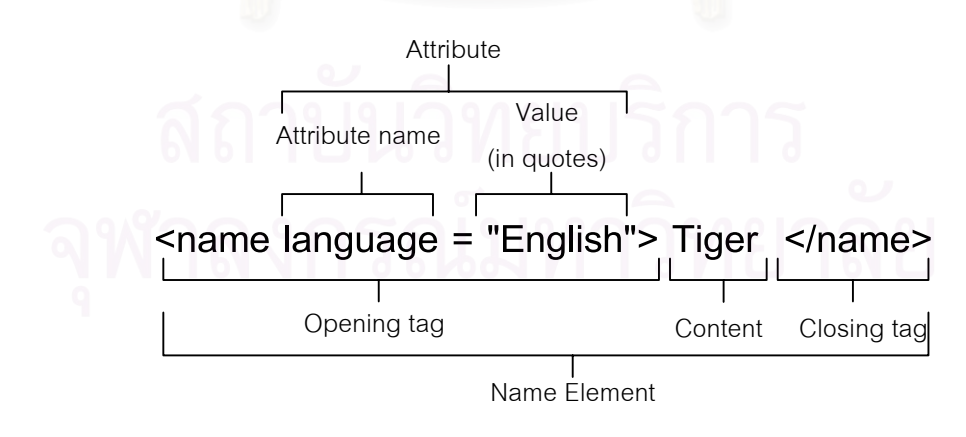

รูปที่ 2.6 แสดงองค์ประกอบของอิลิเมนต์ที่ชื่อ name

จากรูปที่ 2.6 แสดงองคประกอบตางๆ ท สําคัญภายในเอกสารเอ็กซเอ็มแอล ี่ ได้แก่ ชื่ออิลิเมนต์ (Element name) แท็กเปิด (Opening tag) แท็กปิด (Closing tag) คุณลักษณะ ื่ ชื่อคุณลักษณะ (Attribute name) ค่าของคุณลักษณะ (Attribute value) และส่วนของเนื้อหา ื่ ื้ (Content) ซ ึ่งกฎในการเขียนเอกสารเอ็กซเอ็มแอล มีดังน

1. ต้องทำการประกาศเวอร์ชันของเอกสารเอ็กซ์เอ็มแอลในบรรทัดแรกทุกครั้ง

```
<?xml version = "1.0"?>
```
2. ภายในเอกสารเอ็กซ์เอ็มแอลจะต้องมีอิลิเมนต์ราก (Root element)

<**endangered\_species**>

<name>Tiger</name>

<**/endangered\_species**>

3. ทุกแท็กภายในเอกสารเอ็กซ์เอ็มแอลจะต้องมีแท็กปิด

<endangered\_species> <name> Tiger **</name>**

<picture filename="tiger.jpg"**/**>

</endangered\_species>

- 4. อิลิเมนต์จะต้องมีการเรียงซ้อนกันเป็นคู่
- 5. ช ออิลิเมนตตัวใหญตัวเล็กจะมีความหมายไมเหมือนกัน (Case sensitive) ื่

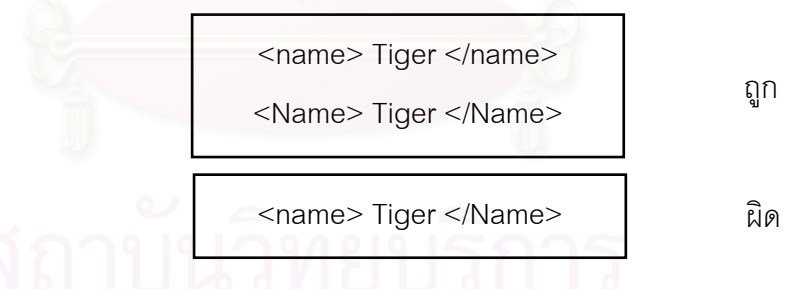

6. คาขอมูลของคุณลักษณะจะตองอยูในเครื่ องหมายอัญประกาศ (") เทานั้น

<picture filename=**"**tiger.jpg**"**/>

7. เอนทิตีใดๆ ที่ถูกอ้างถึงในเอกสารเอ็กซ์เอ็มแอล จะต้องมีการประกาศไว้ที่ส่วน ี่ ของดีทีดีกอนเรียกใชงาน

วิธีการเข้าถึงเอกสารเอ็กซ์เอ็มแอลต้องอาศัยตัวแจงส่วนโครงสร้างของเอกสาร เอ็กซ์เอ็มแอล (XML parser) ซึ่งมีวิธีการดึงข้อมูลจากเอกสารเอ็กซ์เอ็มแอลหลายวิธี แต่ที่นิยมกัน ึ่ ี่ มากมี 2 วิธี [17] คือ

#### **2.1.3.1 ดอม (Document Object Model - DOM) [17]**

ดอมยอมาจาก Document Object Model มีหลักการในการอานเอกสารเอ็กซ เอ็มแอล มาวางเป็นต้นไม้ (Tree) ในหน่วยความจำ (Memory) ของเครื่องคอมพิวเตอร์ที่กำลัง ื่ ี่ ทำงาน โครงสร้างต้นไม้ที่ได้จะประกอบไปด้วยอิลิเมนต์ หรือคุณลักษณะต่างๆ ดังนั้นการเข้าถึง ั้ ข้อมูลที่อยู่ในรูปแบบต้นไม้ต้องอาศัยการท่อง (Traverse) ไปตามกิ่งก้านของต้นไม้ วิธีการแบบนี้มี ี่ ֦֘<u>֚</u><br>֧֚֝ ข้อจำกัดตรงที่จะทำการอ่านข้อมูลเอกสารทั้งหมดมาเก็บไว้ในหน่วยความจำเพียงครั้งเดียวทำให้ ี่ ั้ ั้ เปลืองพื้นที่ในหน่วยความจำของเครื่องคอมพิวเตอร์ แต่ข้อดี คือ เขียนโค้ดได้ง่าย ื้

#### **2.1.3.2 แซก (Simple API for XML - SAX) [17]**

แซกย่อม<mark>าจาก Simple API for XML ขั้นตอนการทำงานของแซก จะไม่โหลด</mark> ั้ ข้อมูลทั้งหมดของเอกส<mark>ารเอ็กซ์เอ็มแอล เข้ามาไว้ในหน่วยความ</mark>จำแบบวิธีการของดอม แต่จะทำ ั้ การอ่านเอกสารเอ็กซ์เอ็มแอลตั้งแต่ต้นเอกสารจนจบ พร้อมทั้งสร้างเหตุการณ์ (Event) ไว้ที่อิลิ ั้ ั้ ี่ เมนต์แต่ละอิลิเมนต์ภายในเอกสาร เพื่อใช้สำหรับดึงข้อมูลภายในเอกสารเอ็กซ์เอ็มแอล ในการดึง ข้อมูลจะอ่านข้อมูลเริ่มต้นตั้งแต่อิลิเมนต์รากไปถึงอิลิเมนต์สุดท้ายภายในเอกสารเอ็กซ์เอ็มแอล ิ่ ั้ เรียกวิธีการแบบนี้ว่า อีเวนต์ดริฟเวน (Event-driven) การใช้งานแบบแซกเหมาะสำหรับการค้นหา ี้ ข้อมูลในปริมาณน้อย

#### **2.1.4 สถิตสิาหร ํ ับการวิจยั (Statistics for Research) [1, 2]**

สำหรับการวิจัยนั้น เมื่อผู้วิจัยได้ค้นคว้าเก็บรวบรวมข้อมูลดิบที่ได้จากการทดลอง ื่ มาแล้วต้องนำข้อมูลเหล่านั้นมาวิเคราะห์ และแปลความหมาย วิธีการทางสถิติได้นำมาใช้ในการ ั้ วิเคราะห์ข้อมูลดิบเหล่านั้น โดยใช้วิธีการต่างๆ เช่น การแจกแจงความถี่ การหาร้อยละ ตลอด ั้ จนถึงช่วยให้ทราบเกี่ยวกับคุณลักษณะต่างๆ ของข้อมูล เช่น การวัดแนวโน้มเข้าสู่ส่วนกลาง การ ี่ วัดการกระจายของข้อมูล ดังนั้นสถิติจึงมีความเกี่ยวข้องกับการวิจัยอย่างมาก นอกจากนี้ยังมี ั้ ี่ ี้ บทบาทในการนําเสนอรายงานการวิจัย เชน การจัดทําตาราง การสรางกราฟเสน และแผนภูมิ รูปภาพ

งานวิจัยนี้ได้นำวิธีการทางสถิติมาช่วยในการทำงานวิจัยและวิเคราะห์ข้อมูล ซึ่ง ึ่ วิธีการทางสถิติที่นำมาใช้ประกอบด้วย การหาค่าเฉลี่ย (Mean) การหาค่าส่วนเบี่ยงเบนมาตรฐาน ี่ ี่ (Standard deviation) การวิเคราะหความสัมพันธ (Correlation analysis) การวิเคราะหความ ถดถอย (Regression analysis) และการวิเคราะห์จำแนกกลุ่ม (Discriminant analysis) ซึ่ง ึ่ รายละเคียดมีดังนี้

#### **2.1.4.1 การหาคาเฉลย ี่ [2]**

การหาค่าเฉลี่ย เป็นวิธีการวัดแนวโน้มสู่ส่วนกลาง (Central tendency) วิธีหนึ่ง ี่ ึ่ ซึ่งเป็นการคำนวณค่ากลางของข้อมูลว่าอยู่ที่ใด โดยจะใช้ค่าเฉลี่ยเป็นตัวแทนของข้อมูลที่นำมา ี่ คํานวณ สูตรในการคํานวณหาคาเฉลี่ย คือ

$$
\overline{x} = \frac{\sum_{i=1}^{n} x_i}{n} = \frac{x_1 + x_2 + \dots + x_n}{n}
$$

- โดยที่  $\bar{x}$  คือ ค่าเฉลี่ยของข้อมูลชุดใดๆ ี่
- $x_i$  คือ ค่าข้อมูลในลำดับที่  $i$  เมื่อ  $1 \leq i \leq n$
- $\,$  *n* คือ จำนวนข้อมูลทั้งหมด ั้

#### **2.1.4.2 การหาคาสวนเบ ยงเบนมาตรฐาน ี่ [2]**

การพิ<mark>จารณาหรือสรุปถึงลักษณะของข้อมู</mark>ลโดยใช้ค่ากลางหรือค่าเฉลี่ยเพียง ี่ อย่างเดียวอาจไม่สามารถทราบถึงลักษณะของข้อมูลได้ชัดเจน เนื่องจากอาจมีชุดของข้อมูลที่มีค่า ื่ ี่ กลางเท่ากัน แต่ลักษณะ<mark>ข</mark>องข้อมูลในแต่ละชุดแตกต่างกัน นั่นคือมีการกระจายของข้อมูลไม่ ั่ เหมือนกัน ดังนั้นค่าส่วนเบี่ยงเบนมาตรฐาน เป็นวิธีการวัดการกระจายวิธีหนึ่งที่นิยมใช้ ซึ่งมีสูตรใน ั้ ี่ ึ่ ึ่ การคํานวณ คือ

$$
SD. = \sqrt{\frac{\sum_{i=1}^{n} (x_i - \overline{x})^2}{n-1}}
$$

โดยที่ *SD*. คือ ค่าเบี่ยงเบนมาตรฐาน ี่

- $\bar{x}$  คือ ค่าเฉลี่ยของข้อมูลทั้งหมด ี่ ั้
- $x_i$  คือ ค่าข้อมูลในลำดับที่  $i$  เมื่อ  $1 \leq i \leq n$ 
	- $\,$   $\,$   $\,$  คือ จำนวนข้อมูลทั้งหมด ั้

#### **2.1.4.3 การวิเคราะหความสัมพันธ [2]**

การหาความสัมพันธของขอมูลจะใชสถิติไคสแควร (Chi-square) สําหรับขอมูล นามบัญญัติ (Nominal scale) การวิเคราะห์ความสัมพันธ์จัดอันดับแบบสเปียร์แมน (Spearman rank correlation) สำหรับข้อมูลอันดับ (Ordinal scale) และการวิเคราะห์ความสัมพันธ์แบบเพียร์ สัน (Pearson correlation) สำหรับข้อมูลอันตรภาค(Interval scale) เนื่องจากงานวิจัยนี้มี ื่ ี้

้ลักษณะข้อมูลแบบอัตราส่วน (Ratio scale) จึงใช้วิธีการวิเคราะห์ความสัมพันธ์แบบเพียร์สัน ดังน นจะกลาวถึงการวิเคราะหเพียงแบบเดียวเทานั้น ั้

การวิเคราะห์ความสัมพันธ์แบบเพียร์สันเป็นการหาความสัมพันธ์ระหว่างตัวแปร เชิงปริมาณ 2 ตัว โดยมีข้อตกลงเบื้องต้นว่าตัวแปรทั้งสองมีการแจกแจงแบบปกติ และมี ความสัมพันธ์กันในแบบเชิงเส้น (Linear relationship) สำหรับสถิติที่ใช้วัดความสัมพันธ์ระหว่าง ตัวแปรอิสระ (Independent variable) (x) และตัวแปรตาม (Dependent variable) (y) วามาก หรือน้อยนั้นจะเรียกว่า สัมประสิทธิ์สหสัมพันธ์ (Correlation coefficient) มีสูตรการคำนวณดังนี้ ิ์

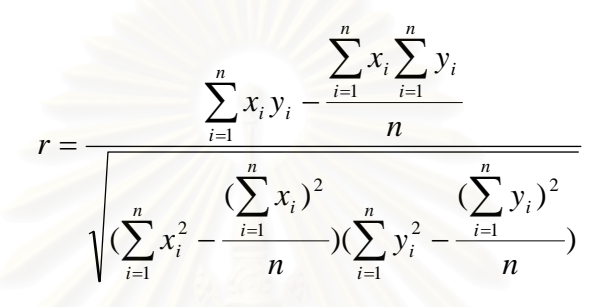

โดยที่ *r* คือ สัมประสิทธิ์สหสัมพันธ์ ิ์

 $x_i$  คือ ตัวแปรตัวที่ 1 หรือตัวแปรอิสระ ลำดับที่  $i$  เมื่อ 1 ≤  $i$  ≤  $n$ 

 $y_i$  คือ ตัวแปรตัวที่ 2 หรือตัวแปรตาม ลำดับที่  $i$  เมื่อ  $1 \leq i \leq n$ 

 $n$  คือ จำนวนข้อมูลทั้งหมด ั้

คา r ท ี่ไดจากการคํานวณจะมีคาระหวาง -1 ถึง 1 ความหมายของคา r คือ

1. ค่า r เป็นลบ แสดงว่า x และ y มีความสัมพันธ์ในทิศทางตรงข้าม คือ ถ้าค่า ของ x เพิ่มค่าของ y จะลด แต่ถ้าค่าของ x ลดค่าของ y จะเพิ่ม ิ่

2. ค่า r เป็นบวกแสดงว่า x และ v มีความสัมพันธ์ในทิศทางเดียวกัน คือ ถ้าค่า ของ x เพิ่มค่าของ y จะเพิ่มด้วย แต่ถ้าค่าของ x ลดค่าของ y จะลดด้วย ิ่ ิ่

3. ถา r มีคาเขาใกล 1 หมายถึง x และ y สัมพันธในทิศทางเดียวกันและมี ความสัมพันธกันมาก

4. ถ้า r มีค่าเข้าใกล้ -1 หมายถึง x และ y สัมพันธ์ในทิศทางตรงกันข้ามและมี ความสัมพันธกันมาก

5. ถา r = 0 แสดงวา x และ y ไมมีความสัมพันธกัน

6. ถ้า r เข้าใกล้ 0 แสดงว่า x และ y มีความสัมพันธ์กันน้อย

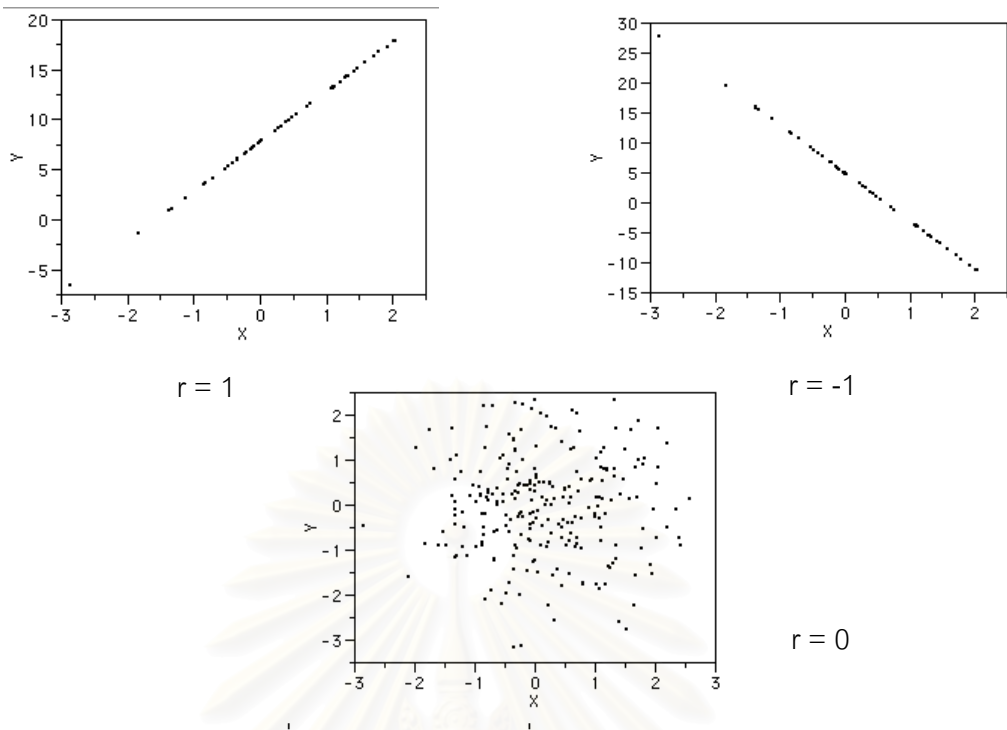

รูปที่ 2.7 แสดงคาของ r ที่มคีา −1 ≤ *x* ≤ 1 [16]

จากรูปที่ 2.7 แสดงกราฟความสัมพันธ์ระหว่างค่า x และ y ที่มีค่าสัมประสิทธิ์ ี่ สหสัมพันธเปน 1 -1 และ 0 ตามลําดับ

## **2.1.4.4 การวิเคราะหการถดถอย [2]**

การวิเคราะหความถดถอยเปนการศึกษาถึงความสัมพันธของตัวแปรตั้ งแต 2 ตัว ขึ้นไป เพื่อประมาณหรือพยากรณ์ค่าของตัวแปรหนึ่งจากตัวแปรอื่นที่มีความสัมพันธ์กันกับตัวแปร ี่ ที่ต้องการประมาณนั้น วัตถุประสงค์ของการวิเคราะห์การถดถอย เพื่อศึกษาถึงความสัมพันธ์ ื่ ระหว่างตัวแปร และใช้ความสัมพันธ์ที่วิเคราะห์ได้มาประมาณค่าหรือพยากรณ์ค่าตัวแปรตาม (y) ֧֪֝֝֝֝֝֟֟֟֟֟֟֟֓֝֬֝֬֝֟֓֝֬֟֓֟֓֟֓֝֬֝֓֟֝֬֝֟֓֬ ในอนาคตเมื่อกำหนดค่าตัวแปรอิสระ (x) ซึ่งความสัมพันธ์ระหว่างตัวแปร 2 ตัว จะแสดงอยู่ในรูป ึ่ สมการเชิงเสนดังน

$$
y = \beta_0 + \beta_1 x + e
$$

โดยที่ *y* คือ ตัวแปรตาม

*x* คือ ตัวแปรอิสระ

 $\beta_{\scriptscriptstyle 0}$ คือ ส่วนตัดแกน y หรือค่าของ y เมื่อ x มีค่าเป็นศูนย์

 $\beta$ , คือ ความชัน (Slope) ของเส้นตรงแสดงถึงอัตราการเปลี่ยนแปลงของ y ื่ เมื่อ x เปลี่ยนไป 1

 $e\,$  คือ ความคลาดเคลื่อนอย่างสุ่ม (Random error) ื่

การวิเคราะห์จำแนกกลุ่ม เป็นเทคนิคที่ทำการแบ่งกลุ่มข้อมูล หรือหน่วยตัวอย่าง ี่ ออกเป็นกลุ่มย่อยๆ หลายๆ กลุ่ม ซึ่งใช้หลักเกณฑ์ของการวิเคราะห์ความถดถอยเชิงพหุที่สัมพันธ์ ี่ อยู่ในรูปเชิงเส้น [1,2] โดยที่ตัวแปรตามเป็นตัวแปรเชิงกลุ่ม ส่วนตัวแปรต้นเป็นตัวแปรเชิงปริมาณ โดยที่คนหรือหน่วยทดลอง (Subject) ที่อยู่ในกลุ่มเดียวกันจะต้องมีความคล้ายคลึงกัน แล้วนำตัว ี่ แปรเหล่านี้มาศึกษาหาความสัมพันธ์ที่อยู่ในรูปเชิงเส้น จากนั้นนำสมการเชิงเส้นดังกล่าวมา ี่ ั้ พยากรณหรอประมาณว ื าขอมูลชุดใหมควรอยูกลุมใด

ตัวแปรอิสระหรือตัวแปรที่ทำให้กลุ่มแตกต่างกัน จะเรียกว่าตัวแปรจำแนกกลุ่ม (Discriminator variable) ควรเป็นตัวแปรเชิงปริมาณ ซึ่งอาจมีเพียง 1 ตัวหรือตั้งแต่ 2 ตัวขึ้นไป ึ่ ั้ ความสัมพันธระหวางตัวแปรตามกับตัวแปรจําแนกกลุมจะอยูในรูปเชิงเสนดังน

 $D = \beta_0 + \beta_1 x_1 + \beta_2 x_2 + ... + \beta_n x_n + e$ 

โดยที่ *D* คือ ตัวแปรตามและเปนขอมูลเชิงกลุม  $x_1, x_2, ..., x_n$  คือ ตัวแปรอิสระหรือตัวแปรจำแนกกลุ่ม เมื่อ *n* ≥ 1  $\beta_{_0},\beta_{_1},..,\beta_{_n}$  คือ ค่าสัมประสิทธิ์ของตัวแปรอิสระ เมื่อ  $n\geq 0$ ิ์  $e$  คือ ค่าความคลาดเคลื่อน ื่

ในการวิเคราะห์จ<mark>ำ</mark>แนกกลุ่ม จะเรียกสมการนี้ว่าฟังก์ชันจำแนกกลุ่ม บางครั้ง ี้ ั้ เรียก สมการจําแนกกลุมหรือเรียกกวาฟงกชันการจําแนกกลุมของฟชเชอร (Fisher Discriminant Function) ซึ่งอารเอฟชเชอร (R.A.Fisher) เปนผูคิดคนขึ้น

#### **2.2 งานวิจัยท เก ยวของ ี่ ี่**

จากการศึกษาเบื้องต้นพบว่ามีงานวิจัยที่เกี่ยวข้องจำนวนทั้งสิ้น 3 งานวิจัย โดย ื้ ี่ ั้ ิ้ แบ่งออกเป็นงานวิจัยที่เกี่ยวข้องกับมาตรวัดเชิงวัตถุในหัวข้อ 2.2.1 และงานวิจัยที่เกี่ยวข้องกับการ ี่ ี่ ทดลองด้านความสามารถในการบำรุงรักษาซอฟต์แวร์ในหัวข้อ 2.2.2 และ 2.2.3 ซึ่งมีรายละเอียด ึ่ ดังตอไปนี้

### **2.2.1 งานวจิัย "Developing Software Metrics Applicable to UML Models" [8]**

งานวิจัยนี้ ได้นำเสนอมาตรวัดซอฟต์แวร์ (Software metrics) ใหม่ที่เรียกว่ามาตร วัดยูเอ็มแอล (UML metrics) จํานวน 27 มาตรวัด โดยวัดตามคุณลักษณะ (Characteristics) ของ

โมเดลยูเอ็มแอล ซึ่งแบ่งออกเป็น 4 ประเภท ได้แก่ มาตรวัดสำหรับโมเดล (Metrics for model) ึ่ จํานวน 9 มาตรวัด มาตรวัดสําหรับคลาส (Metrics for class) จํานวน 13 มาตรวัด มาตรวัด ้ สำหรับสาร (Metrics for message) จำนวน 2 มาตรวัด มาตรวัดสำหรับยุสเคส (Metrics for use case) จำนวน 3 มาตรวัด (รายละเอียดแสดงในภาคผนวก ก) และได้พัฒนาเครื่องมือยูเอ็มพี ื่ (UML Metrics Producer - UMP) สําหรับคํานวณหามาตรวัดท ง 27 มาตรวัด ดวยวิธีการเขียน ั้ โปรแกรมพัฒนาบนโปรแกรมเรชันเนลโรส โดยใชภาษาเบสิกสคริป (BasicScript) และเอพีไอ (Application Programming Interface - API) ของโปรแกรมเรชันเนลโรส เพ อดึงขอมูลมา ื่ คำนวณหาค่ามาตรวัด และได้แบ่งวิธีการแสดงค่ามาตรวัดตามประเภทของมาตรวัดทั้ง 4 ประเภท ั้ พร้อมกับสร้างรายงานแสดงค่ามาตรวัดทั้งหมดในรูปแบบของเอกสารเอ็กซ์เอ็มแอล (รายละเอียด แสดงในภาคผนวก ก)

ผลลัพธ์ที่ได้จากงานวิจัยนี้ คือ ได้มาตรวัดยูเอ็มแอลจำนวน 27 มาตรวัด ที่ สามารถคำนวณค่าได้ในขั้นการวิเคราะห์และออกแบบระบบของวงจรการพัฒนาระบบ (System Development Life Cycle: SDLC) และเครื่องมือยููเอ็มพี สำหรับคำนวณมาตรวัดทั้ง 27 ตัว พร้อม ื่ ั้ กับรายงานค่ามาตรวัดในรูปแบบเอกสารเอ็กซ์เอ็มแอล

#### **2.2.2 งานวจิัย "Empirical Validation of Measures for Class Diagram Structural Complexity through Controlled Experiments" [6]**

งานวิจัยนี้เป็นงานวิจัยที่ต่อเนื่องจากงานวิจัย "Early measures for UML class **่** diagrams" [7] ซึ่งได้รวบรวมมาตรวัดเชิงวัตถุที่เกี่ยวข้องกับแผนภาพคลาสจากงานวิจัยต่างๆ ที่มี ี่ ี่ นักวิจัย 4 กลุ่มได้นำเสนอไว้ ได้แก่ มาตรวัดของ Chidamber และ Kemerer มาตรวัดของ Lorenz และ Kidd มาตรวัดของ Brito e Abreu และ Melo และมาตรวัดของ Marchesi จากนั้นนำมาตร ั้ วัดท งหมดมาวิเคราะหตามตารางการเปรียบเทียบมาตรวัดขอบขายของแพ็คเกจ (Package-ั้ scope metrics) และตารางการเปรียบเทียบมาตรวัดขอบขายของคลาส (Class-scope metrics) (รายละเอียดแสดงในภาคผนวก ค) และนําเสนอมาตรวัดเชิงวัตถุโดยพิจารณาตามความสัมพันธ ของแผนภาพคลาสแบบแอสโซซิเอชัน แอกกริเกชัน เจเนอรัลไลเซชัน และดีเพนเดนซี (รายละเอียด แสดงในภาคผนวก ข)

งานวิจัยนี้ได้นำมาตรวัดที่ได้นำเสนอใน [7] และมาตรวัดพื้นฐาน (Traditional ื้ metrics) ได้แก่ จำนวนคลาส (Number of classes) และ จำนวนคุณลักษณะ (Number of attributes) มาตรวจสอบเชิงประสบการณ (Empirical validation) หาความสัมพันธระหวางความ ซับซอนของโครงสรางแผนภาพคลาส (Class diagram structural complexity) กับความสามารถ ในการบำรุงรักษาซอฟต์แวร์ โดยการศึกษาความสามารถในการบำรุงรักษาซอฟต์แวร์ในงานวิจัยนี้

ใชโมเดลคุณภาพตามมาตรฐานไอเอสโอ 9126 แตพิจารณาคุณลักษณะยอยๆ ของความสามารถ ในการบำรุงรักษาซอฟต์แวร์เพียง 3 คุณลักษณะย่อย ได้แก่ ความสามารถในการทำความเข้าใจ ซอฟต์แวร์ ความสามารถในการวิเคราะห์ซอฟต์แวร์ และความสามารถในการปรับเปลี่ยน ซอฟต์แวร์ และทำการทดลองเพื่อทดสอบสมมติฐานที่ว่า "มีความเกี่ยวข้องกันระหว่างกลุ่มของ ื่ ี่ ี่ มาตรวัดที่นำเสนอและการประเมินลักษณะย่อยของความสามารถในการบำรุงรักษาซอฟต์แวร์ ี่ ของหน่วยตัวอย่างอย่างมีนัยสำคัญ" โดยการทดลองให้หน่วยทดลอง ทำการกำหนดระดับ คุณลักษณะยอยของความสามารถในการบํารุงรักษาซอฟตแวร 7 ระดับ ดังแสดงในรูปที่ 2.8 และ นำข้อมูลมาสร้างโมเดลการทำนาย (Prediction model) ความสามารถในการบำรุงรักษา ซอฟต์แวร์ของแผนภาพคลาสด้วยวิธีการทางปัญญาประดิษฐ์ (Artificial Intelligent : AI) ที่มีชื่อว่า ี่ ื่ "The Fuzzy Prototypical Knowledge Discovery (FPKD)"

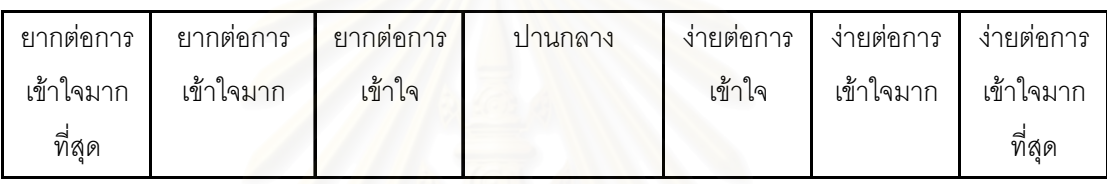

้รูปที่ 2.8 แสดงระดับคุณลักษณะย่อยของความสามารถในการบำรุงรักษาซอฟต์แวร์ 7 ระดับ

ผลลัพธ์ที่ได้<mark>จ</mark>ากงานวิจัยนี้ คือ มีความสัมพันธ์กันอย่างมากระหว่างมาตรวัดที่ได้ นำเสนอและความสามารถในการบำรุงรักษาของแผนภาพคลาส โดยในการวิเคราะห์หา ความสัมพันธใชวิธีการของสเปยรแมน (Spearman's correlation) และไดโมเดลการทํานาย ความสามารถในการบำรุงรักษาสำหรับแผนภาพคลาส แต่งานวิจัยนี้ได้ทำการทดลองเพียงแค่ครั้ง ั้ เดียว ดังนั้นเพื่อให้ผลมีความถูกต้องมากขึ้นควรมีการทำการทดลองซ้ำ ั้ ึ้

#### **2.2.3 งานวจิัย "A Controlled Experiment for Evaluating Quality Guidelines on the Maintainability of Object-Oriented Design" [11]**

งานวิจัยนี้ทำการทดลองเพื่อดูผลกระทบของการนำเอาหลักการออกแบบเชิง ֧֖֧֖֦֧֚֚֝֝<u>֚</u><br>֧֚֚֝ ื่ คุณภาพมาประยุกต์ใช้ โดยในงานวิจัยนี้พิจารณาตามหลักการ (Principles) ของคอด (Coad) ֧֪֦֖֧֝֟֟֟֟֟֟֟֟֟֟֟֟֟֬֝֟֟֟֟֟֟<sup>֟</sup> ี และยอร์ดอน (Yourdon) ในส่วนของความสามารถในการบำรุงรักษาการออกแบบเชิงวัตถุ การ วิจัยนี้พิจารณาความสามารถในการบำรุงรักษาการออกแบบเชิงวัตถุ ในด้านความสามารถในการ ֧֖֦֧֦֝֟֟֟֟֟֟֟֟֟֟֟֟֟֟֟֟֟֟֟֟֟֟֡֟֟֟֟֡֬֟֟֩֕֟֟֓֡֟֟֟֡֬ ทําความเขาใจและความสามารถในการปรับเปลี่ยนซอฟตแวรโดยการเปรียบเทียบผลกระทบของ หลักการออกแบบในมุมมองของ "การออกแบบเชิงวัตถุที่ดี (Good design)" และ "การออกแบบ ี่ เชิงวัตถุที่ไม่ดี (Bad design)" ตามหลักการของคอดและยอร์ดอน มาตรวัดที่นำมาใช้มีอยู่ด้วยกัน ี่

6 มาตรวัด ไดแก มาตรวัด Und\_Time มาตรวัด Und\_Corr มาตรวัด Mod\_Time มาตรวัด Mod\_Comp มาตรวัด Mod\_Corr และมาตรวัด Mod\_Rate

ผลลัพธ์ที่ได้จากงานวิจัยนี้ คือ การออกแบบเชิงคุณภาพที่ทำตามหลักการของ ี่ คอดและยอร์ดอนมีความง่ายต่อการเข้าใจและการแก้ไข ซึ่งทำให้ง่ายต่อการบำรุงรักษาซอฟต์แวร์ ึ่ ด้วย

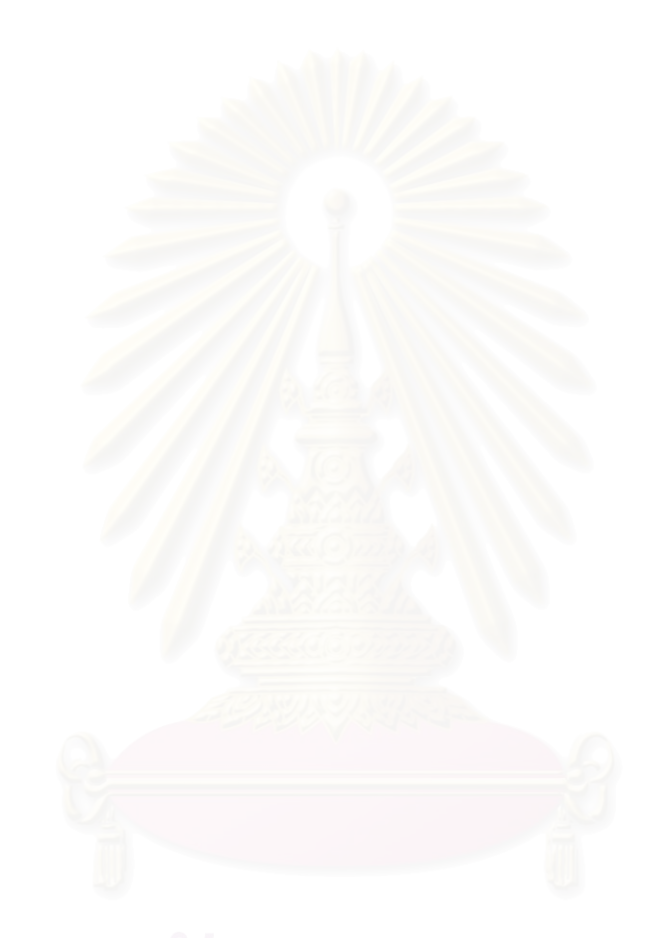
# **บทท ี่ 3 การออกแบบการทดลองและการดําเนินการทดลอง**

งานวิจัยนี้แบ่งขั้นตอนในการดำเนินงานวิจัยออกเป็น 5 ส่วน สามารถแสดงได้ ดวยแผนภาพแอคทิวิตีดังแสดงในรูปที่ 3.1

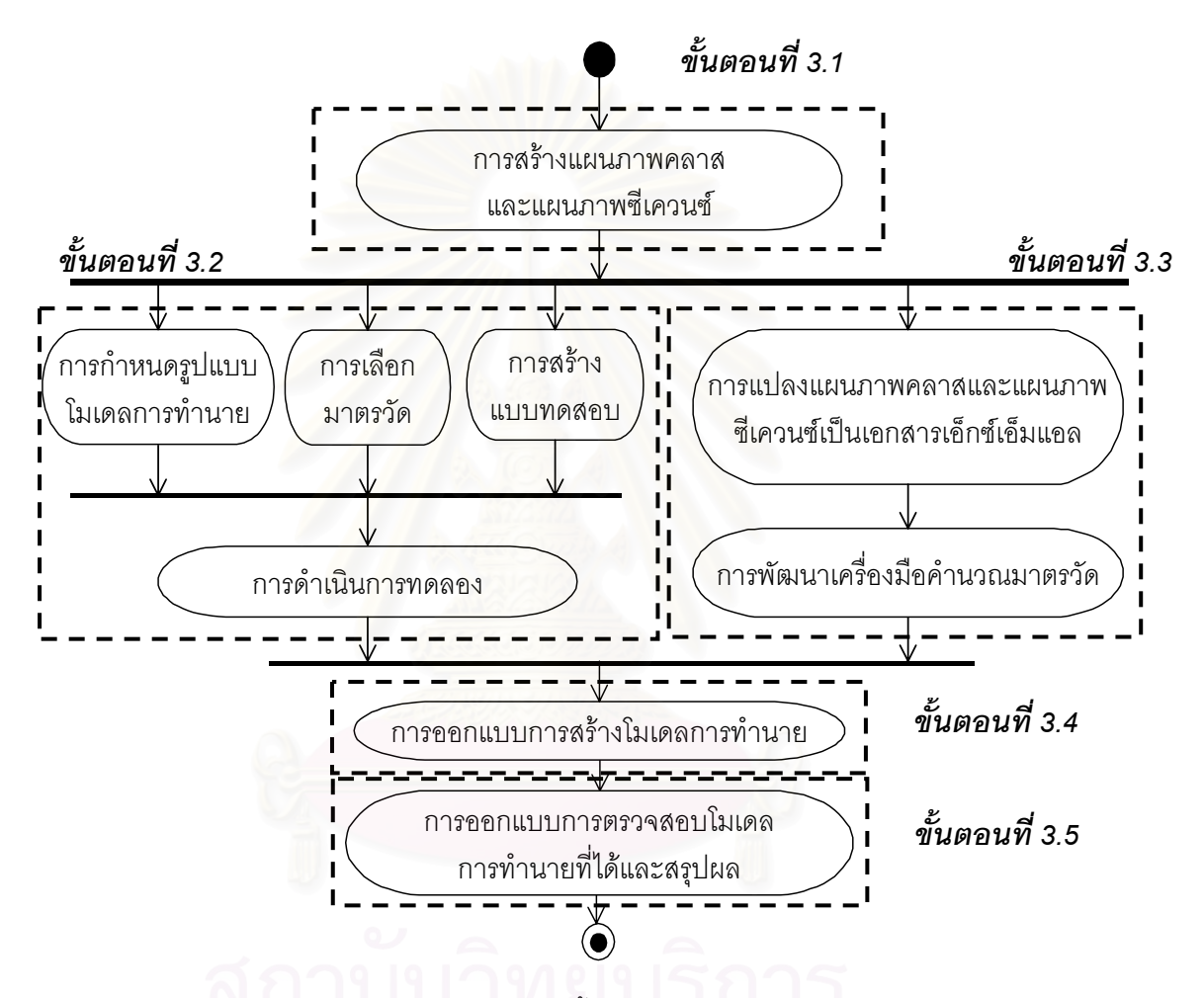

รูปที่ 3.1 แสดงแผนภาพขั้นตอนการดำเนินงานวิจัย ั้

ขั้นตอนที่ 3.1 ของการดำเนินงานเริ่มจากการสร้างแผนภาพคลาสและแผนภาพซี ั้ ิ่ เควนซ์สำหรับระบบในชุดข้อมูลสอนและระบบในชุดข้อมูลทดสอบ ขั้นตอนที่ 3.2 แสดงขั้นตอน ั้ ั้ ของการออกแบบการทดลอง ขั้นตอนที่ 3.3 แสดงขั้นตอนของการออกแบบเครื่องมือสำหรับการ ั้ ั้ ื่ คำนวณมาตรวัดและทำนายความสามารถในการบำรุงรักษาซอฟต์แวร์ ขั้นตอนที่ 3.4 แสดง ั้ ขั้นตอนของการออกแบบการสร้างโมเดลการทำนาย และขั้นตอนที่ 3.5 แสดงขั้นตอนของการ ั้ ั้ ั้ ออกแบบการตรวจสอบโมเดลการทำนายที่ได้และสรุปผล รายละเอียดของแต่ละขั้นตอนแสดงใน หัวข้อที่ 3.1 3.2 3.3 3.4 และ 3.5 ตามลำดับ

## **3.1 การสรางแผนภาพคลาสและแผนภาพซ ีเควนซ**

ขั้นตอนนี้ทำการสร้างแผนภาพคลาสและแผนภาพซีเควนซ์ทั้ง 40 ระบบ ด้วย ั้ ี้ ั้ โปรแกรมเรชันเนลโรส โดยระบบทั้ง 40 ระบบจะแยกเป็นระบบที่ใช้เป็นชุดข้อมูลสอนจำนวน 35 ระบบเพื่อนำไปใช้สร้างโมเดลการทำนายความสามารถในการบำรุงรักษาซอฟต์แวร์ และระบบที่ใช้ ื่ เป็นชุดข้อมูลทดสอบจำนวน 5 ระบบเพื่อนำไปใช้ในการตรวจสอบความถูกต้องในการทำนายของ ื่ โมเดลการทํานายความสามารถในการบํารุงรักษาท สรางได ี่

### **3.2 การออกแบบการทดลอง**

การออกแบบการทดลองนั้นจะเป็นการวางแผนการทำงาน ซึ่งจะมีรายละเอียด ึ่ เกี่ยวกับการกำหนดรูปแบบโมเดลการทำนาย การเลือกมาตรวัด การเลือกหน่วยทดลอง การสร้าง ี่ แบบทดสอบ และการดําเนินการทดลอง

## **3.2.1 การกาหนดร ํ ูปแบบโมเดลการทํานาย**

งานวิจัยนี้ มีวัตถุประสงค์เพื่อสร้างโมเดลการทำนายระดับความสามารถในการ ื่ บํารุงรักษาซอฟตแวรของโมเดลการวิเคราะหและออกแบบระบบดวยยูเอ็มแอล ซึ่งโมเดลที่ได สามารถแบ่งระดับความสามารถในการบำรุงรักษาซอฟต์แวร์ออกเป็น 3 ระดับ คือ ระดับง่าย ปาน กลาง และยาก และมีรูปแบบของโมเดลการทำนายอยู่ในรูปของสมการเชิงเส้น

$$
y = a_1 x_1 + a_2 x_2 + \dots + a_i x_i + \dots + a_n x_n + c
$$

เมื่อ คา *y* (ตัวแปรตาม) คือระดับความสามารถในการบํารุงรักษาซอฟตแวร ค่า  $\,x_{i}\,$  (ตัวแปรต้น) คือ มาตรวัดที่มีความสัมพันธ์กับความสามารถในการบำรุงรักษา ี่ ซอฟตแวรเมื่อ 1 ≤ *i* ≤ *n*

 คา *ai* คือ สัมประสิทธ ของมาตรวัดแตละตัว เมื่อ 1 ≤ *i* ≤ *n* ิ์ คา *c* คือ คาคงท

### **3.2.2 การเลอกมาตรว ื ัด**

มาตรวัดหรือตัวแปรต้นที่ใช้ในงานวิจัยนี้ ประกอบไปด้วยมาตรวัดทั้งหมด 18 ั้ มาตรวัด แบงออกเปนมาตรวัดสําหรับแผนภาพคลาสจํานวน 12 มาตรวัด และมาตรวัดสําหรับ แผนภาพซีเควนซจํานวน 6 มาตรวัด ดังแสดงในตารางที่ 3.1

จากตารางที่ 3.1 มาตรวัดที่มีเครื่องหมายดอกจันทร์ (\*) กำกับ คือ มาตรวัดที่ ี่ ื่ ึงานวิจัยนี้นำเสนอ ซึ่งได้จากการปรับปรุงมาตรวัดที่มีอยู่เดิมให้เป็นมาตรวัดสำหรับแผนภาพคลาส และแผนภาพซีเควนซ์ ส่วนมาตรวัดที่ไม่มีเครื่องหมายดอกจันทร์กำกับคือมาตรวัดที่มีนักวิจัยท่าน ื่ ี่ อื่นนำเสนอไว้แล้ว ื่

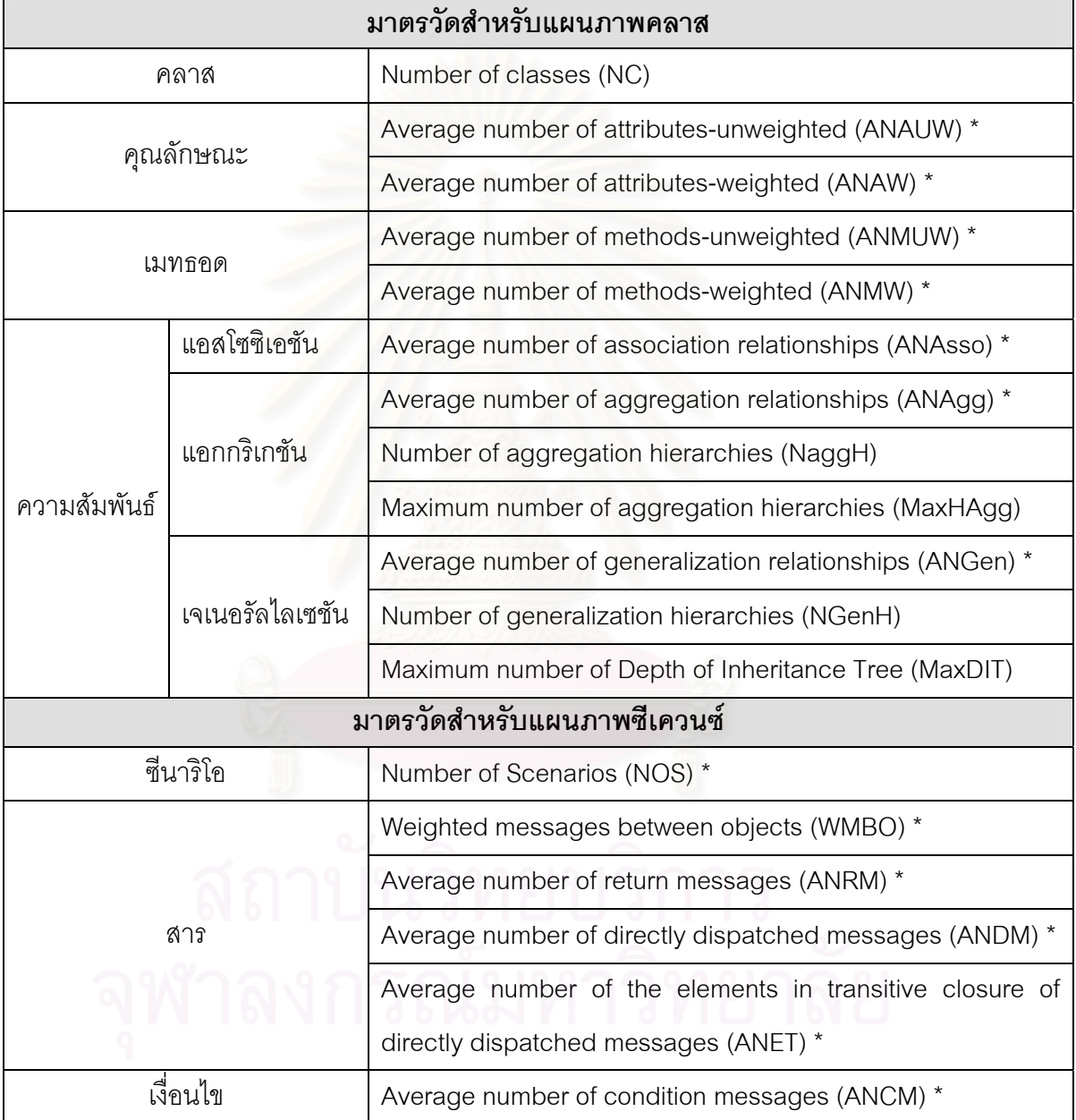

ตารางท ี่ 3.1 แสดงมาตรวัดทใชี่ ในงานวิจัยจํานวน 18 มาตรวัด

้มาตรวัดสำหรับแผนภาพคลาส ได้แบ่งแยกออกเป็น 4 กลุ่มย่อย โดยพิจารณา ตามองค์ประกอบภายในแผนภาพคลาส ได้แก่ มาตรวัดในกลุ่มของคลาส คุณลักษณะ เมทธอด และความสัมพันธ์ ซึ่งความสัมพันธ์แยกออกเป็น ความสัมพันธ์แบบแอสโซซิเอชัน แอกกริเกชัน ึ่ และเจเนอรัลไลเซชัน

### **3.2.2.1 นิยามของมาตรวดสั ําหรับแผนภาพคลาส**

 $\bullet~$  มาตรวัด Number of classes (NC) [7] คือ จำนวนของคลาสทั้งหมดภายใน แผนภาพคลาส

• มาตรวัด Average number of attributes-unweighted (ANAUW) คือ ผลรวมของจํานวนคุณลักษณะภายในคลาสทั้ งหมด โดยไมมีการถวงคาใหกับตัวดัดแปร (modifier) ของคุณลักษณะที่เป็นพับลิค (Public) โพรเทค (Protected) และไพรเวท (Private) หาร ด้วยจำนวนคลาสทั้งหมด ั้

• มาตรวัด Average number of attributes-weighted (ANAW) คือ ผลรวม ของจำนวนคุณลักษณะภายในคลาสทั้งหมด โดยมีการถ่วงค่าให้กับตัวดัดแปร ของคุณลักษณะที่ เป็นพับลิค เท่ากับ 1.0 โพรเทค เท่ากับ 0.5 และ ไพรเวท เท่ากับ 0.0 หารด้วยจำนวนคลาสทั้งหมด ั้

• มาตรวัด Average number of methods-unweighted (ANMUW) คือ ผลรวมของจำนวนเมทธอดในคลาสทั้งหมด โดยไม่มีการถ่วงค่าให้กับตัวดัดแปร ของเมทธอดที่ เป็นพับลิค โพรเทค และ ไพรเวท หารด้วยจำนวนคลาสทั้งหมด ั้

• มาตรวัด Average number of methods-weighted (ANMW) คือ ผลรวม ของจำนวนเมทธอดภายใ<mark>นคลาสทั้งหมด โดยมีการถ่วงค่าให้กับ</mark>ตัวดัดแปร ของเมทธอดที่เป็นพับ ลิค เท่ากับ 1.0 โพรเทค เท่ากับ 0.5 และไพรเวท เท่ากับ 0.0 หารด้วยจำนวนคลาสทั้งหมด ั้

• มาตรวัด Average number of association relationships (ANAsso) คือ ผลรวมของจำนวนความสัมพันธ์แบบแอสโซซิเอชัน หารด้วยจำนวนคลาสทั้งหมด ั้

• มาตรวัด Average number of aggregation relationships (ANAgg) คือ ผลรวมของจำนวนความสัมพันธ์แบบแอกกริเกชัน หารด้วยจำนวนคลาสทั้งหมด ั้

• มาตรวัด Number of aggregation hierarchies (NaggH) [7] คือ ผลรวม ของจำนวนลำดับชั้นของความสัมพันธ์แบบแอกกริเกชัน ภายในแผนภาพคลาส ั้

• มาตรวัด Maximum number of aggregation hierarchies (MaxHAgg) [7] คือ ค่าความสูงของลำดับชั้นของความสัมพันธ์แบบแอกกริเกชันภายในแผนภาพคลาสที่มีความสูง ั้ มากที่สุด

• มาตรวัด Average number of generalization relationships (ANGen) คือ ผลรวมของจำนวนความสัมพันธ์แบบเจเนอรัลไลเซชันหารด้วยจำนวนคลาสทั้งหมด ั้

• มาตรวัด Number of generalization hierarchies (NGenH) [7] คือ ผลรวม ของจำนวนลำดับชั้นของความสัมพันธ์แบบเจเนอรัลไลเซชันภายในแผนภาพคลาส ั้

• มาตรวัด Maximum number of Depth of Inheritance Tree (MaxDIT) [7] คือ ค่าความสูงของลำดับขั้นของความสัมพันธ์แบบเจเนอรัลไลเซชันภายในแผนภาพคลาสที่มี ั้ ความสูงมากที่สุด

้มาตรวัดสำหรับแผนภาพซีเควนซ์ ได้แบ่งแยกออกเป็น 3 กลุ่มย่อย ได้แก่ มาตร วัดในกลุมของซีนาริโอ (Scenario) สารและเง ื่อนไข

## **3.2.2.2 นิยามของมาตรวดสั ําหรับแผนภาพซีเควนซ**

• มาตรวัด Number of Scenarios (NOS) คือจํานวนซีนาริโอทั้งหมดภายใน แผนภาพซีเคาบซ์

• มาตรวัด Weighted messages between objects (WMBO) คือ ผลรวมของ จำนวนสารทั้งหมดภายในซีนาริโอหารด้วยจำนวนวัตถุทุกซีนาริโอทั้งหมดหารด้วยจำนวนซีนาริโอ

• มาตรวัด Average number of return messages (ANRM) คือ ผลรวมของ จำนวนสารแบบคืนค่าทั้งหมดหารด้วยจำนวนซีนาริโอ ั้

• มาตรวัด Average number of directly dispatched messages (ANDM) คือ ผลรวมของจำนวนสารที่กำลังพิจารณาส่งไปกระตุ้นสารตัวอื่นทุกซีนาริโอหารด้วยจำนวนซีนาริ ื่ โอทั้ งหมด

• มาตรวัด Average number of the elements in transitive closure of directly dispatched messages (ANET) คือ จํานวนสารในการสงผานแบบปด (Transitive closure) ของสารที่กําลังพิจารณาสงไปกระตุนสารตัวอื่น

• มาตรวัด Average number of condition messages (ANCM) คือ ผลรวม ของจำนวนสารแบบที่มีเงื่อนไขทั้งหมดหารด้วยจำนวนซีนาริโอทั้งหมดภายในแผนภาพซีเควนซ์

## **3.2.3 การเลอกหน ื วยทดลอง**

หนวยทดลองของงานวิจัยน คือ นิสิตระดับปริญญาโทในสาขาวิทยาศาสตร ี้ คอมพิวเตอร์ (Computer Science) และสาขาวิศวกรรมซอฟต์แวร์ (Software Engineering) ชั้นปี ที่ 1 และ 2 ของภาควิชาวิศวกรรมคอมพิวเตอร์ คณะวิศวกรรมคอมพิวเตอร์ จุฬาลงกรณ์ มหาวิทยาลัย จำนวน 60 คนเป็นผู้ทำการทดลอง ซึ่งในที่นี้จะเรียกว่าหน่วยทดลอง โดยหน่วย ี้ ทดลองทั้งหมดได้ผ่านการเรียนในวิชา 2110638 เทคโนโลยีเชิงวัตถุ (Object-Oriented Technology) หรือวิชา 2110623 วิศวกรรมความต้องการซอฟต์แวร์ (Software Requirements

Engineering) เพื่อให้หน่วยทดลองมีความรู้พื้นฐานเกี่ยวกับการออกแบบเชิงวัตถุ และความรู้ ื้ ี่ เกี่ยวกับแผนภาพคลาสและแผนภาพซีเควนซ์ของยูเอ็มแอล ี่

## **3.2.4 การสรางแบบทดสอบ**

ระบบที่นำมาใช้ในการทดลองมีทั้งหมด 40 ระบบ ซึ่งแบ่งออกเป็นระบบที่ใช้เป็น ี่ ั้ ึ่ ชุดข้อมูลสอน สำหรับการสร้างโมเดลการทำนายจำนวน 35 ระบบและระบบที่ใช้เป็นชุดข้อมูล ทดสอบ สำหรับตรวจสอบความถูกต้องของโมเดลจำนวน 5 ระบบ ซึ่งทั้ง 40 ระบบจะมี ั้ แบบทดสอบซึ่งประกอบไปด้วย 2 ส่วน คือ เอกสารความต้องการของระบบ และแผนภาพคลาส และแผนภาพซีเควนซ์ที่สร้างด้วยโปรแกรมเรชันเนลโรส ซึ่งประกอบด้วยข้อสอบสำหรับวัดระดับ ี่ ความสามารถในการทำความเข้าใจซอฟต์แวร์ได้จำนวน 20 ข้อ และข้อสอบสำหรับวัดระดับ ความสามารถในการปรับเปลี่ยนซอฟตแวรไดจํานวน 10 ขอ (รายละเอียดของตัวอยาง แบบทดสอบอยู่ในภาคผนวก ง) ซึ่งระบบทั้ง 40 ระบบมีจำนวนคลาสตั้งแต่ 6 คลาสขึ้นไปจนถึง ึ่ ั้ ั้ มากที่สุด 36 คลาสดังแสดงในตารางที่ 3.2 และ 3.3

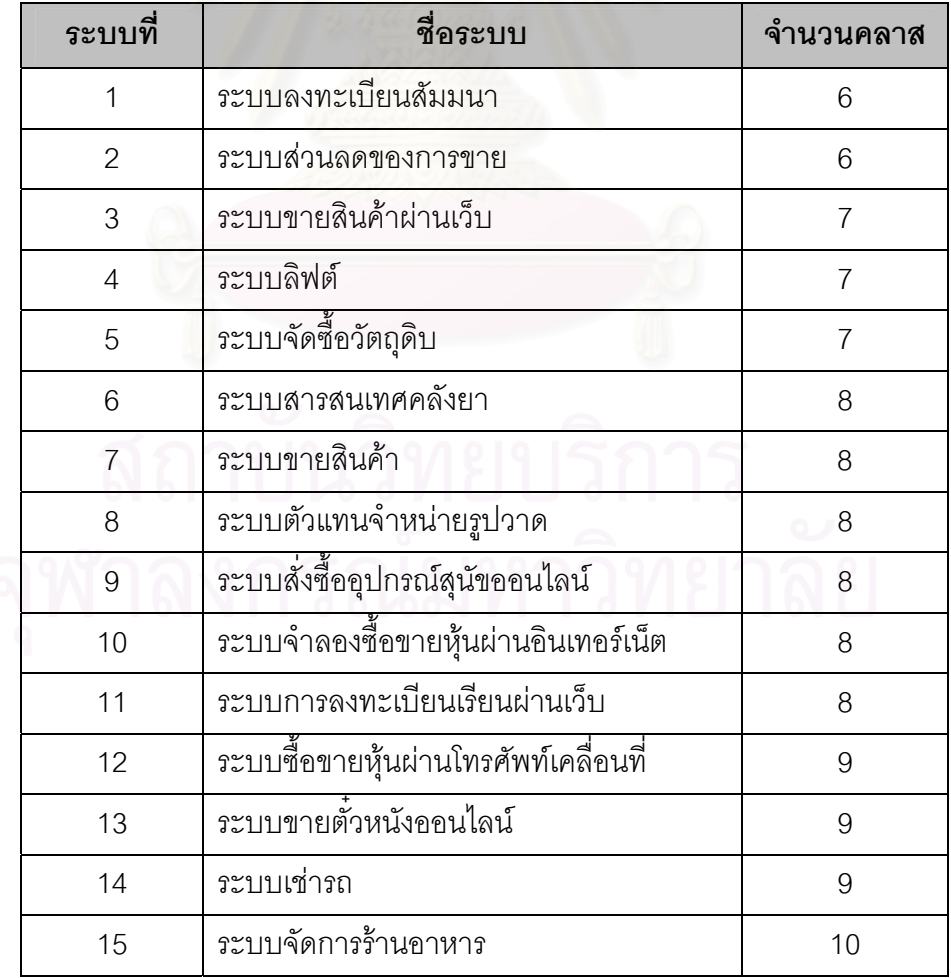

ตารางที่ 3.2 แส<mark>ด</mark>งรายชื่อระบบที่ใช้เป็นชุดข้อมูลสอน ื่

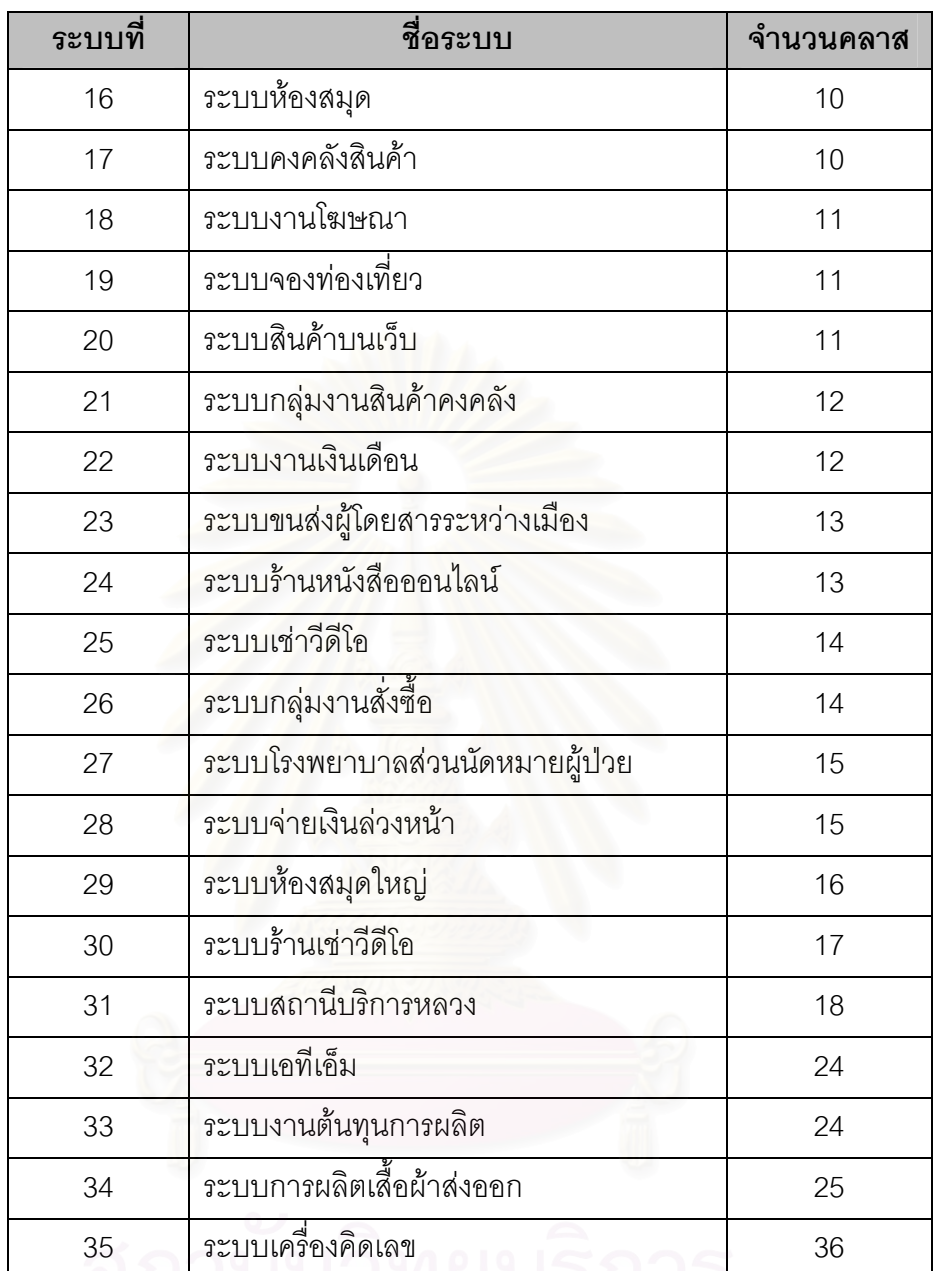

ตารางที่ 3.2 แสดงรายชื่อระบบที่ใช้เป็นชุดข้อมูลสอน (ต่อ) ื่

ตารางที่ 3.3 แสดงรายชื่อระบบที่ใช้เป็นชุดข้อมูลทดสอบ ื่

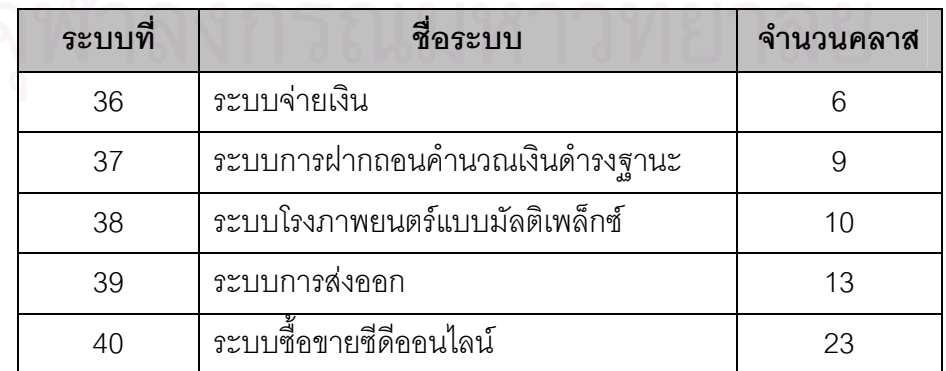

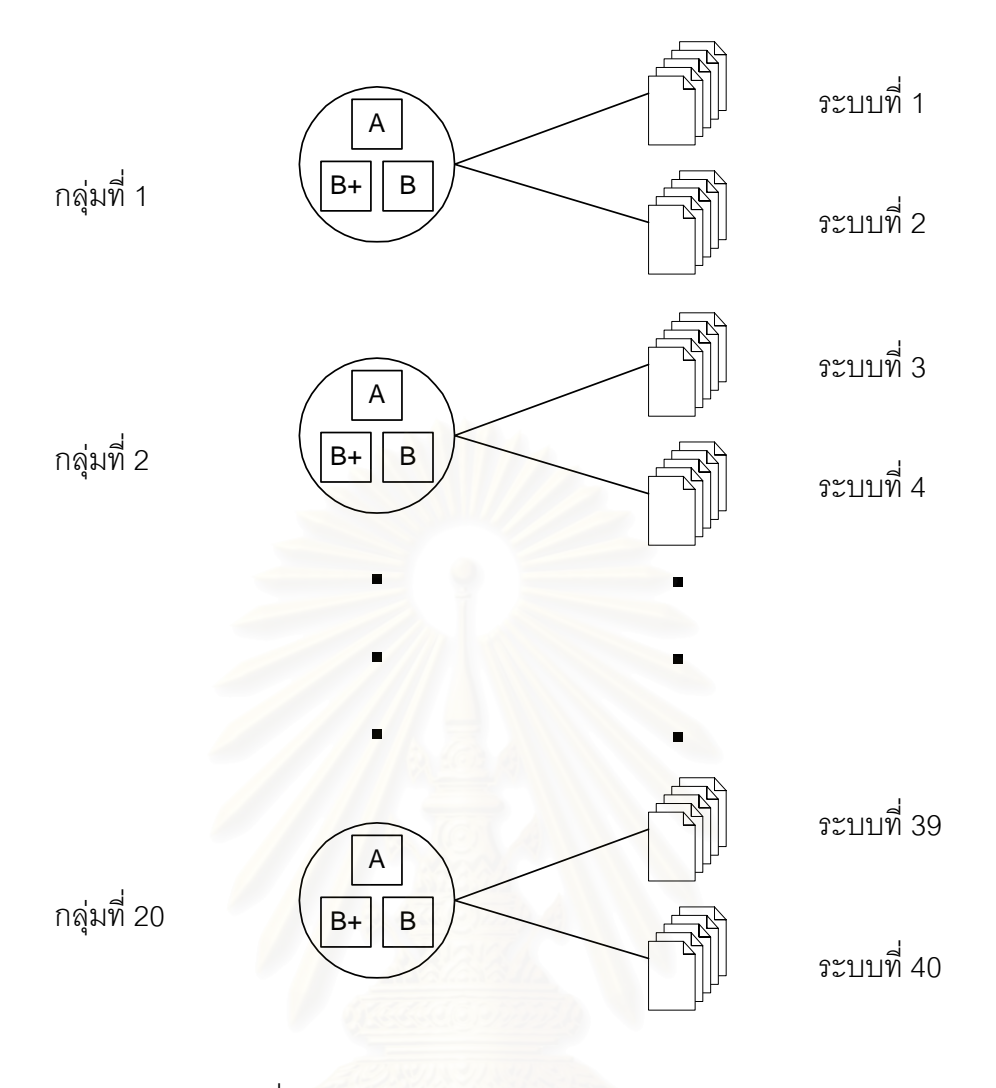

รูปที่ 3.2 แสดงแผนภาพการแบงกลุมทําการทดลอง

### **3.2.5 การดําเนินการทดลอง**

การดำเนินการทดลอง เริ่มจากแบ่งหน่วยทดลองออกเป็น 20 กลุ่มกลุ่มละ 3 คน ิ่ เนื่องจากต้องการลดความคลาดเคลื่อนของการทดลองที่อาจเกิดขึ้นจากหน่วยทดลอง จึง ื่ ื่ ี่ ึ้ กำหนดให้แต่ละกลุ่มมีหน่วยทดลองที่ได้เกรด A B+ และ B เพื่อให้แต่ละกลุ่มมีลักษณะคล้ายคลึง กันมากที่สุด จากนั้นให้หน่วยทดลองทั้ง 3 คนในแต่ละกลุ่มได้ทำข้อสอบคนละ 2 ระบบ การ ี่ ั้ กำหนดข้อสอบให้กับหน่วยทดลองในแต่ละกลุ่มนั้นจะทำการเรียงลำดับข้อสอบตามจำนวนคลาส ั้ ของข้อสอบ และทำการแบ่งข้อสอบออกเป็นสองกลุ่ม จากนั้นสุ่มข้อสอบจากทั้งสองกลุ่มให้กับ ั้ ั้ หน่วยทดลองในแต่ละกลุ่ม ดังนั้นหน่วยทดลองในแต่ละกลุ่มจะได้ข้อสอบจำนวนสองชุดที่เป็น ั้ ระบบที่มีโดเมน (Domain) แตกตางกัน ดังแสดงในรูปที่ 3.2

ในการทําแบบทดสอบแตละระบบจะใหเวลาในการทําขอสอบสําหรับวัดระดับ ความสามารถในการทําความเขาใจซอฟตแวรได 30 นาทีและขอสอบสําหรับวัดระดับ ความสามารถในการปรับเปลี่ยนซอฟต์แวร์ได้ 40 นาที ในชุดที่ 1 และหยุดพักอีก 15 นาทีแล้วจึง ทำข้อสอบในชุดที่ 2

#### **3.3 การออกแบบเคร องมือสําหรับการคํานวณมาตรวัดและทานายความสามารถในการ ํ ื่ บํารุงรกษาซอฟต ั แวร**

ขั้นตอนการออกแบบเครื่องมือสำหรับการคำนวณค่ามาตรวัดและการทำนาย ั้ ื่ ความสามารถในการบำรุงรักษาซอฟต์แวร์ มีขั้นตอนดังนี้

# **3.3.1 การแปลงแผนภาพคลาสและแผนภาพซีเควนซเปนเอกสารเอ็กซ เอ็มแอล**

ขั้นตอนแรกเริ่มจากนำแผนภาพคลาสและแผนภาพซีเควนซ์ จำนวน 40 ระบบที่ ั้ ิ่ สรางโดยใชโปรแกรมเรชันเนลโรสมาแปลงใหอยูในรูปเอกสารเอ็กซเอ็มแอลดวยโปรแกรมยูนิซิส โรสเอ็กซเอ็มแอล

## **3.3.2 การพฒนาเคร ั ื่ องมอคื ํานวณมาตรวัด**

ขั้นตอนที่<mark>สองเป็นการพัฒนาเครื่องมือสำหรับการคำนวณมา</mark>ตรวัดและทำนาย ั้ ื่ ความสามารถในการบํารุงรักษาซอฟตแวรดวยภาษาจาวาโดยอาศัยตัวแจงสวนโครงสรางของ เอกสารเอ็กซ์เอ็มแอล ในการดึงข้อมูลจากเอกสารเอ็กซ์เอ็มแอลมาคำนวณค่ามาตรวัดที่ต้องการ ี่ และเพิ่มความสามารถของเครื่องมือโดยให้สามารถทำนายระดับความสามารถในการบำรุงรักษา ิ่ ื่ ซอฟต์แวร์ได้ ดังแสดงในรูปที่ 3.3 ซึ่งรายละเอียดเกี่ยวกับขั้นตอนการพัฒนาเครื่องมือสำหรับการ ึ่ ี่ ั้ ื่ คํานวณคามาตรวัดและทํานายความสามารถในการบํารุงรักษาซอฟตแวรอยูในบทที่ 4

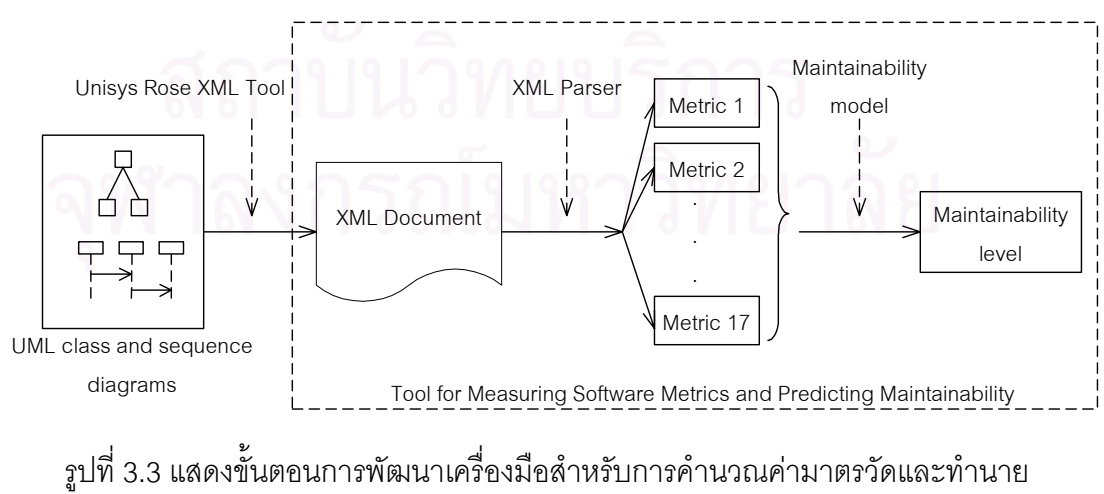

ความสามารถในการบำรุงรักษาซอฟต์แวร์

### **3.4 การออกแบบการสรางโมเดลการท ํานาย**

งานวิจัยนี้สร้างโมเดลการทำนายความสามารถในการบำรุงรักษาซอฟต์แวร์โดย ี้ ใช้ระบบที่ใช้เป็นชุดข้อมูลสอน 35 ระบบและชุดข้อมูลทดสอบ 5 และได้เพิ่มการทดลองโดยปรับ จำนวนระบบที่ใช้เป็นชุดข้อมูลสอน และชุดข้อมูลทดสอบดังนี้

1) สร้างโมเดลการทำนายโดยใช้ชุดข้อมูลสอนจำนวน 25 ระบบและชุดข้อมูล ทดสอบจำนวน 15 ระบบ ระบบที่นำมาใช้เป็นชุดข้อมูลสอน ได้แก่ ระบบที่ 1, 2, 4, 5, 6, 7, 10, ี่ 12, 13, 15, 16, 17, 19, 21, 22, 24, 25, 26, 27, 28, 31, 32, 33, 34 และ 35 ระบบที่นำมาใช้เป็น ชุดข้อมูลทดสอบ ได้แก่ ระบบที่ 3, 8, 9, 11, 14, 18, 20, 23, 29, 30, 36, 37, 38, 39 และ 40

2) สร้างโมเดลการทำนายโดยใช้ชุดข้อมูลสอนจำนวน 30 ระบบและชุดข้อมูล ทดสอบจำนวน 10 ระบบ ระบบที่นำมาใช้เป็นชุดข้อมูลสอน ได้แก่ ระบบที่ 1, 2, 4, 5, 6, 7, 8, 9, ี่ 10, 12, 13, 15, 16, 17, 18, 19, 21, 22, 23, 24, 25, 26, 27, 28, 30, 31, 32, 33, 34 และ 35 ระบบที่นำมาใช้เป็นชุดข้อมูลทดสอบ ได้แก่ ระบบที่ 3, 11, 14, 20, 29, 36, 37, 38, 39 และ 40

3) สร้างโมเดลการทำนายโดยใช้ชุดข้อมูลสอนจำนวน 35 ระบบและชุดข้อมูล ทดสอบจำนวน 5 ระบบ ระบบที่นำมาใช้เป็นชุดข้อมูลสอน ได้แก่ ระบบที่ 1 ถึงระบบที่ 35 ระบบที่ ี่ นำมาใช้เป็นชุดข้อมูลท<sup>ี่</sup>ดสอบ ได้แก่ ระบบที่ 36 ถึงระบบที่ 40

#### **3.4.1 ข นตอนการสรางโมเดลการทํานายความสามารถในการบํารุงรกษา ั ั้ ซอฟตแวร**

ค่าความสามารถในการบำรุงรักษาซอฟต์แวร์ของแต่ละระบบคำนวณได้จาก ค่าเฉลี่ยของผลรวมระหว่างคะแนนข้อสอบสำหรับวัดระดับความสามารถในการทำความเข้าใจ ี่ ซอฟตแวรและขอสอบสําหรับวัดระดับความสามารถในการปรับเปลี่ยนซอฟตแวรจากหนวย ทดลองทั้ง 3 คน การสร้างโมเดลการทำนายความสามารถในการบำรุงรักษาซอฟต์แวร์ มีขั้นตอน ั้ ั้ ดังนี้

ขั้นตอนที่ 1 นำข้อมูลมาตรวัดทั้ง 18 มาตรวัดของชุดข้อมูลสอนที่ได้จากขั้นตอนที่ ั้ ั้ 3.2 มาวิเคราะห์หาความสัมพันธ์แบบเพียร์สัน สำหรับคู่มาตรวัดที่มีค่าความสัมพันธ์สูงจะถูกเลือก มาเพียงมาตรวัดเดียว ด้วยการวิเคราะห์การถดถอยระหว่างค่าความสามารถในการบำรุงรักษา ซอฟต์แวร์ (y) ที่ได้จากขั้นตอนที่ 3.1 กับค่ามาตรวัด (x) เนื่ ั้ ื่ องจากค่าอาร์สแควร์ที่ปรับแล้ว (Adjusted r Square) เป็นค่าที่แสดงว่าตัวแปรอิสระ (x) อธิบายความแปรปรวนของตัวแปรตาม (y) ได้ดีเพียงใด ดังนั้นมาตรวัดที่มีค่าอาร์สแควร์ที่ปรับแล้ว สูงแสดงว่าสามารถอธิบายค่าระดับ ั้ ี่ ความสามารถในการบำรุงรักษาซอฟต์แวร์ได้ดี ค่ามาตรวัดนั้นจะถูกเลือกไว้เพื่อสร้างโมเดลการ ั้ ื่

ทำนายความสามารถในการบำรุงรักษาซอฟต์แวร์ ส่วนมาตรวัดที่มีค่าอาร์สแควร์ที่ปรับแล้วน้อย ี่ กวาจะถูกตัดทิ้ง

ขั้นตอนที่ 2 คำนวณค่าคัทออฟ (Cutoff) ซึ่งค่าคัทออฟ ค่าแรกได้จากค่าเฉลี่ยของ ั้ ึ่ ี่ คะแนนสอบบวกด้วยค่าส่วนเบี่ยงเบนมาตรฐาน ส่วนค่าคัทออฟ ค่าที่สองได้จากค่าเฉลี่ยของ ี่ ี่ ข้อมูลลบด้วยค่าส่วนเบี่ยงเบนมาตรฐาน ี่

ขั้นตอนที่ 3 ปรับค่าคะแนนของแต่ละระบบเป็นค่า 0 1 และ 2 ซึ่งเป็นค่าระดับ ความสามารถในการบำรุงรักษาซอฟต์แวร์ โดยค่าข้อมูลที่มีค่าน้อยกว่าค่าคัทออฟ ค่าที่หนึ่งจะถูก ี่ ี่ ึ่ กำหนดให้มีค่าเป็น 0 ส่วนค่าข้อมูลที่มีค่าระหว่างค่าคัทออฟ ทั้งสองค่าจะถูกกำหนดให้มีค่าเป็น 1 ั้ และค่าข้อมูลที่มีค่ามากกว่าค่าคัทออฟ ค่าที่สองจะถูกกำหนดให้มีค่าเป็น 2 โดยค่า 0 แทนระบบที่ ี่ มีระดับความสามารถในการบำรุงรักษาซอฟต์แวร์น้อย ค่า 1 แทนระบบที่มีระดับความสามารถใน ี่ การบำรุงรักษาซอฟต์แวร์ปานกลาง และค่า 2 แทนระบบที่มีระดับความสามารถในการบำรุงรักษา ี่ ซอฟต์แวร์มาก ดังนั้นในขั้นตอนนี้ได้ค่า y สำหรับสร้างโมเดลการทำนายจำนวน 35 ระบบ และค่า y สำหรับตรวจสอบความถ<sup>ู</sup>กต้องของโมเดลจำนวน 5 ระบบ

ขั้นตอนสุดท้าย นำค่าระดับความสามารถในการบำรุงรักษาซอฟต์แวร์ และค่า ั้ มาตรวัดมาวิเคราะหทางสถิติดวยวิธีการวิเคราะหจําแนกกลุมดวยโปรแกรมเอสพีเอสเอสสําหรับ วินโดวส์ (SPSS for windows) [1, 2] เพื่อหามาตรวัดที่มี<mark>ค</mark>วามสัมพันธ์กับความสามารถในการ ื่ ี่ บำรุงรักษาซอฟต์แวร์ และสร้างโมเดลการทำนายความสามารถในการบำรุงรักษาซอฟต์แวร์ตาม สมการท ี่ (1)

Maintainability level =  $a_1x_1 + a_2x_2 + ... + a_ix_i + ... + a_nx_n + c$  -------------- (1)

โดยที่ Maintainability level คือ ระดับความสามารถในการบำรุงรักษาซอฟต์แวร์

 $x_i$  คือ ค่ามาตรวัดตัวที่  $i$  เมื่อ  $1 \leq i \leq n$  $a_i$  คือ ค่าสัมประสิทธิ์ของค่ามาตรวัดตัวที่  $i$  เมื่อ  $1 \leq i \leq n$ ิ์ และ c คือ คาคงท

## **3.5 การออกแบบการตรวจสอบโมเดลการทํานายท ี่ไดและสรุปผล**

ในขั้นตอนนี้จะนำค่ามาตรวัดจากชุดข้อมูลทดสอบจำนวน 5 ระบบ มาสร้าง ี้ โมเดลการทำนายเพื่อหาระดับความสามารถในการบำรุงรักษาซอฟต์แวร์ และทำการเปรียบเทียบ ื่ ค่าที่ได้จากโมเดลการทำนายกับค่าที่ได้จากการทดลองขั้นตอนที่ 3.2 พร้อมทั้งหาเปอร์เซ็นต์ความ ั้ ผิดพลาดท เกิดขึ้น และสรปผลการทดลอง ุ (รายละเอียดอยูในบทที่ 5)

# **การออกแบบและพัฒนาเคร องมือสําหรับการคํานวณมาตรวัด ื่ และทํานายความสามารถในการบํารุงรักษาซอฟตแวร**

ในบทนี้จะอธิบายรายละเอียดเกี่ยวกับขั้นตอนการออกแบบและพัฒนาเครื่องมือ ี่ ั้ ื่ ขั้นตอนการคำนวณค่ามาตรวัด และการตรวจสอบค่ามาตรวัดที่ได้จากเครื่องมือ ดังนี้ ั้

## **4.1 การออกแบบและพฒนาเคร ั ื่ องมอื**

เครื่องมือสำหรับการคำนวณมาตรวัดและทำนายความสามารถในการบำรุงรักษา ื่ ซอฟต์แวร์ (Java Tool for Measuring Metrics and Predicting Maintainability) พัฒนาด้วย โปรแกรมภาษาจาวาบนระบบปฏิบัติการวินโดวโดยใชคลาสไลบรารีของ JavaTM 2 SDK เวอรชัน 1.4.2 (j2sdk 1.4.2) ส่วนนี้นำเสนอแผนภาพยูสเคส แผนภาพคลาส และแผนภาพซีเควนซ์ของการ ออกแบบเครื่องมือสำหรับการคำนวณมาตรวัดและทำนายความสามารถในการบำรุงรักษา ื่ ซอฟต์แวร์ ซึ่งมีรายละเ<mark>อียดดังนี้</mark> ึ่

### **4.1.1 แผนภาพยสเคส ู**

เครื่องมือส<mark>ำห</mark>รับการคำนวณมาตรวัดและทำนายความสามารถในการบำรุงรักษา ื่ ซอฟตแวรมีฟงกชันการทํางานหลักอยู 2 ฟงกชัน คือ การคํานวณคามาตรวัด และการทํานาย ระดับความสามารถในการบำรุงรักษาซอฟต์แวร์ ดังแสดงในรูปที่ 4.1

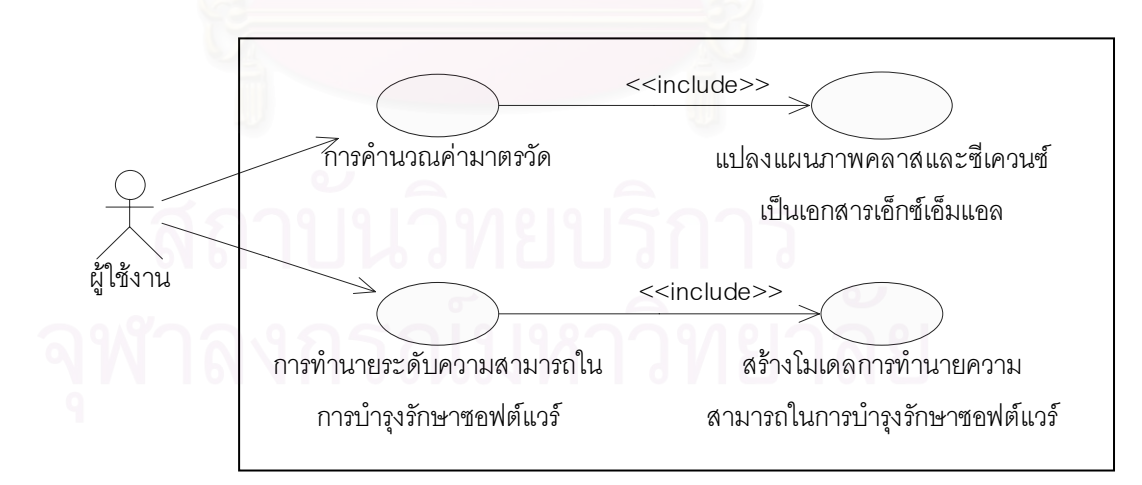

รูปที่ 4.1 แสดงแผนภาพยูสเคสของเครื่องมือสำหรับการคำนวณมาตรวัดและทำนาย ื่ ความสามารถในการบำรุงรักษาซอฟต์แวร์

1) ฟังก์ชันการคำนวณค่ามาตรวัด รับข้อมูลเข้าเป็นเอกสารเอ็กซ์เอ็มแอลที่ได้ จากการแปลงแผนภาพคลาสและแผนภาพซีเควนซดวยโปรแกรมยูนิซิสโรสเอ็กซเอ็มแอลมา

# **บทท ี่ 4**

้คำนวณค่ามาตรวัด โดยใช้ตัวแจงส่วนโครงสร้างของเอกสารเอ็กซ์เอ็มแอลชนิดแซกในการดึงข้อมล จากเอกสารเอ็กซ์เอ็มแอล ผลที่ได้จากฟังก์ชันการคำนวณ คือ ค่ามาตรวัดจำนวน 17 มาตรวัด

2) ฟังก์ชันการทำนายระดับความสามารถในการบำรงรักษาซอฟต์แวร์ รับข้อมูล เข้าเป็นค่ามาตรวัดที่ได้จากฟังก์ชันการคำนวณค่ามาตรวัด และนำค่ามาตวัดที่ได้เข้าสู่สมการ ทำนายความสามารถในการบำรุงรักษาซอฟต์แวร์ ผลที่ได้ คือ ค่าระดับความสามารถในการ บํารุงรักษาซอฟตแวร

### **4.1.2 แผนภาพคลาส**

จากรูปที่ 4.2 แสดงคลาสทั้งหมด 12 คลาส ประกอบด้วยคลาส JTOP ั้ PredictionTOOL CreditFrame GetMetricANCM XMLFileFilter Metrics JClass JAttribute JMethod JAssociation JGeneralization และ JScenario

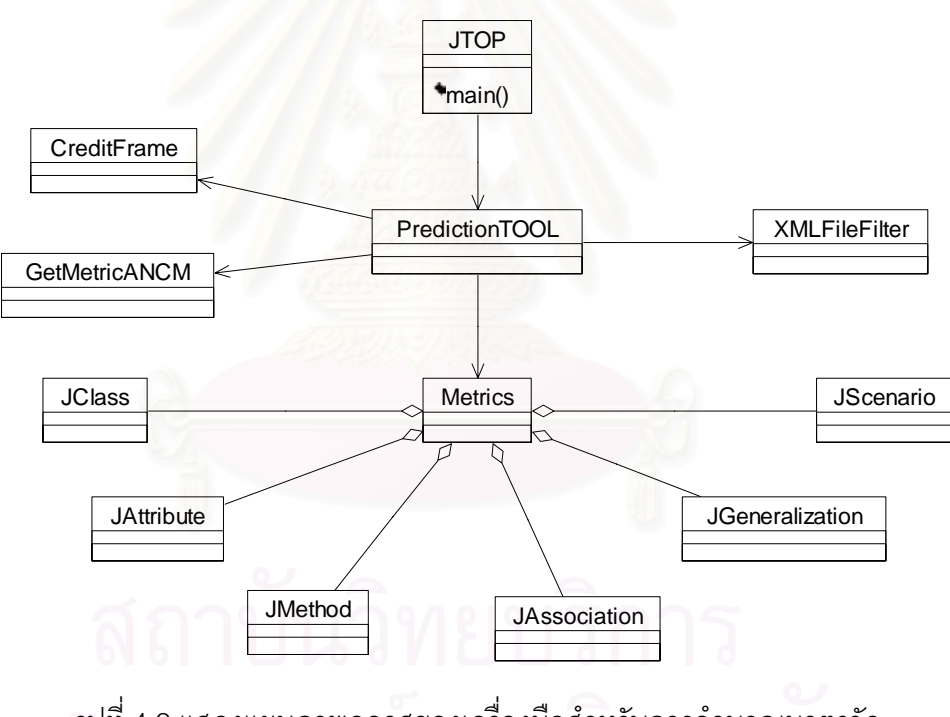

รูปที่ 4.2 แสดงแผนภาพคลาสของเครื่องมือสำหรับการคำนวณมาตรวัด ื่ ้และทำนายความสามารถในการบำรุงรักษาซอฟต์แวร์

### **4.1.2.1 คลาส JTOP**

คลาส JTOP เปนคลาสหลักของโปรแกรม ประกอบดวยเมทธอด main() เพ ื่ คลาส JTOP เป็นคลาสหลักของโปรแกรม ประกอบด้วย เมทธอด main() เพื่อ<br>เริ่มต้นรันโปรแกรม และมีความสัมพันธ์แบบแอสโซซิเอชันกับคลาส PredictionTOOL( รายละเอียดของคุณลักษณะ เมทธอด และรหัสตนฉบับ (Source code) ของคลาส JTOP อยูใน ภาคผนวกจ)

#### **4.1.2.2 คลาส PredictionTOOL**

คลาสนี้เป็นคลาสที่แสดงหน้าจอหลักของเครื่องมือสำหรับการคำนวณมาตรวัด  $\mathcal{L}^{\text{max}}_{\text{max}}$ ื่ และทำนายความสามารถในการบำรุงรักษาซอฟต์แวร์ ซึ่งประกอบด้วยคอมโพเนนท์ของคลาสจา วาสวิง (Java Swing) ประกอบเป็นหน้าจอ มีเมทธอด calMetricsMenuItemActionPerformed() ใช้คำนวณค่ามาตรวัด และเมทธอด predictMenuItemActionPerformed() ใช้ทำนายระดับ ความสามารถในการบำรุงรักษาซอฟต์แวร์ และมีความสัมพันธ์แบบแอสโซซิเอชันกับคลาส CreditFrame GetMetricANCM XMLFileFilter และ Metrics (รายละเอียดของคุณลักษณะ เมทธ อด และรหัสตนฉบับของคลาส PredictionTOOL อยูในภาคผนวกจ)

### **4.1.2.3 คลาส CreditFrame**

คลาส CreditFrame เป็นคลาสที่แสดงหน้าจออธิบายเกี่ยวกับรายละเอียดของ ี่ โปรแกรมชื่อผู้พัฒนาโปรแกรม และเวอร์ชันของโปรแกรม

### **4.1.2.4 คลาส GetMetricANCM**

คลาส GetMetricANCM เป็นคลาสที่ถ่ายทอดมาจาก javax.swing.JDialog ซึ่ง ี่ ึ่ ้เป็นหน้าจอโต้ตอบ (Dialog) สำหรับรับค่ามาตรวัด ANCM จากผู้ใช้งานเพื่อนำมาคำนวณค่า ระดับความสามารถในการบํารุงรักษาซอฟตแวร (รายละเอียดของคุณลักษณะ เมทธอด และรหัส ตนฉบับของคลาส GetMetricANCM อยูในภาคผนวกจ)

#### **4.1.2.5 คลาส XMLFileFilter**

คลาส XMLFileFilter เป็นคลาสที่ใช้เพื่อกำหนดนามสกุลของไฟล์ที่ต้องการเลือก ื่ ี่ มาเขาสูโปรแกรม โดยถูกกําหนดเปนไฟลนามสกุลเอ็กซเอ็มแอลเทานั้น

#### **4.1.2.6 คลาส Metrics**

คลาส Metrics เปนคลาสที่ทําการคํานวณคามาตรวัดทั้ง 17 มาตรวดจากเอกสาร ั เอ็กซ์เอ็มแอลที่นำเข้ามาในโปรแกรม ซึ่งคลาส Metrics มีความสัมพันธ์แบบแอกกริเกชันกับคลาส ี่ ึ่ JClass JAttribute JMethod JAssociation JGeneralization และ JScenario (รายละเอียดของ คุณลักษณะ เมทธอด และรหัสตนฉบับของคลาส Metrics อยูในภาคผนวกจ)

#### **4.1.2.7 คลาส JClass**

คลาส JClass เป็นคลาสที่ใช้เก็บรายละเอียดข้อมูลเกี่ยวกับคลาสจากเอกสาร ี่ เอ็กเอ็มแอล เพ อสงคาใหคลาส Metrics คํานวณคามาตรวัด NC (รายละเอียดของคุณลักษณะ ื่ เมทธอด และรหัสตนฉบับของคลาส JClass อยูในภาคผนวกจ)

#### **4.1.2.8 คลาส JAttribute**

คลาส JAttribute เป็นคลาสที่ใช้เก็บรายละเอียดข้อมูลเกี่ยวกับคุณลักษณะจาก ี่ เอกสารเอ็กซ์เอ็มแอล เพื่อส่งค่าให้คลาส Metrics คำนวณค่ามาตรวัด ANAUW และ ANAW ื่ (รายละเอียดของคุณลักษณะ เมทธอด และรหัสตนฉบับของคลาส JAttribute อยูในภาคผนวกจ)

### **4.1.2.9 คลาส JMethod**

คลาส JMethod เป็นคลาสที่ใช้เก็บรายละเอียดข้อมูลเกี่ยวกับเมทธอดจาก ี่ เอกสารเอ็กซ์เอ็มแอล เพื่อส่งค่าให้คลาส Metrics คำนวณค่ามาตรวัด ANMUW และ ANMW ื่ (รายละเอียดของคุณลักษณะ เมทธอด และรหัสต้นฉบับของคลาส JMethod อยู่ในภาคผนวก จ)

#### **4.1.2.10 คลาส JAssociation**

คลาส JAssociation เป็นคลาสที่ใช้เก็บรายละเอียดข้อมูลเกี่ยวกับความสัมพันธ์ ี่ แบบแอสโซซิเอชัน แอกกริเกชัน และ คอมโพซิชัน จากเอกสารเอ็กซเอ็มแอล เพ อสงคาใหคลาส ื่ Metrics คํานวณคามาตรวัด ANAsso ANAgg NaggH และ MaxHAgg (รายละเอียดของ คุณลักษณะ เมทธอด และรหัสต้นฉบับของคลาส JAssociation อยู่ในภาคผนวก จ)

### **4.1.2.11 คลาส JGeneralization**

คลาส JGeneralization เป็นคลาสที่ใช้เก็บรายละเอียดข้อมูลเกี่ยวกับ ความสัมพันธ์แบบเจเนอรัลไลเซชัน จากเอกสารเอ็กซ์เอ็มแอล เพื่อส่งค่าให้คลาส Metrics คำนวณ ื่ คามาตรวัด ANGen NGenH และ MaxDIT (รายละเอียดของคุณลักษณะ เมทธอด และรหัส ตนฉบับของคลาส JGeneralization อยูในภาคผนวกจ)

### **4.1.2.12 คลาส JScenario**

คลาส JScenario เป็นคลาสที่ใช้เก็บรายละเอียดข้อมูลเกี่ยวกับมาตรวัดสำหรับ ี่ แผนภาพซีเควนซ์ จากเอกสารเอ็กซ์เอ็มแอล เพื่อส่งค่าให้คลาส Metrics คำนวณค่ามาตรวัด NOS ื่ WMBO ANRM ANDM และ ANET (รายละเอียดของคุณลักษณะ เมทธอด และรหัสต้นฉบับของ คลาส JScenario อยูในภาคผนวกจ)

### **4.1.3 แผนภาพซีเควนซ**

จากรูปที่ 4.3 และ 4.4 แสดงแผนภาพซีเควนซของการทํานายความสามารถใน การบำรุงรักษาซอฟต์แวร์ และการคำนวณค่ามาตรวัดตามลำดับ แผนภาพซีเควนซ์ของการทำนาย ความสามารถในการบำรุงรักษาซอฟต์แวร์ประกอบด้วยวัตถุที่สร้างจากคลาส JTOP PredictionTOOL และ Metrics ส่วนแผนภาพซีเควนซ์ของการคำนวณค่ามาตรวัดประกอบด้วย วัตถุท สรางจากคลาส JTOP PredictionTOOL Metrics JClass JAttribute JMethod JScenario ี่ JAssociation และ JGeneralization

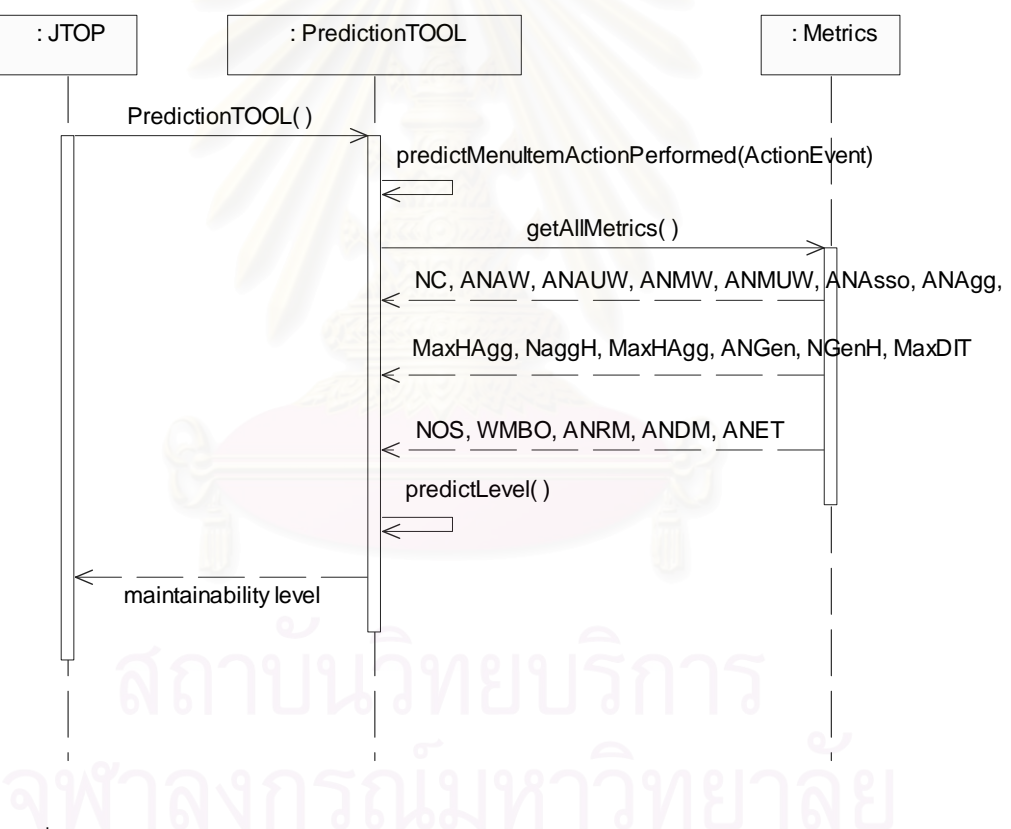

รูปที่ 4.3 แผนภาพซีเควนซ์แสดงการทำนายค่าความสามารถในการบำรุงรักษาซอฟต์แวร์

## **4.2 การคํานวณคามาตรวดั**

เอกสารเอ็กซ์เอ็มแอลที่ได้จากการแปลงแผนภาพคลาสและแผนภาพซีเควนซ์ด้วย โปรแกรมยูนิซิสโรสเอ็กซเอ็มแอล มีสวนประกอบหลักอยู 2 สวน ดังแสดงในรูปที่ 4.5 ประกอบไป ด้วยส่วนหัว (Header) และส่วนเนื้อหา (Content) ื้

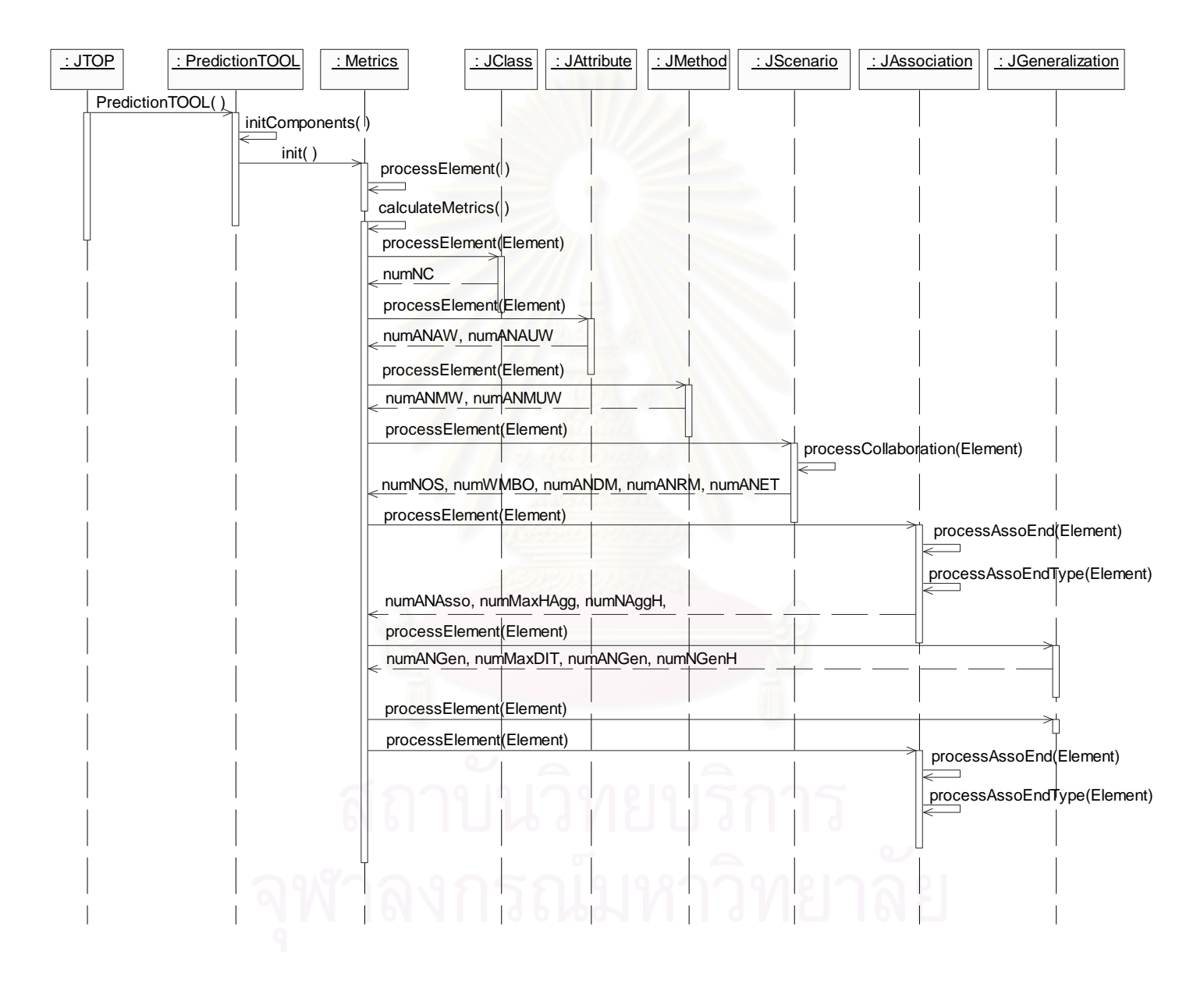

ร ู ปที่ 4.4 แผนภาพซีเควนซแสดงการคํานวณคามาตรวัด

```
<?xml version="1.0" encoding="ISO-8859-1" ?>
<!-- <!DOCTYPE XMI SYSTEM 'UMLX13.dtd' >
                                              --- <XMI xmi.version="1.1" xmlns:UML="//org.omg/UML/1.3"
  timestamp="Mon Jan 12 14:25:48 2004">
+ <XMI.header>
+ <XMI.content>
</\timesMI>
```
## ้รูปที่ 4.5 แสดงส่วนประกอบหลักภายในเอกสารเอ็กซ์เอ็มแอล

การคำนวณค่ามาตรวัดจะพิจารณาข้อมูลเอกสารเอ็กซ์เอ็มแอลในส่วนเนื้อหา ื้ เทาน น ซ งการคํานวณมาตรวัดแบงออกเปนการคํานวณคามาตรวัดสําหรับแผนภาพคลาส และ ั้ ึ่ มาตรวัดสำหรับแผนภาพซีเควนซ์ ซึ่งมีรายละเอียดดังนี้ ึ่

## **4.2.1 การคํานวณคามาตรว ัดสาหร ํ ับแผนภาพคลาส**

การคำนวณค่ามาตรวัดสำหรับแผนภาพคลาสนั้น จะพิจารณาจากข้อมูลภายใน ั้ เอกสารเอ็กซ์เอ็มแอลที่แสดงรายละเอียดเกี่ยวกับคลาส ดังแสดงในรูปที่ 4.6 ได้แก่

1) คล<mark>าส ซึ่งอธิบายด้วยแท็กอิลิเมนต์ ชื่อ UML:Class ซึ่งมีคุณลักษณะที่สำคัญ</mark> ึ่ ื่ ึ่ ี่ คือ คุณลักษณะ xmi.id ซึ่งเป็นเนมสเปส (Namespace) เพื่อใช้ในการอ้างถึงภายในเอกสารเอ็กซ์ เอ็มแอล คุณลักษณะ name คือ ชื่อของคลาส คุณลักษณะ visibility คือ ค่าตัวดัดแปร ของคลาส ื่ ซึ่งมีอยู่ 3 ค่า คือ พับลิค โพรเทค และไพรเวท และคุณลักษณะ isSpecification บอกว่าคลาสนั้ ึ่ ั้ ้คือคลาสลูกหรือไม่ ถ้าคลาสนั้นเป็นคลาสลูกจะมีค่าเป็นจริง แต่ถ้าไม่ใช่จะมีค่าเป็นเท็จ

2) คุณลักษณะภายในคลาส อธิบายด้วยแท็กอิลิเมนต์ ชื่อ UML:Attribute ซึ่งมี ื่ ึ่ คุณลักษณะที่สำคัญ คือ คุณลักษณะ xmi.id ซึ่งเป็นเนมสเปส เพื่อใช้ในการอ้างถึงภายในเอกสาร ี่ เอ็กซ์เอ็มแอล คุณลักษณะ name คือ ชื่อของคุณลักษณะภายในคลาส คุณลักษณะ visibility คือ ื่ คาตัวดัดแปรของคุณลักษณะภายในคลาส

3) เมทธอด อธิบายด้วยแท็กอิลิเมนต์ ชื่อ UML:Operation ซึ่งมีคุณลักษณะที่ ื่ ึ่ สำคัญ คือ คุณลักษณะ xmi.id ซึ่งเป็นเนมสเปส เพื่อใช้ในการอ้างถึงภายในเอกสารเอ็กซ์เอ็มแอล คุณลักษณะ name คือ ชื่อของเมทธอดภายในคลาส คุณลักษณะ visibility คือ ค่าตัวดัดแปร ของ เมทธอดภายในคลาส

4) ความสัมพันธ์ อธิบายด้วยแท็กอิลิเมนต์ ชื่อ UML:Association ซึ่ ื่ ึ่ ส่ำปี คุณลักษณะที่สำคัญ คือ คุณลักษณะ xmi.id ซึ่งเป็นเนมสเปส เพื่อใช้ในการอ้างถึงภายในเอกสาร ี่ เอ็กซ์เอ็มแอล คุณลักษณะ name คือ ชื่อของความสัมพันธ์ ซึ่งภายในแท็กอิลิเมนต์นี้จะมีแท็กอิลิ-ื่ ี้ เมนต์ย่อยภายใน ชื่อ UML:AssociationEnd ซึ่งมีคุณลักษณะที่สำคัญ คือ คุณลักษณะแอกกริเก-ื่ ึ่ ี่

ชัน ซึ่งจะเป็นตัวแสดงว่าถ้ามีความสัมพันธ์แบบแอกกริเกชัน ค่าของคุณลักษณะแอกกริเกชันจะมี คาเปน none แตถามีความสัมพันธแบบแอกกริเกชัน คาของคุณลักษณะแอกกริเกชัน จะมีคาเปน แอกกริเกท (Aggregate) และถามีความสัมพันธแบบคอมโพซิชัน คาของคุณลักษณะแอกกริเกชัน จะมีคาเปนคอมโพซิท (composite)

ซึ่งการคำนวณค่ามาตรวัดทั้ง 12 มาตรวัดของแผนภาพคลาส ได้แก่ มาตรวัด NC ึ่ ANAUW ANAW ANMUW ANMW ANAsso ANAgg NaggH MaxHAgg ANGen NGenH และ MaxDIT คำนวณจากข้อมูลภายในเอกสารเอ็กซ์เอ็มแอลที่แสดงรายละเอียดเกี่ยวกับคลาส ี่ ดังกล่าว

### **4.2.2 การคํานวณคามาตรว ัดสาหร ํ ับแผนภาพซีเควนซ**

การคำนวณค่ามาตรวัดสำหรับแผนภาพซีเควนซ์นั้น จะพิจารณาจากข้อมูล ั้ ภายในเอกสารเอ็กซ์เอ็มแอลที่แสดงรายละเอียดเกี่ยวกับซีเควนซ์ ดังแสดงในรูปที่ 4.7 ได้แก่

1) ซีนารีโอ อธิบายด้วยแท็กอิลิเมนต์ ชื่อ UML:Interaction ซึ่งมีคุณลักษณะที่ ื่ ึ่ สำคัญ คือ คุณลักษณะ xmi.id ซึ่งเป็นเนมสเปส เพื่อใช้ในการอ้างถึงภายในเอกสารเอ็กซ์เอ็มแอล คุณลักษณะ name คือ ชื่อของซีนารีโอนั้น ื่

2) สาร อธิบายด้วยแท็กอิลิเมนต์ ชื่อ UML:Message ซึ่งมีคุณลักษณะที่สำคัญ ื่ ึ่ ี่ คือ คุณลักษณะ xmi.id ซึ่งเป็นเนมสเปส เพื่อใช้ในการอ้างถึงภายในเอกสารเอ็กซ์เอ็มแอล คุณลักษณะ name คือ ชื่อของสารภายในมีแท็กอิลิเมนต์ย่อยที่สำคัญคือ UML:Message.sender ี่ อ้างไปยังวัตถุของคลาสที่เป็นผู้ส่งสาร และ UML:Message.receiver อ้างไปยังวัตถุของคลาสที่ เปนผูรับสาร

ซึ่งการคำนวณค่ามาตรวัดทั้ง 5 มาตรวัดของแผนภาพซีเควนซ์ ได้แก่ มาตรวัด ึ่ ั้ NOS WMBO ANRM ANDM และ ANET คำนวณจากข้อมูลภายในเอกสารเอ็กซ์เอ็มแอลที่แสดง รายละเอียดเกี่ ยวกับซีเควนซดังกลาว

#### **4.3 การตรวจสอบคามาตรวัดท ี่ไดจากเคร องมือ ื่**

ผู้วิจัยได้ทำการตรวจสอบความถูกต้องของค่ามาตรวัดทั้ง 17 มาตรวัดที่คำนวณ ั้  $\mathcal{L}^{\mathcal{L}}(\mathcal{L}^{\mathcal{L}})$  and  $\mathcal{L}^{\mathcal{L}}(\mathcal{L}^{\mathcal{L}})$  and  $\mathcal{L}^{\mathcal{L}}(\mathcal{L}^{\mathcal{L}})$ ได้จากเครื่องมือสำหรับการคำนวณมาตรวัดและทำนายความสามารถในการบำรุงรักษาซอฟต์แวร์ กับค่ามาตรวัดทั้ง 17 มาตรวัดที่ได้จากวิธีการนับและการคำนวณด้วยมือ ด้วยระบบที่นำมาใช้ใน ั้ ี่ การทดลองทั้ง 40 ระบบ และทำการเปรียบเทียบค่าของมาตรวัดที่คำนวณได้จากทั้งสองวิธี ผลการ ั้ เปรียบเทียบพบว่าเครื่องมือที่พัฒนาขึ้นสามารถคำนวณค่ามาตรวัดได้ถูกต้องตรงกับการคำนวณ ื่ ี่ ึ้ ด้วยการนับและการคำนวณด้วยมืด

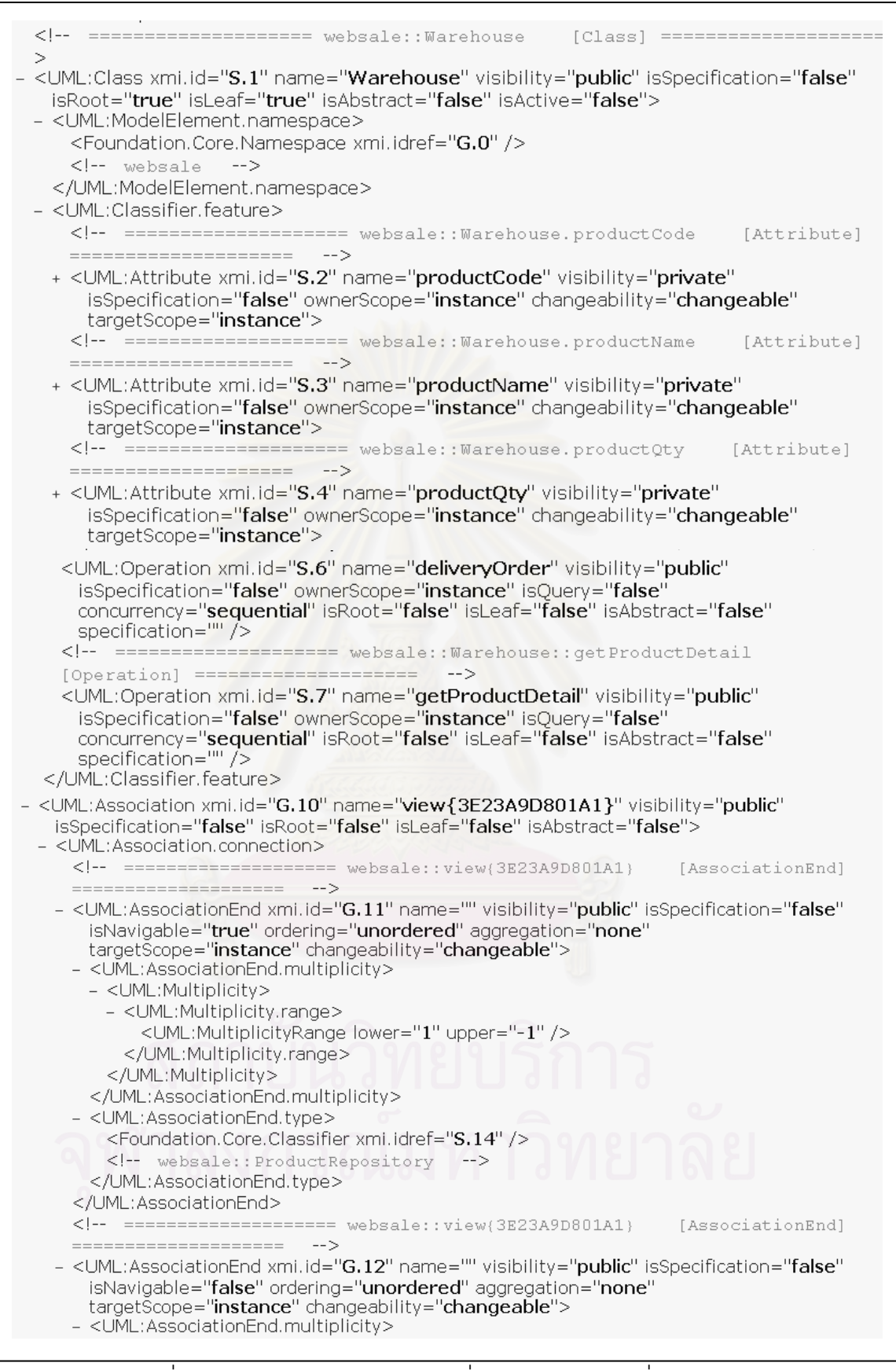

รูปที่ 4.6 แสดงเอกสารเอ็กซ์เอ็มแอลที่แสดงรายละเอียดเกี่ยวกับคลาส ี่ ี่

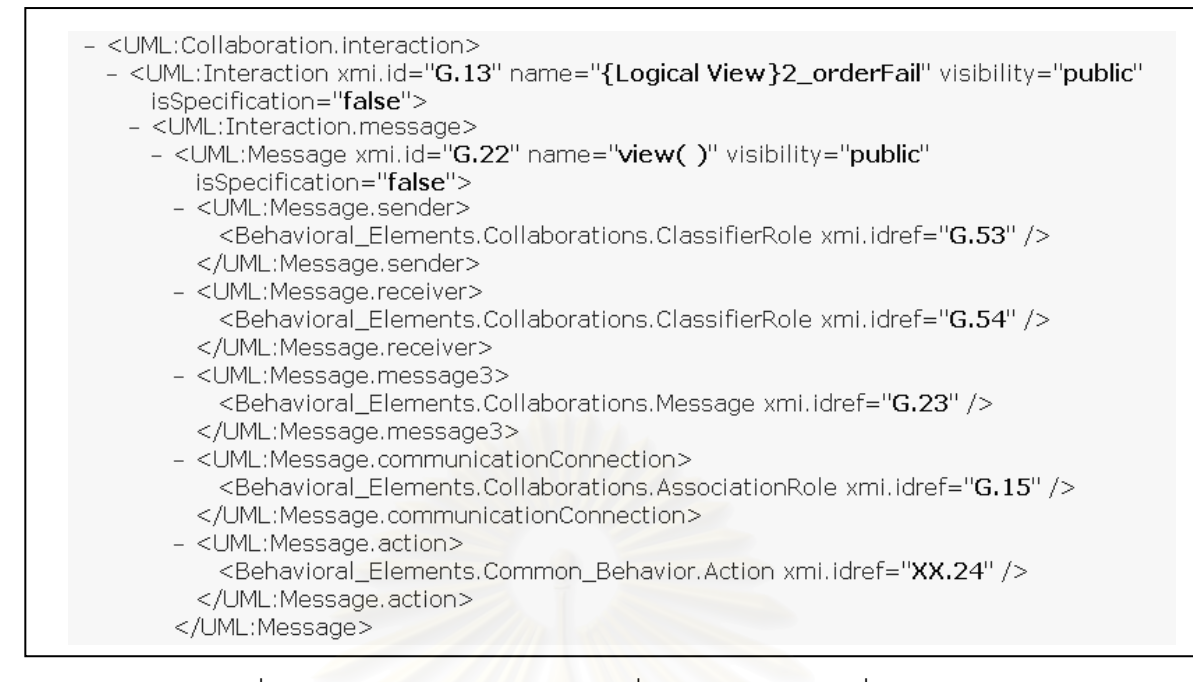

รูปที่ 4.7 แสดงเอกสารเอ็กซ์เอ็มแอลที่แสดงรายละเอียดเกี่ยวกับซีเควนซ์ ี่ ี่

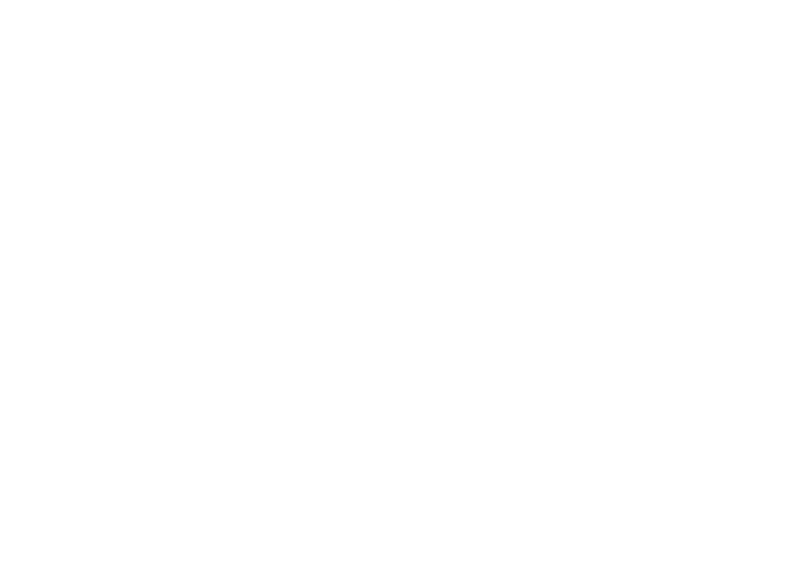

# **บทท ี่ 5 ผลการทดลองและการนําไปใชงาน**

ในบทนี้จะกล่าวถึงผลที่ได้จากการทดลองในบทที่ 3 ประกอบด้วย ค่ามาตรวัดทั้ง ั้ 40 ระบบ ค่าความสามารถในการบำรุงรักษาซอฟต์แวร์ทั้ง 40 ระบบ โมเดลการทำนาย ั้ ความสามารถในการบำรุงรักษาซอฟต์แวร์ การตรวจสอบโมเดลการทำนายความสามารถในการ บำรุงรักษาซอฟต์แวร์ ผลการเปรียบเทียบโมเดลการทำนายความสามารถในการบำรุงรักษา ซอฟต์แวร์ และนำเสนอวิธีการนำโมเดลการทำนายความสามารถในการบำรุงรักษาซอฟต์แวร์ที่ได้ ไปใช้งาน ซึ่งมีรายละเอียดดังนี้ ึ่

## **5.1 คามาตรวัดทั้ง 40 ระบบ**

ผลจากการคำนวณค่ามาตรวัดทั้ง 40 ระบบได้ผลข้อมูลแสดงดังตารางที่ 5.1 ั้ และ 5.2 โดยตารางที่ 5.1 แสดงข้อมูลมาตรวัดของระบบที่ใช้เป็นชุดข้อมูลสอน จำนวน 35 ระบบ และตารางที่ 5.2 แสดงข้อมูลมาตรวัดของระบบที่ใช้เป็นชุดข้อมูลทดสอบ จำนวน 5 ระบบ

# **5.2 คาความสามารถในการบํารงรุ ักษาซอฟตแวรท ั้ง 40 ระบบ**

จากการดำเนินการทดลองในขั้นตอนที่ 3.2.5 ได้ผลคะแนนความสามารถในการ บํารุงรักษาซอฟตแวรของชุดขอมูลสอนดังแสดงในตารางที่ 5.3 และผลคะแนนความสามารถใน การบำรุงรักษาซอฟต์แวร์ของชุดข้อมูลทดสอบดังแสดงในตารางที่ 5.4 ซึ่งประกอบไปด้วยคะแนน ้ ความสามารถในการทำความเข้าใจซอฟต์แวร์ คะแนนความสามารถในการปรับเปลี่ยนซอฟต์แวร์ คะแนนความสามารถในการบำรุงรักษาซอฟต์แวร์ซึ่งเป็นผลรวมของคะแนนความสามารถในการ ทำความเข้าใจซอฟต์แวร์และคะแนนความสามารถในการปรับเปลี่ยนซอฟต์แวร์ และค่าที่ปรับเป็น ค่าระดับความสามารถในการบำรุงรักษาซอฟต์แวร์ ซึ่งค่าคัทออฟค่าแรกมีค่าเท่ากับ 21.000 และ ึ่ คาคัทออฟคาท สองมีคาเทากับ 28.700 ี่

# **5.3 โมเดลการทํานายความสามารถในการบารํ ุงรกษาซอฟต ั แวร**

งานวิจัยนี้ได้ทดลองสร้างโมเดลการทำนายความสามารถในการบำรุงรักษา ซอฟต์แวร์ ตามขั้นตอนที่ได้อธิบายไว้ในหัวข้อ 3.4 ผลการทดลองของการสร้างโมเดลการทำนาย ั้ ์ ความสามารถในการบำรุงรักษาซอฟต์แวร์ มีรายละเอียดดังนี้

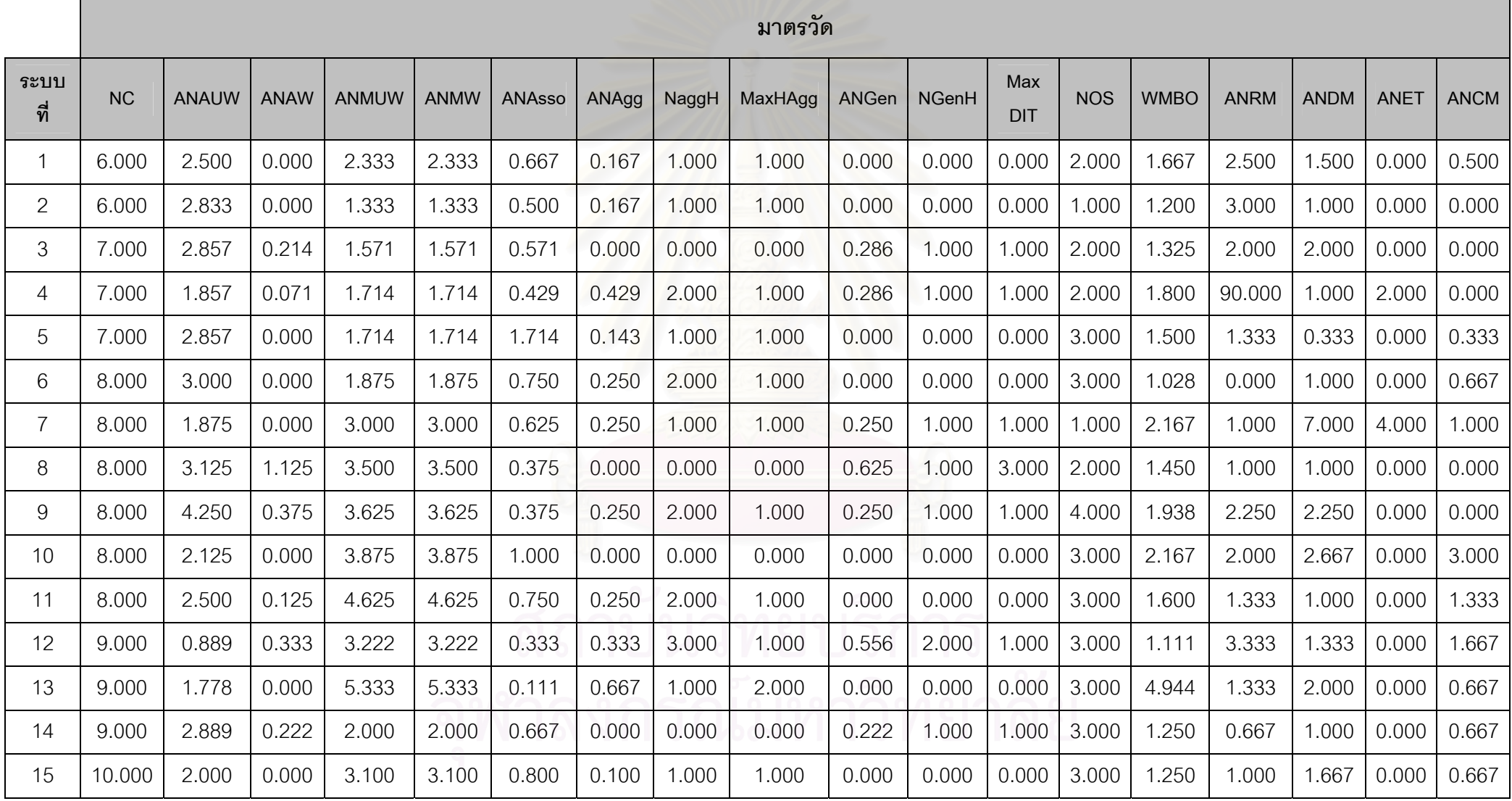

ตารางที่ 5.1แสดงค่ามาตรวัดของระบบที่ใช้เป็นชุดข้ ッ อมลสอน ู จานวน ํานวน 18 มาตรวัด

|             |        | มาตรวัด      |             |              |             |               |       |       |         |              |              |                   |            |             |             |             |             |             |
|-------------|--------|--------------|-------------|--------------|-------------|---------------|-------|-------|---------|--------------|--------------|-------------------|------------|-------------|-------------|-------------|-------------|-------------|
| ระบบ<br>ที่ | NC     | <b>ANAUW</b> | <b>ANAW</b> | <b>ANMUW</b> | <b>ANMW</b> | <b>ANAsso</b> | ANAgg | NaggH | MaxHAgg | <b>ANGen</b> | <b>NGenH</b> | Max<br><b>DIT</b> | <b>NOS</b> | <b>WMBO</b> | <b>ANRM</b> | <b>ANDM</b> | <b>ANET</b> | <b>ANCM</b> |
| 16          | 10.000 | 1.800        | 0.250       | 2.800        | 2.800       | 0.400         | 0.000 | 0.000 | 0.000   | 0.500        | 2.000        | 1.000             | 2.000      | 1.500       | 1.000       | 4.000       | 0.000       | 1.000       |
| 17          | 10.000 | 2.000        | 0.000       | 2.900        | 2.850       | 0.800         | 0.000 | 0.000 | 0.000   | 0.300        | 1.000        | 1.000             | 3.000      | 3.111       | 1.667       | 1.000       | 0.000       | 1.000       |
| 18          | 11.000 | 2.727        | 0.409       | 4.364        | 4.364       | 0.364         | 0.364 | 1.000 | 2.000   | 0.364        | 2.000        | 1.000             | 2.000      | 2.167       | 0.000       | 2.500       | 0.000       | 0.000       |
| 19          | 11.000 | 4.545        | 0.000       | 1.182        | 1.182       | 0.909         | 0.273 | 3.000 | 1.000   | 0.000        | 0.000        | 0.000             | 2.000      | 1.500       | 0.500       | 2.000       | 0.000       | 1.000       |
| 20          | 11.000 | 2.636        | 0.000       | 3.091        | 3.091       | 1.091         | 0.455 | 2.000 | 1.000   | 0.000        | 0.000        | 0.000             | 2.000      | 1.875       | 0.500       | 2.500       | 0.000       | 0.500       |
| 21          | 12.000 | 1.917        | 0.292       | 3.750        | 3.750       | 0.250         | 0.250 | 2.000 | 2.000   | 0.250        | 2.000        | 1.000             | 4.000      | 1.333       | 0.000       | 3.250       | 0.000       | 0.250       |
| 22          | 12.000 | 1.583        | 0.000       | 3.583        | 3.583       | 0.250         | 0.250 | 1.000 | 2.000   | 0.000        | 0.000        | 0.000             | 3.000      | 1.694       | 0.667       | 4.000       | 0.000       | 0.333       |
| 23          | 13.000 | 2.000        | 0.077       | 2.462        | 2.462       | 0.846         | 0.154 | 2.000 | 1.000   | 0.308        | 1.000        | 1.000             | 3.000      | 2.111       | 0.000       | 1.333       | 0.000       | 1.333       |
| 24          | 13.000 | 1.846        | 0.385       | 2.769        | 2.462       | 0.385         | 0.462 | 3.000 | 1.000   | 0.385        | 2.000        | 1.000             | 3.000      | 1.833       | 2.000       | 1.000       | 0.000       | 0.000       |
| 25          | 14.000 | 2.143        | 0.250       | 1.214        | 1.143       | 0.286         | 0.286 | 2.000 | 2.000   | 0.429        | 2.000        | 1.000             | 2.000      | 1.500       | 2.000       | 2.000       | 3.000       | 0.000       |
| 26          | 14.000 | 1.286        | 0.000       | 4.000        | 4.000       | 0.500         | 0.286 | 3.000 | 1.000   | 0.000        | 0.000        | 0.000             | 5.000      | 1.933       | 0.400       | 2.600       | 0.000       | 0.000       |
| 27          | 15.000 | 2.067        | 0.333       | 1.000        | 1.000       | 0.533         | 0.333 | 3.000 | 1.000   | 0.333        | 1.000        | 2.000             | 3.000      | 1.417       | 0.000       | 1.000       | 0.000       | 0.333       |
| 28          | 15.000 | 3.400        | 0.367       | 1.533        | 1.533       | 0.533         | 0.067 | 1.000 | 1.000   | 0.467        | 2.000        | 2.000             | 4.000      | 1.558       | 0.500       | 3.000       | 0.000       | 0.750       |
| 29          | 16.000 | 1.500        | 0.000       | 1.500        | 1.500       | 0.313         | 0.000 | 0.000 | 0.000   | 0.625        | 3.000        | 1.000             | 4.000      | 0.938       | 1.250       | 0.500       | 0.000       | 0.750       |
| 30          | 17.000 | 3.353        | 0.559       | 2.824        | 2.824       | 0.353         | 0.176 | 2.000 | 1.000   | 0.471        | 2.000        | 2.000             | 3.000      | 1.733       | 1.667       | 3.000       | 0.000       | 1.000       |

ตารางที่ 5.1 แสดงค่ามาตรวัดของระบบที่ใช้เป็นชุดข้ உ อมลสอน ู จานวน ํานวน 18 มาตรวัด (ต่อ)

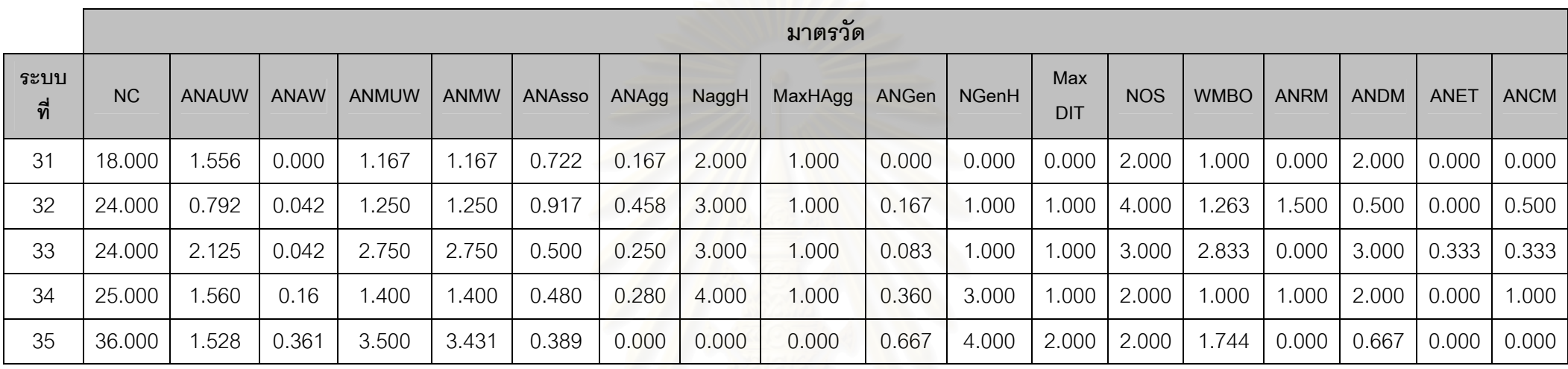

ตารางที่ 5.1 แสดงค่ามาตรวัดของระบบที่ใช้เป็นชุดข้ உ อมลสอน ู จานวน ํานวน 18 มาตรวัด (ต่อ)

ตารางที่ 5.2 แสดงค่ามาตรวัดของระบบที่ใช้เป็นชุดข้ ッ ้อมูลทดสอบ จั านวน 18 มาตรวัด

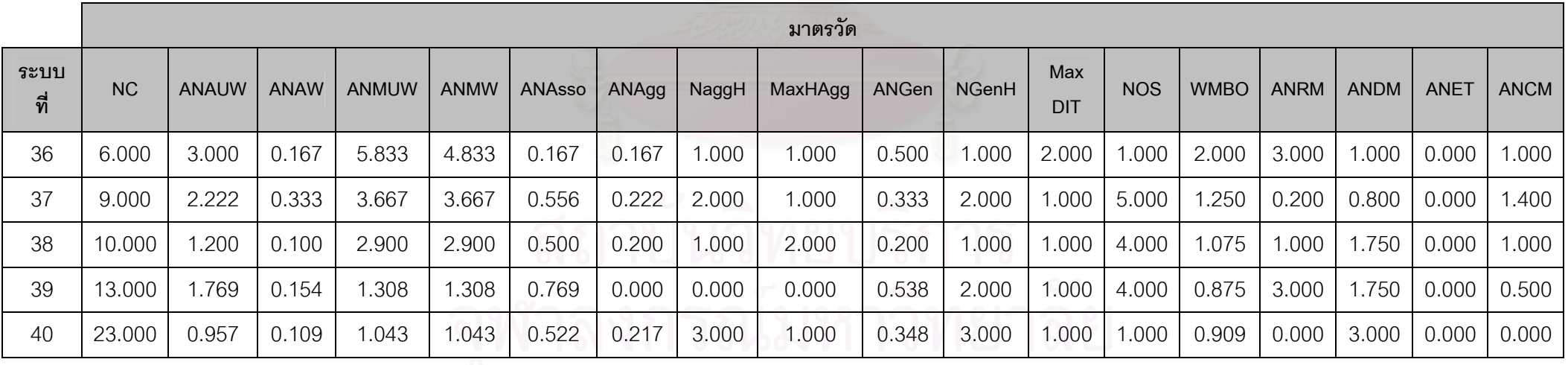

| ระบบที           | คะแนนความสามารถ<br>ในการทำความเข้าใจ<br>ซอฟต์แวร์ (คะแนน | คะแนนความสามารถ<br>ในการปรับเปลี่ยน<br>ซอฟต์แวร์ (คะแนน | คะแนน<br>ความสามารถในการ<br>บำรุงรักษา (คะแนน | ค่าที่ปรับเป็นค่า<br>ระดับความสา-<br>มารถในการบำรุง |
|------------------|----------------------------------------------------------|---------------------------------------------------------|-----------------------------------------------|-----------------------------------------------------|
|                  | เต็ม 20 คะแนน)                                           | เต็ม 20 คะแนน)                                          | เต็ม 40 คะแนน)*                               | รักษาซอฟต์แวร์                                      |
| $\mathbf 1$      | 13.000                                                   | 8.667                                                   | 21.667                                        | $\mathbf 1$                                         |
| $\overline{2}$   | 12.333                                                   | 12.000                                                  | 24.333                                        | $\mathbf 1$                                         |
| 3                | 17.33                                                    | 10.67                                                   | 28.00                                         | 1                                                   |
| $\overline{4}$   | 12.667                                                   | 11.000                                                  | 23.67                                         | 1                                                   |
| 5                | 13.500                                                   | 12.000                                                  | 25.500                                        | 1                                                   |
| 6                | 14.667                                                   | 15.667                                                  | 30.33                                         | $\overline{2}$                                      |
| $\overline{7}$   | 13.000                                                   | 16.000                                                  | 29.00                                         | $\overline{2}$                                      |
| 8                | 13.333                                                   | 11.000                                                  | 24.333                                        | 1                                                   |
| $\boldsymbol{9}$ | 12.333                                                   | 12.333                                                  | 24.667                                        | 1                                                   |
| 10               | 15.000                                                   | 14.667                                                  | 29.667                                        | $\overline{c}$                                      |
| 11               | 14.333                                                   | 13.667                                                  | 28.000                                        | $\mathbf 1$                                         |
| 12               | 12.667                                                   | 13.333                                                  | 26.00                                         | $\mathbf 1$                                         |
| 13               | 10.333                                                   | 11.000                                                  | 21.333                                        | $\mathbf 1$                                         |
| 14               | 16.000                                                   | 14.333                                                  | 30.333                                        | $\overline{c}$                                      |
| 15               | 16.333                                                   | 14.000                                                  | 30.33                                         | $\overline{c}$                                      |
| 16               | 12.333                                                   | 12.000                                                  | 24.333                                        | $\mathbf 1$                                         |
| 17               | 13.000                                                   | 11.000                                                  | 24.000                                        | 1                                                   |
| 18               | 8.333                                                    | 9.000                                                   | 17.33                                         | $\boldsymbol{0}$                                    |
| 19               | 13.667                                                   | 12.000                                                  | 25.67                                         | $\mathbf 1$                                         |
| 20               | 15.000                                                   | 13.833                                                  | 28.833                                        | $\mathbf{2}$                                        |
| 21               | 8.000                                                    | 8.667                                                   | 16.667                                        | $\boldsymbol{0}$                                    |
| 22               | 15.333                                                   | 12.667                                                  | 28.000                                        | $\mathbf{1}$                                        |
| 23               | 15.333                                                   | 13.000                                                  | 28.33                                         | $\mathbf{1}$                                        |
| 24               | 13.333                                                   | 12.333                                                  | 25.67                                         | $\mathbf{1}$                                        |
| 25               | 14.000                                                   | 14.000                                                  | 28.00                                         | $\mathbf 1$                                         |

ตารางที่ 5.3 แสดงคะแนนความสามารถในการบำรุงรักษาซอฟต์แวร์ของชุดข้อมูลสอน

| ระบบที่ | คะแนนความสามารถ<br>ในการทำความเข้าใจ<br>ซอฟต์แวร์ (คะแนน<br>้เต็ม 20 คะแนน) | คะแนนความสามารถ<br>ในการปรับเปลี่ยน<br>ซอฟต์แวร์ (คะแนน<br>้เต็ม 20 คะแนน) | คะแนน<br>ความสามารถในการ<br>บำรุงรักษา (คะแนน<br>้เต็ม 40 คะแนน)* | ค่าที่ปรับเป็นค่า<br>ระดับความสา-<br>มารถในการบำรุง<br>รักษาซอฟต์แวร์ |
|---------|-----------------------------------------------------------------------------|----------------------------------------------------------------------------|-------------------------------------------------------------------|-----------------------------------------------------------------------|
| 26      | 13.000                                                                      | 12.333                                                                     | 25.333                                                            |                                                                       |
| 27      | 15.667                                                                      | 10.333                                                                     | 26.00                                                             | 1                                                                     |
| 28      | 13.000                                                                      | 10.667                                                                     | 23.67                                                             |                                                                       |
| 29      | 12.333                                                                      | 15.000                                                                     | 27.33                                                             | 1                                                                     |
| 30      | 12.333                                                                      | 11.000                                                                     | 23.333                                                            | 1                                                                     |
| 31      | 12.667                                                                      | 11.667                                                                     | 24.33                                                             | 1                                                                     |
| 32      | 16.000                                                                      | 10.333                                                                     | 26.33                                                             | 1                                                                     |
| 33      | 12.333                                                                      | 11.667                                                                     | 24.000                                                            | 1                                                                     |
| 34      | 12.667                                                                      | 7.333                                                                      | 20.00                                                             | $\overline{0}$                                                        |
| 35      | 9.000                                                                       | 8.333                                                                      | 17.333                                                            | $\overline{0}$                                                        |

ตารางที่ 5.3 แสดงคะแนนความสามารถในการบำรุงรักษาซอฟต์แวร์ของชุดข้อมูลสอน (ต่อ)

\* คาคะแนนความสามารถในการบํารุงรักษาซอฟตแวรเกิดจากผลรวมของคะแนนความสามารถ

่ ในการทำความเข้าใจซอฟต์แวร์และคะแนนความสามารถในการปรับเปลี่ยนซอฟต์แวร์

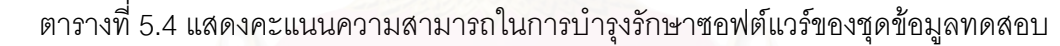

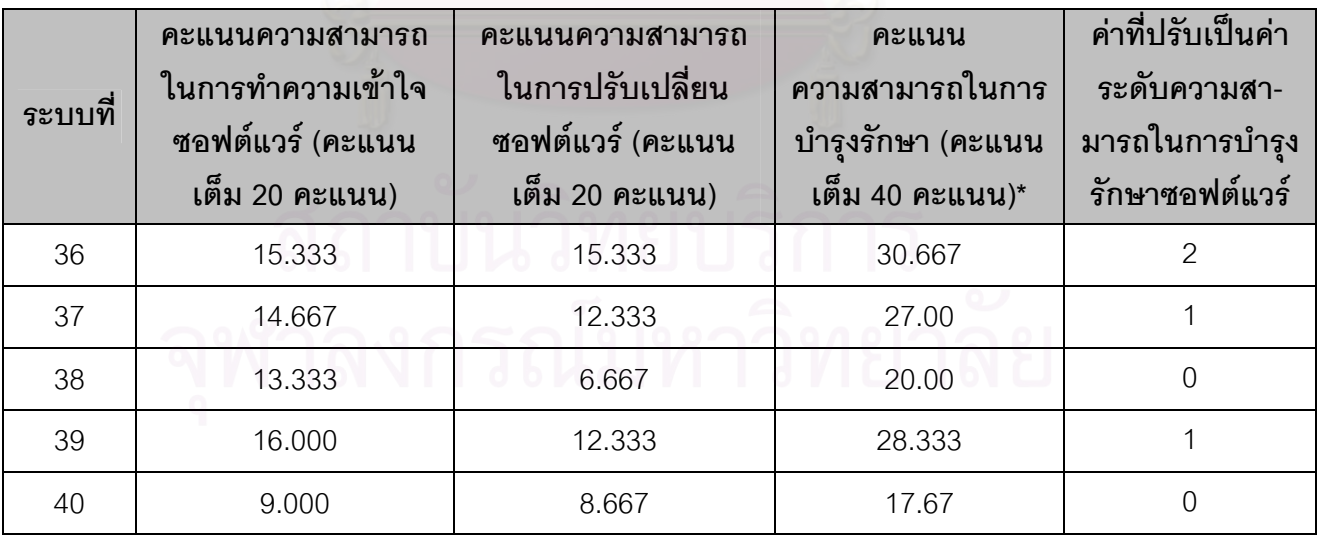

\* ค่าคะแนนความสามารถในการบำรุงรักษาซอฟต์แวร์เกิดจากผลรวมของคะแนน ความสามารถในการทำความเข้าใจซอฟต์แวร์และคะแนนความสามารถในการปรับเปลี่ยน ซอฟตแวร

## **5.3.1 สรางโมเดลการท ํานายโดยใชชดขุ อมูลสอนจํานวน 35 ระบบและ ชุดขอมูลทดสอบจํานวน 5 ระบบ**

จากการนำข้อมูลมาตรวัดทั้ง 18 มาตรวัดของชุดข้อมูลสอนมาวิเคราะห์หา ั้ ความสัมพันธ์แบบเพียร์สัน ซึ่งมีความสัมพันธ์ ดังแสดงในตารางที่ 5.5 พบว่ามีมาตรวัดจำนวน 5 ึ่ คู่ที่มีค่าความสัมพันธ์กันสูง ดังแสดงในตารางที่ 5.6 เมื่อพิจารณาค่าอาร์สแควร์ที่ปรับแล้วที่ได้จาก ื่ วิธีการวิเคราะห์การถดถอย ดังแสดงในตารางที่ 5.7 พบว่ามีมาตรวัดจำนวน 4 มาตรวัดที่ถูกตัด ี่ ออก คือ มาตรวัด ANAW ANMW ANAgg และ ANGen ดังน ั้นในขั้ นตอนน จะเหลือมาตรวัด ี้ จํานวน 14 มาตรวัด คือ มาตรวัดNC ANAUW ANMUW ANAsso NaggH MaxHAgg NGenH MaxDIT NOS WMBO ANRM ANDM ANET และ ANCM ที่นำไปวิเคราะห์ทางสถิติด้วยวิธีการ ี่ วิเคราะหจําแนกกลุมดวยโปรแกรมเอสพีเอสเอสสําหรับวินโดวส

ตารางที่ 5.8 แสดงผลที่ได้จากการนำค่ามาตรวัดจำนวน 14 มาตรวัดและค่า ความสามารถในการบํารุงรักษาซอฟตแวรไปวิเคราะหจําแนกกลุมดวยโปรแกรมเอสพีเอสเอส สำหรับวินโดวส์ ค่าตัวเล<mark>ขที่แสดงในตารางคือค่าสัมประสิทธิ์ของ</mark>มาตรวัดแต่ละมาตรวัดในคอลัมน์ ิ์ ที่ 1 โดยค่าสัมประสิทธิ์ในค<sub>ื</sub>อลัมน์ที่ 2 เป็นค่าสัมประสิทธิ์สำหรับฟังก์ชันทำนายความสามารถใน ิ์ การบำรุงรักษาซอฟต์แวร์ระดับยาก ค่าสัมประสิทธิ์ในค<sub>ื</sub>อลัมน์ที่ 3 เป็นค่าสัมประสิทธิ์สำหรับ ์<br>ิ์ ฟังก์ชันทำนายความสามารถในการบำรุงรักษาซอฟต์แวร์ระดับปานกลาง และค่าสัมประสิทธิ์ใน คอลัมน์ที่ 4 เป็นค่าส้มประสิทธิ์สำหรับฟังก์ชันทำนายความสามารถในการบำรุงรักษาซอฟต์แวร์ ิ์ ระดับง่าย

จากตารางท ี่ 5.8 สามารถเขียนสมการสําหรับฟงกชันทํานายความสามารถใน การบำรุงรักษาซอฟต์แวร์แต่ละระดับได้ดังนี้

 $F_{difficult} = 0.98 \times NC + 7.856 \times ANAUW + 10.146 \times ANMUW + 27.655 \times ANAsso$  +0.287×NaggH+11.547×MaxHAgg+13.096×NGenH-4.062×MaxDIT -0.737×NOS-2.393×WMBO+0.192×ANRM+0.215×ANDM-0.672×ANET -2.51×ANCM-60.615  $F_{\text{medium}} = 0.825 \times NC + 6.56 \times ANAUW + 4.614 \times ANMUW + 20.022 \times ANASSO$ 

 +0.254×NaggH+4.801×MaxHAgg+3.332×NGenH+0.282×MaxDIT +3.656×NOS+0.897×WMBO+3.858×ANRM+0.868×ANDM+2.414×ANET -1.282×ANCM-37.568

 $F_{\text{easy}} = 0.913 \times NC + 8.781 \times ANAUW + 7.588 \times ANMUW + 19.309 \times ANAsso$ +0.729×NaggH+5.252×MaxHAgg+4.003×NGenH-2.543×MaxDIT

 +3.399×NOS-0.034×WMBO+2.941×ANRM-0.368×ANDM+3.096×ANET -1.353×ANCM-46.637

เมื่อ F<sub>aificult</sub> คือ ฟังก์ชันทำนายความสามารถในการบำรุงรักษาซอฟต์แวร์ระดับยาก  $F_{\text{medium}}$  คือ ฟังก์ชันทำนายความสามารถในการบำรุงรักษาซอฟต์แวร์ระดับปานกลาง  $\mathsf{F_{easy}}$  คือ ฟังก์ชันทำนายความสามารถในการบำรุงรักษาซอฟต์แวร์ระดับง่าย

ผลลัพธในตารางที่ 5.9 วิธีครอสแวริเดชัน (Cross-validation method) หมายถึง การทำนายโดยใช้ข้อมูล 34 ระบบใน<mark>การสร้างโมเดลการทำนาย เพื่อพยากรณ์ระบบที่เ</mark>หลือ 1 ื่ ระบบ ซึ่งจะมีการคำนวณทั้งหมดเท่ากับจำนวน 35 ครั้ง เพื่อคำนวณเปอร์เซ็นต์ความถูกต้องใน ึ่ ั้ ั้ ื่ การจัดกลุ่ม ในกลุ่มระบบที่อยู่ในระดับยากจำนวน 4 ระบบ ทำนายว่าอยู่ในระดับยาก 2 ระบบ ี่ หรือทำนายถูกร้อยละ 50 ((2/4) $\times$ 100) ทำนายว่าอยู่ในระดับปานกลางจำนวน 1 ระบบ หรือ ทำนายผิดร้อยละ 25 ((1/4) $\times$ 100) ทำนายว่าอยู่ในระดับง่ายจำนวน 1 ระบบหรือทำนายผิดร้อย ละ 25 ((1/4)×100) ในกลุ่มระบบที่อยู่ในระดับปานกลางจำนวน 25 ระบบ ทำนายว่าอยู่ในระดับ ี่ ปานกลาง 19 ระบบ หรือทำนายถูกร้อยละ 76 ((19/25)×100) ทำนายว่าอยู่ในระดับง่ายจำนวน 6 ระบบ หรือทำนายผิดร้อยละ 24 ((6/25)×100) และในกลุ่มระบบที่อยู่ในระดับง่ายจำนวน 6 ี่ ระบบ ทำนายว่าอยู่ในระดับปานกลางจำนวน 5 ระบบ หรือทำนายผิดร้อยละ 83.3 ((5/6) $\times$ 100) ทำนายว่าอยู่ในระดับง่ายจำนวน 1 ระบบ หรือทำนายถูกร้อยละ 16.7 ((1/6) $\times$ 100)

ดังนั้นการทำนายด้วยวิธีครอสแวริเดชัน สามารถทำนายถูกต้องคิดเป็นค่าเฉลี่ย ั้ ี่ 62.9%  $(((2+19+1)/35) \times 100)$ 

## **5.4 การตรวจสอบโมเดลการทานายความสามารถในการบ ํ ํารุงรักษาซอฟตแวร**

หลังจากสร้างโมเดลการทำนายความสามารถในการบำรุงรักษาซอฟต์แวร์ ได้นำ โมเดลการทำนายที่ได้มาทำการตรวจสอบความถูกต้องของการทำนายด้วยระบบที่ใช้เป็นชุดข้อมูล ิทดสอบจำนวน 5 ระบบ จากผลการตรวจสอบความถูกต้องของโมเดลการทำนายความสามารใน การบำรุงรักษาซอฟต์แวร์พบว่ามีระบบจำนวน 3 ระบบที่สามารถทำนายอยู่ในระดับที่ถูกต้อง ดัง ี่ ี่ แสดงในตารางที่ 5.10

งานวิจัยนี้ได้ทดลองปรับจำนวนข้อมูลในชุดข้อมูลสอนและชุดข้อมูลทดสอบเป็น 25 ระบบและ 15 ระบบ กับ 30 ระบบและ 10 ระบบ เพื่อพิจารณาความแตกต่างของจำนวนความ ื่ ถูกต้อง ผลการทดลองของชุดข้อมูลทั้ง 2 กลุ่มแสดงอยู่ในภาคผนวก ช

51

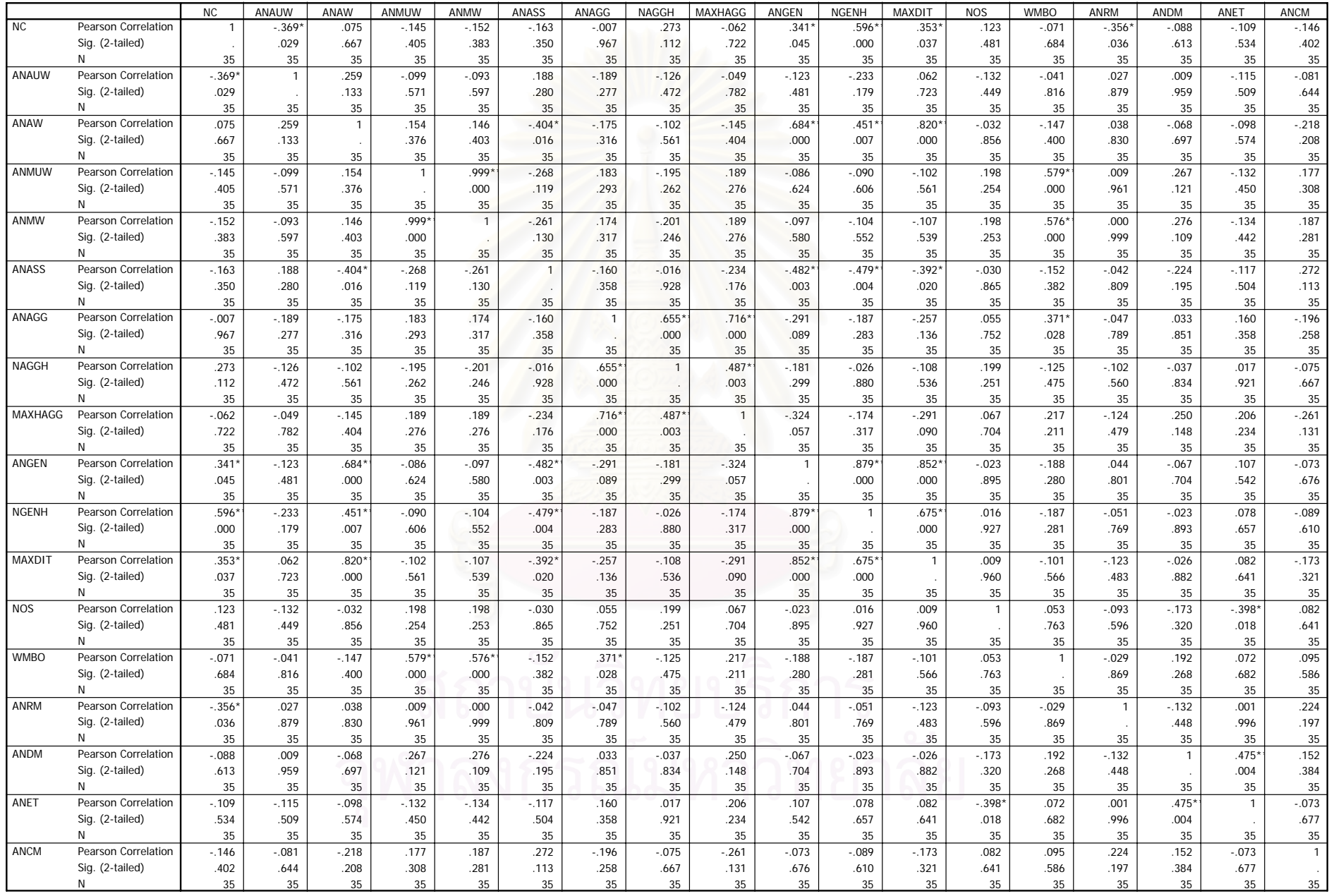

\*. Correlation is significant at the 0.05 level (2-tailed).

\*\*. Correlation is significant at the 0.01 level (2-tailed).

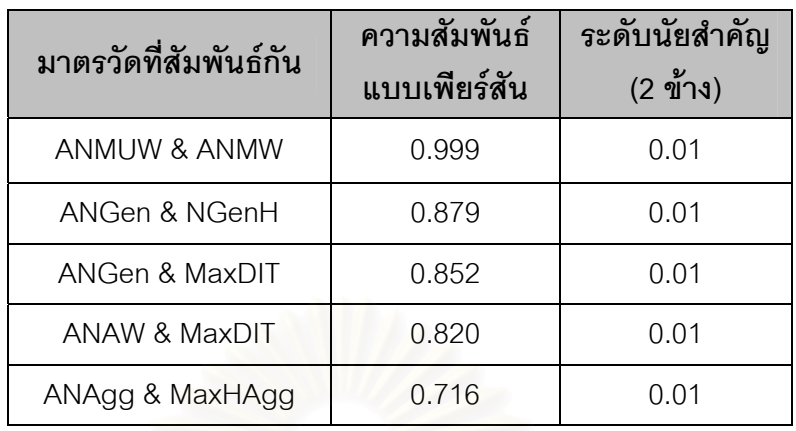

ตารางท ี่ 5.6 แสดงคาความสัมพันธระหวาง 2 มาตรวัด

ตารางที่ 5.7 แสดงค่าอาร์สแควร์ที่ปรับแล้วของมาตรวัด

| มาตรวัด      | ค่าอาร์สแควร์ที่ปรับแล้ว | ค่าความผิดพลาด<br>ของการประมาณ |
|--------------|--------------------------|--------------------------------|
| <b>NGenH</b> | 0.275                    | 7.664190                       |
| MaxDIT       | 0.121                    | 8.438642                       |
| ANGen        | 0.109 <sup>1</sup>       | 8.498086                       |
| <b>ANAW</b>  | 0.053 <sup>1</sup>       | 8.759590                       |
| MaxHAgg      | $-0.030$                 | 9.137311                       |
| ANMUW        | $-0.028$                 | 9.127916                       |
| <b>ANMW</b>  | $-0.028$ <sup>1</sup>    | 9.127125                       |
| ANAgg        | 0.001 <sup>1</sup>       | 8.997236                       |

ตารางที่ 5.8 แสดงค่าสัมประสิทธิ์ของมาตรวัดแต่ละตัวของฟังก์ชันการจำแนก ิ์ กลุ่มของฟิชเชอร์ 179181956275

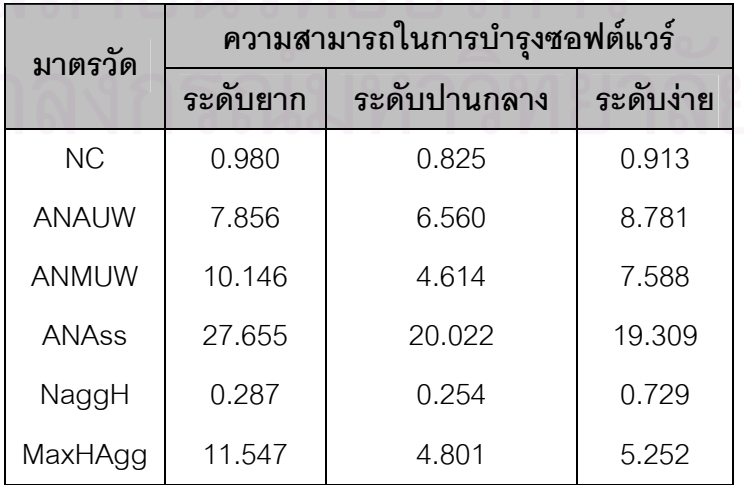

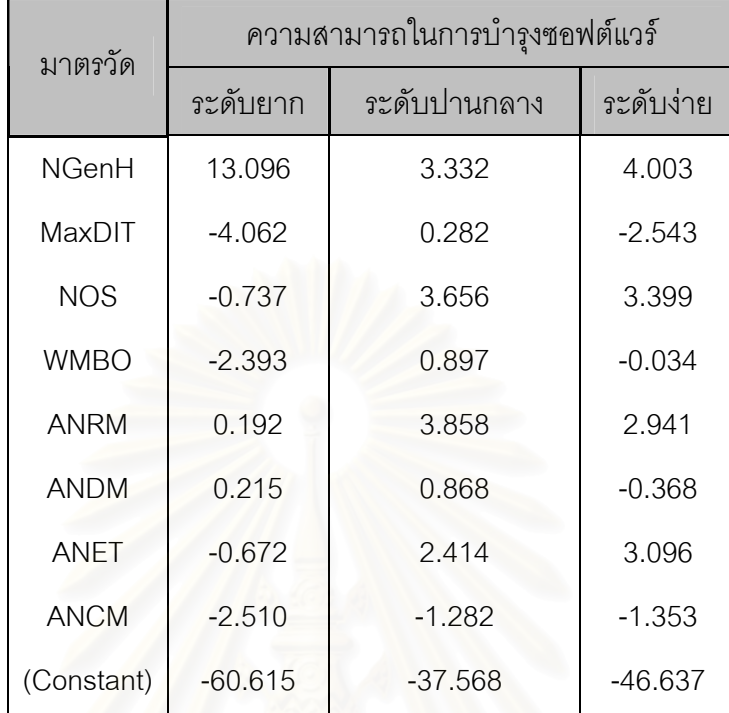

ตารางที่ 5.8 แสดงค่าสัมประสิทธิ์ของมาตรวัดแต่ละตัวของฟังก์ชันการจำแนก ิ์ กลุ่มของฟิชเชอร์ (ต่อ)

ตารางที่ 5.9 แสดงเปอร์เซ็<mark>นต์ความถูกต้องในการทำนายความ</mark>สามารถในการบำรุงรักษา ซอฟต์แวร์เมื่อใช้ชุดข้อมูลสอนจำนวน 35 ระบบและชุดข้อมูลทดสอบจำนวน 5 ระบบ

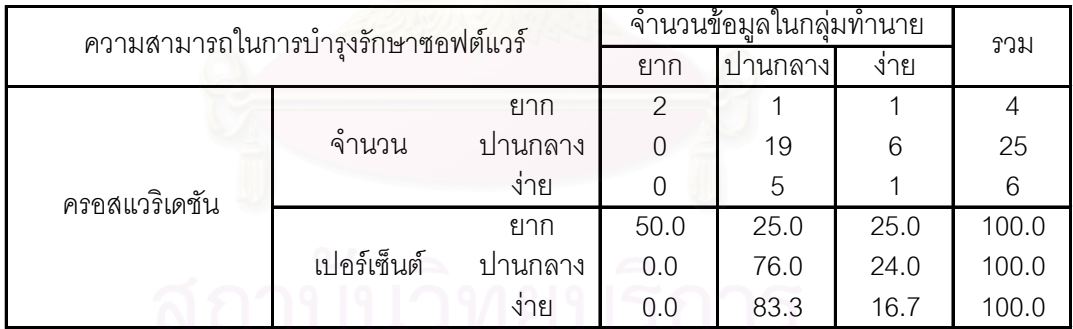

ตารางที่ 5.10 แสดงผลการตรวจสอบโมเดลการทำนายความสามารถในการบำรุงรักษาซอฟต์แวร์ ที่ได้เมื่อใช้ชุดข้อมูลสอนจำนวน 35 ระบบและชุดข้อมูลทดสอบจำนวน 5 ระบบ

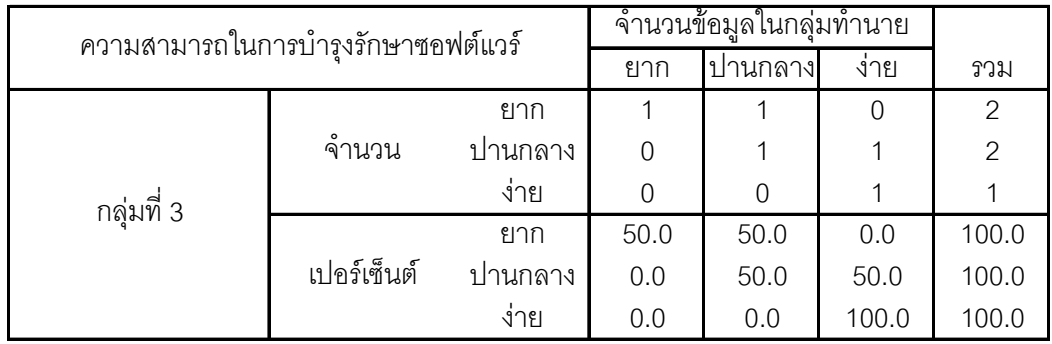

## **5.5 ผลการเปรียบเทยบโมเดลการท ี ํานายความสามารถในการบํารุงรกษาซอฟต ั แวร**

จากการทดลองสรางโมเดลการทํานายความสามารถในการบํารุงรักษาซอฟตแวร ด้วยกลุ่มข้อมูลทั้ง 3 กลุ่ม คือ กลุ่มที่ 1 สร้างโมเดลการทำนายโดยใช้ชุดข้อมูลสอนจำนวน 25 ั้ ระบบและชุดข้อมูลทดสอบจำนวน 15 ระบบ กลุ่มที่ 2 สร้างโมเดลการทำนายโดยใช้ชุดข้อมูลสอน จำนวน 30 ระบบและชุดข้อมูลทดสอบจำนวน 10 ระบบ กลุ่มที่ 3 สร้างโมเดลการทำนายโดยใช้ ชุดข้อมูลสอนจำนวน 35 ระบบและชุดข้อมูลทดสอบจำนวน 5 ระบบ

ตารางที่ 5.11 แสดงจำนวนความถูกต้องในการทำ<mark>นายความสามารถในการบำรุงรักษาซอฟ</mark>ต์แวร์ ้ทั้ง 3 กล่มข้อมูล

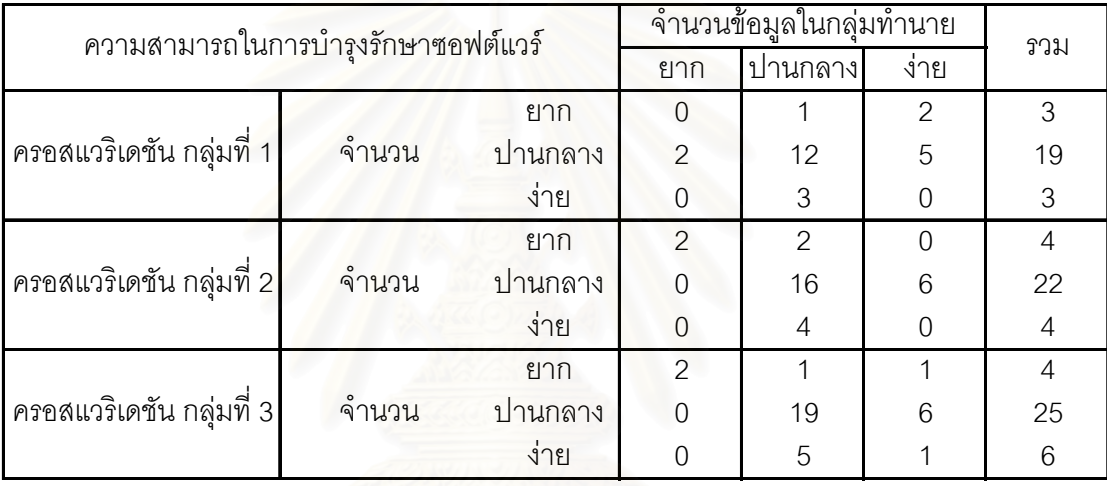

ตารางที่ 5.11 แสดงจำนวนความถูกต้องในการทำนายความสามารถในการ

บำรุงรักษาซอฟต์แวร์ทั้ง 3 กลุ่มด้วยวิธีครอสแวริเดชัน พบว่ากลุ่มที่ 1 มีจำนวนความถูกต้องในการ ทำนายเท่ากับ 12 ใน 25 ระบบ หรือคิดเป็น 48 เปอร์เซ็นต์ กลุ่มที่ 2 มีจำนวนความถูกต้องในการ ทำนายเท่ากับ 18 ใน 30 ระบบ หรือคิดเป็น 60 เปอร์เซ็นต์ กลุ่มที่ 3 มีจำนวนความถูกต้องในการ ทํานายเทากับ 22 ใน 35 ระบบ หรือคิดเปน 62.9 เปอรเซ็นต

เมื่อนำระบบในชุดทดสอบของแต่ละกลุ่มมาตรวจสอบความถูกต้องในการ ื่ ทำนาย พบว่ากลุ่มที่ 1 มีจำนวนระบบที่ทำนายถูกต้องเท่ากับ 8 ใน 15 หรือคิดเป็น 53.3 เปอร์เซ็นต์ กลุ่มที่ 2 มีจำนวนระบบที่ทำนายถูกต้องเท่ากับ 6 ใน 10 หรือคิดเป็น 60 เปอร์เซ็นต์ ี่ กลุ่มที่ 3 มีจำนวนระบบที่ทำนายถูกต้องเท่ากับ 3 ใน 5 หรือคิดเป็น 60 เปอร์เซ็นต์

จากผลการเปรียบเทียบทั้ง 3 กลุ่มพบว่าจำนวนความถูกต้องในการทำนาย ั้ ความสามารถในการบำรุงรักษาซอฟต์แวร์ด้วยวิธีครอสแวริเดชันในกลุ่มที่ 3 มีความถูกต้องสูง ที่สุดคือ 62.9 เปอร์เซ็นต์ ส่วนการตรวจสอบความถูกต้องในการทำนายความสามารถในการ ี่

บำรุงรักษาซอฟต์แวร์ด้วยระบบในชุดทดสอบของแต่ละกลุ่ม พบว่ากลุ่มที่ 2 และกลุ่มที่ 3 มี ความถูกตองในการทํานายเทากันคือ 60 เปอรเซ็นต

ดังนั้นงานวิจัยนี้จึงใช้โมเดลการทำนายที่สร้างจากการใช้ระบบที่ใช้เป็นชุดข้อมูล ั้ ี้ ี่ สอนจำนวน 35 ระบบ และระบบที่ใช้เป็นชุดข้อมูลทดสอบจำนวน 5 ระบบ (กลุ่มที่ 3) เป็นโมเดล ในการทำนายระดับความสามารถในการบำรุงรักษาซอฟต์แวร์

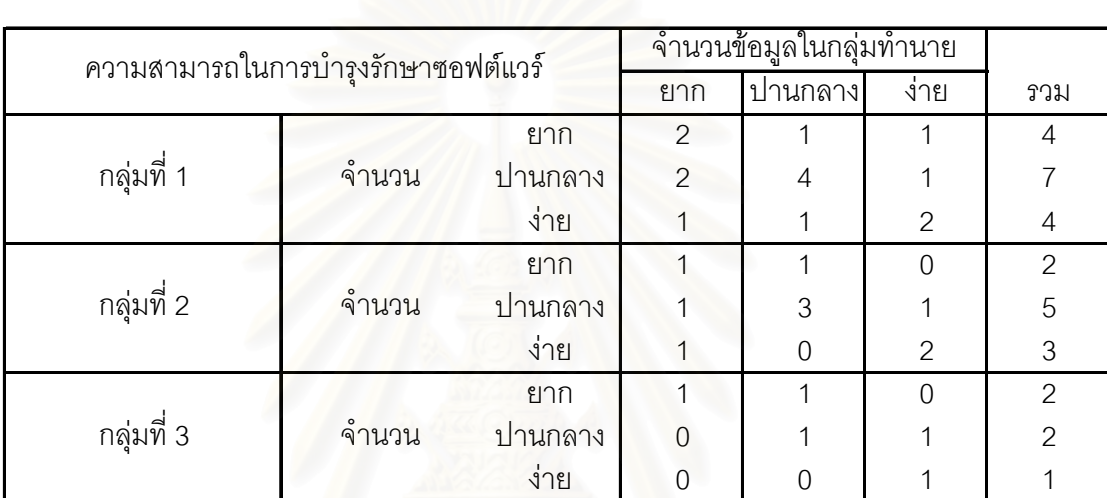

ตารางที่ 5.12 แสดงผลการตรวจสอบโมเดลการทำนายความสามารถในการบำรุงรักษาซอฟต์แวร์ ทั้ง 3 กลุมขอมูล

# **5.6 การแปลผลที่ไดจากการทดลอง**

จากโมเดลการทำนายความสามารถในการบำรุงรักษาซอฟต์แวร์ที่ได้จากการ สร้างโดยใช้ระบบที่ใช้เป็นชุดข้อมูลสอนจำนวน 35 ระบบและระบบที่ใช้เป็นชุดข้อมูลทดสอบ จำนวน 5 ระบบ ตามสมการ F<sub>difficult</sub> F<sub>medium</sub> และ F<sub>easy</sub> ดังนี้

 $F_{\text{difficult}} = 0.98 \times \text{NC} + 7.856 \times \text{ANAUW} + 10.146 \times \text{ANMUW} + 27.655 \times \text{ANAsso}$ 

 +0.287×NaggH+11.547×MaxHAgg+13.096×NGenH-4.062×MaxDIT -0.737×NOS-2.393×WMBO+0.192×ANRM+0.215×ANDM-0.672×ANET -2.51×ANCM-60.615

 $F_{\text{medium}} = 0.825 \times \text{NC} + 6.56 \times \text{ANAUW} + 4.614 \times \text{ANMUW} + 20.022 \times \text{ANAsso}$  +0.254×NaggH+4.801×MaxHAgg+3.332×NGenH+0.282×MaxDIT +3.656×NOS+0.897×WMBO+3.858×ANRM+0.868×ANDM+2.414×ANET -1.282×ANCM-37.568

 $F_{\text{easy}} = 0.913 \times NC + 8.781 \times ANAUW + 7.588 \times ANMUW + 19.309 \times ANAsso$ +0.729×NaggH+5.252×MaxHAgg+4.003×NGenH-2.543×MaxDIT -1.353×ANCM-46.637

พบวามาตรวัด NC ANAUW ANMUW ANAsso NaggH MaxHAgg NGenH MaxDIT NOS WMBO ANRM ANDM ANET และ ANCM มีผลตอการจําแนกกลุมของการ ทำนายระดับความสามารถในการบำรุงรักษาซอฟต์แวร์ และมาตรวัด ANAW, ANMW, ANAgg และ ANGen ไม่มีผลต่อการจำแนกกลุ่มของการทำนายระดับความสามารถในการบำรุงรักษา ซคฟต์แวร์

เมื่อพิจารณาโมเดลการทำนายความสามารถในการบำรุงรักษาซอฟต์แวร์พบว่า ื่ ค่าสัมประสิทธิ์ของมาตรวัดแต่ละมาตรวัดทั้ง 3 สมการมีผลต่อการทำนายความสามารถในการ ิ์ ั้ บํารุงรักษาซอฟตแวรในแตละกลุมตางกัน เชน จากคาสัมประสิทธ ของมาตรวัด NC ในสมการ ิ์  $F_{\text{difficult}}$  มีค่าเท่ากับ 0.98 ในสมการ  $F_{\text{medium}}$  มีค่าเท่ากับ 0.825 และในสมการ  $F_{\text{easy}}$ มีค่าเท่ากับ 0.913 แสดงวามาตรวัด NC มีผลตอการทํานายความสามารถในการบํารุงรักษาซอฟตแวรในกลุม ระดับยากสูงกวาในกลุมระดับงายและปานกลาง และมีผลตอการทํานายในทิศทางเดียวกัน เนื่องจากมีค่าสัมประสิทธิ์เป็นค่าบวก หมายความว่าถ้าค่า NC มากจะมีผลต่อการทำนาย ื่ ความสามารถในการบำรุงรักษาซอฟต์แวร์ในกลุ่มนั้นมาก ในกรณีที่ค่าสัมประสิทธิ์เป็นค่าลบ ั้  $\mathcal{L}^{\mathcal{L}}$ หมายความว่าถ้าค่า NC มากจะมีผลต่อการทำนายความสามารถในการบำรุงรักษาซอฟต์แวร์ใน กลุ่มนั้นน้อย ั้

ิจากการพิจารณาเปอร์เซ็นต์ความถูกต้องในการทำนายของโมเดลการทำนาย ความสามารถในการบำรุงรักษาซอฟต์แวร์ที่ได้ด้วยวิธีครอสแวริเดชันมีค่าเปอร์เซ็นต์ความถูกต้อง เท่ากับ 62.9 เปอร์เซ็นต์ และเปอร์เซ็นต์ความถูกต้องในการทำนายของโมเดลการทำนาย ความสามารถในการบำรุงรักษาซอฟต์แวร์ที่ได้ด้วยระบบที่ใช้เป็นชุดข้อมูลสอบ 5 ระบบ พบว่ามี ค่าเปอร์เซ็นต์ความถูกต้องเท่ากับ 60 เปอร์เซ็นต์ ซึ่งถือว่ามีค่าความถูกต้องอยู่ในระดับปานกลาง ึ่ จากผลการดำเนินการทดลองพบว่ามีปัจจัยหลายอย่างที่มีความเกี่ยวข้องและมีผลกระทบต่อผล ี่ ี่ การทดลอง และเปอร์เซ็นต์ความถูกต้องในการทำนายของโมเดลการทำนายความสามารถในการ บำรุงรักษาที่ได้ ปัจจัยเหล่านั้น ได้แก่

1) ระบบที่นํามาใชในการทดลอง

แผนภาพคลาส และแผนภาพซีเควนซ์ของระบบทั้ง 40 ระบบที่นำมาใช้ในการ ั้ ี่ ทดลองสร้างจากระบบทั่วๆ ไปซึ่งมีโดเมนของระบบที่แตกต่างกัน แต่เนื่องจากระบบที่นำมาใช้ใน ั่ ื่ ี่ การทดลองมีความซับซ้อนของระบบน้อยและสามารถเข้าใจได้ง่าย ดังนั้นจึงมีผลทำให้หน่วย ั้ ทดลองสามารถเข้าใจและสามารถแก้ไขระบบได้ง่ายด้วย

ระบบที่นำมาใช้มีจำนวนคลาสมากสุดเพียง 25 คลาส ซึ่งเป็นข้อจำกัดของ ี่ งานวิจัยนี้เนื่องจากไม่สามารถหาระบบที่มีการใช้งานอยู่จริงมาใช้เป็นระบบในการทดลองได้

2) หนวยทดลอง

หน่วยทดลองในงานวิจัยนี้ คือ นิสิตระดับปริญญาโท ซึ่งส่วนใหญ่มีประสบการณ์ ึ่ ด้านการออกแบบซอฟต์แวร์ด้วยยูเอ็มแอลในระดับปานกลางถึงมาก และผ่านการเรียนในวิชา เทคโนโลยีเชิงวัตถุ และวิศวกรรมความต้องการซอฟต์แวร์ ทำให้ผลที่ได้จากการทำข้อสอบของ หน่วยทดลองแต่ละคนมีความน่าเชื่อถือระดับหนึ่ง ื่

หน่วยทดลองแต่ละคนทำข้อสอบคนละ 2 ระบบ และข้อสอบทั้ง 2 ระบบเป็น ั้ ข้อสอบที่มีโดเมนของระบบแตกต่างกัน ดังนั้นผลกระทบจากการเรียนรู้ในตัวข้อสอบจึงมีน้อยมาก ั้ และในระหว่างการทำข้อสอบมีการหยุดพักเพื่อให้หน่วยทดลองไม่เหนื่อยล้าจากการทำข้อสอบ ื่ เกินไป ระหว่างสอบได้จัดให้หน่วยทดลองที่ทำข้อสอบระบบต่างกันนั่งใกล้กัน เพื่อป้องกันการ ี่ ปรึกษากัน

3) แบบข้อสอบ

แบบข้อสอบที่สร้างขึ้นสำหรับระบบทั้ง 40 ระบบเน้นทดสอบในด้าน ั้ ความสามารถในการเข้าใจ แ<mark>ละความสามารถในการปรับเปลี่ย</mark>นของแผนภาพคลาสและแผนภาพ ซีเควนซ์ ซึ่งข้อสอบส่วนใ<mark>หญ่เป็นคำถามแบบอัตนัยให้หน่วย</mark>ทดลองเขียนตอบ และป้องกันไม่ให้ ึ่ หน่วยทดลองเดาคำตอบได้ เนื่องจากต้องสร้างคำถามให้สอดคล้องกับระบบแต่ละระบบ ดังนั้น ื่ ั้ คำถามที่สร้างขึ้นอาจมีความยากและง่ายแตกต่างกัน ี่ ึ้

4) มาตรวัด

มาตรวัดที่นำเสนอในงานวิจัยนี้เป็นมาตรวัดสำหรับระบบ ซึ่งผู้วิจัยจึงได้ทำการ ี่ ึ่ ดัดแปลงมาจากมาตรวัดที่ใช้สำหรับคลาส โดยการหาผลรวมและเฉลี่ยเพื่อให้เป็นมาตรวัดสำหรับ ระบบ ซึ่งมาตรวัดที่ได้อาจไม่มีความเหมาะสมในการทดลองกรณีที่ค่ามาตรวัดสำหรับคลาสแต่ละ ึ่ ี่ คลาสในระบบมีความแตกต่างกันมาก แต่เมื่อนำมาหาค่าเฉลี่ยแล้วอาจทำให้ค่าที่ได้กลายเป็น ื่ ี่ ค่าเฉลี่ยแบบปกติ ทำให้ไม่มีความแตกต่างกันระหว่างระบบ ซึ่งทำให้เกิดความผิดพลาดในการ ึ่ สรางโมเดลการทํานายความสามารถในการบํารุงรักษาซอฟตแวรได

# **5.7 การนําโมเดลการทํานายไปใชงาน**

ตัวอย่างการนำโมเดลการทำนายความสามารถในการบำรุงรักษาซอฟต์แวร์ที่ได้ จากผลการทดลองของกลุ่มที่ 3 โดยใช้ชุดข้อมูลสอนจำนวน 35 ระบบและชุดข้อมูลทดสอบจำนวน 5 ระบบไปใช้งาน มีขั้นตอนการใช้งานดังนี้
1. คํานวณคามาตรวัด 8 มาตรวัด คือ มาตรวัด NC ANAUW ANMUW ANAsso NaggH MaxHAgg NGenH และ MaxDIT จากแผนภาพคลาสและคามาตรวัด 6 มาตร วัด คือ มาตรวัด NOS WMBO ANRM ANDM ANET และ ANCM จากแผนภาพซีเควนซ

2. แทนคามาตรวัดแตละตัวลงในฟงกชันการทํานายความสามารถในการ บำรุงรักษาซอฟต์แวร์ทั้ง 3 ฟังก์ชัน คือ ฟังก์ชัน F $_{\textrm{\tiny{difficult}}}$  F $_{\textrm{\tiny{medium}}}$ และ F $_{\textrm{\tiny{easy}}}$  ที่แสดงอยู่ในหัวข้อที่ 5.3  $\mathcal{L}^{\mathcal{L}}$ 3. เปรียบเทียบค่าที่คำนวณได้จากฟังก์ชัน F<sub>aifficult</sub> F<sub>medium</sub> และ<code>F</code><sub>easy</sub> ว่าค่าที่  $\mathcal{L}^{\mathcal{L}}(\mathcal{L}^{\mathcal{L}})$  and  $\mathcal{L}^{\mathcal{L}}(\mathcal{L}^{\mathcal{L}})$  and  $\mathcal{L}^{\mathcal{L}}(\mathcal{L}^{\mathcal{L}})$ คำนวณได้จากฟังก์ชันใดมีค่าสูงที่สุด ระบบนั้นจะถูกทำนายให้อยู่ในกลุ่มนั้น ตัวอย่างเช่น ถ้าค่าที่ ั้ ั้ คำนวณได้จากฟังก์ชัน F<sub>aifficult</sub> มีค่าสูงกว่าค่าที่ได้คำนวณได้จากฟังก์ชัน F<sub>medium</sub> และ F<sub>easy</sub> ระบบนั้ ั้ จะถูกทำนายให้อยู่ในกลุ่มที่มีระดับความสามารถในการบำรุงรักษาซอฟต์แวร์ยาก เป็นต้น

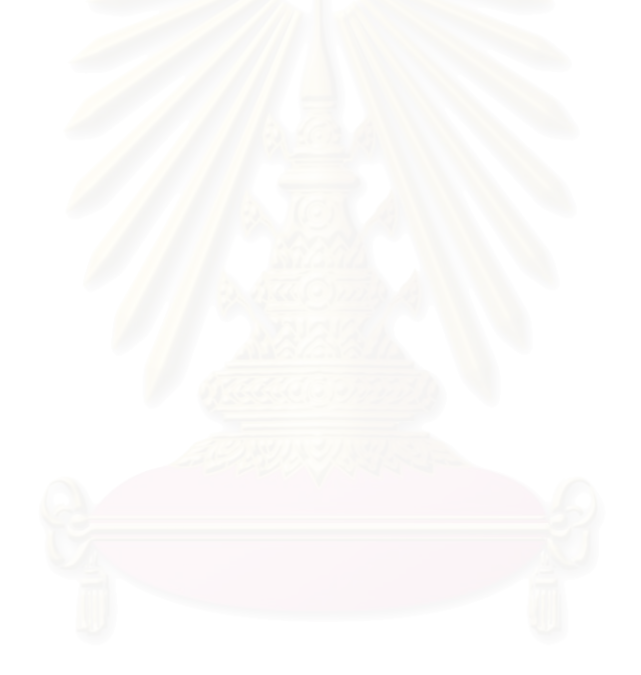

# **บทท ี่ 6 บทสรุปและขอเสนอแนะ**

# **6.1 บทสรุป**

วิทยานิพนธ์นี้ ได้ทำการสร้างโมเดลการทำนายความสามารถในการบำรุงรักษา ซอฟต์แวร์ ที่สามารถทำนายได้ 3 ระดับ คือ ระดับยาก ปานกลาง และง่าย โดยใช้มาตรวัดการ ี่ วิเคราะห์และออกแบบระบบเชิงวัตถุจากแผนภาพคลาสและแผนภาพซีเควนซ์จำนวน 18 มาตรวัด ซึ่งแบ่งเป็นมาตรวัดที่คำนวณจากแผนภาพคลาส 12 มาตรวัดและมาตรวัดที่คำนวณจากแผนภาพ ึ่  $\mathcal{L}^{\mathcal{L}}(\mathcal{L}^{\mathcal{L}})$  and  $\mathcal{L}^{\mathcal{L}}(\mathcal{L}^{\mathcal{L}})$  and  $\mathcal{L}^{\mathcal{L}}(\mathcal{L}^{\mathcal{L}})$ ซีเควนซ์ 6 มาตรวัด พร้อมทั้งออกแบบและทำการทดลองเพื่อเก็บรวบรวมข้อมูลเพื่อนำไปสร้าง ั้ ื่ ื่ โมเดลการทำนายความสามารถในการบำรุงรักษาซอฟต์แวร์ ด้วยวิธีการวิเคราะห์จำแนกกลุ่ม โดย ระบบที่นำมาใช้ในการทดลองจำนวน 40 ระบบ แบ่งออกเป็น ระบบที่ใช้เป็นข้อมูลสอนสำหรับการ สร้างโมเดลการทำนายจ<mark>ำนวน 35 ระบบ และระบบที่ใช้เป็นข้อมู</mark>ลทดสอบสำหรับตรวจสอบความ ถูกต้องของโมเดลจำนวน 5 ระบบ

ผลการทดลองพบวามาตรวัดการวิเคราะหและออกแบบระบบเชิงวัตถุท มี  $\mathcal{L}^{\mathcal{L}}$ ความสัมพันธ์กับความสามารถในการบำรุงรักษาซอฟต์แวร์ มีจำนวน 14 มาตรวัด ได้แก่ มาตรวัด NC ANAUW ANMUW ANAsso NaggH MaxHAgg NGenH MaxDIT NOS WMBO ANRM ANDM ANET และ ANCM จากนั้นนำระบบที่ใช้เป็นชุดข้อมูลทดสอบจำนวน 5 ระบบมา ั้ ิตรวจสอบความถูกต้องในการทำนายของโมเดลการทำนายความสามารถในการบำรุงรักษา ซอฟต์แวร์ที่ได้ พบว่าระบบจำนวน 3 ระบบจาก 5 ระบบสามารถทำนายอยู่ในกลุ่มที่ถูกต้อง คิด เป็น 60 เปอร์เซ็นต์ <mark>นอกจากนี้ผู้วิจัยยังได้ทดลองปรับจำนวนข้อมูลในชุดข้อมูลสอนและชุดข้อมูล</mark>  $\mathcal{L}^{\mathcal{L}}(\mathcal{L}^{\mathcal{L}})$  and  $\mathcal{L}^{\mathcal{L}}(\mathcal{L}^{\mathcal{L}})$  and  $\mathcal{L}^{\mathcal{L}}(\mathcal{L}^{\mathcal{L}})$ ทดสอบเป็น 25 ระบบและ 15 ระบบ กับ 30 ระบบและ 10 ระบบ เพื่อพิจารณาความแตกต่างของ ื่ ค่าเปอร์เซ็นต์ความถูกต้อง ซึ่งผลการทดลองพบว่าการทดลองทั้ง 3 ครั้งให้ผลค่าเปอร์เซ็นต์ความ ึ่ ั้ ถูกตองใกลเคียงกัน

จากนั้นได้พัฒนาเครื่องมือเพื่อการคำนวณมาตรวัดและทำนายความสามารถใน ื่ ื่ การบำรุงรักษาซอฟต์แวร์ด้วยภาษาจาวา ให้สามารถคำนวณค่ามาตรวัดจำนวน 17 มาตรวัด และ ทำนายระดับความสามารถในการบำรุงรักษาซอฟต์แวร์ได้ ซึ่งข้อมูลนำเข้าสำหรับเครื่องมือที่ ึ่ ื่ พัฒนาขึ้น ได้จากการสร้างแผนภาพคลาสและแผนภาพซีเควนซ์ด้วยโปรแกรมเรชันเนลโรสและ ึ้ แปลงแผนภาพใหอยูในรูปของภาษาเอ็กซเอ็มแอล (Extensible Markup Language - XML) ดวย โปรแกรมยูนิซสโรสเอ ิ ็กซเอ็มแอล

# **6.2 ขอเสนอแนะ**

1) โมเดลการทำนายความสามารถในการบำรุงรักษาซอฟต์แวร์ที่ได้ สร้างจาก มาตรวัดสําหรับแผนภาพคลาสและแผนภาพซีเควนซเทาน น ดังน นงานวิจัยน จึงเปนแนวทางใน ั้ ั้ ֧֖֧֝֟֟֓֝֟֟֟֟֟֓֝֬֟֓֝֬֝֓<sup>֟</sup> การนำค่ามาตรวัดที่คำนวณจากแผนภาพอื่นๆ ของยูเอ็มแอล มาพิจารณาประกอบ เพื่อเป็น ื่ ประโยชน์ในการทำนายความสามารถในการบำรุงรักษาซอฟต์แวร์ให้ดีขึ้นต่อไป

2) งานวิจัยนี้ทำนายระดับความสามารถในการบำรุงรักษาเพียง 3 ระดับ คือ ี้ ระดับง่าย ปานกลาง และยาก ดังนั้นถ้าสามารถทำนายระดับความสามารถในการบำรุงรักษาได้ ั้ ละเอียดขึ้น จะช่วยเพิ่มความสามารถในการตัดสินใจให้กับผู้พัฒนาโปรแกรมได้

3) โมเดลการทำนายที่สร้างขึ้น บอกเพียงแค่ระดับความสามารถในการ ึ้ บำรุงรักษาซอฟต์แวร์ แต่ไม่ได้แนะแนวทางในการแก้ไขโมเดลการวิเคราะห์และออกแบบระบบ ดังนั้นงานวิจัยนี้จะเป็นประโยชน์มากขึ้น ถ้าสามารถบอกตำแหน่งที่ต้องปรับปรุง หรือแก้ไขภายใน ั้ ึ้ ี่ แผนภาพคลาสและแผนภาพซีเควนซใหผูพัฒนาโปรแกรมทราบได

# **6.3 ผลงานตีพิมพ**

ระหวางดําเนินงานวิทยานิพนธนี้ไดตีพิมพผลงานวิจัยในวารสารวิชาการและการ ประชุมทั้งในและต่างประเทศ รวมทั้งสิ้น 3 ผลงาน ได้แก่ (รายละเอียดอยู่ในภาคผนวก ซ) ั้

# **รายการอางอิง**

- 1. กัลยา วินิชย์บัญชา. การวิเคราะห์ตัวแปรหลายตัวด้วย SPSS for Windows. กรุงเทพ: โรงพิมพ์แห่งจฬาลงกรณ์มหาวิทยาลัย, 2544,
- 2. กัลยา วินิชย์บัญชา. <u>การวิเคราะห์สถิติ : สถิติสำหรับการบริหารและวิจัย</u>. กรุงเทพ: โรงพิมพ์แห่งจฬาลงกรณ์มหาวิทยาลัย, 2545.
- 3. Booch, G., J. Rumbuagh and I. Jacobson. The Unified Modeling Language User Guide. Addison Wesley Longman, Inc., 1999.
- 4. Dennis, A., B. H. Wixom and D. Tegarden. System Analysis and Design: An Object-Oriented Approach with UML. John Wiley & Sons, Inc., 2002
- 5. Fenton, E. N. and S. L. Pfleeger. Software Metrics: A Rigorous and Practical Approach. PWS Publishing Company, 1997.
- 6. Genero, M. and M. Piattini. Empirical validation of measures for class diagram structural complexity through controlled experiments. Proceedings of 11th International on Computer Science Society. 2001.
- 7. Genero, M., M. Piattini and C. Calero. Early measures for UML class diagrams. L'OBJECT: Software, Databases, Networks 6 (2000): 489-515.
- 8. Hyoseob, K. and C. Boldyreff. Developing Software Metrics Applicable to UML Models. Proceedings of the 6th International ECOOP Workshop on Quantitative Approaches in Object-Oriented Software Engineering (QAOOSE). 2002.
- 9. ISO/IEC 9126-1:2000, Information technology Software product quality Part 1: Quality model, International Organization for Standardization.
- 10. Klaus, P. "The three dimensions of requirements engineering: A framework and its applications", Information Systems.19 (1994): 243-258.
	- 11. Lionel, C. B., C. Bunse and J. W. Daly. A Controlled Experiment for Evaluating Quality Guidelines on the Maintainability of Object-Oriented Designs. **IEEE Transactions on Software Engineering**. 27 (2001): 513-530.
- 12. Pressman, R. S. Software Engineering: A practitioner's approach. McGraw-Hill, Inc., 1992.
- 13. Punter, T., R. V. Solingen, J. Trienekens. Software Product Evaluation. Proceedings of the 4th IT Evaluation Conference (EVIT-97). 1997.
- 14. Stephen, R. S. Classical and Object-Oriented Software Engineering with  $\underline{\textsf{UML}}$  and Java<sup>TM</sup>. McGraw-Hill, 1999.
- 15. Unisys. Unisys Rose XML Tool [Online]. Available from: http://www.unisys.com/: [2003, April 11].
- 16. Maloney, E. Values of the Pearson Correlation [Online]. Available from: http://cnx.rice.edu/content/m10950/latest/: [2003, October 3].
- 17. Quin, L. Extensible Markup Language (XML) [Online]. Available from: http://www.w3c.org/: [2003, April 11].

**ภาคผนวก**

# **ภาคผนวก ก** มาตรวัดยูเอ็มแอล

**1. มาตรวัดยเอู ็มแอล (UML Metrics)**จํานวน 27 มาตรวัด แบงออกเปน 4 ประเภท ไดแก

# **1.1 มาตรวัดสําหรับโมเดล (Metrics for Model)**จํานวน 9 มาตรวัด ไดแก

- 1.1.1 มาตรวัด Number of the packages in a model (NPM) คือจํานวนแพ็คเกจ ในโมเดล
- 1.1.2 มาตรวัด Number of the classes in a model (NCM) คือจํานวนคลาสใน โมเดล
- 1.1.3 มาตรวัด Number of actors in a model (NAM)คือ จำนวนผู้ดำเนินการ (Actor) ในโมเดล
- 1.1.4 มาตรวัด Number of the use cases in a model (NUM) คือจํานวนยสเคสใน ู โมเดล
- 1.1.5 มาตรวัด Number of the objects in a model (NOM) คือจํานวนวัตถุใน โมเดล
- 1.1.6 มาตรวัด Number of the messages in a model (NMM) คือจํานวนสารใน โมเดล
- 1.1.7 มาตรวัด Number of the associations in a model (NASM) คือ จํานวน ความสัมพันธแบบแอสโซซิเอชันในโมเดล
- 1.1.8 มาตรวัด Number of the aggregations in a model (NAGM) คือจํานวน ความสัมพันธแบบแอกกริเกชันในโมเดล
- 1.1.9 มาตรวัด Number of the inheritance relations in a model (NIM) คือ จำนวน ความสัมพันธแบบเจเนอรัลไรเซชันในโมเดล
- **1.2 มาตรวัดสําหรับคลาส (Metrics for Class)** จํานวน 13 มาตรวัด ไดแก
	- 1.2.1 มาตรวัด Number of the attributes in a class unweighted (NATC1) คือ จํานวนคุณลักษณะภายในคลาสที่กําลังพิจารณา โดยไมมีการถวงคาใหกับ ตัว ดัดแปร ของคุณลักษณะที่เป็นพับลิค โพรเทค และไพรเวท
		- 1.2.2 มาตรวัด Number of the attributes in a class weighted (NATC2) คือ จํานวนคุณลักษณะภายในคลาสที่ กําลังพิจารณา โดยมีการถวงคาใหกับ ตัว

ดัดแปร ของคุณลักษณะที่เป็นพับลิคเท่ากับ 1.0 โพรเทคเท่ากับ 0.5 และไพร เวทเทากับ 0.0

- 1.2.3 มาตรวัด Number of the operations in a class unweighted (NOPC1) คือ จํานวนเมทธอดในคลาสที่ กําลังพิจารณา โดยไมมีการถวงคาใหกับ ตัวดัดแปร ของเมทธอดท ี่เปนพับลิค โพรเทค และไพรเวท
- 1.2.4 มาตรวัด Number of the operations in a class weighted (NOPC2) คือ จํานวนเมทธอดภายในคลาสท่ีกําลังพิจารณา โดยมีการถวงคาใหกับ ตัวดัด แปร ของเมทธ<mark>อดที่เป็นพับลิคเท่ากับ 1.0</mark> โพรเทคเท่ากับ 0.5 และไพรเวท  $\mathbf{u}$ ่ากับ 0.0
- 1.2.5 มาตรวัด Number of the associations linked to a class (NASC) คือจํานวน ความสัมพันธ์แบบแอสโซซิเอชันของคลาสที่กำลังพิจารณา โดยนับ ความสัมพันธ์แบบแอกกริเกชันรวมด้วย
- 1.2.6 มาตรวัด Coupling between classes (CBC) คือจํานวนความสัมพันธแอสโซ ซิเอชันกันภายในคลาสกําลังพิจารณาและคุณลักษณะ
- 1.2.7 มาตรวัด Depth of inheritance tree (DIT) คือระดับความลึกของการสืบทอด คุณสมบัติ โดยนับจากจำนวนระดับ (level) จากคลาสที่กำลังพิจารณาจนถึง ี่ ราก (Root)
- 1.2.8 มาตรวัด Number of the superclasses of a class (NSUPC) คือ จํานวน คลาสบรรพบุรุษ (Parent class) แบบโดยตรง (Direct) ของคลาสท กําลัง ี่ พิจารณา
- 1.2.9 มาตรวัด Number of the elements in the transitive closure of the superclasses of a class (NSUPC\*) คือจํานวน Transitive closure ของ คลาสบรรพบุรุษของคลาสที่กําลังพิจารณา
- 1.2.10 มาตรวัด Number of the subclasses of a class (NSUBC) คือจํานวนคลาส ลูกแบบโดยตรงของคลาสที่กําลังพิจารณา
- 1.2.11 มาตรวัด Number of the elements in the transitive closure of the subclasses of a class NSUBC\*) คือจํานวน Transitive closure ของคลาส ลูกหลานของคลาสที่กําลังพิจารณา
- 1.2.12 มาตรวัด Number of messages sent by the instantiated objects of a class (NMSC) คือ จำนวนสารที่ส่งออกไปโดยวัตถุที่ถูกสร้างจากคลาสที่กำลัง ี่ ี่ ี่ พิจารณา
- 1.2.13 มาตรวัด Number of messages received by the instantiated objects of a class (NMRC) คือ จำนวนสารที่รับเข้ามาโดยวัตถุที่ถูกสร้างจากคลาสที่กำลัง ี่ ี่ ี่ พิจารณา
- **1.3 มาตรวัดสําหรับสาร (Metrics for Message)** จํานวน 2 มาตรวัด ไดแก
	- 1.3.1 มาตรวัด Number of the directly dispatched messages of a message (NDM) คือจํานวนสารที่กําลังพิจารณาสงไปกระตุนสารตัวอื่น
	- 1.3.2 มาตรวัด Number of the elements in the transitive closure of the directly dispatched messages of a message (NDM\*) คือ จํานวนอิลิเมนตใน Transitive closure ของสารที่กําลังพิจารณาสงไปกระตุนสารตัวอื่น
- **1.4 มาตรวัดสําหรับยูสเคส (Metrics for Use Case)** จํานวน 3 มาตรวดั ไดแก
	- 1.4.1 มาตรวัด Number of actors associated with a use case (NAU) คือจํานวน ผูดําเนินการที่สัมพันธกับยูสเคสที่กําลังพิจารณา
	- 1.4.2 มาตรวัด Number of message associated with a use case (NMU) คือ จํานวนสารที่สัมพันธกับยูสเคสที่กําลังพิจารณา
	- 1.4.3 มาตรวัด Number of system classes associated with a use case (NSCU) คือ จำนวนคลาสที่เกี่ยวข้องกับยูสเคสที่กำลังพิจารณา ี่

## **ภาคผนวก ข**

# **มาตรวัดเชิงวัตถุสําหรับแผนภาพคลาส**

# **1. พิจารณาจากความสัมพนธั แบบแอสโซซิเอชัน** ไดแก

# **1.1 มาตรวัดขอบขายของคลาส** ไดแก

1.1.1 มาตรวัด Number of Associations of a Class (NAC) คือจํานวนผลรวมของ ความสัมพันธแบบแอสโซซิเอชันของคลาสในแผนภาพคลาส

# **1.2 มาตรวัดขอบขายของแพ็คเกจ** ไดแก

- 1.2.1 Number of Associations in a Package (NAP) คือจํานวนผลรวมของ ความสัมพันธแบบแอสโซซิเอชันภายในแพ็คเกจ
- 1.2.2 Number of Associations vs. Classes in a Package (NAVCP) คือ อัตราสวนระหวางจํานวนความสัมพันธแบบแอสโซซิเอชันในแพ็คเกจหารดวย จํานวนคลาสภายในแพ็คเกจ

# **2. พิจารณาจากความสัมพนธั แบบแอกกริเกชนั** ไดแก

# **2.1 มาตรวัดขอบขายของคลาส** ไดแก

- 2.1.1 Height of Aggregation (HAgg) คือ ทางเดิน (Path) ท ยาวท สุดจากคลาสไป ี่ ี่ ยังลีฟ (leaves)
- 2.1.2 Number of Direct Parts (NODP) คือจํานวนผลรวมของคลาส "direct path" ซึ่งประกอบด้วย composite class
- 2.1.3 Number of Parts (NP) คือจํานวนของคลาสลูกหลาน (descendant) ของ คลาสนั้น ั้
- 2.1.4 Number of Wholes (NW) คือจํานวนของคลาสบรรพบุรุษ (predecessor) ของคลาสน้ำ
- 2.1.5 Multiple Aggregation (MAgg)

# **2.2 มาตรวัดขอบขายของแพ็คเกจ** ไดแก

2.2.1 Number of Aggregation Relationships (NAggR) คือ จำนวนความสัมพันธ์ แบบแอกกริเกชันภายในแพ็คเกจ

# **3. พิจารณาจากความสัมพนธั แบบดีเพนเดนซี**ไดแก

# **3.1 มาตรวัดขอบขายของคลาส** ไดแก

- 3.1.1 Number of Dependencies In (NDepIn) คือ จำนวนของคลาสที่ขึ้นอยู่กับ ี่ คลาสที่กําลังพิจารณา
- 3.1.2 Number of Dependencies Out (NDepOut) คือ จำนวนของคลาสซึ่งคลาสที่ ึ่ กำลังพิจารณาไปขึ้นอยู่กับคลาสเหล่านั้น

# **3.2 มาตรวัดขอบขายของแพ็คเกจ** ไดแก

- 3.2.1 Number of Dependencies In (NDepIn) ความหมายเหมือนมาตรวัด NDepIn
- 3.2.2 Number of Dependencies Out (NDepOut) ความหมายเหมือนมาตรวัด NDepOut

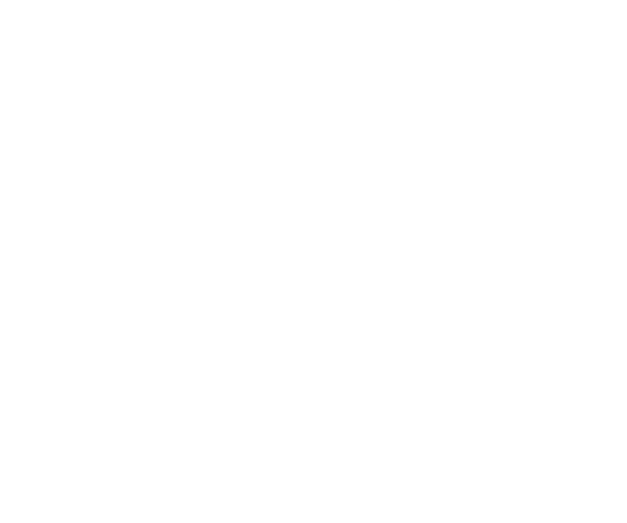

# **ภาคผนวก ค ตารางเปรียบเทียบมาตรวัด**

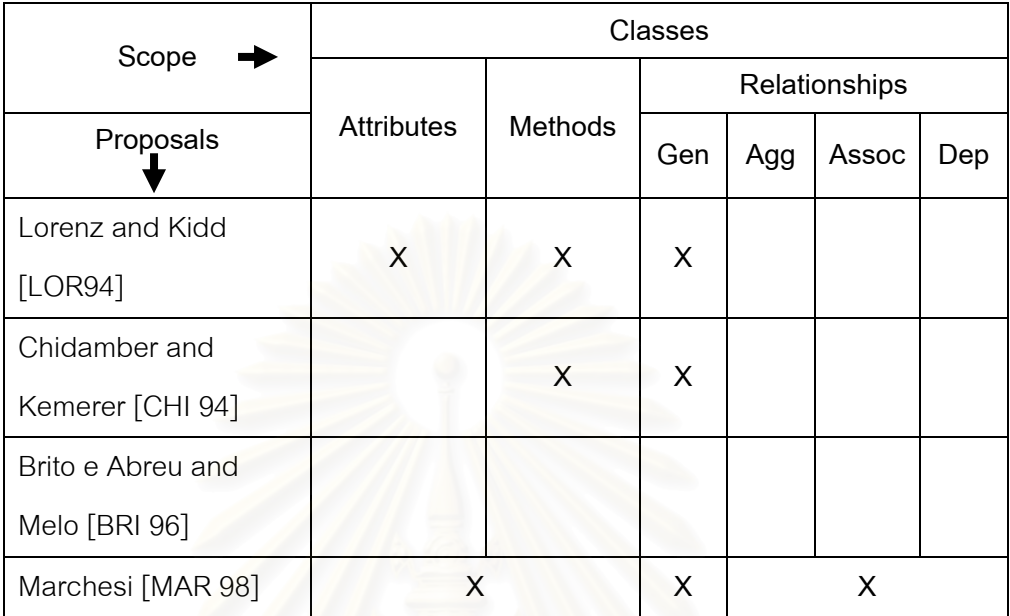

รูปที่ ค-1 แสดงตารางการเปรียบเทียบมาตรวัดขอบขายของคลาส

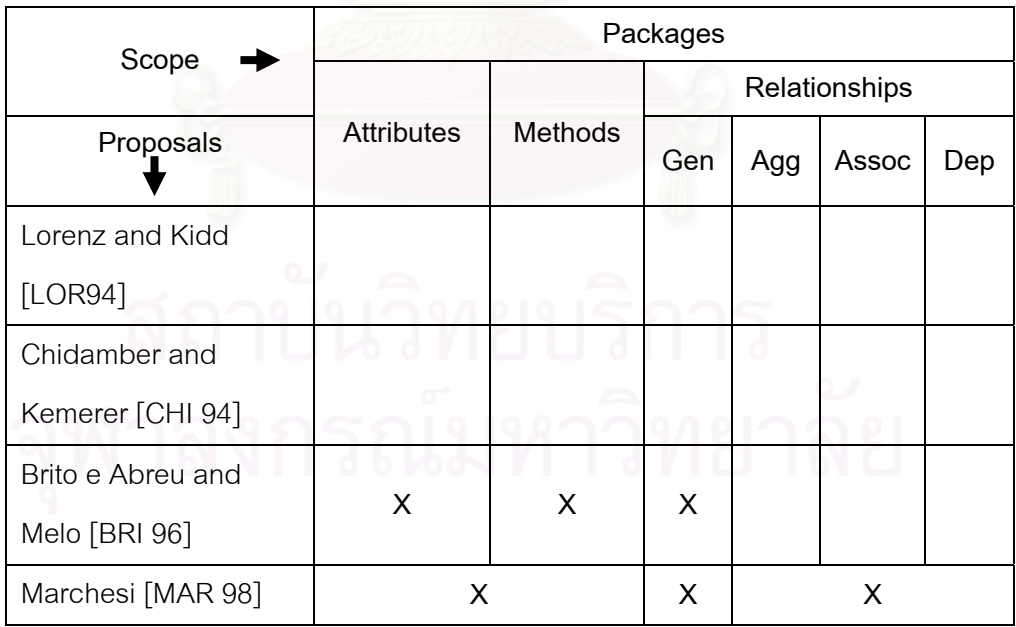

รูปที่ ค-2 แสดงตารางการเปรียบเทียบมาตรวัดขอบขายของแพ็คเกจ

# **ภาคผนวก ง. ตัวอยางแบบทดสอบ**

# **ระบบการฝากถอนคํานวณเงินดํารงฐานะของธนาคารพาณิชย**

# **ฟงกชันการทํางานของระบบ**

ในสาขาของธนาคารพาณิชย์แห่งหนึ่ง จะมีระบบงานมาตรฐานคือ การรับฝากเงินจาก ึ่ ประชาชน หรือนิติบุคคล การให้ถอนเงินจากบัญชีเงินฝาก และการคำนวณยอดคงค้างรายวัน ในทางกฎหมายเรียกยอดคงค้างนี้ว่า เงินดำรงฐานะ ซึ่งงานทั้งหมดจะดำเนินการโดยเจ้าหน้าที่ ี้ ึ่ ั้ ของธนาคารเท่านั้น โดยสำหรับงานรับฝาก และถอนเงิน<mark>จะดำเนินการโดยเจ้าหน้าที่ประจำ</mark> ั้ เคาน์เตอร์ ในขณะที่การคำนวณเงินดำรงฐานะซึ่งเป็นรายได้/รายจ่ายที่เกิดจากการฝาก/ถอน จะ  $\mathcal{L}^{\mathcal{L}}(\mathcal{L}^{\mathcal{L}})$  and  $\mathcal{L}^{\mathcal{L}}(\mathcal{L}^{\mathcal{L}})$  and  $\mathcal{L}^{\mathcal{L}}(\mathcal{L}^{\mathcal{L}})$ ดําเนินการโดยผูจัดการสาขา ในเวลา 16:00 น. ของวันดังกลาว

### **แผนภาพคลาส**

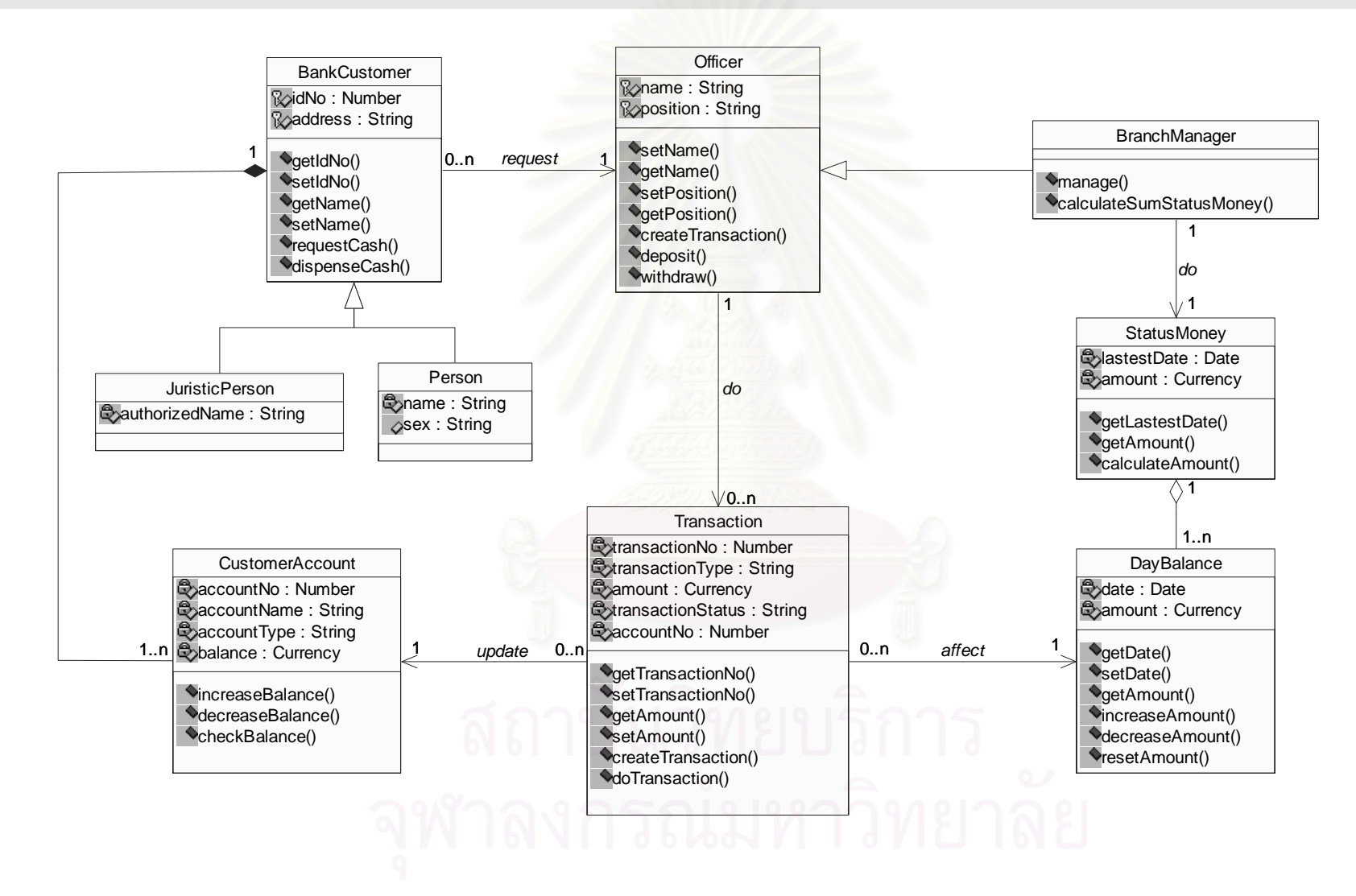

# **แผนภาพซีเควนซ**

• แผนภาพซีเควนซของการฝากเงนิ

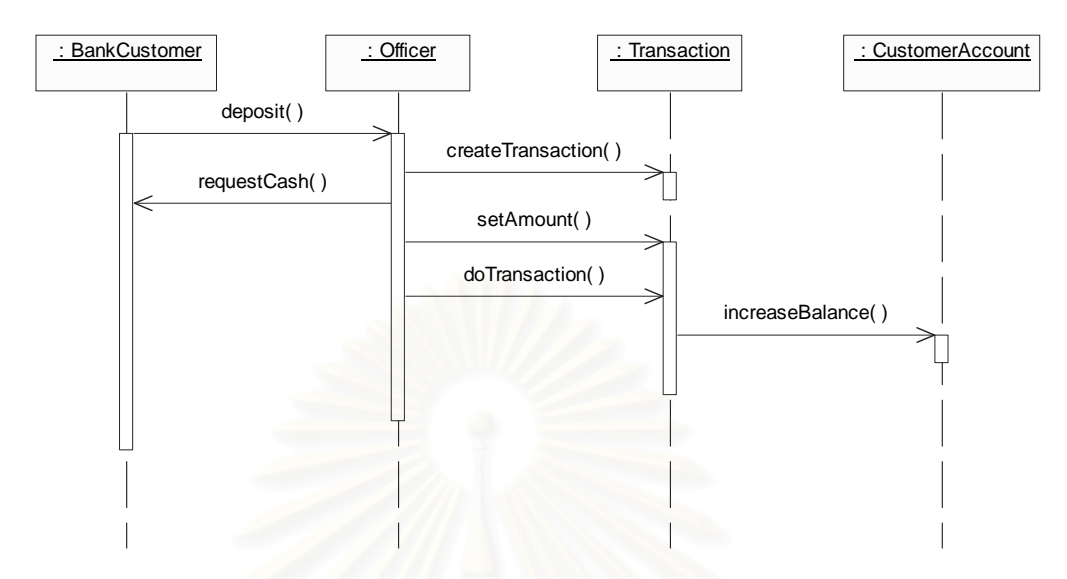

• แผนภาพซีเควนซของการถอนเงนิ

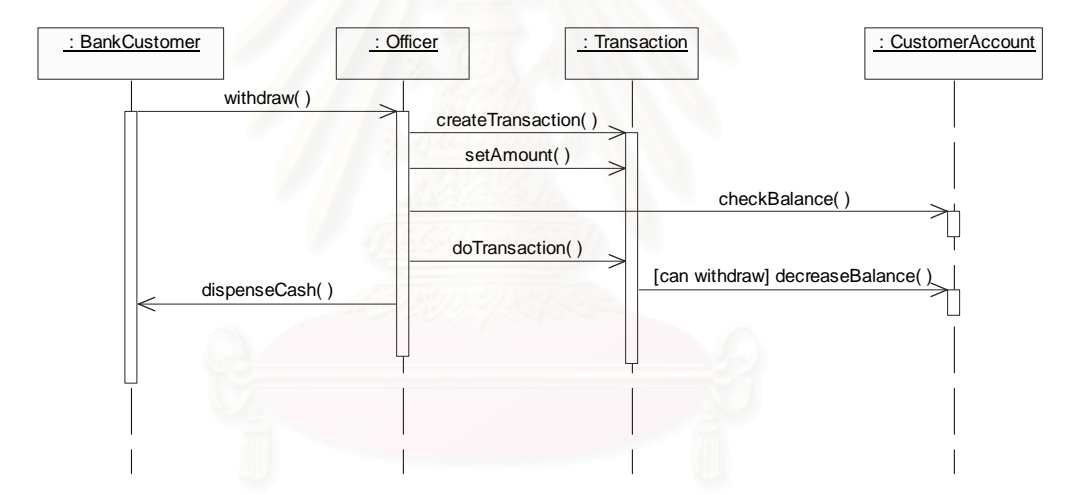

● แผนภาพซีเควนซ์ของการตรวจสอบยอดคงค้างของบัญชีเพื่อทำการถอนเงิน ื่

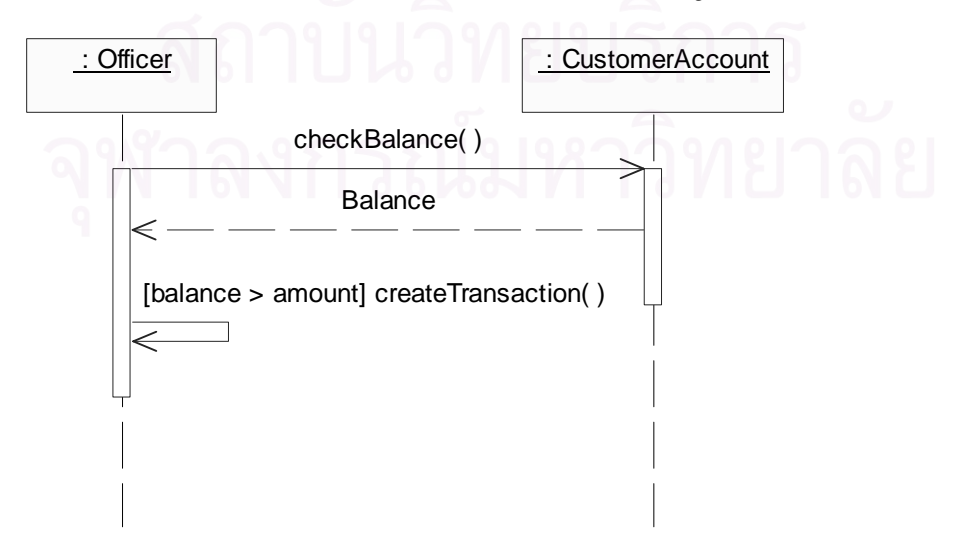

• แผนภาพซีเควนซของการรวมยอดการฝากถอนรายวนั

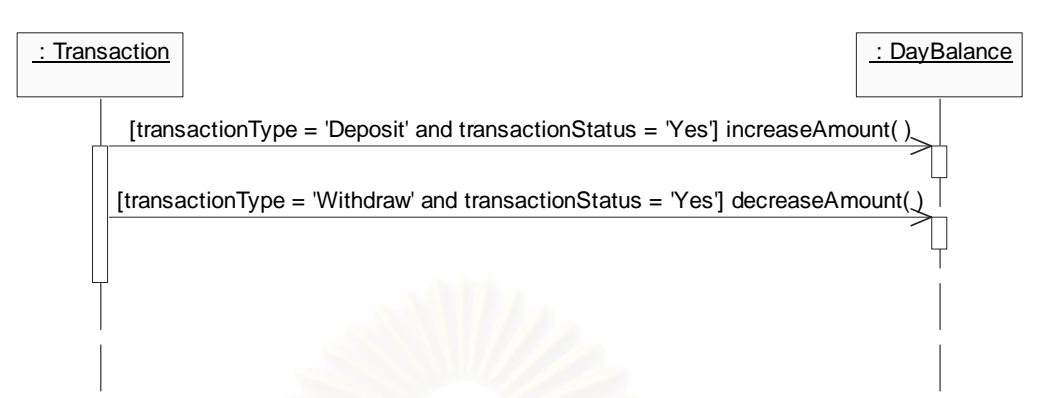

• แผนภาพซีเควนซของการคํานวณเงินดารงฐานะ ํ

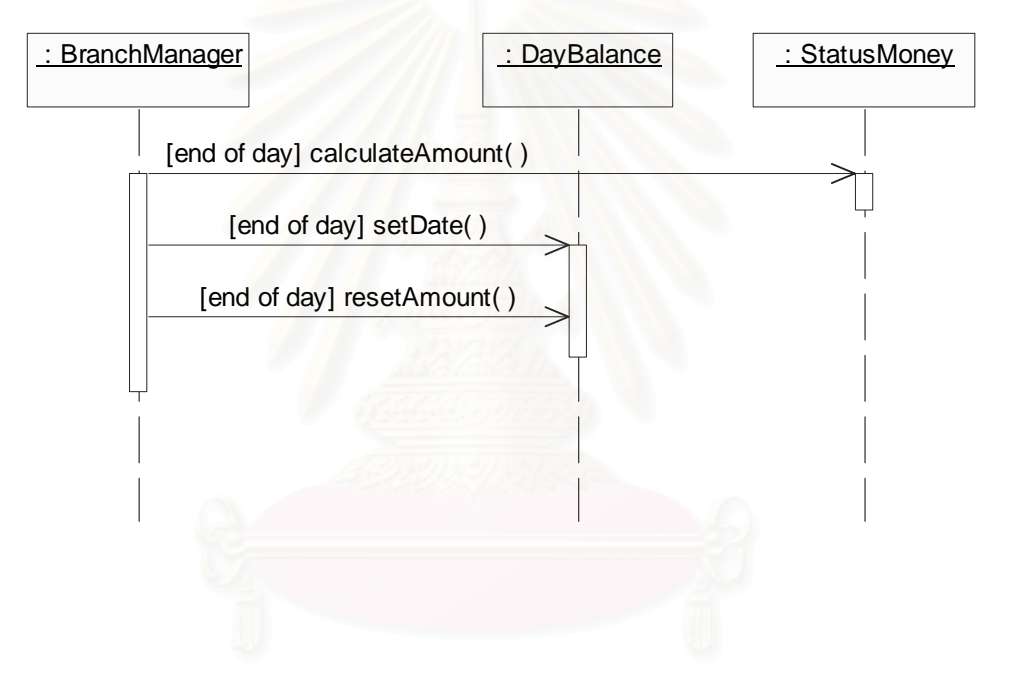

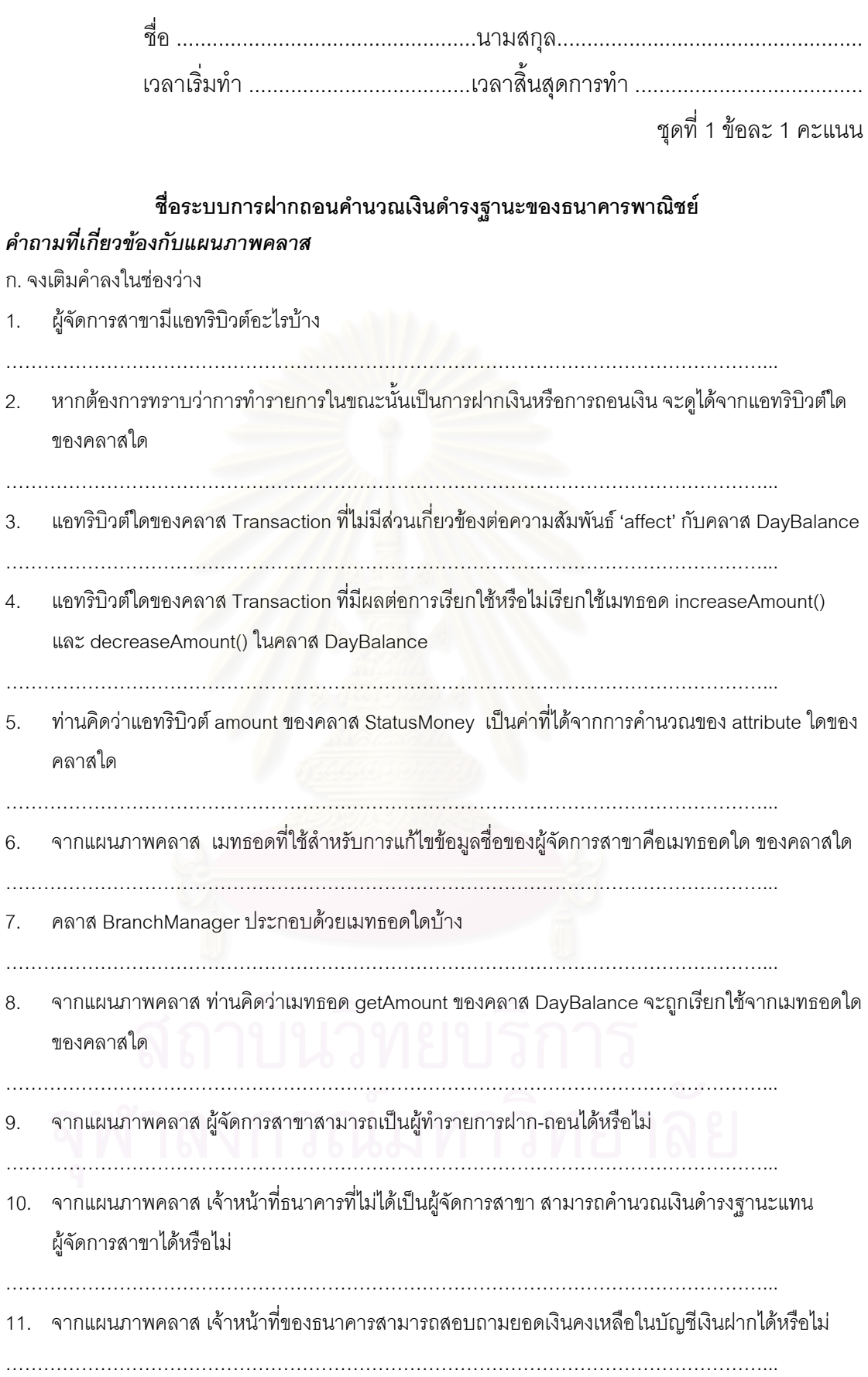

ข. จงเลือกคำตอบที่ถูกต้องที่สุด ี่

- 12. ข้อใดคือความแตกต่างระหว่างแอทริบิวต์ amount ในคลาส Transaction และคลาส DayBalance
	- ก. แอทริบิวต์ amount ในคลาส Transaction เก็บจำนวนเงินของการฝากหรือถอน**หนึ่งรายการ** ของ **ึ่** ลูกคา 1 คน ภายใน 1 วัน

 สวน แอทริบิวต amount ในคลาส DayBalance เกิดจากการคํานวณจํานวนเงินของการฝากและ ถอนทุกรายการ ของ**ลูกคาทุกคน** ภายใน 1 วัน

- ข. แอทริบิวต์ amount ในคลาส Transaction เก็บจำนวนเงินของการฝากหรือถอน**หนึ่งรายการ** ของ **ึ่** ลูกคา 1 คน ภายใน 1 วัน สวน แอทริบิวต amount ในคลาส DayBalance เกิดจากการคํานวณจํานวนเงินของการฝากและ ถอนทุกรายการ ของ**ลูกคา 1 คน** ภายใน 1 วัน
- ค. แอทริบิวต amount ในคลาส Transaction เกิดจากการคํานวณจํานวนเงินของการฝากและถอน**ทุก รายการ**ของลูกคา 1 คน ภายใน 1 วัน ี ส่วน แอทริบิวต์ amount ในคลาส DavBalance เกิดจากการคำนวณจำนวนเงินของการฝากและ ถอนทุกรายการ ของ**ลูกคาทุกคน** ภายใน 1 วัน
- ง. แอทริบิวต amount ในคลาส Transaction เกิดจากการคําวณจํานวนเงินของการฝากและถอน**ทุก รายการ**ของลูกคา 1 คน ภายใน 1 วัน สวน แอทริบิวต amount ในคลาส DayBalance เกิดจากการคํานวณจํานวนเงินของการฝากและ ถอนทุกรายการ ของ**ลูกคา 1 คน** ภายใน 1 วัน
- 13. ท่านคิดว่าเมทธอด resetAmount() ของคลาส DayBalance ทำหน้าที่อะไร
	- ก. เซ็ตคายอดเงินฝากของธนาคารใน 1 วัน
	- ข. เซ็ตคาเงินดํารงฐานะของธนาคารใน 1 วัน
	- ค. เซ็ตค่าเงินในรายการฝากและถอน (transaction) ของลูกค้า
	- ง. เซ็ตคายอดเงินคงคางรายวันของธนาคาร
- 14. จากความสัมพันธ 'update' ระหวางคลาส Transaction และ คลาส CustomerAccount ทานคิดวาคลาส Transaction จะเรียกใชเมทธอดใดของคลาส CustomerAccount
	- ก. เมทธอด checkBalance()
	- ข. ใชทุกเมทธอดในคลาส CustomerAccount
	- ค. เมทธอด increaseBalance() และ decreaseBalance()
	- ง. ไมความสัมพันธกับเมทธอดใด แตมีความสัมพันธกับบางแอทริบิวตในคลาส CustomerAccount
- 15. จากแผนภาพคลาส ประโยคใดต่อไปนี้ถกต้อง
	- ก. ลูกค้าต้องมีรายการฝาก-ถอนเงินกับทางธนาคารอย่างน้อย 1 รายการ
	- ข. ถาวันใดไมมีการฝาก-ถอนเงินเลย จะไมมีการคํานวณเงินดํารงฐานะ
	- ค. รายการฝาก-ถอน 1 รายการจะเก ยวของกับบัญชีเงินฝากเพียง 1 บัญชีเทานั้น ี่
	- ง. ยอดเงินคงค้างรายวันเป็นประเภทหนึ่งของเงินดำรงฐานะ

### *คําถามท เก ยวของกับแผนภาพซีเควนซ ี่ ี่*

- ก. จงเติมคําตอบลงในชองวาง
- 16. จากแผนภาพซีเควนซ์ของการฝากเงิน ท่านคิดว่าหัวลูกศรของ message requestCash() ชี้ไปในทิศทางที่ ถูกตองหรือไม
- …………………………………………………………………………………………………………...
- 17. ในการถอนเงิน การทำรายการจะทำได้สำเร็จ เมื่อเงื่อนไขใดเป็นจริง ื่
- …………………………………………………………………………………………………………...
- 18. จากแผนภาพซีเควนซ์ของการตรวจสอบยอดคงค้างของบัญชีเพื่อทำการถอนเงิน มีการคืนค่าแอทริบิวต์ใด ื่ ให้แก่คลาสใดบ้าง
- …………………………………………………………………………………………………………...
- 19. จากแผนภาพซีเควนซ์ของการรวมยอดฝากถอนรายวัน จงอธิบายความหมายของ transactionStatus = 'Yes'
- 
- 20. กิจกรรมที่เกิดขึ้นหลังเวลา 16:00 น. มีคลาสใดที่เกี่ยวข้องบ้าง ี่ ึ้ ี่
- …………………………………………………………………………………………………………...

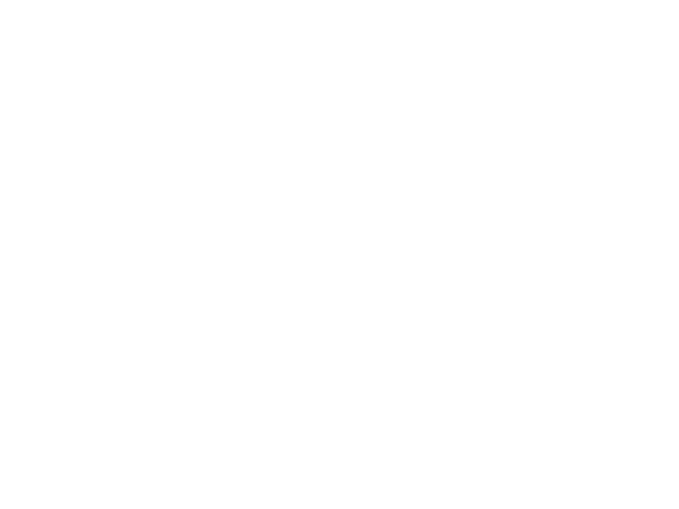

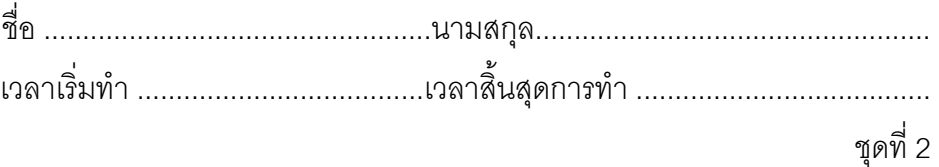

### **ชื่อระบบการฝากถอนคํานวณเงินดํารงฐานะของธนาคารพาณิชย**  *คําถามท เก ยวของกับแผนภาพคลาส ี่ ี่*

- 1. ถาบัญชีเงินฝากแยกออกเปนบัญชีออมทรัพย, บัญชีกระแสรายวัน และ บัญชีฝากเงินประจํา ควรแกไข แผนภาพคลาสอยางไร ( 1 คะแนน)
- 2. สมมติว่า กรณีลูกค้าธนาคารต้องการถอนเงินออกจากบัญชี จะต้องใส่รหัสผ่านก่อน จึงจะสามารถถอนเงิน ไดจะตองทําการแกไขแผนภาพคลาสตําแหนงใด ( 1 คะแนน)
- 3. ถ้าสามารถทำรายการถอนเงินได้เพียง 1 รายการต่อ 1 วัน ต้องทำการแก้ไขแผนภาพคลาสอย่างไร จง อธิบาย ( 1 คะแนน)
- 4. ถ้าลูกค้าธนาคารต้องการสอบถามยอดเงินคงเหลือในบัญชี จะต้องแก้ไขที่แผนภาพคลาสอย่างไร ( 1 คะแนน)
- 5. ถ้าการคำนวณเงินดำรง<mark>ฐ</mark>านะสามารถทำโดยพนักงานคนใดก็ได้ จะทำการแก้ไขแผนภาพคลาสนี้อย่างไร จงอธิบาย ( 2 คะแนน)
- 6. ถ้าต้องการให้ลูกค้า สามารถทำการโอนเงินไปให้ลูกค้าอีกคนหนึ่งได้ จะต้องทำการแก้ไขแผนภาพคลาส อยางไรบางจงอธิบาย ( 3 คะแนน)

### *คําถามท เก ยวของกับแผนภาพซีเควนซ ี่ ี่*

- 7. จากข้อที่ 6 เราจะเขียนแผนภาพซีเควนซ์แสดงการโอนเงินได้อย่างไร ( 3 คะแนน)
- 8. ถ้าต้องการคำนวณเงินดำรงฐานะในทุกๆ สัปดาห์ในวันอาทิตย์ ต้องทำการแก้ไขแผนภาพชีเควนซ์ การ คํานวณเงินดํารงฐานะอยางไร ( 2 คะแนน)
- .<br>9. จากแผนภาพซีเควนซ์ของการถอนเงิน ถ้ากำหนดให้การถอนเงิน 1 ครั้ง สามารถถอนเงินได้ไม่เกินจำนวน 20,000 บาท ควรแกไขแผนภาพซีเควนซนี้ อยางไรจงอธิบาย ( 2 คะแนน)
- 10. จากแผนภาพซีเควนซ์การตรวจสอบยอดคงค้างของบัญชีเพื่อทำการถอนเงิน ให้เขียนแผนภาพต่อเพิ่มเติม ื่ ิ่ ตามเงื่อนไขต่อไปนี้ คือ "ในกรณีที่จำนวนเงินคงเหลือในบัญชีน้อยกว่าจำนวนเงินที่ถอน ให้ส่งข้อความว่า Can't withdraw ไปยังผูถอนเงิน" จงวาดแผนภาพซีเควนซใหม ( 1 คะแนน)

# **ภาคผนวก จ. รายละเอียดภายในคลาส**

## **1. คลาส JTOP**

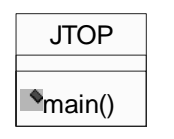

รูปที่ จ-1 แสดงคลาส JTOP

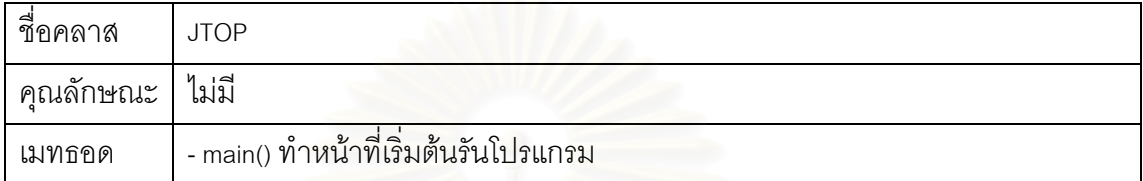

# **1.1 รหัสตนฉบับของคลาส JTOP**

/\* คลาสหลักสำหรับเริ่มต้น run โปรแกรม มีเมทธ<sub>ิ</sub>อด main เป็นเมทธอดหลักให้เรียกใช้งาน \*/ ิ่

```
public class JTOP {
```

```
public static void main(String args[]) throws Exception {
```

```
 PredictionTOOL pre = new PredictionTOOL();
```
pre.show();

} }

**2. คลาส PredictionTOOL** 

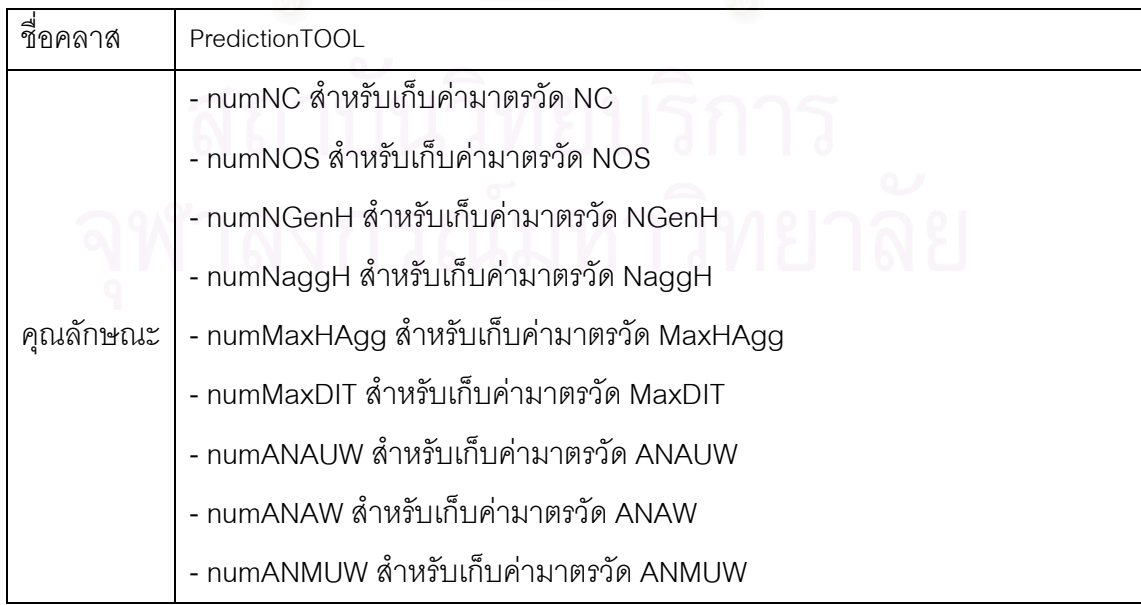

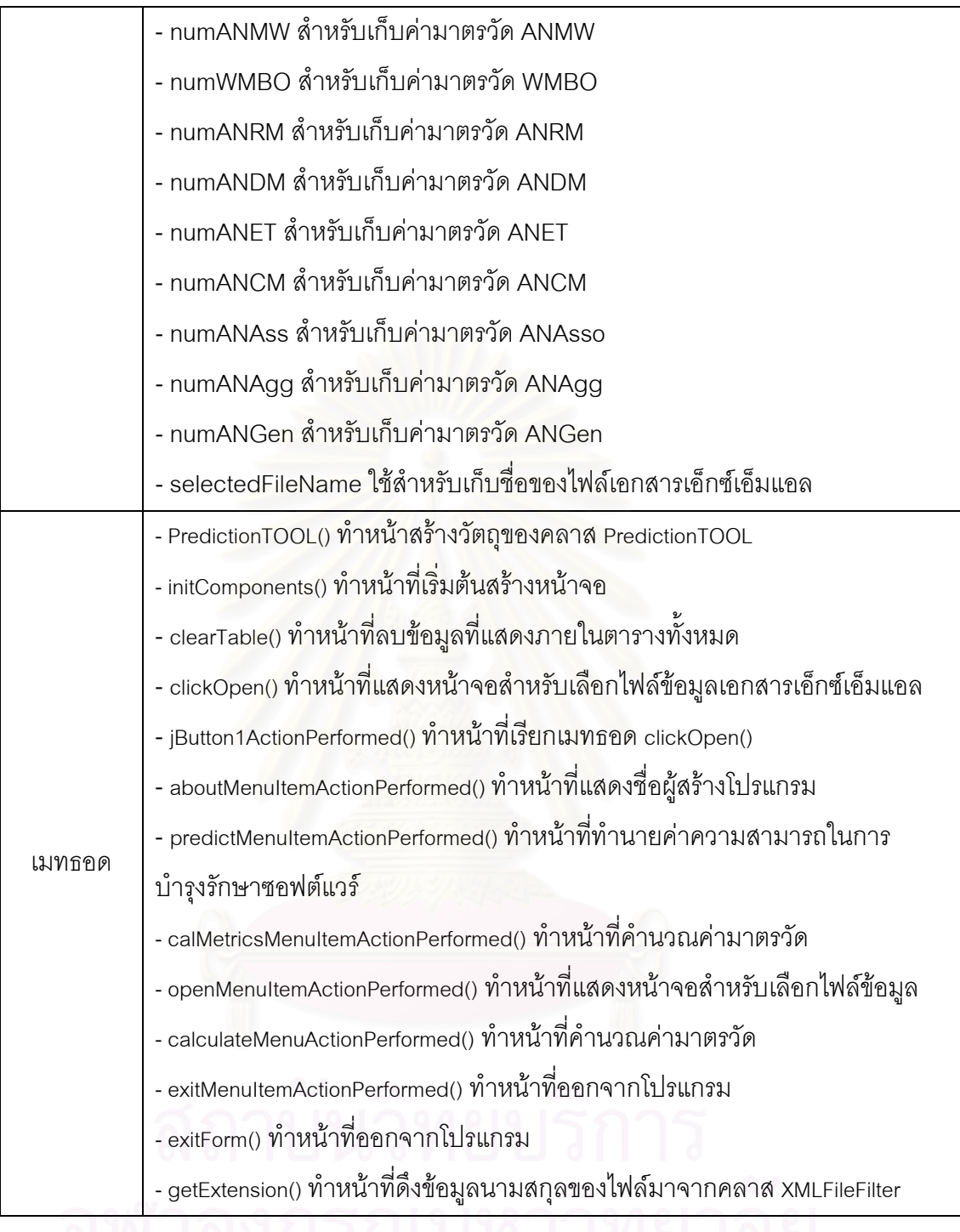

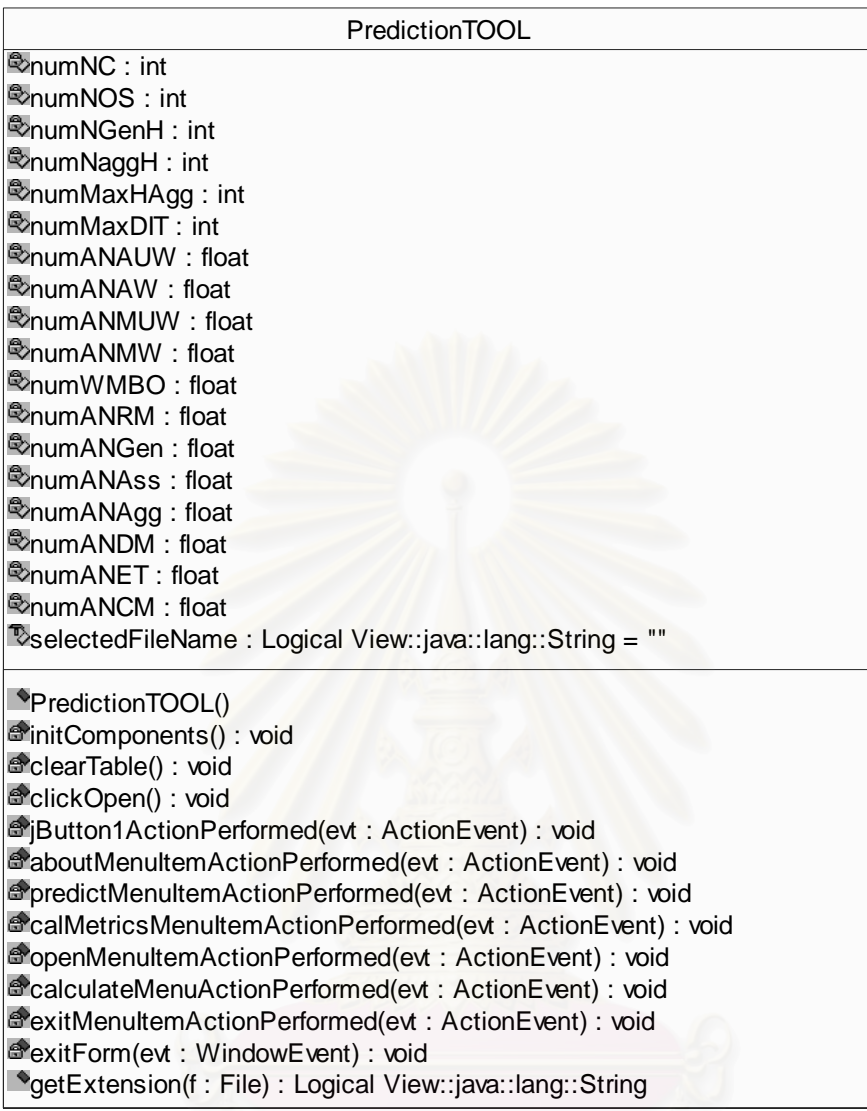

รูปที่ จ-2 แสดงคลาส PredictionTOOL

# **2.1 รหัสตนฉบับของคลาส PredictionTOOL**

public class PredictionTOOL extends javax.swing.JFrame {

/\*\* Creates new form PredictionTOOL \*/

private int numNC, numNOS, numNGenH, numNaggH, numMaxHAgg, numMaxDIT;

private float numANAUW, numANAW, numANMUW, numANMW, numWMBO, numANRM;

private float numANGen, numANAss, numANAgg, numANDM, numANET, numANCM=0;

String selectedFileName = "";

java.io.File selectedFile = null;

public PredictionTOOL() {

initComponents();

}

/\*\* This method is called from within the constructor to

\* initialize the form.

\* WARNING: Do NOT modify this code. The content of this method is

\* always regenerated by the Form Editor.

\*/

private void initComponents() {

jTabbedPane1 = new javax.swing.JTabbedPane();

jPanel1 = new javax.swing.JPanel();

jLabel1 = new javax.swing.JLabel();

jTextField1 = new javax.swing.JTextField();

jScrollPane1 = new javax.swing.JScrollPane();

jTable1 = new javax.swing.JTable();

jButton1 = new javax.swing.JButton();

jPanel2 = new javax.swing.JPanel();

jScrollPane5 = new javax.swing.JScrollPane();

jTable5 = new javax.swing.JTable();

jPanel3 = new javax.swing.JPanel();

jScrollPane3 = new javax.swing.JScrollPane();

jTable3 = new javax.swing.JTable();

jLabel4 = new javax.swing.JLabel();

jPanel4 = new javax.swing.JPanel();

jScrollPane4 = new javax.swing.JScrollPane();

jTable4 = new javax.swing.JTable();

jLabel3 = new javax.swing.JLabel();

jPanel5 = new javax.swing.JPanel();

jScrollPane2 = new javax.swing.JScrollPane();

jTable2 = new javax.swing.JTable();

jLabel2 = new javax.swing.JLabel();

jLabel5 = new javax.swing.JLabel();

menuBar = new javax.swing.JMenuBar();

fileMenu = new javax.swing.JMenu();

openMenuItem = new javax.swing.JMenuItem();

jSeparator1 = new javax.swing.JSeparator();

 $ext{Method} = new$  javax.swing.JMenuItem();

calculateMenu = new javax.swing.JMenu();

calMetricsMenuItem = new javax.swing.JMenuItem();

jSeparator3 = new javax.swing.JSeparator();

 $predictMenultem = new javax.swing.JMenultem();$ 

helpMenu = new javax.swing.JMenu();

 $aboutMenultem = new javax.swing.JMenultem();$ 

setTitle("Java TOOL for Prediction ");

setIconImage(getIconImage());

setLocationRelativeTo(jPanel1);

setMaximizedBounds(new java.awt.Rectangle(2147483647, 2147483647, 2147483647,

### 2147483647));

addWindowListener(new java.awt.event.WindowAdapter() {

public void windowClosing(java.awt.event.WindowEvent evt) {

exitForm(evt);

 } });

jPanel1.setLayout(null);

jPanel1.setForeground((java.awt.Color) javax.swing.UIManager.getDefaults().get("primary3"));

jPanel1.setMinimumSize(new java.awt.Dimension(200, 200));

jLabel1.setText("File Name :");

jPanel1.add(jLabel1);

jLabel1.setBounds(90, 20, 70, 16);

jTextField1.setEditable(false);

jPanel1.add(jTextField1);

jTextField1.setBounds(160, 20, 300, 20);

jTable1.setFont(new java.awt.Font("Dialog", 1, 12));

jTable1.setModel(new javax.swing.table.DefaultTableModel(

new Object [][] {

- {" NC", null},
- {" ANAUW ", null},
- {" ANAW", null},
- {" ANMUW", null},
- ANMW", null},
- ANAss", null},
- ANAgg", null},

```
 {" NaggH", null},
```
- {" MaxHAgg", null},
- {" ANGen", null},
- {" NGenH", null},
- {" MaxDIT", null},
- {" NOS", null},
- {" WMBO", null},
- {" ANRM", null},
- {" ANDM", null},
- {" ANET", null},
- {" ANCM", null}

### },

```
 new String [] {
```
"Metrics", "Value"

```
 } 
) {
```

```
Class[] types = new Class [] {
```
java.lang.String.class, java.lang.String.class

### };

```
 boolean[] canEdit = new boolean [] {
```
false, false

### };

public Class getColumnClass(int columnIndex) {

return types [columnIndex];

### }

 public boolean isCellEditable(int rowIndex, int columnIndex) { return canEdit [columnIndex];

# } });

jTable1.setRowHeight(20);

jScrollPane1.setViewportView(jTable1);

jPanel1.add(jScrollPane1);

jScrollPane1.setBounds(40, 60, 530, 380);

jButton1.setIcon(new

javax.swing.ImageIcon(getClass().getResource("/JToolInterface/pics/open.jpg")));

jButton1.setToolTipText("open xml file");

jButton1.setBorder(new

javax.swing.border.SoftBevelBorder(javax.swing.border.BevelBorder.RAISED, null, null,

java.awt.Color.black, java.awt.Color.lightGray));

jButton1.addActionListener(new java.awt.event.ActionListener() {

public void actionPerformed(java.awt.event.ActionEvent evt) {

jButton1ActionPerformed(evt);

}

});

jPanel1.add(jButton1);

jButton1.setBounds(470, 15, 30, 30);

jTabbedPane1.addTab("Calculate Metrics", jPanel1);

jPanel2.setLayout(null);

jTable5.setFont(new java.awt.Font("Dialog", 1, 12));

jTable5.setModel(new javax.swing.table.DefaultTableModel(

new Object [][] {

- {" NC "},
- {" ANAUW"},
- {" ANMUW"},
- {" ANAss "},
- {" NaggH"},
- MaxHAgg"},
- {" NGenH"},
- {" MaxDIT"},
- {" NOS"},
- WMBO"},
- {" ANRM"},
- {" ANDM"},
- {" ANET"},
- {" ANCM"},
- {" (Constant)"},
- {" SUM"}

},

new String [] {

"Variable"

```
 } 
) { 
  Class[] types = new Class [] {
      java.lang.String.class 
  };
```
public Class getColumnClass(int columnIndex) {

return types [columnIndex];

 } });

jTable5.setRowHeight(20);

jScrollPane5.setViewportView(jTable5);

jPanel2.add(jScrollPane5);

jScrollPane5.setBounds(20, 60, 80, 340);

jPanel3.setLayout(null);

jPanel3.setBackground(new java.awt.Color(255, 204, 204));

jPanel3.setBorder(new javax.swing.border.EtchedBorder());

jPanel3.setFont(new java.awt.Font("Dialog", 1, 12));

jTable3.setFont(new java.awt.Font("Dialog", 1, 12));

jTable3.setModel(new javax.swing.table.DefaultTableModel(

new Object [][] {

 ${new$  Float $(0.98)$ , null $},$  {new Float(7.856), null}, {new Float(10.146), null}, {new Float(27.655), null}, {new Float(0.287), null}, {new Float(11.547), null}, {new Float(13.096), null}, {new Float(-4.062), null}, {new Float(-0.737), null}, {new Float(-2.393), null}, {new Float(0.192), null}, {new Float(0.215), null}, {new Float(-0.672), null}, {new Float(-2.51), null}, {new Float(-60.615), null},

```
 {null, null} 
  new String [] { 
     "Coefficient", "Metrics value" 
 Class[] types = new Class [] {
     java.lang.Float.class, java.lang.Float.class 
  public Class getColumnClass(int columnIndex) { 
     return types [columnIndex]; 
jTable3.setRowHeight(20); 
jScrollPane3.setViewportView(jTable3); 
jPanel3.add(jScrollPane3); 
jScrollPane3.setBounds(0, 40, 160, 340); 
jLabel4.setHorizontalAlignment(javax.swing.SwingConstants.CENTER); 
jLabel4.setText("Fuction for difficult"); 
jPanel3.add(jLabel4); 
jLabel4.setBounds(20, 10, 120, 16); 
jPanel2.add(jPanel3);
```
jPanel3.setBounds(100, 20, 160, 380);

jPanel4.setLayout(null);

},

}

};

}

});

) {

jPanel4.setBackground(new java.awt.Color(153, 204, 255));

jPanel4.setBorder(new javax.swing.border.EtchedBorder());

jTable4.setFont(new java.awt.Font("Dialog", 1, 12));

jTable4.setModel(new javax.swing.table.DefaultTableModel(

new Object [][] {

{new Float(0.825), null},

{new Float(6.56), null},

{new Float(4.614), null},

{new Float(20.022), null},

{new Float(0.254), null},

{new Float(4.801), null},

```
 {new Float(3.332), null}, 
{new Float(0.282), null}, 
{new Float(3.656), null}, 
{new Float(0.897), null}, 
{new Float(3.858), null}, 
{new Float(0.868), null}, 
{new Float(2.414), null}, 
{new Float(-1.282), null}, 
{new Float(-37.568), null}, 
{null, null}
```
## },

```
 new String [] {
```
"Coefficient", "Metrics value"

# }

```
 ) {
```
Class[] types = new Class  $[$ ] {

java.lang.Float.class, java.lang.Float.class

### };

 public Class getColumnClass(int columnIndex) { return types [columnIndex];

# } });

jTable4.setRowHeight(20);

jScrollPane4.setViewportView(jTable4);

jPanel4.add(jScrollPane4);

```
 jScrollPane4.setBounds(0, 40, 160, 340);
```
jLabel3.setHorizontalAlignment(javax.swing.SwingConstants.CENTER);

jLabel3.setText("Fuction for medium");

jPanel4.add(jLabel3);

jLabel3.setBounds(20, 10, 120, 15);

jPanel2.add(jPanel4);

jPanel4.setBounds(260, 20, 160, 380);

jPanel5.setLayout(null);

jPanel5.setBackground(new java.awt.Color(255, 255, 204));

jPanel5.setBorder(new javax.swing.border.EtchedBorder());

jTable2.setFont(new java.awt.Font("Dialog", 1, 12));

jTable2.setModel(new javax.swing.table.DefaultTableModel(

```
 new Object [][] { 
   {new Float(0.913), null}, 
   {new Float(8.781), null}, 
   {new Float(7.588), null}, 
   {new Float(19.309), null}, 
   {new Float(0.729), null}, 
   {new Float(5.252), null}, 
   {new Float(4.003), null}, 
   {new Float(-2.543), null}, 
   {new Float(3.399), null}, 
   {new Float(-0.034), null}, 
   {new Float(2.941), null}, 
   {new Float(-0.368), null}, 
   {new Float(3.096), null}, 
   {new Float(-1.353), null}, 
   {new Float(-46.637), null}, 
   {null, null}
```

```
 },
```

```
 new String [] {
```
"Coefficient", "Metrics value"

# } ) {

```
Class[] types = new Class [] {
```
java.lang.Float.class, java.lang.Float.class

## };

 public Class getColumnClass(int columnIndex) { return types [columnIndex];

## });

}

jTable2.setRowHeight(20);

jScrollPane2.setViewportView(jTable2);

jPanel5.add(jScrollPane2);

jScrollPane2.setBounds(0, 40, 160, 340);

jLabel2.setText("Fuction for easy");

jPanel5.add(jLabel2);

jLabel2.setBounds(20, 10, 120, 16);

jPanel2.add(jPanel5);

jPanel5.setBounds(420, 20, 160, 380);

jLabel5.setFont(new java.awt.Font("Dialog", 1, 14));

jLabel5.setHorizontalAlignment(javax.swing.SwingConstants.CENTER);

jPanel2.add(jLabel5);

jLabel5.setBounds(120, 400, 370, 30);

jTabbedPane1.addTab("Predict Matintainability", jPanel2);

getContentPane().add(jTabbedPane1, java.awt.BorderLayout.CENTER);

menuBar.setBorder(null);

fileMenu.setText("File");

openMenuItem.setIcon(new

javax.swing.ImageIcon(getClass().getResource("/JToolInterface/pics/open2.jpg")));

openMenuItem.setText("Open");

openMenuItem.setToolTipText("open xml file");

openMenuItem.addActionListener(new java.awt.event.ActionListener() {

public void actionPerformed(java.awt.event.ActionEvent evt) {

openMenuItemActionPerformed(evt);

```
 }
```

```
 });
```
fileMenu.add(openMenuItem);

fileMenu.add(jSeparator1);

exitMenuItem.setIcon(new javax.swing.ImageIcon(""));

exitMenuItem.setText("Exit");

exitMenuItem.setToolTipText("exit program");

exitMenuItem.addActionListener(new java.awt.event.ActionListener() {

public void actionPerformed(java.awt.event.ActionEvent evt) {

exitMenuItemActionPerformed(evt);

}

});

 fileMenu.add(exitMenuItem); menuBar.add(fileMenu);

calculateMenu.setText("Calculate");

calculateMenu.addActionListener(new java.awt.event.ActionListener() {

public void actionPerformed(java.awt.event.ActionEvent evt) {

calculateMenuActionPerformed(evt);

}

```
 });
```
calMetricsMenuItem.setIcon(new

javax.swing.ImageIcon(getClass().getResource("/JToolInterface/pics/cal.gif")));

calMetricsMenuItem.setText("Calculate Metrics");

calMetricsMenuItem.setToolTipText("");

calMetricsMenuItem.addActionListener(new java.awt.event.ActionListener() {

public void actionPerformed(java.awt.event.ActionEvent evt) {

calMetricsMenuItemActionPerformed(evt);

}

### });

calculateMenu.add(calMetricsMenuItem);

calculateMenu.add(jSeparator3);

predictMenuItem.setText("Prediction Maintainability");

predictMenuItem.addActionListener(new java.awt.event.ActionListener() {

public void actionPerformed(java.awt.event.ActionEvent evt) {

predictMenuItemActionPerformed(evt);

```
 }
```
});

calculateMenu.add(predictMenuItem);

menuBar.add(calculateMenu);

helpMenu.setText("Help");

aboutMenuItem.setText("About");

aboutMenuItem.setToolTipText("credit");

aboutMenuItem.addActionListener(new java.awt.event.ActionListener() {

public void actionPerformed(java.awt.event.ActionEvent evt) {

aboutMenuItemActionPerformed(evt);

}

});

helpMenu.add(aboutMenuItem); menuBar.add(helpMenu);

setJMenuBar(menuBar);

 java.awt.Dimension screenSize = java.awt.Toolkit.getDefaultToolkit().getScreenSize(); setBounds((screenSize.width-609)/2, (screenSize.height-550)/2, 609, 550);

}

private void jButton1ActionPerformed(java.awt.event.ActionEvent evt) {

// Add your handling code here:

clickOpen();

}

private void aboutMenuItemActionPerformed(java.awt.event.ActionEvent evt) {

// Add your handling code here:

CreditFrame credit = new CreditFrame();

 java.awt.Dimension screenSize = java.awt.Toolkit.getDefaultToolkit().getScreenSize(); credit.setBounds((screenSize.width-450)/2, (screenSize.height-400)/2, 450, 400); credit.show();

}

private void predictMenuItemActionPerformed(java.awt.event.ActionEvent evt) {

// Add your handling code here:

jTabbedPane1.setSelectedIndex(1);

// show metrics value into table

jTable3.setValueAt(new Float(numNC),0,1);

jTable3.setValueAt(new Float(numANAUW),1,1);

jTable3.setValueAt(new Float(numANMUW),2,1);

jTable3.setValueAt(new Float(numANAss),3,1);

jTable3.setValueAt(new Float(numNaggH),4,1);

jTable3.setValueAt(new Float(numMaxHAgg),5,1);

jTable3.setValueAt(new Float(numNGenH),6,1);

jTable3.setValueAt(new Float(numMaxDIT),7,1);

jTable3.setValueAt(new Float(numNOS),8,1);

jTable3.setValueAt(new Float(numWMBO),9,1);

jTable3.setValueAt(new Float(numANRM),10,1);

jTable3.setValueAt(new Float(numANDM),11,1);

jTable3.setValueAt(new Float(numANET),12,1);

jTable3.setValueAt(new Float(numANCM),13,1);

jTable4.setValueAt(new Float(numNC),0,1);

jTable4.setValueAt(new Float(numANAUW),1,1);

 jTable4.setValueAt(new Float(numANMUW),2,1); jTable4.setValueAt(new Float(numANAss),3,1); jTable4.setValueAt(new Float(numNaggH),4,1); jTable4.setValueAt(new Float(numMaxHAgg),5,1); jTable4.setValueAt(new Float(numNGenH),6,1); jTable4.setValueAt(new Float(numMaxDIT),7,1); jTable4.setValueAt(new Float(numNOS),8,1); jTable4.setValueAt(new Float(numWMBO),9,1); jTable4.setValueAt(new Float(numANRM),10,1); jTable4.setValueAt(new Float(numANDM),11,1); jTable4.setValueAt(new Float(numANET),12,1); jTable4.setValueAt(new Float(numANCM),13,1); jTable2.setValueAt(new Float(numNC),0,1); jTable2.setValueAt(new Float(numANAUW),1,1); jTable2.setValueAt(new Float(numANMUW),2,1); jTable2.setValueAt(new Float(numANAss),3,1); jTable2.setValueAt(new Float(numNaggH),4,1); jTable2.setValueAt(new Float(numMaxHAgg),5,1); jTable2.setValueAt(new Float(numNGenH),6,1); jTable2.setValueAt(new Float(numMaxDIT),7,1); jTable2.setValueAt(new Float(numNOS),8,1); jTable2.setValueAt(new Float(numWMBO),9,1); jTable2.setValueAt(new Float(numANRM),10,1); jTable2.setValueAt(new Float(numANDM),11,1); jTable2.setValueAt(new Float(numANET),12,1); jTable2.setValueAt(new Float(numANCM),13,1); // show metrics value into table double value1 = 0, value2 = 0, value3 = 0; value1  $=$ 

0.98\*numNC+7.856\*numANAUW+10.146\*numANMUW+27.655\*numANAss+0.287\*numNaggH+11.5 47\*numMaxHAgg+13.096\*numNGenH-4.062\*numMaxDIT-0.737\*numNOS-

2.393\*numWMBO+0.192\*numANRM+0.215\*numANDM-0.672\*numANET-2.51\*numANCM-60.615;  $value2 =$ 

0.825\*numNC+6.56\*numANAUW+4.614\*numANMUW+20.022\*numANAss+0.254\*numNaggH+4.801

\*numMaxHAgg+3.332\*numNGenH+0.282\*numMaxDIT+3.656\*numNOS+0.897\*numWMBO+3.858\*n umANRM+0.868\*numANDM+2.414\*numANET-1.282\*numANCM-37.568;

 $value3 =$ 

```
0.913*numNC+8.781*numANAUW+7.588*numANMUW+19.309*numANAss+0.729*numNaggH+5.25
```
2\*numMaxHAgg+4.003\*numNGenH-2.543\*numMaxDIT+3.399\*numNOS-

0.034\*numWMBO+2.941\*numANRM-0.368\*numANDM+3.096\*numANET-1.353\*numANCM-46.637;

jTable3.setValueAt(new Float(value1),15,1);

jTable4.setValueAt(new Float(value2),15,1);

jTable2.setValueAt(new Float(value3),15,1);

if (value1 < value2)  $\{$ 

if (value2 < value3) {

// value 3 is max

jLabel5.setText("This system is easy to maintain");

}else {

// value 2 is max

jLabel5.setText("This system is medium to maintain");

## } }else {

if (value1 < value3) {

// value 3 is max

jLabel5.setText("This system is easy to maintain");

### }else {

// value 1 is max

jLabel5.setText("This system is difficult to maintain");

}

## }

}

private void calMetricsMenuItemActionPerformed(java.awt.event.ActionEvent evt) {

### try {

```
 if (!selectedFileName.equals("") || (!(selectedFile == null))) {
```
JFrame f = new JFrame("Please input ");

java.awt.Dimension screenSize = java.awt.Toolkit.getDefaultToolkit().getScreenSize();

f.setBounds((screenSize.width-400)/2, (screenSize.height-200)/2, 400, 200);

GetMetricANCM dialog = new GetMetricANCM(f, true);

dialog.setBounds((screenSize.width-400)/2, (screenSize.height-200)/2, 400, 200);
dialog.show();

//int returnvalue  $= 0$ ;

//if (returnVal == dialog.APPROVE\_OPTION) {

String num = dialog.getNumANCM();

SAXBuilder builder = new SAXBuilder();

Document doc = builder.build(selectedFile);

Element root = doc.getRootElement();

Metrics metric= new Metrics(root,num);

// set value of each metrics

numNC = metric.getNC();

numNOS = metric.getNOS();

numNGenH = metric.getnumNGenH();

numNaggH = metric.getnumNaggH();

numMaxHAgg = metric.getnumMaxHAgg();

numMaxDIT = metric.getnumMaxDIT();

numANAUW = metric.getANAUW();

numANAW = metric.getANAW();

numANMUW = metric.getANMUW();

numANMW = metric.getANMW();

numWMBO = metric.getWMBO();

numANRM = metric.getANRM();

numANGen = metric.getANGen();

numANAss = metric.getANAss();

numANAgg = metric.getANAgg();

numANDM = metric.getnumANDM();

numANET = metric.getnumANET();

numANCM = metric.getnumANCM();

 // Insert value into table jTable1.setValueAt(" "+numNC,0,1); jTable1.setValueAt(" "+numANAUW,1,1); jTable1.setValueAt(" "+numANAW,2,1); jTable1.setValueAt(" "+numANMUW,3,1); jTable1.setValueAt(" "+numANMW,4,1); jTable1.setValueAt(" "+numANAss,5,1); jTable1.setValueAt(" "+numANAgg,6,1);

```
 jTable1.setValueAt(" "+numNaggH,7,1); 
 jTable1.setValueAt(" "+numMaxHAgg,8,1); 
 jTable1.setValueAt(" "+numANGen,9,1); 
 jTable1.setValueAt(" "+numNGenH,10,1); 
 jTable1.setValueAt(" "+numMaxDIT,11,1); 
 jTable1.setValueAt(" "+numNOS,12,1); 
 jTable1.setValueAt(" "+numWMBO,13,1); 
 jTable1.setValueAt(" "+numANRM,14,1); 
 jTable1.setValueAt(" "+numANDM,15,1); 
 jTable1.setValueAt(" "+numANET,16,1); 
 jTable1.setValueAt(" "+numANCM,17,1); 
 // Insert value into table
```
### $/$

}

} catch (Exception e) {

e.printStackTrace();

}

// Add your handling code here:

}

private void openMenuItemActionPerformed(java.awt.event.ActionEvent evt) {

// Add your handling code here:

clickOpen();

#### }

private void calculateMenuActionPerformed(java.awt.event.ActionEvent evt) {

// Add your handling code here:

#### }

private void exitMenuItemActionPerformed(java.awt.event.ActionEvent evt) {

```
 System.exit(0);
```
}

```
 /** Exit the Application */
```
private void exitForm(java.awt.event.WindowEvent evt) {

System.exit(0);

}

private void clearTable() {

jTable1.setValueAt("",0,1);

```
 jTable1.setValueAt("",1,1); 
 jTable1.setValueAt("",2,1); 
 jTable1.setValueAt("",3,1); 
 jTable1.setValueAt("",4,1); 
 jTable1.setValueAt("",5,1); 
 jTable1.setValueAt("",6,1); 
 jTable1.setValueAt("",7,1); 
 jTable1.setValueAt("",8,1); 
 jTable1.setValueAt("",9,1); 
 jTable1.setValueAt("",10,1); 
 jTable1.setValueAt("",11,1); 
 jTable1.setValueAt("",12,1); 
 jTable1.setValueAt("",13,1); 
 jTable1.setValueAt("",14,1); 
 jTable1.setValueAt("",15,1); 
 jTable1.setValueAt("",16,1); 
 jTable1.setValueAt("",17,1);
```

```
 }
```
}

public String getExtension(java.io.File f) {

```
if(f != null) {
```

```
 String filename = f.getName(); 
     int i = filename.lastIndexOf('.');
```
if(i>0 && i<filename.length()-1) {

return filename.substring(i+1).toLowerCase();

# }; }

return null;

private void clickOpen() {

jTabbedPane1.setSelectedIndex(0);

javax.swing.JFileChooser chooser = new javax.swing.JFileChooser("c:");

chooser.setFileFilter(new XMLFileFilter());

int returnVal = chooser.showOpenDialog(this);

selectedFile = null;

if (returnVal == chooser.APPROVE\_OPTION) {

```
98
```

```
 selectedFile = chooser.getSelectedFile(); 
        selectedFileName = chooser.getSelectedFile().getAbsolutePath(); 
        String extension = getExtension(selectedFile); 
       if (extension == null) {
         selectedFile = new java.io.File(selectedFile.getAbsolutePath()+".xml"); 
       } 
        selectedFileName = selectedFile.toString(); 
        jTextField1.setText(selectedFileName); 
     } 
    clearTable(); 
/**
   * @param args the command line arguments 
   */ 
   public static void main(String args[]) { 
     new PredictionTOOL().show(); 
   // Variables declaration - do not modify 
  private javax.swing.JMenuItem aboutMenuItem;
  private javax.swing.JMenuItem calMetricsMenuItem;
   private javax.swing.JMenu calculateMenu; 
  private javax.swing.JMenuItem exitMenuItem;
   private javax.swing.JMenu fileMenu; 
   private javax.swing.JMenu helpMenu; 
  private javax.swing.JButton jButton1;
   private javax.swing.JLabel jLabel1; 
   private javax.swing.JLabel jLabel2; 
   private javax.swing.JLabel jLabel3; 
   private javax.swing.JLabel jLabel4; 
   private javax.swing.JLabel jLabel5; 
   private javax.swing.JPanel jPanel1; 
   private javax.swing.JPanel jPanel2; 
   private javax.swing.JPanel jPanel3;
```
}

}

 private javax.swing.JPanel jPanel4; private javax.swing.JPanel jPanel5;

 private javax.swing.JScrollPane jScrollPane1; private javax.swing.JScrollPane jScrollPane2; private javax.swing.JScrollPane jScrollPane3; private javax.swing.JScrollPane jScrollPane4; private javax.swing.JScrollPane jScrollPane5; private javax.swing.JSeparator jSeparator1; private javax.swing.JSeparator jSeparator3; private javax.swing.JTabbedPane jTabbedPane1; private javax.swing.JTable jTable1; private javax.swing.JTable jTable2; private javax.swing.JTable jTable3; private javax.swing.JTable jTable4; private javax.swing.JTable jTable5; private javax.swing.JTextField jTextField1; private javax.swing.JMenuBar menuBar; private javax.swing.JMenuItem openMenuItem; private javax.swing.JMenuItem predictMenuItem; // End of variables declaration }

#### **3. คลาส Metrics**

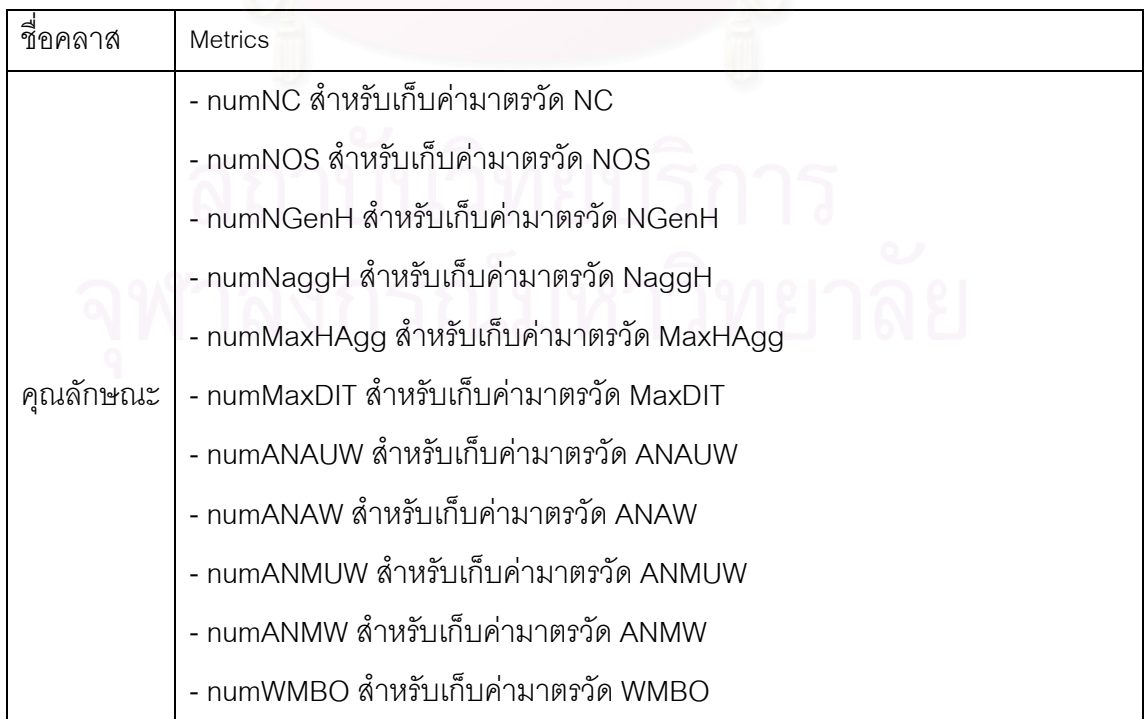

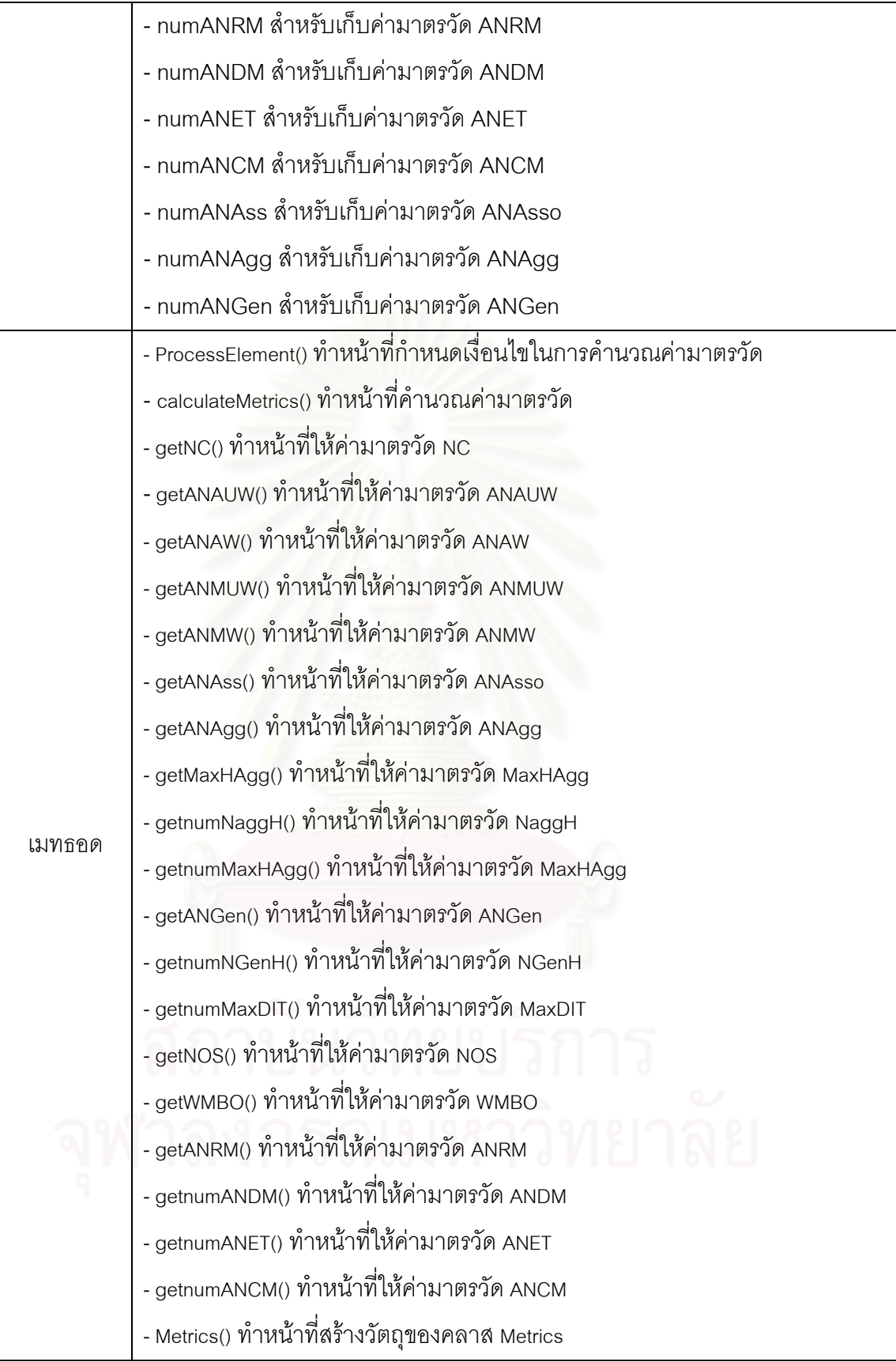

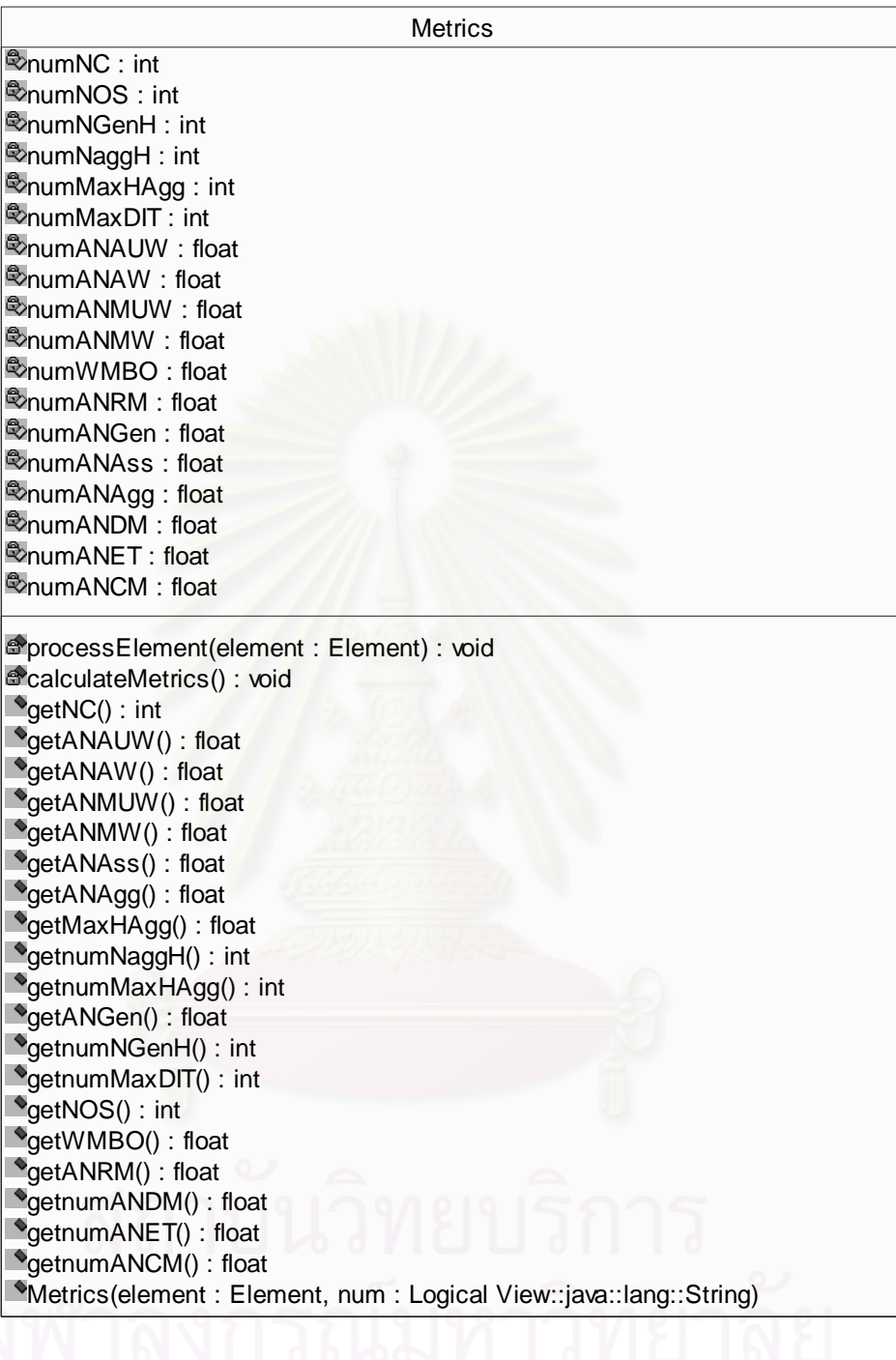

รูปที่ จ-3 แสดงคลาส Metrics

# **3.1 รหัสตนฉบับของคลาส Metrics**

public class Metrics {

private JClass jclass;

private JAttribute jattribute;

private JMethod jmethod;

private JScenario jscenario;

private JGeneralization jgen;

private JAssociation jassociation;

 private int numNC, numNOS, numNGenH, numNaggH, numMaxHAgg, numMaxDIT; private float numANAUW, numANAW, numANMUW, numANMW, numWMBO, numANRM;

private float numANGen, numANAss, numANAgg, numANDM, numANET, numANCM;

public Metrics(Element element, String num){

Float tmp = new Float(num);

numANCM = tmp.floatValue();

jclass = new JClass();

jattribute = new JAttribute();

 $imethod = new JMethod()$ ;

jscenario = new JScenario();

jgen = new JGeneralization();

jassociation = new JAssociation();

processElement(element);

calculateMetrics();

#### }

}

}

}

private void processElement(Element element) {

String elementName = element.getName();

if (elementName.equals("Class") || elementName.equals("AssociationClass")) {

jclass.processElement(element);

### }

if (elementName.equals("Attribute")) {

jattribute.processElement(element);

 if (elementName.equals("Operation")) { jmethod.processElement(element);

 if (elementName.equals("Interaction")||elementName.equals("Message")|| elementName.equals("Message.sender") || elementName.equals("Message.receiver")) { jscenario.processElement(element);

if (elementName.equals("ClassifierRole") ||

elementName.equals("Foundation.Core.Classifier")) {

jscenario.processCollaboration(element);

```
 } 
              if (elementName.equals("Generalization") ||
```
elementName.equals("Generalization.child") || elementName.equals("Generalization.parent")) {

jgen.processElement(element);

 } if (elementName.equals("Association")) {

jassociation.processElement(element);

if (elementName.equals("AssociationEnd")) {

jassociation.processAssoEnd(element);

if (elementName.equals("AssociationEnd.type")) {

jassociation.processAssoEndType(element);

}

List kids = element.getChildren();

Iterator iterator = kids.iterator();

while (iterator.hasNext()) {

Element kid = (Element)iterator.next();

processElement(kid);

### }

}

}

}

private void calculateMetrics(){

```
numNC = iclass.size();
```
numANAUW = jattribute.size();

```
numANAW = 0;
```
for (int  $i = 0$ ;  $i$  < jattribute.size();  $i$ ++) {

String modifier = jattribute.attributeModifer(i);

if (modifier.equals("public"))

 $numANAW += 1;$ 

else if (modifier.equals("protected"))

 $numANAW += 0.5$ ;

}

 numANAUW = numANAUW/(float)numNC; numANAW = numANAW/(float)numNC; numANMUW = jmethod.size();  $numANMW = 0$ ; for (int  $i = 0$ ;  $i$  < jmethod.size();  $i$ ++) { String modifier = jmethod.methodModifier(i); if (modifier.equals("public"))  $numANMW += 1;$ else if (modifier.equals("protected"))

 $numANMW += 0.5;$ 

numANMUW = numANMUW/(float)numNC;

numANMW = numANMW/(float)numNC;

numANAss = (float)jassociation.getNumAsso(jclass.classID())/(float)numNC;

numANAgg = (float)jassociation.getNumAgg()/(float)numNC;

numNaggH = jassociation.getNumChild();

numMaxHAgg = jassociation.getMaxDepth();

numANGen = ((float)jgen.getChidren()/(float)numNC);

numNGenH = jgen.getRootParent();

numMaxDIT = jgen.getMaxDepth();

numNOS = jscenario.size();

numWMBO = jscenario.calWMBO(jclass.classID())/(float)numNOS;

numANRM = (float)jscenario.getMessageReturn()/(float)numNOS;

numANDM = (float)jscenario.getANDM()/(float)numNOS;

numANET = (float)jscenario.getANET()/(float)numNOS;

### }

}

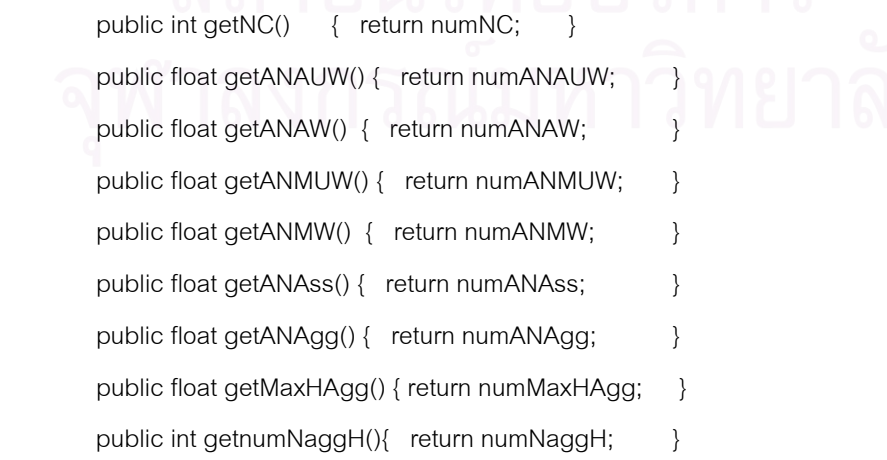

```
 public int getnumMaxHAgg(){ return numMaxHAgg; } 
public float getANGen() { return numANGen; }
public int getnumNGenH(){ return numNGenH; }
public int getnumMaxDIT(){ return numMaxDIT; }
public int getNOS() { return numNOS; \}public float getWMBO() { return numWMBO; }
public float getANRM() { return numANRM; }
public float getnumANDM(){ return numANDM; }
public float getnumANET(){ return numANET; }
public float getnumANCM(){ return numANCM; }
```
}

**4. คลาส JClass** 

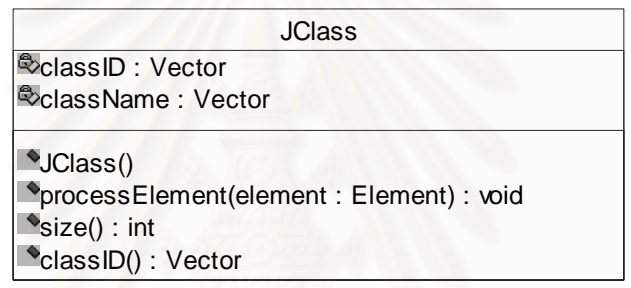

### รูปที่ จ-4 แสดงคลาส JClass

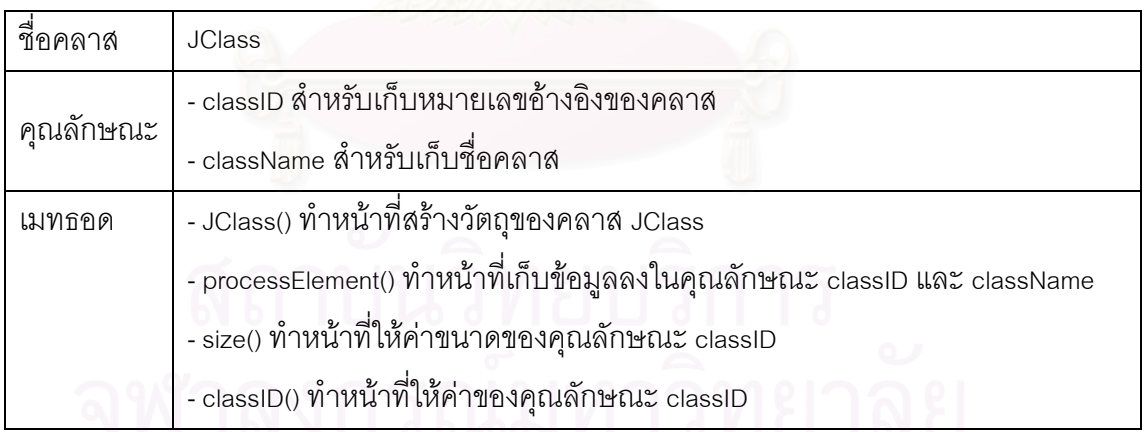

# **4.1 รหัสตนฉบับของคลาส JClass**

public class JClass {

 private Vector classID; private Vector className; public JClass(){

```
 classID = new Vector();
```

```
 className = new Vector();
```
}

public void processElement(Element element){

String elementName = element.getName();

if (element.getParent().getParent().getName().equals("Model")) {

classID.addElement(element.getAttributeValue("xmi.id").toString());

className.addElement(element.getAttributeValue("name").toString());

}

}

public int size() { return classID.size(); }

```
public Vector classID() { return classID; }
```

```
}
```
### **5. คลาส JAttribute**

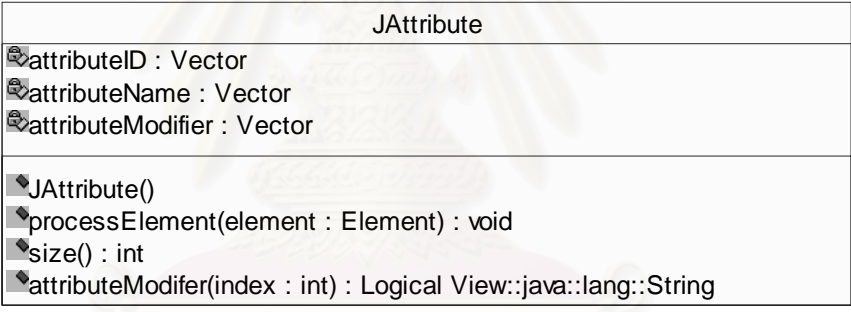

รูปที่ จ-5 แสดงคลาส JAttribute

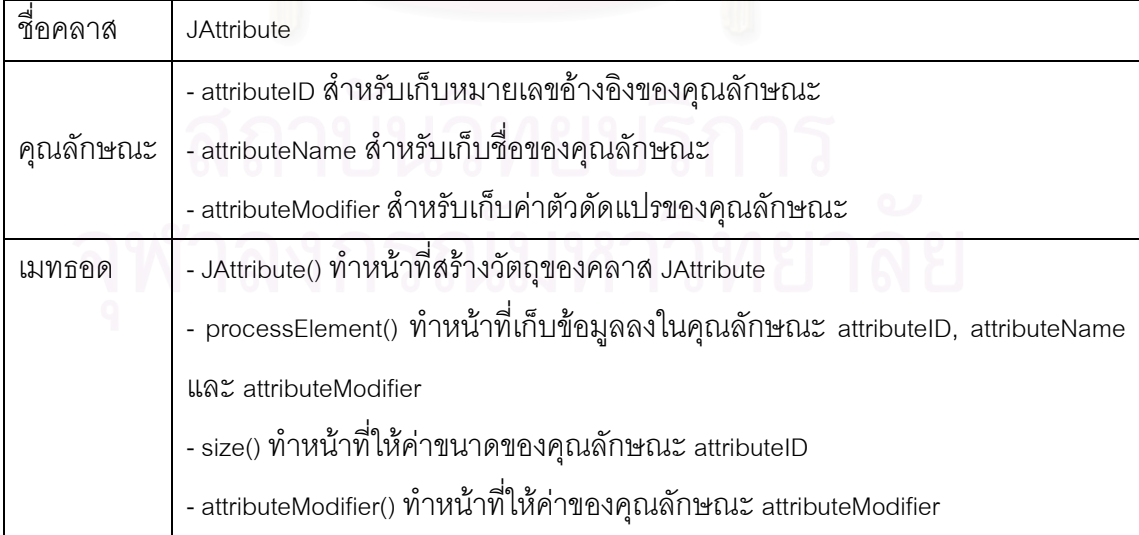

### **5.1 รหัสตนฉบับของคลาส JAttribute**

```
public class JAttribute {
```
private Vector attributeID;

private Vector attributeName;

private Vector attributeModifier;

public JAttribute(){

 $attributeID = new Vector();$ 

attributeName = new Vector();

attributeModifier = new Vector();

 $\qquad \qquad \}$ 

public void processElement(Element element){

attributeID.addElement(element.getAttributeValue("xmi.id").toString());

attributeName.addElement(element.getAttributeValue("name").toString());

attributeModifier.addElement(element.getAttributeValue("visibility"));

 $\qquad \qquad \}$ 

public String attributeModifer(int index) { return attributeModifier.get(index).toString();} public int size() { return attributeID.size(); }

```
}
```
#### **6. คลาส JMethod**

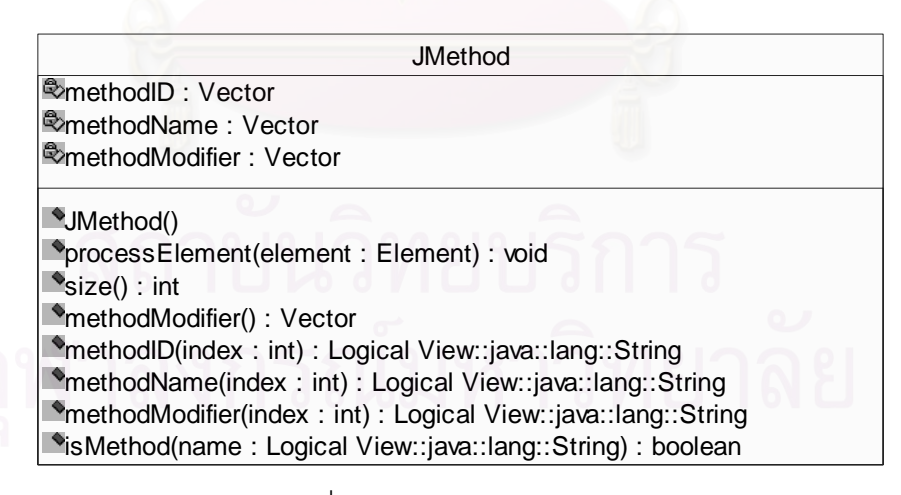

รูปที่ จ-6 แสดงคลาส JMethod

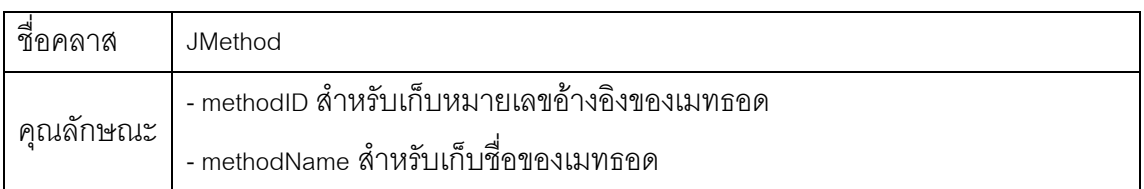

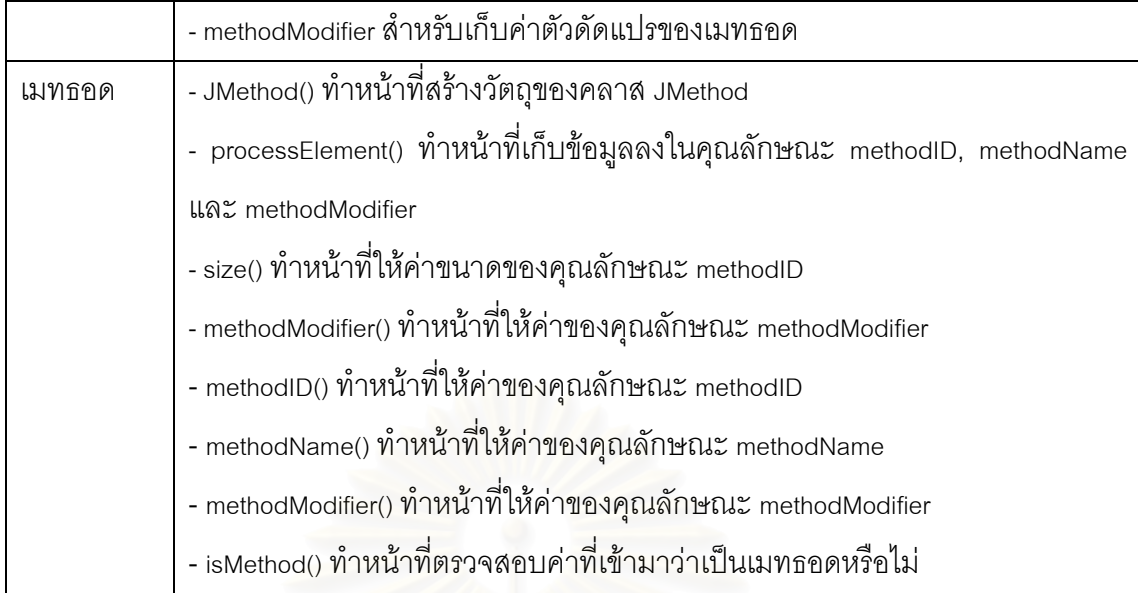

## **6.1 รหัสตนฉบับของคลาส JMethod**

public class JMethod {

private Vector methodID;

private Vector methodName;

private Vector methodModifier;

public JMethod(){

 $methodID = new Vector();$ 

methodName = new Vector();

methodModifier = new Vector();

}

public void processElement(Element element){

String elementName = element.getName();

String id = element.getAttributeValue("xmi.id").toString();

methodID.addElement(id);

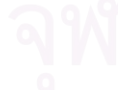

String name = element.getAttributeValue("name").toString();

methodName.addElement(name);

String attributeName = element.getAttributeValue("visibility");

methodModifier.addElement(attributeName);

}

public String methodID(int index) { return methodID.get(index).toString(); } public String methodName(int index) { return methodName.get(index).toString(); } public String methodModifier(int index) { return methodModifier.get(index).toString(); } public int size() { return methodID.size(); }

public Vector methodModifier() { return methodModifier; }

public boolean isMethod(String name) { return methodName.contains(name); }

}

#### **7. คลาส JAssociation**

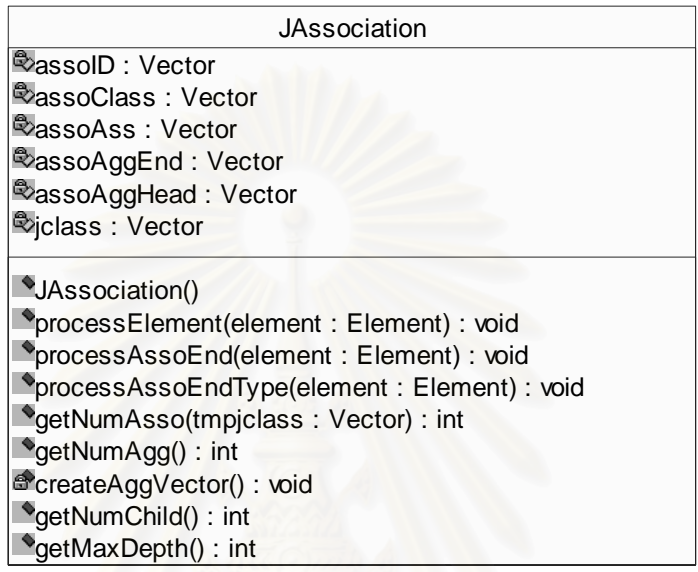

### รูปที่ จ-7 แสดงคลาส JAssociation

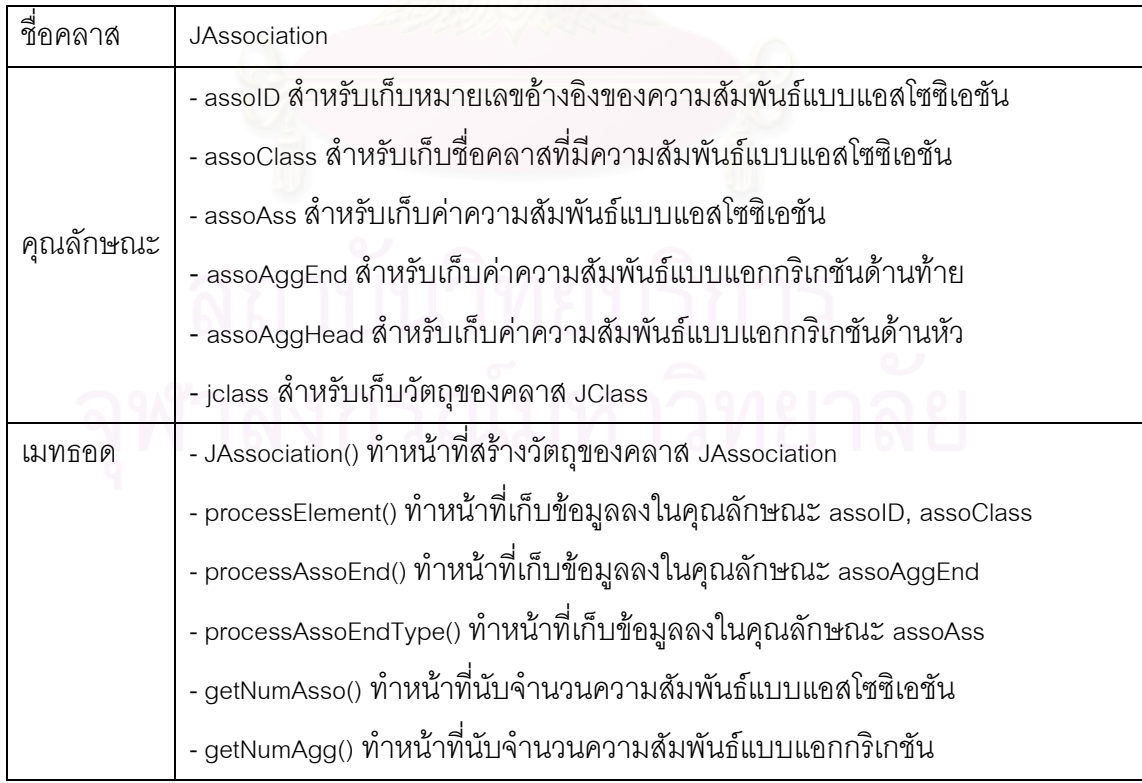

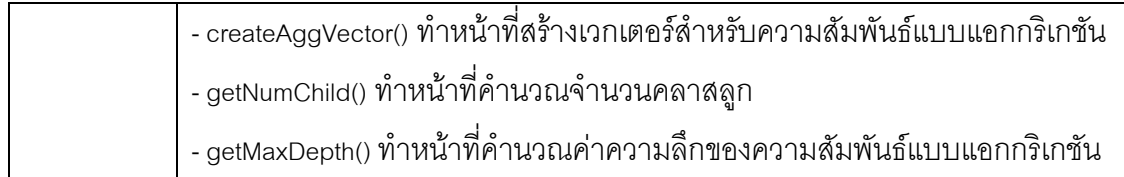

### **7.1 รหัสตนฉบับของคลาส JAssociation**

public class JAssociation {

```
 private Vector assoID; 
         private Vector assoClass; 
         private Vector assoAss; 
         private Vector assoAggEnd; 
         private Vector assoAggHead; 
         private Vector jclass; 
         public JAssociation() { 
        assolD = new Vector(); assoClass = new Vector(); 
         assoAss = new Vector(); 
         assoAggEnd = new Vector(); 
         assoAggHead = new Vector(); 
         jclass = new Vector(); 
 }
```
public void processElement(Element element){

assoID.addElement(element.getAttributeValue("xmi.id"));

}

public void processAssoEnd(Element element) {

 if (!(element.getParent().getParent().getName().equals("AssociationClass"))) assoClass.addElement(element.getAttributeValue("aggregation"));

```
}
```
public void processAssoEndType(Element element) {

if (element.getParent().getParent().getParent().getName().equals("Association")) {

 assoAss.addElement(element.getChild("Foundation.Core.Classifier").getAttributeValue("xmi.i dref"));

}

}

public int getNumAsso(Vector tmpjclass) {

int count  $= 0$ ;

jclass = tmpjclass;

for (int  $i=0$ ;  $i<$ assoClass.size(); $i+=2$ )

jclass.contains(assoAss.elementAt(i)))

count++;

return count;

}

```
public int getNumAgg() {
```

```
int count = 0;
```
for (int i=0;  $i$  < assoClass.size(); $i$ ++)

if (assoClass.elementAt(i).equals("composite") ||

assoClass.elementAt(i).equals("aggregate")

&& jclass.contains(assoAss.elementAt(i)))

count++;

return count;

#### }

} } private void createAggVector() {

for (int j=0; j<assoAss.size();j+=2) {

if (assoClass.elementAt(j).equals("composite") ||

assoClass.elementAt(j).equals("aggregate")

&& jclass.contains(assoAss.elementAt(j))) {

assoAggEnd.addElement(assoAss.elementAt(j+1));

assoAggHead.addElement(assoAss.elementAt(j));

}

if (assoClass.elementAt(j+1).equals("composite") || assoClass.elementAt(j+1).equals("aggregate") && jclass.contains(assoAss.elementAt(j+1))) {

```
 assoAggEnd.addElement(assoAss.elementAt(j)); 
         assoAggHead.addElement(assoAss.elementAt(j+1)); 
 } 
public int getNumChild() { 
         createAggVector(); Vector temp = new Vector(); boolean flg = false;
```

```
for (int i=0; i<assoAggHead.size(); i++) {
```
if (assoClass.elementAt(i).equals("none") && assoClass.elementAt(i+1).equals("none") &&

```
flg = false; if (assoAggEnd.contains(assoAggHead.elementAt(i))) { flg = true; } 
                  if (!(flg)) { temp.addElement(assoAggHead.elementAt(i)); } 
         } 
         Vector tmp = new Vector(); 
        for (int j=0; j<temp.size(); j++)
                  if (!(tmp.contains(temp.elementAt(j)))) 
                           tmp.addElement(temp.elementAt(j)); 
                  return tmp.size(); 
         } 
public int getMaxDepth() { 
        int \, \text{max} = 0; int count = 0;
        String head = ""; String end = "";
        for (int i=0; i<assoAggHead.size(); i++) {
                  end = assoAggEnd.elementAt(i).toString(); 
                  count=1; 
                 for (int j=0; j<assoAggHead.size(); j++) {
```
if (assoAggHead.elementAt(j).equals(end)) {

 $count++;$  j=0;

end = assoAggEnd.elementAt(j).toString();

 } }

if (count > max)  $\{$  max = count;  $\}$ 

} return max;

```
} }
```
#### **8. คลาส JGeneralization**

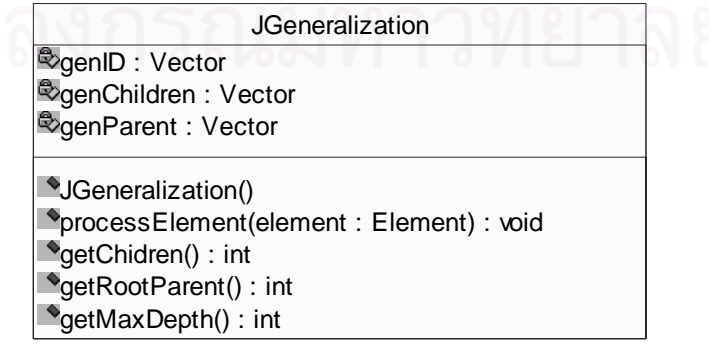

รูปที่ จ-8 แสดงคลาส JGeneralization

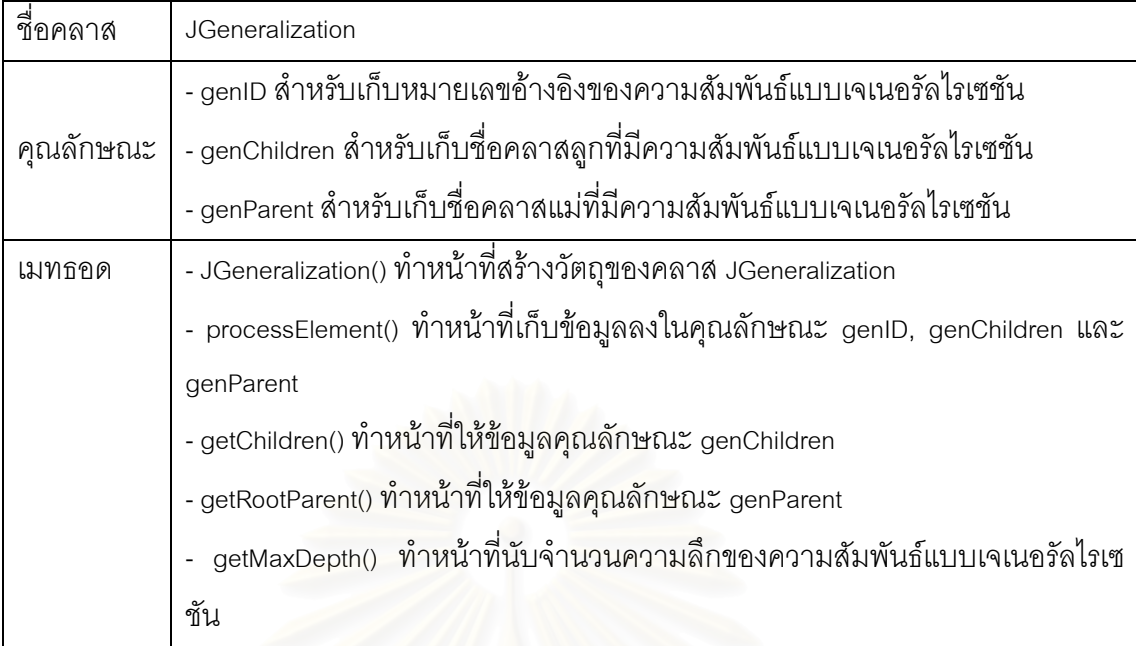

### **8.1 รหัสตนฉบับของคลาส JGeneralization**

```
public class JGeneralization {
```
private Vector genID;

private Vector genChildren;

private Vector genParent;

public JGeneralization() {

genID = new Vector();

genChildren = new Vector();

genParent = new Vector();

```
 }
```
}

public void processElement(Element element){

String elementName = element.getName();

```
 if (elementName.equals("Generalization"))
```
genID.addElement(element.getAttributeValue("xmi.id").toString());

if (elementName.equals("Generalization.child"))

genChildren.addElement(element.getChild("Foundation.Core.GeneralizableElement").getAttr

ibuteValue("xmi.idref").toString());

if (elementName.equals("Generalization.parent"))

 genParent.addElement(element.getChild("Foundation.Core.GeneralizableElement").getAttrib uteValue("xmi.idref").toString());

```
 Vector temp = new Vector();
```

```
 for (int i=0; i<genChildren.size(); i++)
```

```
 if (!temp.contains(genChildren.elementAt(i)))
```

```
 temp.addElement(genChildren.elementAt(i));
```
return temp.size();

#### }

```
 public int getRootParent() {
```
Vector temp = new Vector(); boolean flg = false;

for (int i=0; i<genParent.size();  $i++$ ) {

```
fig = false;
```
if (genChildren.contains(genParent.elementAt(i))) {  $fig = true;$  }

```
if (!(flg)) { temp.addElement(genParent.elementAt(i)); }
```

```
 }
```

```
Vector tmp = new Vector();
```
for (int  $j=0$ ;  $j$  < temp.size();  $j++$ )

if (!(tmp.contains(temp.elementAt(j))))

tmp.addElement(temp.elementAt(j));

```
 return tmp.size();
```
}

}

public int getMaxDepth() {

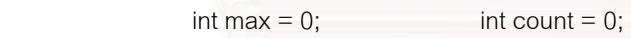

String head =  $"$ ; String end =  $"$ ;

```
for (int i=0; i<genParent.size(); i++) {
```
end = genChildren.elementAt(i).toString();

```
 count=1;
```
for (int j=0; j<genParent.size(); j++) {

```
 if (genParent.elementAt(j).equals(end)) {
```

```
count++; i=0;
```
end = genChildren.elementAt(j).toString();

```
 } 
 } 
           if (count > max) { max = count; }
       return max; \}
```
#### **9. คลาส JScenario**

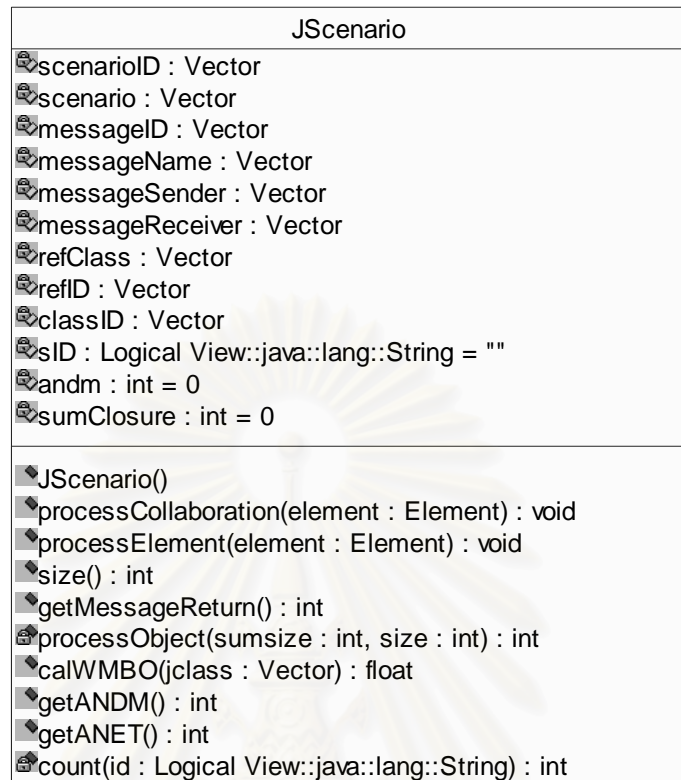

รูปที่ จ-9 แสดงคลาส JScenario

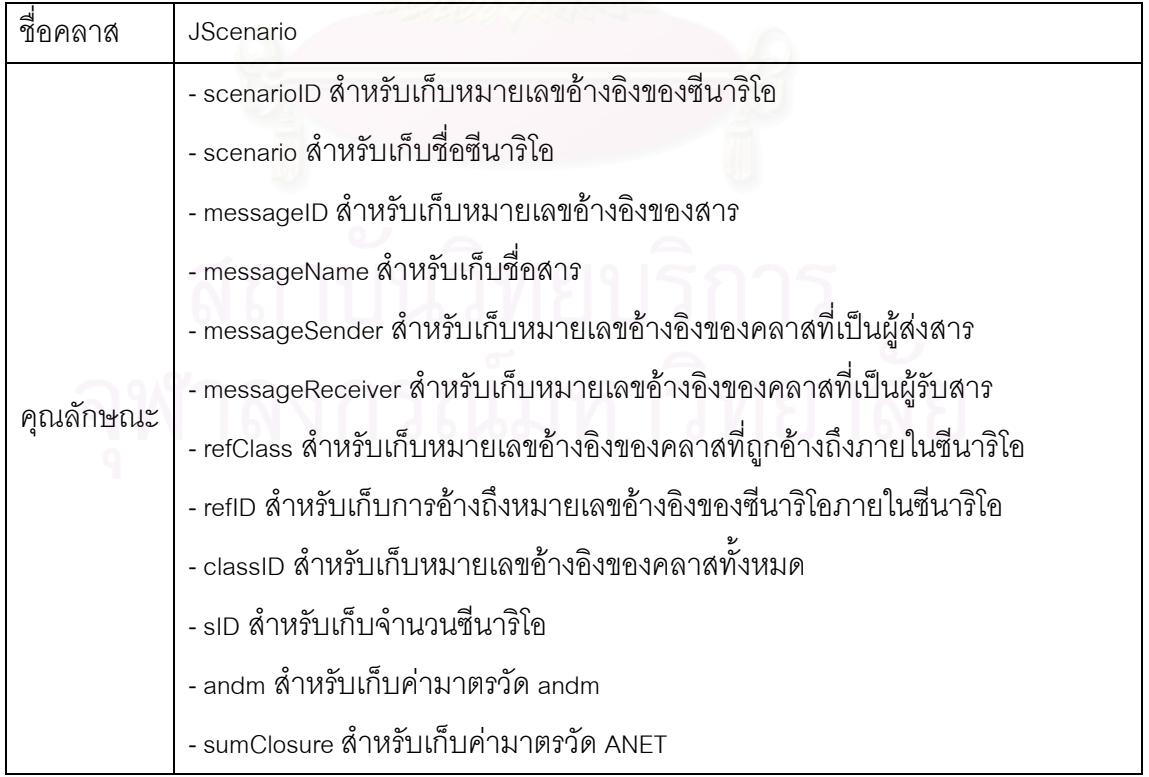

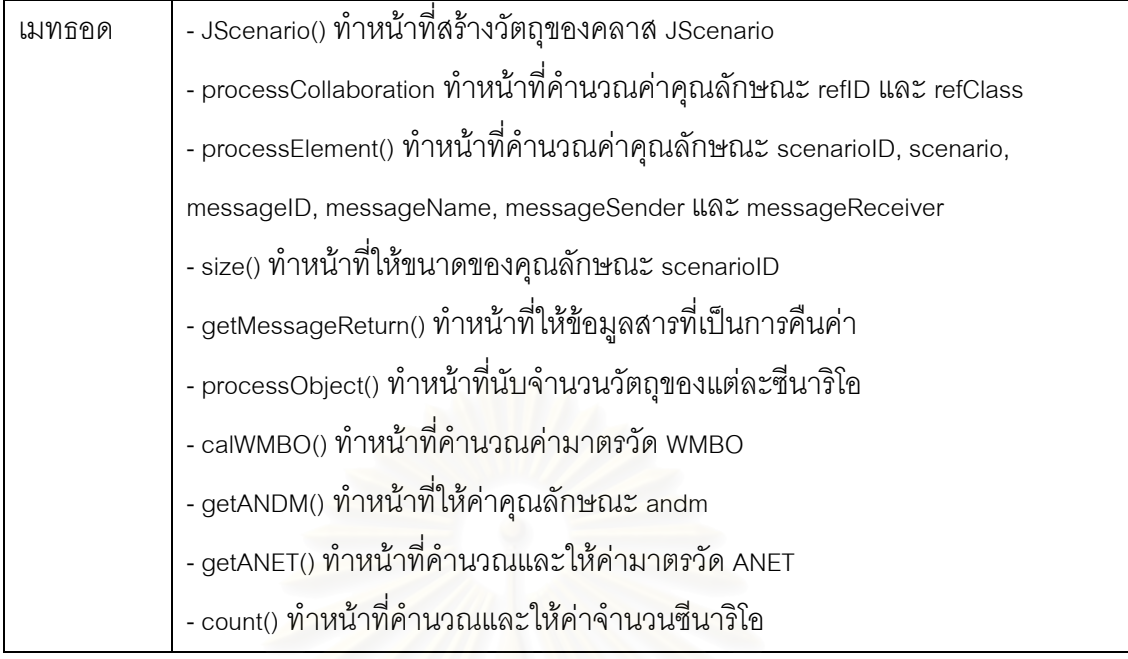

### **9.1 รหัสตนฉบับของคลาส JScenario**

public class JScenario {

private Vector scenarioID;

private Vector scenario;

private Vector messageID;

private Vector messageName;

private Vector messageSender;

private Vector messageReceiver;

private Vector refClass;

private Vector refID;

private Vector classID;

private String sID = "";

private int andm=0,sumClosure = 0;

public JScenario(){

 $scenarioID = new Vector();$ scenario = new Vector(); messageID = new Vector(); messageName = new Vector(); messageSender = new Vector(); messageReceiver = new Vector(); refClass = new Vector();

```
refID = new Vector();
```
 $classID = new Vector();$ 

 $\qquad \qquad \}$ 

}

public void processCollaboration(Element element) {

String elementName = element.getName();

if (elementName.equals("ClassifierRole")) {

if (element.getParent().getParent().getName().equals("Collaboration"))

refClass.addElement(element.getAttributeValue("xmi.id"));

if (elementName.equals("Foundation.Core.Classifier")) {

(element.getParent().getParent().getParent().getParent().getName().equals("Collaboration"))

refID.addElement(element.getAttributeValue("xmi.idref"));

}

}

}

}

}

if

public void processElement(Element element){

String elementName = element.getName();

if (elementName.equals("Interaction")) {

String id = element.getAttributeValue("xmi.id").toString();

```
slD = id;
```
scenarioID.addElement(id);

if (elementName.equals("Message")) {

messageID.addElement(element.getAttributeValue("xmi.id").toString());

messageName.addElement(element.getAttributeValue("name").toString());

scenario.addElement(sID);

if (elementName.equals("Message.sender")) {

 messageSender.addElement(element.getChild(("Behavioral\_Elements.Collaborations.Classif ierRole")).getAttributeValue("xmi.idref").toString());

if (elementName.equals("Message.receiver")) {

 messageReceiver.addElement(element.getChild("Behavioral\_Elements.Collaborations.Class ifierRole").getAttributeValue("xmi.idref").toString());

117

}

```
 }
```

```
public int size() { return scenarioID.size(); }
```
public int getMessageReturn() {

int count=0;

for (int  $j=0$ ; $j$  < messageID.size(); $j++$ )

if (messageName.elementAt(j).toString().indexOf("(") == -1)

count++;

return count;

}

private int processObject(int sumsize,int size) {

Vector object = new Vector();

object.removeAllElements();

for (int i = sumsize;  $i$  < sumsize + size ;  $i$  + +  $\}$  {

```
 int index1 = refClass.indexOf(messageSender.elementAt(i));
```
if (classID.contains(refID.elementAt(index1))) {

if (!object.contains(messageSender.elementAt(i)))

object.addElement(messageSender.elementAt(i).toString());

int index2 = refClass.indexOf(messageReceiver.elementAt(i));

if (classID.contains(refID.elementAt(index2))) {

if (!object.contains(messageReceiver.elementAt(i)))

object.addElement(messageReceiver.elementAt(i).toString());

#### return object.size();

#### }

}

}

}

private int count(String id) {

int num=0;

for (int  $k=0$ ;  $k$ <scenario.size(); $k++$ )

if (scenario.elementAt(k).equals(id))

num++;

return num;

}

public float calWMBO(Vector jclass) {

classID = jclass;

```
int msg = 0, size=0, sumsize=0, temp=0, closure = 0;
```
float sum  $= 0$ ;

String first="", receiver = "";

andm  $= 0$ :

sumClosure = 0;

for (int i=0; i<scenarioID.size();  $i++$ ) {

```
msg = 0;
```
 $temp = 0$ ;

closure  $= 0$ ;

first = scenarioID.elementAt(i).toString();

```
size = count(first);
```
for (int j=sumsize; j<sumsize+size; j++) {

if (messageName.elementAt(j).toString().indexOf("(") != -1)

msg++;

if (j != messageSender.size()-1) {

if ((!messageReceiver.elementAt(j).equals(messageSender.elementAt(j)))

&& messageReceiver.elementAt(j).equals(messageSender.elementAt(j+1)) &&

(messageName.elementAt(j).toString().indexOf("(") != -1) &&

(messageName.elementAt(j+1).toString().indexOf("(") != -1))

temp++;

```
int number = 0;
```
**}** 

}

for (int k=sumsize; k<sumsize+size; k++) {

 $\Box$  number = 0;

if (messageName.elementAt(k).toString().indexOf("(") != -1) {

receiver = messageReceiver.elementAt(k).toString();

for (int l=k+1;l<messageSender.size();l++) {

if ((!messageReceiver.elementAt(l).equals(messageSender.elementAt(l)))

&& messageReceiver.elementAt(l-1).equals(messageSender.elementAt(l))

&& (messageName.elementAt(l).toString().indexOf("(") != -1)) {

number++;

if (receiver.equals(messageReceiver.elementAt(l))) {

closure += number;

 $k = 1$ ;

```
 } 
               } else 
                      l = messageSender.size(); 
 } 
 } 
       } 
               sum += (float)msg/(float)processObject(sumsize,size); 
              sumClosure += closure;
               sumsize += size; 
              andm += temp;
       } 
       return sum; 
       } 
      public int getANDM() { return andm;
      public int getANET() { return sumClosure;
```

```
10. คลาส CreditFrame
```
}

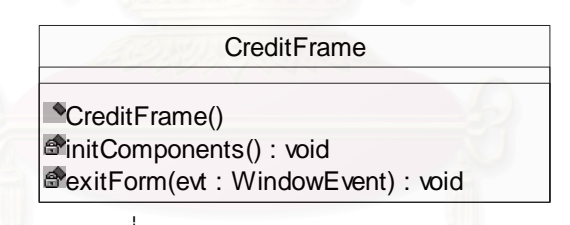

รูปที่ จ-10 แสดงคลาส CreditFrame

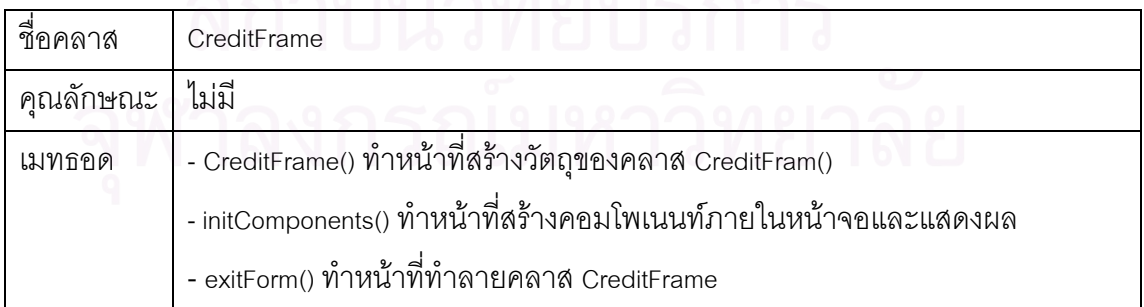

## **10.1 รหสตั นฉบ ับของคลาส CreditFrame**

public class CreditFrame extends javax.swing.JFrame {

```
 public CreditFrame() {
```
initComponents();

}

private void initComponents() {//GEN-BEGIN:initComponents

jLabel1 = new javax.swing.JLabel();

jLabel2 = new javax.swing.JLabel();

jLabel3 = new javax.swing.JLabel();

jLabel4 = new javax.swing.JLabel();

getContentPane().setLayout(null);

setTitle("About");

setForeground(new java.awt.Color(153, 204, 255));

addWindowListener(new java.awt.event.WindowAdapter() {

public void windowClosing(java.awt.event.WindowEvent evt) {

exitForm(evt);

### }

});

jLabel1.setText("Program Java Tool fOr Prediction (JTOP) Ver. 1.0");

getContentPane().add(jLabel1);

jLabel1.setBounds(80, 30, 290, 16);

jLabel2.setText("Created by :: Nongyao Jindasawat");

getContentPane().add(jLabel2);

jLabel2.setBounds(20, 260, 200, 16);

jLabel3.setText("Sofware Engineering Laboratory, Department of Computer Engineering,");

getContentPane().add(jLabel3);

jLabel3.setBounds(20, 280, 410, 16);

jLabel4.setText("Faculty of Engineering, Chulalongkorn University");

getContentPane().add(jLabel4);

jLabel4.setBounds(20, 300, 360, 16);

pack();

}//GEN-END:initComponents

 private void exitForm(java.awt.event.WindowEvent evt) {//GEN-FIRST:event\_exitForm setVisible(false);

dispose();

}//GEN-LAST:event\_exitForm

private javax.swing.JLabel jLabel1;

private javax.swing.JLabel jLabel2;

private javax.swing.JLabel jLabel3;

private javax.swing.JLabel jLabel4;

}

### **11. คลาส GetMetricANCM**

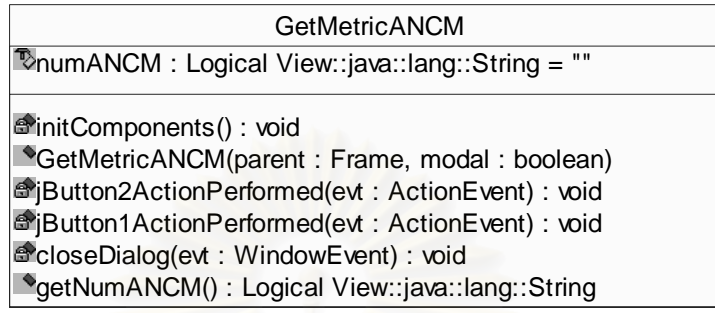

รูปที่ จ-11 แสดงคลาส GetMetricANCM

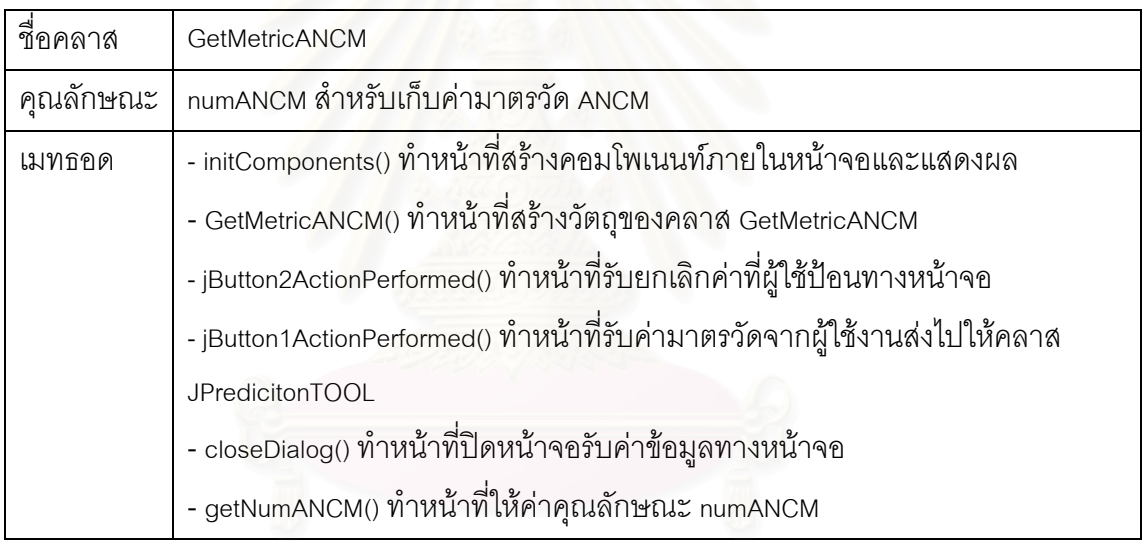

# **11.1 รหสตั นฉบ ับของคลาส GetMetricANCM**

public class GetMetricANCM extends javax.swing.JDialog {

```
 String numANCM = "";
```
public GetMetricANCM(java.awt.Frame parent, boolean modal) {

super(parent, modal);

initComponents();

}

private void initComponents() {//GEN-BEGIN:initComponents

jLabel1 = new javax.swing.JLabel();

jTextField1 = new javax.swing.JTextField();

jButton1 = new javax.swing.JButton();

jButton2 = new javax.swing.JButton();

getContentPane().setLayout(null);

setTitle("INPUT ANCM VALUE");

addWindowListener(new java.awt.event.WindowAdapter() {

 public void windowClosing(java.awt.event.WindowEvent evt) { closeDialog(evt);

 } });

jLabel1.setText("Please input the value of metric ANCM");

getContentPane().add(jLabel1);

jLabel1.setBounds(90, 30, 220, 16);

getContentPane().add(jTextField1);

jTextField1.setBounds(130, 70, 140, 20);

jButton1.setText("Ok");

jButton1.addActionListener(new java.awt.event.ActionListener() {

public void actionPerformed(java.awt.event.ActionEvent evt) {

jButton1ActionPerformed(evt);

 } });

getContentPane().add(jButton1);

jButton1.setBounds(100, 110, 81, 26);

jButton2.setText("Cancel");

jButton2.addActionListener(new java.awt.event.ActionListener() {

public void actionPerformed(java.awt.event.ActionEvent evt) {

jButton2ActionPerformed(evt);

### } });

getContentPane().add(jButton2);

jButton2.setBounds(220, 110, 73, 26);

pack();

}//GEN-END:initComponents

 private void jButton2ActionPerformed(java.awt.event.ActionEvent evt) { setVisible(false);

dispose();

}//GEN-LAST:event\_jButton2ActionPerformed

private void jButton1ActionPerformed(java.awt.event.ActionEvent evt) {

```
 if (jTextField1.getText().equals(""))
```
numANCM = "0";

else

numANCM = jTextField1.getText();

setVisible(false);

dispose();

}//GEN-LAST:event\_jButton1ActionPerformed

private void closeDialog(java.awt.event.WindowEvent evt) {

setVisible(false);

dispose();

}//GEN-LAST:event\_closeDialog

public String getNumANCM() {

return numANCM;

}

private javax.swing.JButton jButton1; private javax.swing.JButton jButton2; private javax.swing.JLabel jLabel1; private javax.swing.JTextField jTextField1;

```
}
```
### **12. คลาส XMLFileFilter**

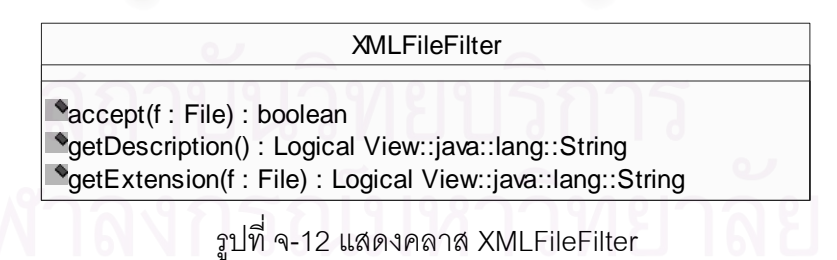

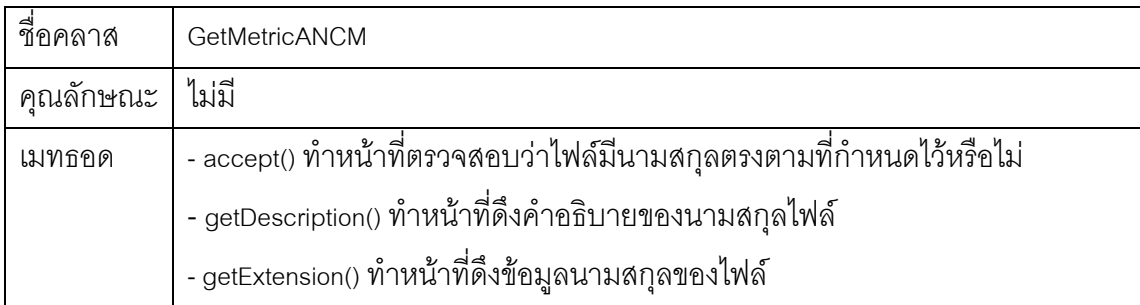

### **12.1 รหสตั นฉบ ับของคลาส XMLFileFilter**

```
class XMLFileFilter extends javax.swing.filechooser.FileFilter { 
   public boolean accept(java.io.File f) { 
      if (f.isDirectory()) { 
         return true; 
      } 
      String extension = getExtension(f); 
     if (extension != null) {
         extension = extension.toLowerCase(); 
         if (extension.equals("xml")) 
            return true; 
      } 
      return false; 
   } 
   public String getDescription() { 
      return "XML file"; 
   } 
    public String getExtension(java.io.File f) { 
          if(f != null) {
              String filename = f.getName(); 
             int i = filenameu.lastIndexOf('.');
              if(i>0 && i<filename.length()-1) { 
                     return filename.substring(i+1).toLowerCase(); 
             }; 
           } 
           return null; 
   } 
}
```
#### **ภาคผนวก ฉ. การใชงานเคร องมือเพ อการคํานวณมาตรวัด ื่ ื่ และทํานายความสามารถในการบํารุงรักษาซอฟตแวร**

ในภาคผนวกนี้จะอธิบายถึงการติดตั้งเครื่องมือเพื่อการคำนวณมาตรวัดและ ั้ ื่ ทํานายความสามารถในการบํารุงรักษาซอฟตแวร (Java Tool for Calculating Metrics and Predicting Maintainability) และการใช้งาน ซึ่งแบ่งออกเป็น 3 ขั้นตอน คือ การอ่านไฟล์ข้อมูล ึ่ ั้ เอ็กซเอ็มแอล การคํานวณคามาตรวัด และการทํานายความสามารถในการบํารุงรักษาซอฟตแวร ดังรายละเอียดตอไปนี้

#### 1. การติดตั้งเครื่องมือเพื่อการคำนวณมาตรวัดและทำนายความสามารถในการ **ื่ ื่ บํารุงรกษาซอฟต ั แวร**

เครื่องมือเพื่อการคำนวณมาตรวัดและทำนายความสามารถในการบำรุงรักษา ื่ ื่ ซอฟต์แวร์ ประกอบด้วยไฟล์ข้อมูลหลัก 2 ไฟล์ คือ JTOP.bat ซึ่งเป็นไฟล์ MS-DOS Batch File เพื่อใช้เรียกไฟล์ JTOP.jar ซึ่งเป็นไฟล์ Executable Jar File ให้เริ่มต้นรันโปรแกรม ขั้นตอนการ ิ่ ั้ ติดตั้งเครื่องมือเพื่อการทำนาย มีดังนี้ ั้ ื่

1.1 คัดลอกไฟล์ข้อมูลทั้ง 2 ไฟล์ไว้ที่เครื่องคอมพิวเตอร์ซึ่งติดตั้งโปรแกรม ั้ ื่ ึ่ Java<sup>™</sup> 2 Standard Edition Runtime Environment (JRE) ไว้แล้ว ในที่นี้ได้ทำการคัดลอกไฟล์ทั้ ั้ Java™ 2 Standard Edition Runtime Environment (JRE) ไว้แล้ว ในที่นี้ได้ทำการคัดลอกไฟล์ทั้ง<br>สองไว้ที่ C:\JTOP แต่ถ้าเครื่องคอมพิวเตอร์ยังไม่ติดตั้งโปรแกรมดังกล่าวสามารถ Download ได้ที่ ื่ http://java.sun.com

1.2 เปดไฟล JTOP.bat ดวยโปรแกรม Notepad หรือโปรแกรม Text Editor อื่นๆ เพื่อแก้ไขค่าตัวแปรตามให้เข้ากับสภาพแวดล้อมของเครื่องคอมพิวเตอร์ที่ใช้รันโปรแกรม ื่ ื่ ื่

1.3 จากรูปที่ ฉ-1 ทำการแก้ไขค่าข้อมูลของตัวแปร JTOP\_HOME ในบรรทัดที่ 4 ตามไดเรกทอรีที่ติดตั้งเครื่องมือเพื่อการคำนวณไว้ ในที่นี้กำหนดค่าไว้เป็น C:\JTOP ั้ ื่

1.4 แกไขคาขอมูลของตัวแปร JAVA\_HOME ในบรรทัดท ี่ 9 ตามไดเรกทอรีท ติดตั้งโปรแกรม JRE ไว้ ในที่นี้กำหนดค่าไว้เป็น D:\j2sdk1.4.0

1.5 แกไขคาขอมูลของตัวแปร CLASSPATH ในบรรทัดท ี่ 12 ตามไดเรกทอรีท เก็บไฟล์แอพลิเคชั่น java ไว้ ในที่นี้กำหนดค่าไว้เป็น \jre\bin\java

> 1.6 ข นตอนสุดทาย ทําการบันทึกไฟล JTOP.bat ั้

```
\Box\Box\timesJTOP - Notepad
File Edit Format View
                  Help
@echo off
REM Please adapt this script to your environment.
REM ######## EDIT THIS ENVIRONMENT VARIABLE IF NOT ALREADY SET ########
set JTOP_HOME=C:\JTOP
set_JAVA_HOME_ORIG=%JAVA_HOME%
set CLASSPATH ORIG=%CLASSPATH%
if NOT "%JAVA_HOME%"=="" goto endif1
REM ######## EDIT THIS ENVIRONMENT VARIABLE IF NOT ALREADY SET ########
         set JAVA_HOME=D:\j2sdk1.4.0
:endif1
REM ######## EDIT THIS ENVIRONMENT VARIABLE IF NOT ALREADY SET ########
set CLASSPATH=%JTOP_HOME%\JTOP.jar;%CLASSPATH%
%JAVA_HOME%\jre\bin\java -classpath %CLASSPATH% JTOP
set JAVA_HOME=%_JAVA_HOME_ORIG%
set CLASSPATH=%_CLASSPATH_ORIG%
```
รูปที่ ฉ-1 แสดงไฟล์ข้อมูล JTOP.bat ที่เปิดด้วยโปรแกรม Notepad

#### 2. การใช้งานเครื่องมือเพื่อการคำนวณมาตรวัดและทำนายความสามารถในการ **ื่ บํารุงรกษาซอฟต ั แวร**

**2.1 การอานไฟลข อมูลเอ็กซเอ็มแอล**

เมื่อผู้ใช้งานเข้าสู้โปรแกรมจะแสดงหน้าจอโปรแกรมดังแสดงในรูปที่ ฉ-2 จากนั้ ื่ ั้ นมื่อผู้ใช้งานเข้าสู้โปรแกรมจะแสดงหน้าจอโปรแกรมดังแสดงในรูปที่ ฉ-2 จากนั้น<br>ผู้ใช้งานสามารถเลือกไฟล์ข้อมูลเอ็กซ์เอ็มแอลได้จากเมนูเปิดไฟล์ (File -> Open) หรือคลิกที่ปุ่ม จะแสดงหน้าจอให้เลือกไฟล์ข้อมูลดังแสดงในรูปที่ ฉ-3

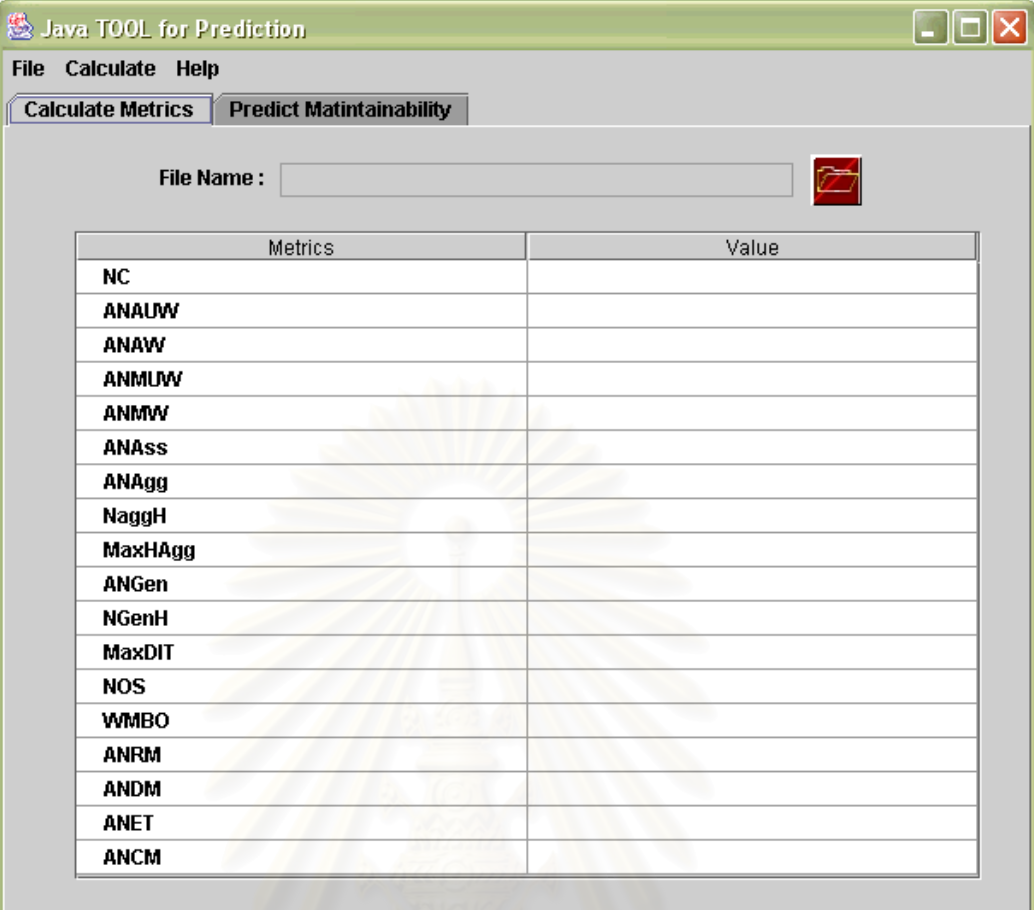

รูปที่ ฉ-2 แสดงหน้าจอเครื่องมือเพื่อการคำนวณมาตรวัด ื่ ื่

และทำนายความสามารถในการบำรุงรักษาซอฟต์แวร์

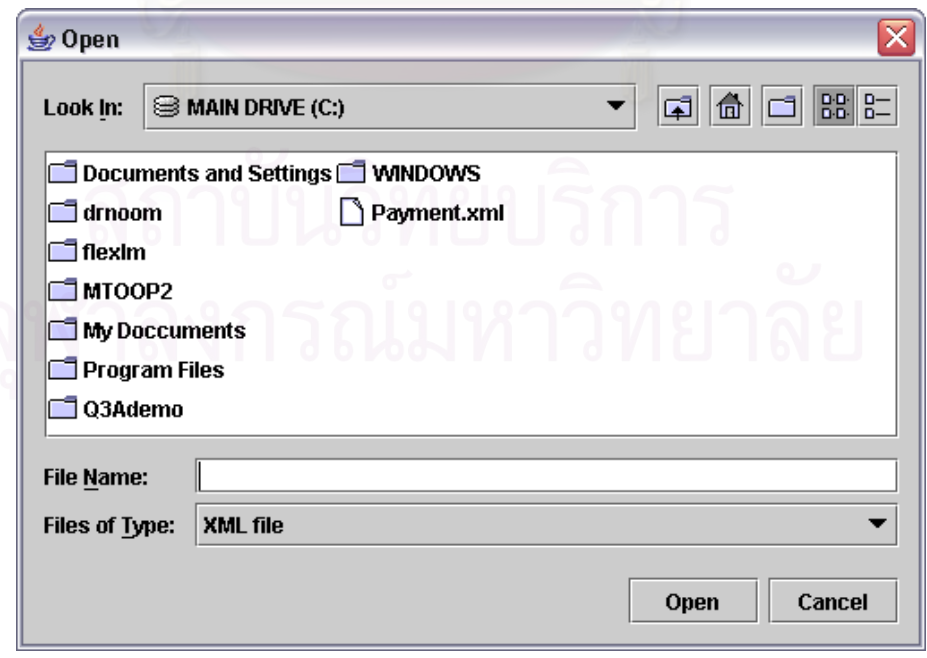

รูปที่ ฉ-3 แสดงหน้าจอเลือกไฟล์ข้อมูลเอ็กซ์เอ็มแอล

หลังจากผู้ใช้งานเลือกไฟล์ข้อมูลเอ็กซ์เอ็มแอลแล้ว สามารถให้โปรแกรมคำนวณ คามาตรวัดไดโดยเลือกเมนูคํานวณมาตรวัด (Calculate -> Calculate Metrics) จะแสดงหนาจอ ให้ใส่ข้อมูลมาตรวัด ANCM ดังแสดงในรูปที่ ฉ-4 แล้วกดปุ่ม Ok จากนั้นค่ามาตรวัดที่คำนวณได้ ั้ ี่ ทั้ง 17 มาตรวัดจะแสดงในตารางข้อมูล ดังแสดงในรูปที่ ฉ-5

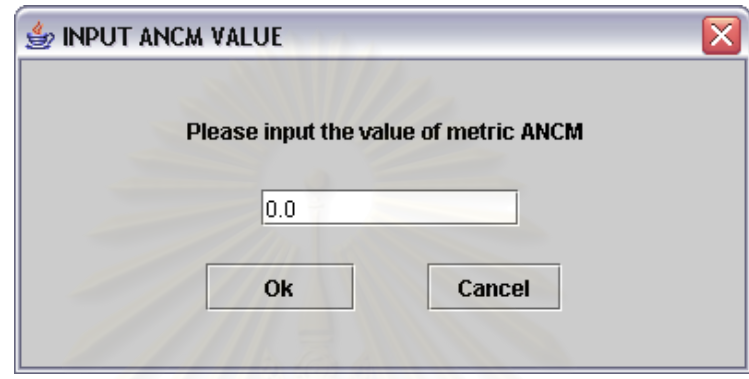

รูปที่ ฉ-4 แสดงหน้าจอใส่ข้อมูลมาตรวัด ANCM

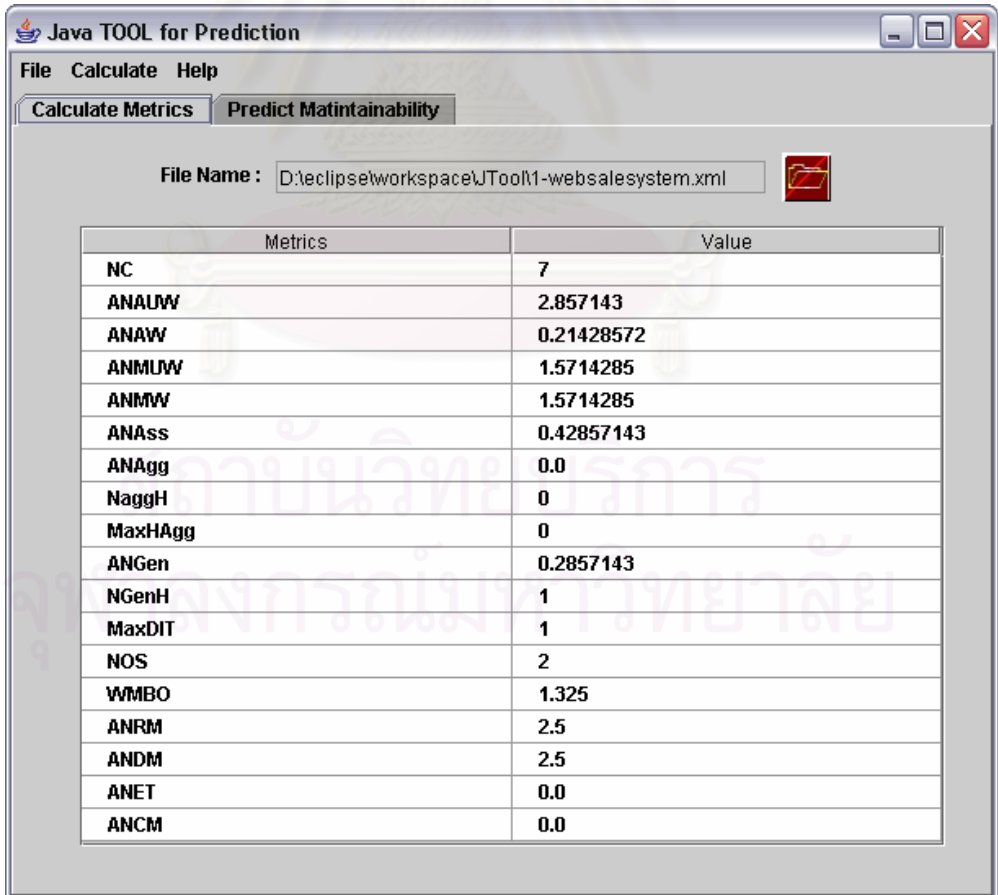

รูปที่ ฉ-5 แสดงหน้าจอข้อมูลมาตรวัดที่คำนวณได้

**2.3 การทานายความสามารถในการบ ํ ํารุงรักษาซอฟตแวร**

เมื่อผู้ใช้งานต้องการให้โปรแกรมทำนายระดับความสามารถในการบำรุงรักษา ื่ ซอฟตแวรใหเลือกเมนูทํานาย (Calculate -> Prediction Maintainability) ผลการทํานายจะแสดง ดังรูปที่ ฉ-6 ซึ่งจะแสดงค่าที่ได้จากการคำนวณทั้ง 3 ฟังก์ชัน และบอกผลที่ได้จากการทำนายว่า ึ่ ั้ ระบบนี้มีระดับความสามารถในการบำรุงรักษาอยู่ที่ระดับใด หากผู้ใช้งานต้องการออกจาก ี้ โปรแกรมใหเลือกเมนูออกจากโปรแกรม (File -> Exit)

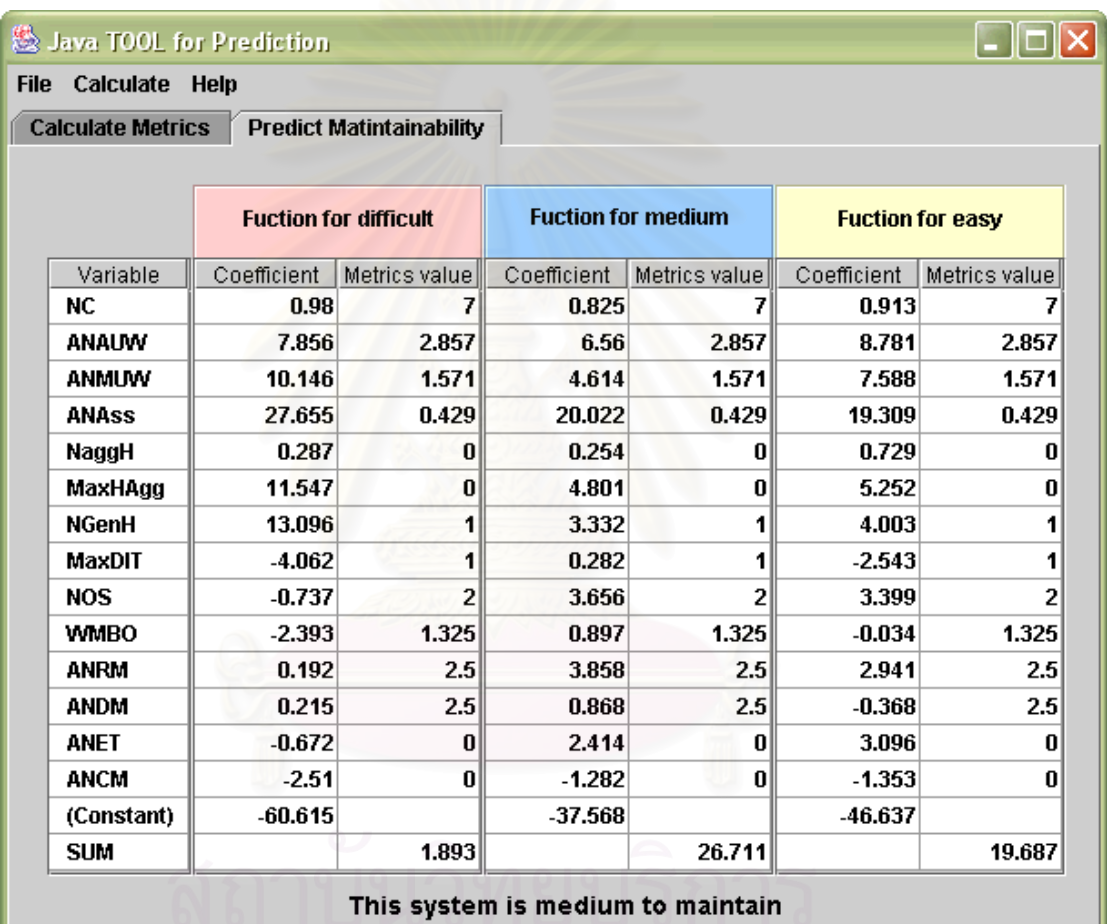

รูปที่ ฉ-6 แสดงหน้าจอการทำนายความสามารถในการบำรุงรักษาซอฟต์แวร์
## **ภาคผนวก ช.**

# **ผลการทดลอง**

# **1. สรางโมเดลการท ํานายโดยใชชุดขอม ูลสอนจานวน ํ 25 ระบบและชุดขอมูลทดสอบ จํานวน 15 ระบบ**

ผู้วิจัยได้ทดลองสร้างโมเดลการทำนายความสามารถในการบำรุงรักษาซอฟต์แวร์ โดยใช้ระบบในกลุ่มชุดข้อมูลสอนจำนวน 25 ระบบ และชุดข้อมูลทดสอบจำนวน 15 ระบบ ซึ่ง ึ่ ระบบเพิ่มเข้ามาเป็นชุดข้อมูลทดสอบ ได้แก่ ระบบที่ 3, 8, 9, 11, 14, 18, 20, 23, 29, และ 30 ิ่

# **1.1 สรางโมเดลการท ํานายความสามารถในการบารํ ุงรักษาซอฟตแวร**

ผลการวิเคราะห์หาความสัมพันธ์ด้วยวิธีการวิเคราะห์ความสัมพันธ์แบบเพียร์สัน พบว่ามีมาตรวัดจำนวน 7 คู่ที่มีค่าความสัมพันธ์กันสูง และเมื่อพิจารณาค่าอาร์สแควร์ที่ปรับแล้ว ี่ ื่ ที่ได้จากวิธีการวิเคราะห์การถดถอย พบว่ามีมาตรวัดจำนวน 4 มาตรวัดที่ถูกตัดออก คือ มาตรวัด ี่ ANAW, MaxDIT, ANMW และ ANGen ฟังก์ชันทำนายความสามารถในการบำรุงรักษาซอฟต์แวร์ แตละระดับ คือ

 $F_{\text{difficult}}$  = -0.572×NC+6.018×ANAUW+21.388×ANMUW+137.451×ANAsso

- -11.76×ANAgg+3.537×NaggH+37.005×MaxHAgg+31.638×NGenH
- -11.225×NOS-0.083×WMBO-1.634×ANRM+1.25×ANDM-10.686×ANET
- -16.753×ANCM-106.538
- $F_{\text{medium}} = -0.098 \times NC + 7.771 \times ANAUW + 12.62 \times ANMUW + 94.197 \times ANASSO$  +12.948×ANAgg+1.406×NaggH+18.906×MaxHAgg+17.383×NGenH -2.681×NOS+0.761×WMBO+3.767×ANRM+2.867×ANDM-4.675×ANET -13.398×ANCM-66.356
- $F_{\text{easy}} = -0.316 \times NC + 8.138 \times ANAUW + 16.187 \times ANMUW + 107.967 \times ANAsso$  +19.686×ANAgg+0.268×NaggH+24.66×MaxHAgg+19.546×NGenH -4.998×NOS-0.051×WMBO+1.137×ANRM+1.114×ANDM-5.954×ANET -13.372×ANCM-75.811
- เมื่อ F<sub>aifficult</sub> คือ ฟังก์ชันทำนายความสามารถในการบำรุงรักษาซอฟต์แวร์ระดับยาก Fmedium คือ ฟงกชันทํานายความสามารถในการบํารุงรักษาซอฟตแวรระดับปานกลาง Feasy คือ ฟงกชันทํานายความสามารถในการบํารุงรักษาซอฟตแวรระดับงาย

การทำนายด้วยวิธีครอสแวริเดชัน สามารถทำนายถูกต้องคิดเป็นค่าเฉลี่ย 48% ี่ (((0+12+0)/25)×100) และเมื่อนำระบบที่ใช้เป็นชุดข้อมูลทดสอบจำนวน 15 ระบบมาทำนาย ื่ ด้วยโมเดลการทำนายความสามารถในการบำรุงรักษาซอฟต์แวร์ที่ได้ พบว่ามีระบบจำนวน 8 ระบบที่สามารถทำนายอยู่ในระดับที่ถูกต้อง ดังแสดงในตารางที่ ช-2 ี่

ตารางที่ ช-1 แสดงเปอร์เซ็นต์ความถูกต้องในการทำนายความสามารถในการบำรุงรักษา ซอฟต์แวร์เมื่อใช้ชุดข้อมูลสอนจำนวน 25 ระบบและชุดข้อมูลทดสอบจำนวน 15 ระบบ

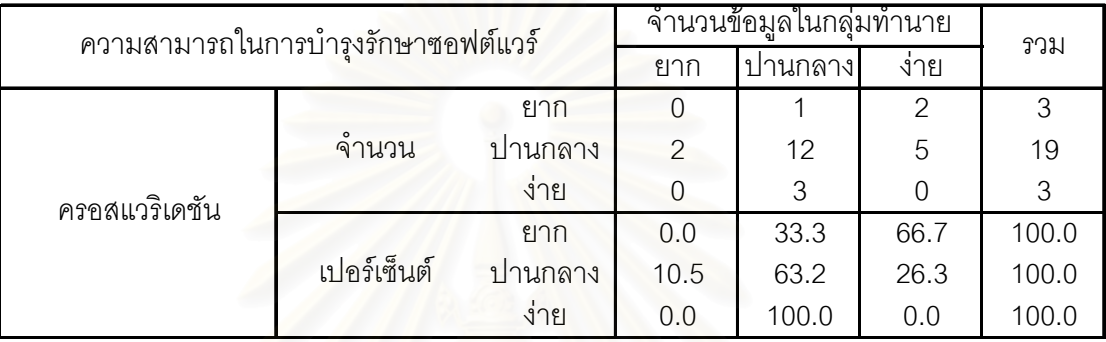

ตารางที่ ช-2 แสดงผลการตรวจสอบโมเดลการทำนายความสามารถในการบำรุงรักษาซอฟต์แวร์ที่ ได้เมื่อใช้ชุดข้อมูลสอนจำนวน 25 ระบบและชุดข้อมูลทดสอบจำนวน 15 ระบบ

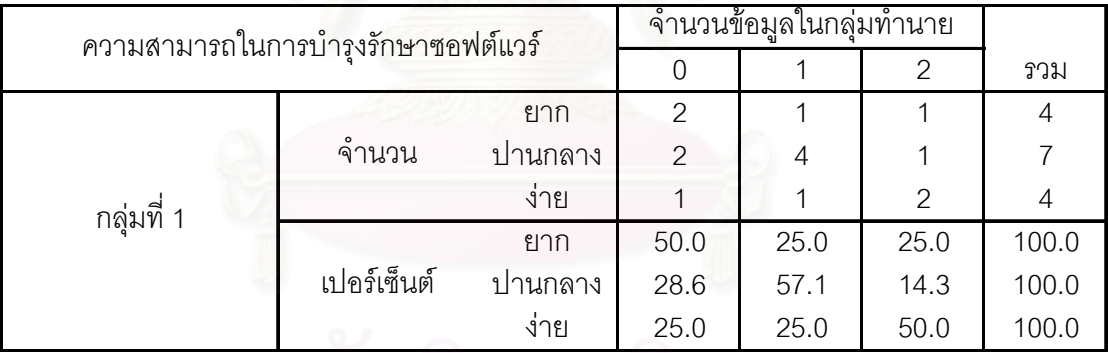

# **2. สรางโมเดลการท ํานายโดยใชชุดขอม ูลสอนจานวน ํ 30 ระบบและชุดขอมูลทดสอบ จํานวน 10 ระบบ**

ผู้วิจัยได้ทดลองสร้างโมเดลการทำนายความสามารถในการบำรุงรักษาซอฟต์แวร์ โดยใช้ระบบในกลุ่มชุดข้อมูลสอนจำนวน 30 ระบบ และชุดข้อมูลทดสอบจำนวน 10 ระบบ ซึ่ง ึ่ ระบบเพิ่มเข้ามาเป็นชุดข้อมูลทดสอบ ได้แก่ ระบบที่ 3, 11, 14, 20 และ 29 ิ่

# **2.1 สรางโมเดลการท ํานายความสามารถในการบารํ ุงรักษาซอฟตแวร**

ผลการวิเคราะหหาความสัมพันธดวยวิธีการวิเคราะหความสัมพันธแบบเพียรสัน พบว่ามีมาตรวัดจำนวน 5 คู่ที่มีค่าความสัมพันธ์กันสูง และเมื่อพิจารณาค่าอาร์สแควร์ที่ปรับแล้ว ี่ ื่ ที่ได้จากวิธีการวิเคราะห์การถดถอย พบว่ามีมาตรวัดจำนวน 5 มาตรวัดที่ถูกตัดออก คือ มาตรวัด ี่ ANAW, ANMW, ANAgg ANGen และ MaxDIT ฟังก์ชันทำนายความสามารถในการบำรุงรักษา ซอฟตแวรแตละระดับ คือ

 $F_{\text{difficult}} = 0.342 \times NC + 4.502 \times ANAUW + 14.89 \times ANMUW + 94.108 \times ANAsso$ 

 +1.836×NaggH+21.544×MaxHAgg+19.934×NGenH-5.71×NOS -1.675×WMBO+1.942×ANRM+2.012×ANDM-5.328×ANET-12.928×ANCM -85.089

$$
F_{\text{medium}} = 0.346 \times NC + 4.991 \times ANAUW + 9 \times ANMUW + 69.092 \times ANAsso + 1.631 \times NaggH
$$

$$
+12.321 \times MaxHAgg + 10.438 \times NGenH - 0.608 \times NOS + 1.443 \times WMBO
$$

$$
+4.373 \times ANRM + 1.933 \times ANDM - 1.199 \times ANET - 9.778 \times ANCM - 52.407
$$

 $F_{\text{easy}} = 0.411 \times NC + 6.529 \times ANAUW + 10.509 \times ANMUW + 67.93 \times ANAsso$  +1.513×NaggH+13.249×MaxHAgg+9.048×NGenH+0.0087×NOS +1.195×WMBO+4.339×ANRM+0.835×ANDM-0.326×ANET-9.45×ANCM -60.387

เมื่อ F<sub>aifficult</sub> คือ ฟังก์ชันทำนายความสามารถในการบำรุงรักษาซอฟต์แวร์ระดับยาก Fmedium คือ ฟงกชันทํานายความสามารถในการบํารุงรักษาซอฟตแวรระดับปานกลาง Feasy คือ ฟังก์ชันทำนายความสามารถในการบำรุงรักษาซอฟต์แวร์ระดับง่าย

ตารางที่ ช-3 แสดงเปอร์เซ็นต์ความถูกต้องในการทำนายความสามารถในการบำรุงรักษา ซอฟต์แวร์เมื่อใช้ชุดข้อมูลสอนจำนวน 30 ระบบและชุดข้อมูลทดสอบจำนวน 10 ระบบ

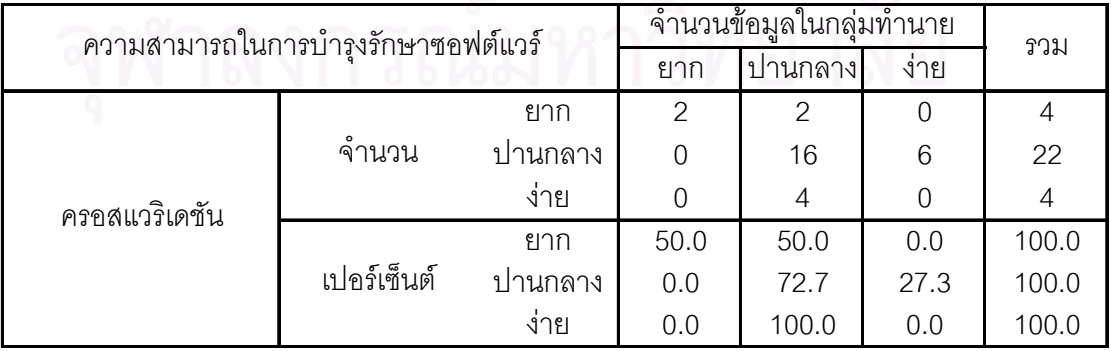

การทำนายด้วยวิธีครอสแวริเดชัน สามารถทำนายถูกต้องคิดเป็นค่าเฉลี่ย 60% ี่ (((2+16+0)/30)×100) และเมื่อนำระบบที่ใช้เป็นชุดข้อมูลทดสอบจำนวน 10 ระบบมาทำนาย ื่ ด้วยโมเดลการทำนายความสามารถในการบำรุงรักษาซอฟต์แวร์ที่ได้ พบว่ามีระบบจำนวน 6 ระบบที่สามารถทำนายอยู่ในระดับที่ถูกต้อง ดังแสดงในตารางที่ ช-4 ี่

ตารางที่ ช-4 แสดงผลการตรวจสอบโมเดลการทำนายความสามารถในการบำรุงรักษาซอฟต์แวร์ที่ ได้เมื่อใช้ชุดข้อมูลสอนจำนวน 30 ระบบและชุดข้อมูลทดสอบจำนวน 10 ระบบ

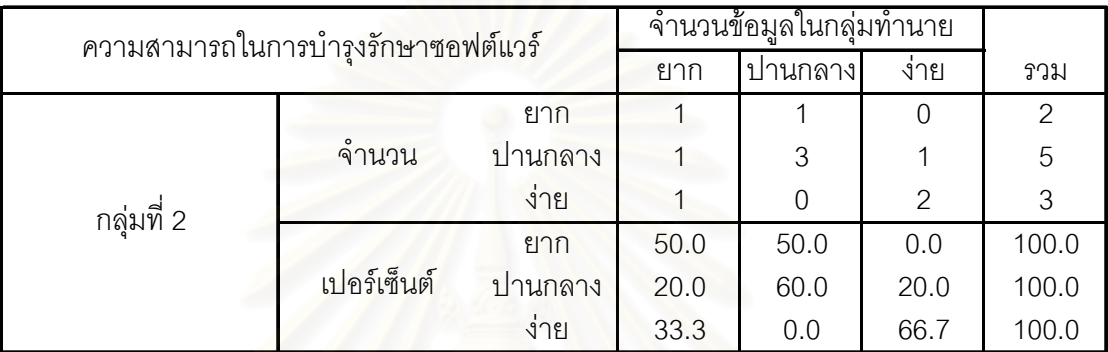

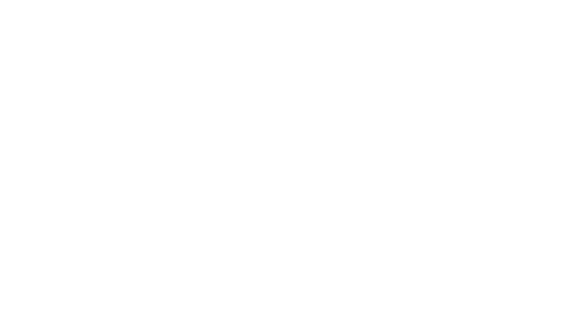

# **ภาคผนวก ซ. ผลงานตีพิมพ**

ระหว่างดำเนินงานวิจัย ได้เขียนบทความเพื่อตีพิมพ์ผลงานในวารสารวิชาการ ื่ และการประชุมวิชาการท ั้งในและตางประเทศ ดังน

1. นางสาวนงเยาว์ จินดาสวัสดิ์, อาจารย์นครทิพย์ พร้อมพูล, อาจารย์เชษฐ พัฒโนทัย, ผู้ช่วยศาสตราจารย์ ดร.พรศิริ หมื่นไชยศรี. "การวัดซอฟต์แวร์เชิงวัตถุ". <u>วารสารวิชาการ</u> <u>เนคเทค</u> ปีที่ 4 ฉบับที่ 13 เดือนมีนาคม – มิถุนายน 2546.

2. Matinee Kiewkanya, Nongyao Jindasawat, Nakornthip Prompoon, Pornsiri Muenchaisri. "Constructing Understandability Model from Design Metrics". The 2003 International Conference on Software Engineering and Knowledge Engineering (SEKE'2003), San Francisco, California USA, July 1-3, 2003.

3. Nongyao Jindasawat, Matinee Kiewkanya, Pornsiri Muenchaisri. "Using Structural Complexity Design Metrics to Construct Modifiability Model". The  $7<sup>th</sup>$ National Computer Science and Engineering Conference 2003 (NCSEC 2003), Burapha University, Chonburi, Thailand, October 28-30, 2003.

### **การวัดซอฟต แวร เชิงวัตถุ**

*นางสาวนงเยาว จินดาสวัสด* 1 *, อาจารยนครทิพย พรอมพลู* <sup>2</sup> *, ิ์ อาจารยเชษฐ พัฒโนทัย*<sup>2</sup> *, ผชูวยศาสตราจารยดร.พรศิริ หม ื่นไชยศรี* 2 นิสิตปริญญาโท<sup>เ</sup> และอาจารย์ <sup>2</sup> ภาควิชาวิศวกรรมคอมพิวเตอร์ *คณะวิศวกรรมศาสตรจุฬาลงกรณมหาวทยาล ิ ัย*

**ABSTRACT – This paper presents the concept of object-oriented software measurement. Firstly, we start with an overview of object-oriented software measurement that consists of definition, types and benefits of software measurement. A collection of software metrics consisting of traditional metrics and object-oriented metrics are presented next. Then, we summarize research works using software metrics to measure software products, cost and effort, and software quality. Finally, an automated tool for measuring software metrics called "Measurement Tool for Object-Oriented Programs version 2 (MTOOP v.2)" is introduced.** 

**KEY WORDS –** Software Measurement, Metrics, Software Quality, Software Engineering, Object-Oriented Programming

บทคัดย่อ – บทความนี้นำเสนอแนวคิดที่เกี่ยวกับการวัดซอฟต์แวร์เชิงวัตถุ ในส่วนแรกเป็นการอธิบายความหมาย **ี้ ี่ ี่** ประเภทของการวัดซอฟต์แวร์เชิงวัตถุ และประโยชน์ของการวัดซอฟต์แวร์ จากนั้นนำเสนอมาตรวัดที่ได้รวบรวมมา **ั้ จากงานวิจัยตางๆ ซ ึ่งไดแกมาตรวัดด งเดิม และมาตรวัดเชิงวัตถุสําหรับวัดคุณภาพของซอฟตแวร และนําเสนอ ั้** ผลงานวิจัยที่มีการนำมาตรวัดซอฟต์แวร์ไปใช้งานในด้านการวัดผลิตผลของซอฟต์แวร์ การวัดค่าใช้จ่ายและกำลัง**คน ี่** และการวัดคุณภาพซอฟต์แวร์ พร้อมทั้งนำเสนอเครื่องมือสำหรับคำนวณมาตรวัดซอฟต์แวร์เชิงวัตถุที่มีชื่อว่า **ั้ ื่ ี่ ื่ Measurement Tool for Object-Oriented Programs รุนท ี่ 2** 

**คําสําคัญ –** การวัดซอฟตแวร, มาตรวัด, คุณภาพซอฟตแวร, วิศวกรรมซอฟตแวร, การโปรแกรมเชิงวัตถุ

# **1. บทนํา**

การวัดซอฟตแวรเปนวิธีการประเมินคุณลักษณะและ คุณภาพซอฟตแวรโดยแสดงออกมาในรูปของคาตัวเลขท ใชอธิบายความหมายของคุณลักษณะและคุณภาพของ ซอฟต์แวร์เหล่านั้น เนื่องจากการวัดไม่สามารถหาค่าจาก ั้ ื่ ซอฟต์แวร์โคยตรงได้ จึงต้องใช้มาตรวัด (Metric) ที่มี ี่ ความสัมพันธ์กับคุณภาพที่กำหนดไว้ ดังนั้นกลุ่มงานวิจัย ั้ "มาตรวัดซอฟตแวรเชิงวัตถุ (Object-Oriented Software Metrics)" ซ ึ่งเปนกลุมงานวิจัยรวมระหวางภาควิชา วิศวกรรมคอมพิวเตอร์ คณะวิศวกรรมศาสตร์ จุฬาลงกรณ์ มหาวิทยาลัยและตลาดหลักทรัพยแหงประเทศไทย (The Stock Exchange of Thailand - SET) ไดเล็งเห็น ความสำคัญของการวัดซอฟต์แวร์ และได้ร่วมกันศึกษาการ วัดคุณภาพในดานความสามารถในการนํากลับมาใชใหม (Reusability), ความนาเช อถือ (Reliability) และ ความสามารถในการบํารุงรักษา (Maintainability) โดยเนน การวัดคุณภาพจากโมเดลการวิเคราะหและออกแบบดวย ยูเอ็มแอล (Unified Modeling Langu<mark>ag</mark>e – UML) ซึ่งเป็น การวัดในชวงการวิเคราะหและออกแบบระบบ และเปน ขั้นตอนด้นๆ ของการพัฒนาซอฟต์แวร์ ทำให้ทราบถึง ั้ คุณลักษณะและคุณภาพของซอฟตแวรไดเร็วข น ดังน ึ้ ั้ นผูพัฒนาซอฟตแวรสามารถแกไขโมเดลการวิเคราะหและ ้ออกแบบให้มีคุณภาพตามต้องการก่อนนำไปพัฒนาเป็น ซอฟตแวรตอไป และไดพัฒนาเคร องมือคํานวณมาตรวัด ื่ แบบอัตโนมัติเพื่อใช้งาน

สําหรับเน ื้อหาในบทความนี้ประกอบดวย สวนแรก กลาวถึงความหมาย ประเภทของการวัดซอฟตแวรและ ประโยชนท ี่ไดรับ ในสวนท ี่สองไดรวบรวมมาตรวัด ซอฟต์แวร์ต่างๆ ที่มีนักวิจัยใค้นำเสนอใว้ ส่วนที่สาม ี่ ี่ กล่าวถึงผลงานวิจัยที่นำมาตรวัดซอฟต์แวร์ไปใช้งานจริง ี่ ส่วนที่สี่นำเสนอเครื่องมือคำนวณมาตรวัดซอฟต์แวร์เชิง ี่ ื่ วัตถุแบบอัตโนมัติและบทสรุปเปนสวนสุดทาย

# **2. การวัดซอฟตแวรเชิงวัตถุ**

# **2.1 ความหมายของการวัดซอฟตแวร**

การวัด คือ การกําหนดคาตัวเลขหรือสัญลักษณใหกับ คุณลักษณะ (Attribute) ของสิ่งที่สนใจ (Entity) [17] ซึ่ ิ่ ึ่ กุณลักษณะ (Attribute) ของสิ่งที่สนใจ (Entity) [17] ซึ่ง<br>การกำหนดค่าให้กับคุณลักษณะของสิ่งที่สนใจนั้น คือ ิ่ การกําหนดคาใหกับมาตรวัดของคุณลักษณะตางๆ <mark>เหล่านั้นนั่นเอง คุณลักษณะของสิ่งที่สนใจสามารถแบ่ง</mark>ได้ ั้ ั่ ิ่ เปน 2 ประเภท คือคุณลักษณะภายใน (Internal Attribute) และคุณลักษณะภายนอก (External Attribute) ซ ึ่ ง คุณลักษณะภายในเปนคุณลักษณะท สามารถหาคาได โดยตรงจากสิ่งที่สนใจ แต่คุณลักษณะภายนอกเกิดจากการ คำนวณจากคุณลักษณะภายในที่เกี่ยวข้องกับคุณลักษณะ ี่ ภายนอกนั้น ซึ่งการวัดซอฟต์แวร์สามารถจำแนกออกเป็น ั้ ึ่ 3 ประเภท คือ

# **2.1.1 การวัดกระบวนการพัฒนาซอฟตแวร**

# **(Processes measurement)**

สิ่งที่นำมาใช้ในการวัดกระบวนการพัฒนาซอฟต์แวร์ จะ ิ่ ี่ เน้นเฉพาะส่วนที่เกี่ยวข้องกับกระบวนการทำงานทั้งหมด ี่ ี่ ั้ ของการพัฒนาซอฟต์แวร์ เช่น การสร้างรายละเอียดของ โครงงาน (specification) , รายละเอียดของการออกแบบ หรือการทดสอบโปรแกรม (Testing) เป็นต้น ซึ่งในแต่ละ ข ั้นตอนจะประกอบไปดวยคุณลักษณะภายใน และ คุณลักษณะภายนอก ท แตกตางกัน ตัวอยางของ คุณลักษณะภายในของการทดสอบโปรแกรม เชน ค่าใช้จ่ายทั้งหมดที่ใช้ในการทดสอบโปรแกรม หรือ ั้ จำนวนข้อผิดพลาดที่ค้นพบในขั้นตอนการทดสอบ โปรแกรม เปนตน สวนคุณลักษณะภายนอกของการ ทดสอบโปรแกรม เช่น ค่าใช้จ่ายเฉลี่ยของการค้นพบ ี่ ขอผิดพลาดในขั้นตอนการทดสอบโปรแกรม พบวาการ คำนวณค่าใช้จ่ายเฉลี่ยนั้น เกิดจากการนำค่าใช้จ่ายทั้งหมด ี่ ั้ ั้ ที่ใช้ในการทดสอบโปรแกรมหารด้วยจำนวนข้อผิดพลาด ทั้งหมดที่ค้นพบ ซึ่งทั้งสองค่าที่นำมาหารกัน เกิดจากการ ั้ ี่ ึ่ ั้ ี่ วัดคุณลักษณะภายในของการทดสอบโปรแกรม

# **2.1.2 การวัดผลผลิตของซอฟตแวร (Software**

## **Products Measurement)**

สิ่งที่ใช้ในการวัดผลผลิตของซอฟต์แวร์จะเน้นเฉพาะส่วน ิ่ ที่เกี่ยวข้องกับผลผลิตของซอฟต์แวร์ที่ได้ในทุกขั้นตอน ี่ ี่ ั้ ของการพัฒนาซอฟต์แวร์ เช่น รายละเอียดโครงงาน, การ ออกแบบ หรือโคดโปรแกรม เปนตน ตัวอยางคุณลักษณะ ของโค้ดโปรแกรม เช่น การวัดขนาดของซอฟต์แวร์ที่ผลิ<u>ต</u> ี่ ไดซ ึ่งเปนคุณลักษณะภายในสามารถวัดไดจากจํานวน บรรทัดท ั้งหมดในโปรแกรม หรือความซับซอนของ โปรแกรมซึ่งเปนคุณลักษณะภายใน [17] เปนตน

# **2.1.3 การวัดทรัพยากร(Resources Measurement)**

สิ่งที่สนใจนำมาวัดในประเภทนี้ จะเน้นเฉพาะส่วนที่ ิ่ เกี่ยวข้องกับทรัพยากรที่ต้องใช้ในการพัฒนาซอฟต์แวร์ ี่ ี่ เช่น คน, เครื่องมือที่ใช้ในการพัฒนาและฮาร์ดแวร์ เป็นต้น ื่ ตัวอยางคุณ ลักษณะของฮารดแวร เชน จํานวน หน่วยความจำของเครื่องคอมพิวเตอร์ที่ใช้ในการพัฒนา ซอฟต์แวร์ ซึ่งเป็นคุณลักษณะภายใน <mark>และความน่าเชื่อถือ</mark> ื่ ของเครื่องคอมพิวเตอร์ ที่สามารถทำงาน<mark>อย่างต่อเนื่อง</mark>ได้ ื่ โดยใม่ล้มเหลวระหว่างการทำงาน ซึ่งเป็นคุณลักษณะ ภายนอกของฮารดแวร

# **2.2 ประเภทของการวัดซอฟตแวร**

การวัดซอฟต์แวร์ประเภทต่างๆ ที่ได้กล่าวไว้ในข้างต้น สามารถทําการวัดได 2 วิธีคือ การวัดทางตรง (Direct Measure) และการวัดทางออม (Indirect Measure) ดังน

# **2.2.1 การวัดทางตรง**

การวัดทางตรงเป็นวิธีการที่ใช้วัดคุณลักษณะภายใน (Internal Attribute) และสามารถวัดค่าใด้จากสิ่งนั้ ิ่ ั้ (Internal Attribute) และสามารถวัดค่าได้จากสิ่งนั้น<br>โดยตรงไม่ได้เกิดจากการคำนวณมาจากค่าข้อมูลอื่น เช่น ื่ ความยาวของโคดโปรแกรม, จํานวนขอผิดพลาดท พบ ี่ ในช่วงการทดสอบโปรแกรม เป็นต้น

## **2.2.2 การวัดทางออม**

การวัดทางอ้อมเป็นวิธีการที่ใช้วัดคุณลักษณะภายนอก ซึ่ง ึ่ เปนการวัดในเชิงคุณภาพ เชน การวัดความสามารถในการ บำรงรักษาซอฟต์แวร์ หรือความสามารถในการนำกลับมา ใช้ใหม่ เป็นต้น แต่เนื่องจากการวัดคุณลักษณะภายนอก ื่ น ั้นไมสามารถหาคาไดโดยตรง จึงตองอาศัยการวัด ทางตรงมาใชในการคํานวณหาคา เชน ความสามารถใน ี่การนำกลับมาใช้ใหม่ พิจารณาจำนวนความหนาแน่นของ ข้อผิดพลาดในโปรแกรม เป็นต้น

# **2.3 ประโยชนของการวัดซอฟตแวร**

ประโยชน์ที่ได้รับจากการวัดซอฟต์แวร์ขึ้นอยู่กับมุมมอง ึ้ และสถานะในการทํางานของแตละคน เชน ผูพัฒนา ซอฟตแวร (Software Developers) ตองการทราบวาความ ต้องการของผ้ใช้งานมีความถูกต้องและสมบูรณ์หรือไม่. ึการออกแบบมีคุณภาพหรือไม่ และโค้ดโปรแกรมพร้อมที่ จะนำไปทดสอบแล้วหรือไม่ เป็นต้น แต่ถ้าเป็นหัวหน้า โครงงาน (Project Managers) อาจตองการทราบวา ซอฟตแวรพัฒนาเสร็จทันสงลูกคาหรือไม หรือใช งบประมาณเกินท กําหนดหรือไม สวนในมุมมองของ ลูกคา (Customers) อาจนําวิธีการวัดมาตรวจสอบ ซอฟต์แวร์ที่รับมอบว่าตรงตามความต้องการที่ได้เสนอไป ี่ หรือไม่ เป็นต้น ประโยชน์ส่วนใหญ่ของการวัดซอฟต์แวร์ นำไปใช้งานด้านการวัดคุณภาพซอฟต์แวร์ ซึ่งจะกล่าวถึง ึ่ ในส่วนที่สี่เรื่องการนำมาตรวัดไปใช้งาน

# **3. มาตรวัดซอฟตแวร**

มาตรวัดซอฟต์แวร์ถูกกำหนดขึ้นมาเพื่อช่วยให้การวัดมี ึ้ ื่ ความงายขึ้น ในปจจุบันไดมีนักวิจัยหลายทานที่คิดคนและ นำเสนอมาตรวัดใหม่ๆ ขึ้นมา มาตรวัดที่เป็นที่นิยมใช้กัน ึ้ ี่ อย่างแพร่หลาย และเป็นที่ยอมรับต่างๆ เหล่านี้สามารถ ี่ แบงไดเปน 2 ประเภท คือ มาตรวัดแบบด งเดิม ั้ (Traditional Metrics) และมาตรวัดเชิงวัตถุ (Object-Oriented Metrics) รายละเอียดของมาตรวัดแตละประเภท มีดังน

#### **3.1 มาตรวัดด งเดิม ั้**

้มาตรวัดที่นิยมใช้ คือ มาตรวัดจำนวนบรรทัด และมาตรวัด ความซับซอน ซ ึ่งเปนมาตรวัดท นําเสนอโดย McCabe ี่ [1][19] ใชสําหรับวัดโปรแกรมที่พัฒนาขึ้น

# **3.1.1 มาตรวัดจํานวนบรรทัด (Lines of code – LOC)**

การหาคาจํานวนบรรทัดน น จะไมนับรวมบรรทัดวาง, ั้ บรรทัดที่เป็นเครื่องหมายบลือก ({}) และบรรทัดที่เป็น ื่ ข้อความอธิบาย (Comment) และการประกาศตัวแปรหลาย ตัวอย่บนบรรทัดเดียวกันจะนับจำนวนบรรทัดเท่ากับ จํานวนตัวแปรที่ประกาศ

# **3.1.2 มาตรวัดวัดไซโคลเมติกของแมคเคบ (Cyclomatic complexity – V(G))**

เป็นการวัดค่าความซับซ้อนของการใช้คำสั่งควบคุมใน ั่ โปรแกรม ได้แก่ คำสั่ง if, while, repeat และ for ถ้า ั่ โปรแกรมมีการใช้คำสั่งควบคุมเป็นจำนวนมาก จะทำให้ ั่ ยากตอคุณภาพในดานความสามารถการทดสอบ (Testability), ความสามารถในการทําความเขาใจ (Understandability) และความสามารถในการบำรงรักษา ซอฟตแวร

## **3.2 มาตรวัดเชิงวัตถุ**

นักวิจัยหลายท่านใค้นำเสนอมาตรวัด และศึกษาถึง ความสัมพันธ์ระหว่างมาตรวัดและคุณภาพในด้านต่างๆ ซึ่งมาตรวัดที่จะกล่าวถึง ใค้แก่ มาตรวัดของ Chidamber ึ่ and Kemerer [13][18], มาตรวัด Lorenz and Kidd [12], มาตรวัด Brito e Abreu and Melo [12], มาตรวัด Marcela, Mario and Coral [12] และมาตรวัดสําหรับ Hyoseob Kim and Cornelia Boldreff [5] ดังน

## **3.2.1 มาตรวัดของ Chidamber and Kemerer**

ในปี 1993 Chidamber and Kemerer [13][18] ได้นำเสนอ มาตรวัดเชิงวัตถุ ซึ่งเป็นที่ยอมรับและนิยมใช้กันมากจนถึง ี่ ปัจจุบัน คือมาตรวัดพื้นฐาน 6 มาตรวัด ดังรายละเอียด ื้ ตอไปนี้

1) มาตรวัดจํานวนเมทธอดตอคลาส (Weighted methods per class – WMC)

ในขั้ นตอนของการวิเคราะหและออกแบบระบบเชิงวัตถุ สามารถคํานวณคามาตรวัดจํานวนเมทธอดตอคลาสได เพื่อนำค่ามาตรวัดนี้มาใช้ในการประมาณเวลา (Time) และ ื่ ความพยายาม (Effort) ที่ต้องใช้ในการพัฒนาซอฟต์แวร์ ี่ รวมถึงแกไข และบํารุงรักษาซอฟตแวรไดคามาตรวัด จํานวนเมทธอดตอคลาสไดจากผลรวมของการคํานวณคา ความซับซอนของมาตรวัดไซโคลเมติกของแมคเคบทุก เมทธอดภายในแตละคลาส

2) มาตรวัดความรับผิดชอบของคลาส (Response for a class – RFC)

ความรับผิดชอบของคลาส คือ จํานวนเมทธอดภายใน คลาสที่สามารถตอบสนองการเรียกใช้งานจากคลาสอื่นใด้ ี่ หรือจากเมทธอดบางตัวภายในคลาสนั้ น มาตรวัดน แสดง ี้ คาผลรวมของความซับซอนผานจํานวนเมทธอดและ จำนวนการเรียกใช้งานจากคลาสอื่น ถ้ามีเมทธอดที่ถูก ื่ ี่ เรียกใชงานไดเปนจํานวนมากจะสงผลใหคลาสมีความ ซับซ้อน ทั้งในด้านการทดสอบ (Testing) และด้านการ แก้ไขข้อผิดพลาด (Debugging) ของซอฟต์แวร์มากขึ้นด้วย ึ้ 3) มาตรวัดระดับความลึกของการสืบทอดคุณสมบัติของ

 คลาส (Depth of inheritance hierarchy - DIT) เปนการหาคาระดับความลึกของการสืบทอดคุณสมบัติ (Inheritance) ของแตละคลาส การสืบทอดคุณสมบัติที่ มาก ขึ้นทำให้ความซับซ้อนของตัวโปรแกรมเพิ่มมากขึ้น และ ึ้ ึ้ ทําใหยากตอการทํานายพฤติกรรมของคลาส และการทํา ความเขาใจระบบ คาระดับความลึกของการสืบทอด คุณสมบัติไดจากการนับจํานวนของระดับข น (Level) การ ั้ สืบทอดคุณสมบัติของแต่ละคลาสที่กำลังพิจารณา ซึ่ ี่ ึ่ สืบทอดคุณสมบัติของแต่ละคลาสที่กำลังพิจารณา ซึ่ง<br>คุณสมบัติของการสืบทอดคุณสมบัติเป็นลักษณะที่สำคัญ ี่ ตอการวัดคุณภาพในดานความสามารถนํากลับมาใชใหม (Reusability)

4) มาตรวัดจํานวนคลาสลูก (Number of children – NOC)

เป็นการนับจำนวนคลาสลูกทั้งหมดที่สืบทอดลงมาจาก ั้ คลาสแมที่กําลังพิจารณาในขณะนั้ น มาตรวัดจํานวนคลาส ลูกเป็นคุณลักษณะที่สำคัญต่อการวัดคุณภาพในด้าน ความสามารถในการนํากลับมาใชใหมเชนเดียวกับมาตร วัดระดับความลึกของการสืบทอดคุณสมบัติของคลาส

5) มาตรวัดการเข้าคู่กันระหว่างวัตถุ (Coupling between objects – CBO)

การเขาคูกัน (Coupling) สําหรับซอฟตแวรเชิงวัตถุนยมให ิ ค่าของการเข้าคู่กันมีค่าน้อยๆ เพื่อให้คลาสแยกเป็นอิสระ จากกันมากที่สุดเพ ื่อความสะดวกในการแกไขขอมูลจะได ไมสงผลกระทบตอคลาสอ น การเขาคูกันระหวางคลาส ื่ เป็นการแสดงความสัมพันธ์ระหว่างวัตถุเมื่อมีการเรียกใช้ ื่ ตัวแปรหรือเมทธอคระหว่างกัน ดังนั้นถ้าค่าของการเข้าคู่ ั้ กันมีคาสูงจะลดความเปนโมดูลของคลาส ทําให ความสามารถในการนํากลับมาใชใหมและการบํารุงรักษา ทําไดยากขึ้นตามมา

6) มาตรวัดระดับของการขาดความสัมพันธภายในคลาส

 (Lack of cohesion of methods – LCOM) การเกาะกันเป็นก้อน (Cohesion) ของคลาส คือ การที่จะ ี่ บอกว่าเมทธอดของคลาสนั้นมีคว<mark>า</mark>มสัมพันธ์กับเมทธอด ั้ อื่นๆ อย่างไร การที่มีค่าของการเกาะกันเป็นก้อนสูง แสดง ื่ ว่าคลาสมีการออกแบบที่ดี การเกาะกันเป็<mark>น</mark>ก้อนของคลาส ี่ จะเปนการบอกแนวโนมของการเอ็นแคบซูเลชัน (Encapsulation) ถ้าค่าของการขาดการเกาะกันเป็นก้อนมี ค่าสูงจะทำให้แนวโน้มของการเอ็นแคบซูเลชันมีค่าต่ำ ซึ่ง<br>จะทำให้มีความซับซ้อนของคลาสสูง [22] ่ํ ึ่

## **3.2.2 มาตรวัดของ Lorenz and Kidd**

Lorenz และ Kidd [12] เสนอมาตรวัดท เรียกวา design ี่ metrics ซ งแบงเปน 3 กลุม คือ ึ่

## *มาตรวัดขนาดคลาส*

1) มาตรวัด Number of Public Instance Methods in a Class (PIM) คือ จํานวนเมทธอดท ี่ประกาศเปน public ภายในคลาสนั้น ซึ่งการประกาศเมทธอดเป็น public นั้น<br>จะทำให้คลาสอื่นสามารถเข้ามาใช้งานเมทธอดนั้นได้ ั้ ื่ นสามารถเข้ามาใช้งานเมทธอดนั้นได้

2) มาตรวัด Number of Instance Methods in a Class (NIM) คือ จํานวนของเมทธอดท ี่ประกาศภายในคลาสนั้ (NIM) คือ จำนวนของเมทธอดที่ประกาศภายในคลาสนั้น<br>ซึ่งจะนับเมทธอดที่มีการประกาศเป็นแบบ public, protected และ private

3) มาตรวัด Number of Instance Variables in a Class (NIV) คือจํานวนตัวแปรที่ประกาศภายในคลาสนั้น

4) มาตรวัด Number of Class Methods in a Class (NCM)คือ จํานวนของคลาสเมทธอดท ี่ประกาศในคลาส ำเ็

5) มาตรวัด Number of class Variables in a Class (NVC)คือจํานวนของตัวแปรประเภทคลาสที่ประกาศอยู ในคลาสนั้น

## *มาตรวัดการสืบทอดของคลาส*

1) มาตรวัด Number of Methods Overridden (NMO) คือ จํานวนของเมทธอดที่ทําการ Override โดยคลาสลูก

2) มาตรวัด Number of Methods Inherited (NMI) คือ จํานวนเมทธอดที่ถูก Inherit โดยคลาสลูก

3) มาตรวัด Number of Methods Added (NMA) คือ จํานวนเมทธอดที่สรางข ึ้นใหมภายในคลาสลูก

4) มาตรวัด Specialization Index (SIX) คือ มาตรวัดท เกิด ี่ จากการคำนวณจำนวนของเมทธอดที่ถูก override คูณค้วย ี่ จำนวน Hierarchy หารด้วยจำนวนเมทธอดทั้งหมด ั้ 5) มาตรวัด Average Parameters Per Method (APPM) คือ อัตราสวนระหวางจํานวนพารามิเตอรในทุกๆ เมทธอดกับ จํานวนเมทธอดท งหมด ั้

## **3.2.3 มาตรวัดของ Brito e Abreu and Melo**

Brito e Abreu และ Melo [12] นําเสนอกลุมของมาตรวัด MOOD (Metrics for Object Oriented Design) เนนมาตร วัดสําหรับกลไกการออกแบเชิงวัตถุไดแก encapsulation, inheritance, polymorphism และ message passing ดังน 1) มาตรวัด Method Hiding Factor (MHF) คืออัตราสวน ระหวางผลรวมของเมทธอดท ี่ประกาศเปน private กับ จํานวนเมทธอดท ั้งหมดในระบบ

2) มาตรวัด Attribute Hiding Factor (AHF) คืออัตราสวน ระหวางผลรวมของแอทริบิวตท ี่ประกาศเปน private กับ จํานวนแอทริบิวตทั้งหมดในระบบ

3) มาตรวัด Method Inheritance Factor (MIF) คือ อัตราสวนระหวางผลรวมของเมทธอดท Inherit มา ทั้งหมดในทุกๆ คลาสกับจำนวนเมทธอดทั้งหมดในทุกๆ คลาส

4) มาตรวัด Attribute Inheritance Factor (AIF) คือ อัตราส่วนระหว่างผลรวมของแอทริบิวต์ที่ Inherit มา ทั้งหมดในทุกๆ คลาสกับจำนวนแอทริบิวต์ทั้งหมดใน ทุกๆ คลาส

5) มาตรวัด Polymorphism Factor (PF) คืออัตราสวน ระหว่างจำนวนการพ้องรูปที่เป็นไปได้ทั้งหมด กับจำนวน ั้ การพองรูปของคลาสใดๆ ที่มีคามากที่สุด

## **3.2.4 มาตรวัดของ Marcela, Mario and Coral**

Marcela Genero, Mario Piattini และ Coral Calero [12] นำเสนอมาตรวัดเชิงวัตถุสำหรับวัดความซับซ้อนของ แผนภาพคลาส โดยเน้นที่มาตรวัดความสัมพันธ์ ได้แก่ ี่ ความสัมพันธแบบ aggregation, association และ dependency

## *มาตรวัด Association*

1) มาตรวัด Number of Associations of a Class (NAC) คือ มาตรวัด NAC คำนวณจากจำนวนความสัมพันธ์แบบ association ทั้งหมดของคลาสที่กำลังพิจารณาในขณะนั้น<br>ซึ่งเป็นมาตรวัดที่ใช้วัดความซับซ้อนของคลาส ั้ ี่ ึ่งเปนมาตรวดทั ี่ใชวัดความซับซอนของคลาส

2) มาตรวัด Number of Association in Package (NAP) คือ มาตรวัด NAP คำนวณจากจำนวนความสัมพันธ์แบบ association รวมท ั้งหมดภายในแพ็คเกจน น มาตรวัดน ี้เปน ั้ การวัดขนาดของแพ็คเกจ

3) มาตรวัด Number of Associations vs. Classes in a Package (NAVCP) คือ มาตรวัด NAVCP คํานวณจาก อัตราส่วนระหว่างมาตรวัด NAP หารด้วยจำนวนคลาส ท ั้งหมดในแพ็คเกจนั้น

## *มาตรวัด Aggregation*

1) มาตรวัด Height of Aggregation (HAgg) คือเปนการวัด ความสูงของคลาสภายในระดับขั้นของความสัมพันธ์แบบ ั้ aggregation ซึ่งเป็นค่าของเส้นทางที่ยาวที่สุดจากคลาสนั้น<br>ไปถึงลีฟ ี่ ี่ ั้

2) มาตรวัด Number of Direct Parts (NODP) คือการนับ จํานวน "Direct part" คลาส ท รวมกันเปน composite ี่ คลาส

3) มาตรวัด Number of Parts (NP) คือจํานวนผลรวมของ คลาสท ี่เปน "part" คลาส ของคลาสนั้น

4) มาตรวัด Number of Wholes (NW) คือจํานวนคลาสท เปน "whole" คลาส

5) มาตรวัด Multiple Aggregation (MAgg) คือการแสดง ค่าของจำนวน "whole" มีคลาสอยูในระดับ aggregation

6) มาตรวัด Number of Aggregation Relationships in package (NAggR) คือ จำนวนความสัมพันธ์แบบ aggregation ภายในแพ็คเกจ

## *มาตรวัด Dependency*

1) มาตรวัด Number of Dependencies In (NDepIn) คือ จํานวนของคลาสที่ขึ้ นอยูกับคลาสอื่น

2) มาตรวัด Number of Dependencies Out (NDepOut) คือ จำนวนของคลาสอื่นที่ขึ้นอยู่กับคลาสนั้น ื่

# **3.2.5 มาตรวัดของ Hyoseob Kim and Cornelia Boldyreff**

Hyoseob Kim and Cornelia Boldyreff [5] ไดรวบรวม ้มาตรวัดสำหรับวัดยูเอ็มแอลไว้ สามารถจำแนกประเภท ของมาตรวัดออกเปน มาตรวัดสําหรับโมเดล, มาตรวัด สําหรับคลาส, มาตรวัดสําหรับความสัมพันธ, มาตรวัด สําหรับ Message และมาตรวัดสําหรับยูสเคส ดังน

## *มาตรวัดสําหรับโมเดล (Metrics for Model)*

1) มาตรวัด Number of the packages in a model (NPM) คือจํานวนแพ็คเกจในโมเดล

2) มาตรวัด Number of the classes in a model (NCM) คือ จํานวนคลาสในโมเดล

3) มาตรวัด Number of actors in a model (NAM) คือ จํานวนผูดําเนินการ (Actor) ในโมเดล

4) มาตรวัด Number of the use cases in a model (NUM) คือ จำนวนยสเคสในโมเดล

5) มาตรวัด Number of the objects in a model (NOM) คือ จํานวนวัตถุ (Object) ในโมเดล

6) มาตรวัด Number of the messages in a model (NMM) คือจํานวนสาร (Message) ในโมเดล

7) มาตรวัด Number of the associations in a model (NASM) คือจํานวนความสัมพันธแบบ Association ใน โมเดล

8) มาตรวัด Number of the aggregations in a model (NAGM) คือจํานวนความสัมพันธแบบ Aggregation ใน โมเดล

9) มาตรวัด Number of the inheritance relations in a model (NIM) คือ จำบาบคาาบสัมพับธ์แบบ Inheritance ในโมเดล

## *มาตรวัดสําหรับคลาส (Metrics for Class)*

1) มาตรวัด Number of the attributes in a class – unweighted (NATC1) คือ จำนวนคณลักษณะภายในคลาส ท กําลังพิจารณา โดยไมมีการถวงคาใหกับ modifier ของ ี่ คุณลักษณะท ี่เปน Public, Protected และ Private

2) มาตรวัด Number of the attributes in a class – weighted (NATC2) คือ จํานวนคุณลักษณะภายในคลาสที่ กําลัง พิจารณา โดยมีการถวงคาใหกับ modifier ของคุณลักษณะ ท ี่เปน Public เทากับ 1.0, Protected เทากับ 0.5 และ Private เทากับ 0.0

3) มาตรวัด Number of the operations in a class – unweighted (NOPC1) คือ จำนวนเมทธอดในคลาสที่กำลัง พิจารณา โดยไม่มีการถ่วงค่าให้กับ modifier ของเมทธอด ท ี่เปน Public, Protected และ Private

4) มาตรวัด Number of the operations in a class – weighted (NOPC2) คือจํานวนเมทธอดภายในคลาสที่ กําลังพิจารณา โดยมีการถวงน าหนักใหกับคา modifier ้ํ ของเมทธอดท ี่เปน Public เทากับ 1.0, Protected เทากับ 0.5 และ Private เทากับ 0.0

5) มาตรวัด Number of the associations linked to a class (NASC) คือจํานวนความสัมพันธแบบ Association ของ คลาสที่กำลังพิจารณา โดยนับความสัมพันธ์แบบ Aggregation รวมดวย

6) มาตรวัด Coupling between classes (CBC) คือจํานวน ความสัมพันธ (Association) ภายในคลาสที่กําลังพิจารณา

7) มาตรวัด Number of the superclasses of a class (NSUPC) คือจํานวนคลาสบรรพบุรุษ (Parent class) แบบ โดยตรง (Direct) ของคลาสที่กําลังพิจารณา

8) มาตรวัด Number of the elements in the transitive closure of the superclasses of a class (NSUPC\*) คือ จํานวน Transitive closure ของคลาสบรรพบุรุษของคลาส ที่กําลังพิจารณา

9) มาตรวัด Number of the subclasses of a class (NSUBC) คือจํานวนคลาสลูกหลาน (Child class) แบบโดยตรงของ คลาสที่กําลังพิจารณา

10) มาตรวดั Number of the elements in the transitive closure of the subclasses of a class NSUBC\*) คือจํานวน Transitive closure ของคลาสลูกหลานของคลาสท กําลัง ี่ พิจารณา

11) มาตรวัด Number of messages sent by the instantiated objects of a class (NMSC) คือจํานวนสารท สงออกไป ี่ โดยวัตถุ (Object) ที่ถูกสร้าง (Instantiate) จากคลาสที่กำลัง พิจารณา

12) มาตรวัด Number of messages received by the instantiated objects of a class (NMRC) คือ จำนวนสารที่ รับเขามาโดยวัตถุที่ถูกสรางจากคลาสที่กําลังพิจารณา

## *มาตรวัดสําหรับสาร (Metrics for Message)*

1) มาตรวัด Number of the directly dispatched messages of a message (NDM) คือ จำนวนสาร (Message) ที่กำลัง ี่ พิจารณาสงไปกระตุนสารตัวอื่น

2) มาตรวัด Number of the elements in the transitive closure of the directly dispatched messages of a message (NDM\*) คือจํานวนอิลิเมนตใน Transitive closure ของ สารที่กําลังพิจารณาสงไปกระตุนสารตัวอื่น

# *มาตรวัดสําหรับความสัมพันธ (Metrics for Relationship) - ความสัมพันธแบบ Association*

1) มาตรวัด Number of Associations of a Class (NAC) คือ จํานวนผลรวมของความสัมพันธแบบ Associations ของ คลาสในแผนภาพคลาส

2) มาตรวัด Number of Associations in a Package (NAP) คือ จำนวนผลรวมของความสัมพันธ์แบบ Associations ภายในแพ็คเกจ

3) มาตรวัด Number of Associations vs. Classes in a Package (NAVCP) คือ อัตราสวนระหวางจํานวน ความสัมพันธแบบ Associations ในแพ็คเกจหารดวย จํานวนคลาสภายในแพ็คเกจ

## *- ความสัมพันธแบบ Aggregation*

1) มาตรวัด Height of Aggregation (HAgg) คือ ทางเดิน (Path) ท ยาวที่สุดจากคลาสไปยังลีฟ (leaves) ี่

2) มาตรวัด Number of Direct Parts (NODP) คือจํานวน ผลรวมของคลาส "direct path" ซ ึ่งประกอบดวย composite class

3) มาตรวัด Number of Parts (NP) คือจํานวนของคลาส ลูกหลาน (descendant) ของคลาสนั้น

4) มาตรวัด Number of Wholes (NW) คือจํานวนของ คลาสบรรพบุรุษ (predecessor) ของคลาสนั้น

5) มาตรวัด Multiple Aggregation (MAgg) คือ จำนวนของ ี คลาส "whole" ที่มีคลาสที่พิจารณาอยู่เป็นส่วนประกอบ

6) มาตรวัด Number of Aggregation Relationships  $(NAggR)$  คือ จำนวนความสัมพันธ์แบบ Aggregation ภายในแพ็คเกจ

## *- ความสัมพันธแบบ Dependency*

1) มาตรวัด Number of Dependencies In (NDepIn) คือ จํานวนของคลาสที่ขึ้ นอยูกับคลาสที่กําลังพิจารณา

2) มาตรวัด Number of Dependencies Out (NDepOut) คือ จำนวนของคลาสซึ่งคลาสที่กำลังพิจารณาไปขึ้นอยู่กับ ึ่ คลาสเหลานั้น

3) มาตรวัด Number of Dependencies In (NDepIn) มี ความหมายเหมือนกับมาตรวัด (NDepIn)

4) มาตรวัด Number of Dependencies Out (NDepOut) มี ความหมายเหมือนกับมาตรวัด (NDepOut)

## *มาตรวัดสําหรับยสเคส ู (Metrics for Use Case)*

1) มาตรวัด Number of actors associated with a use case (NAU) คือ จำนวนผู้คำเนินการที่สัมพันธ์กับยูสเคสที่กำลัง ี่ ี่ พิจารณา

2) มาตรวัด Number of message associated with a use case (NMU) คือ จำนวนสารที่สัมพันธ์กับยูสเคสที่กำลัง ี่ ี่ พิจารณา

3) มาตรวัด Number of system classes associated with a use case (NSCU) คือ จำนวนคลาสที่เกี่ยวข้องกับยูสเคสที่ ี่ ี่ กําลังพิจารณา

# **4. การนํามาตรวัดซอฟตแวรไปใชงาน**

ปัจจุบันมีการนำมาตรวัดซอฟต์แวร์ไปใช้งานในด้านการ วัดผลิตผลของซอฟตแวร, การประมาณคาใชจาย (Cost) และกำลังคน (Effort) หรืออธิบายคุณภาพของซอฟต์แวร์ ในดานความสามารถในการนํากลับมาใชใหม, ความ น่าเชื่อถือ และความสามารถในการบำรุงรักษาซอฟต์แวร์ ื่ ซ ึ่งเปนคุณลักษณะท สําคัญของการพัฒนาซอฟตแวรเชิง วัตถุ

# **4.1 การวัดผลิตผลของซอฟตแวร (Software Productivity measurement)**

ในการประเมินผลิตผลของซอฟต์แวร์ที่สามารถผลิตใด้ ี่ นิยมใชมาตรวัดจํานวนบรรทัด หรือ Lines of code เชน ตองการทราบวานักพัฒนาซอฟตแวร (Programmer) แตละ คนสามารถพัฒนาโปรแกรมไดเทาใดจะทําการนับจํานวน บรรทัดโปรแกรมที่นักพัฒนาโปรแกรมผู้นั้นสามารถเขียน ั้ ไดหรือใชฟงกชันพอยต (Function point) สําหรับวัด ผลิตผลที่นักพัฒนาโปรแกรมสามารถผลิตได้ เป็นต้น

# **4.2 การวัดคาใชจายและกําลังคน (Cost and effort measurement)**

Boehm [3] ไดพัฒนาโมเดล COCOMO (Constructive Cost Model) เพื่อใช้สำหรับการประมาณค่าใช้จ่ายและ กำลังคนที่ด้องใช้ในกระบวนการพัฒนาซอฟต์แวร์ ซึ่ง<br>โมเดลนี้จะใช้มาตรวัดขนาด (Size) คือ มาตรวัด Source ี่ lines of code (SLOC) ตอมาไดพัฒนาโมเดล COCOMO II ซึ่งเป็นโมเดลสำหรับซอฟต์แวร์เชิงวัตถุ โดยใช้มาตรวัด ขนาดท เรียกวา มาตรวัด Object point แทนมาตรวัดตัวเดิม ี่

# **4.3 การวัดคุณภาพซอฟตแวร (Software Quality Measurement)**

การวัดคุณภาพซอฟต์แวร์ทำเพื่อให้ทราบถึงความสามารถ ของซอฟต์แวร์ในด้านต่างๆ แต่เนื่องจากคุณภาพแต่ละตัว ื่ นั้นประกอบไปด้วยคุณลักษณะหลายตัว ดังนั้นจึงได้มี ั้ นักวิจัย กิดโมเดลสำหรับวัดคุณภาพซอฟต์แวร์ขึ้นมา ซึ่ง<br>โมเดลที่นิยมใช้ คือ โมเดลคุณภาพของ McCall และ ึ้ ึ่ นิยมใชคือ โมเดลคุณภาพของ McCall และ

Boehm ซ ึ่งจะแสดงใหเห็นวาคุณภาพคือปจจัย (Factor) ท เราตองการวัดจะประกอบไปดวยเกณฑ (Criteria) หลาย แบบซ งแตละแบบสามารถหาคาไดจากมาตรวัดเชน ปจจยั ึ่ ของคุณภาพในด้านความน่าเชื่อถือของโมเดล McCall ใด้ ื่ กําหนดเกณฑไว 4 ตัวดวยกัน คือ Accuracy, Error tolerance, Consistency และ Simplicity เปนตน มี ผลงานวิจัยมากมายท เสนอแนะวิธีการวัดคุณภาพ ซอฟต์แวร์ในขั้นตอนการวิเคราะห์และออกแบบ และ โปรแกรม และวิธีการนําการวัดซอฟตแวรไปใชงาน ไดแก

# **4.3.1 ผลงานวิจัยของ** *Lionel C. Briand, John Daly และ Jurgen Wust* **[8]**

ผลงานวิจัยนี้เกี่ยวข้องกับคุณภาพในด้านความน่าเชื่อถือ ֺ<u>֚</u>֚֓ ี่ ื่ ซึ่งใค้ทำการทดลองแสดงความสัมพันธ์ระหว่างมาตรวัด ซอฟต์แวร์ในขั้นตอนของการออกแบบกับความน่าจะเป็น ในการพบข้อผิดพลาดในคลาส โดยมาตรวัดซอฟต์แวร์ที่ นำมาพิจารณาประกอบด้วยมาตรวัดการเข้าคู่ (coupling) การยึดเหนี่ยว (cohesion) และการถ่ายทอดคุณลักษณะ ี่ (inheritance) และสร้างโมเดลที่ช่วยในกา<mark>ร</mark>ทำนายว่าแต่ละ คลาสมีความนาจะเปนของการเกิดขอผิดพลาดไดมากหรือ นอยเพียงใด

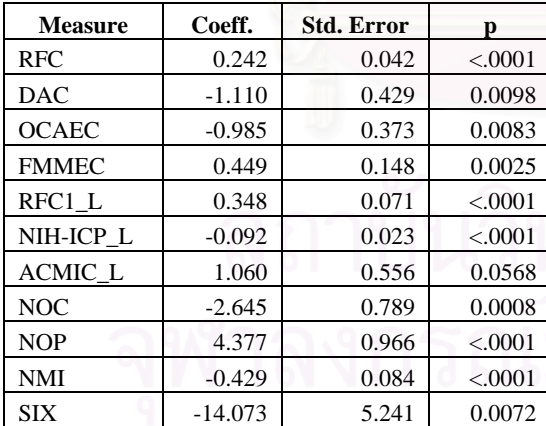

### *รูปที่ 1 แสดงสัมประสิทธ ของมาตรวัดแตละตัวในโมเดล ิ์ การทํานาย*[8]

ผลการทดลองแสดงมาตรวัด 11 มาตรวัดท มี ความสัมพันธตอการทํานายความผิดพลาดของคลาส และ สัมประสิทธ ของมาตรวัดแตละตัวแสดงในรูปที่ 1 ิ์

ผลงานวิจัยนี้นำไปใช้วัดความน่าเชื่อถือของคลาสแต่ละ ֺ֖֧֦֪֖֖֖֖֖֧֚֚֚֚֚֚֚֝֝֝֟֟֝֟֟֟<u>֟</u> ื่ คลาสภายในแผนภาพคลาส ในขั้ นตอนการวิเคราะหและ ออกแบบระบบ โดยทำการคำนวณค่ามาตรวัดทั้ง 11 มาตร ั้ วัคของแต่ละคลาส พร้อมทั้งคำนวณค่าจากผลคูณของ ั้ มาตรวัดแตละมาตรวัดกับสัมประสิทธ ิ์ตามโมเดลการ ทำนาย ซึ่งค่าที่คำนวณ ได้เป็นค่าที่บอกถึงความน่าจะเป็น ึ่ ี่ ี่ ของการเกิดข้อผิดพลาดแต่ละคลาสนั้น ซึ่งจะช่วยให้นัก ั้ ึ่ ออกแบบระบบสามารถนําแผนภาพคลาสมาแกไข กอน นำไปพัฒนาในขั้นตอนต่อไปได้

# **4.3.2 ผลงานวิจัยของ** *Khaled El Emam, Walcelio Melo และ Javam Machado* **[6]**

ผลงานวิจัยนี้เกี่ยวข้องกับคุณภาพในด้านความน่าเชื่อถือ ֺ<u>֚</u>֖֚֓ ี่ ื่ และทําการตรวจสอบ (Validation) มาตรวัดการออกแบบ เชิงวัตถุ (Object-Oriented Design Metrics) ที่สัมพันธ์กับ ี่ แนวโนมการเกิดขอผิดพลาด (Fault-proneness) ของระบบ ที่พัฒนาด้วยภาษาจาวา ผลการวิจัยพบว่าจากมาตรวัด ี่ ระดับความลึกของการสืบทอดคุณสมบัติ (DIT) และ มาตรวัดจํานวนคลาสลูก (NOC) ของ Chidamber and Kermerer และมาตรวัดการเข้าค่จำนวน 8 มาตรวัด มีเพียง 3 มาตรวัดเท่านั้นที่มีผลต่อแนวโน้มการเกิดข้อผิดพลาด ั้ ี่ คือ มาตรวัดขนาด (Size), มาตรวัด OCMEC ซ ึ่งเปนมาตร วัดการเข้าค่ และมาตรวัด DIT

ผลงานวิจัยนี้ เป็นพื้นฐานของการวัดคุณภาพซอฟต์แวร์เชิง ื้ วัตถุในด้านความน่าเชื่อถือ และสามารถนำมาตรวัดทั้ง 3 ื่ ั้ มาตรวัดไปคํานวณคาจากคลาสแตละคลาสภายใน โปรแกรม เพ ื่อหาแนวโนมของการเกิดขอผิดพลาดภายใน คลาสได

# **4.3.3 ผลงานวิจัยของ** *Marcela Genero and Mario Piattini* **[9][10][11]**

ผลงานวิจัยนี้เกี่ยวข้องกับคุณภาพในด้านการบำรุงรักษา ี้ ี่ ซอฟตแวรโดยไดทําการทดลอง (Empirical validation) เพื่อหาความสัมพันธ์ระหว่างความซับซ้อนของโครงสร้าง ื่ แผนภาพคลาส (class diagram structural complexity) กับ ความสามารถในการบํารุงรักษาซอฟตแวร โดยพิจารณา คุณลักษณะความสามารถในการทําความเขาใจ, ความสามารถในการวิเคราะห และความสามารถในการ ปรับเปลี่ ยน และสรางโมเดลการทํานาย (Prediction model) ความสามารถในการบำรุงรักษาซอฟต์แวร์จาก แผนภาพคลาส โดยใหหนวยตัวอยางกําหนดระดับความ ยากง่ายของแผนภาพคลาส ออกเป็น 7 ระดับตั้งแต่ง่าย ั้ ที่สุดไปจนถึงยากที่สุด ด้วยตัวเลขตั้งแต่ 1 ถึง 7 ั้

ผลจากการทดลองใด้นำข้อมูลที่ได้จากการแบ่งระดับ โดยหนวยตัวอยางมาปรับใหเปน 3 ระดับ คือ ระดับงาย, ปานกลางและยากดังแสดงในรูปที่ 2 และสรางโมเดลการ ทํานายโดยใชวิธีการ Fuzzy Prototypical Knowledge Discovery (FPKD)

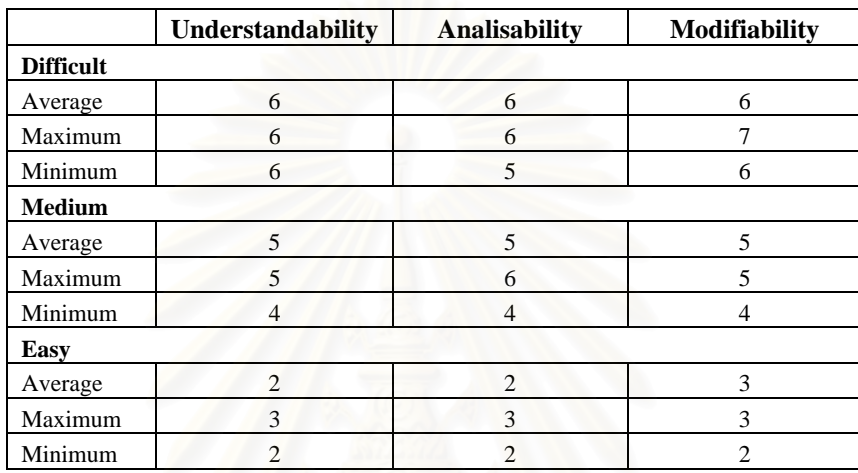

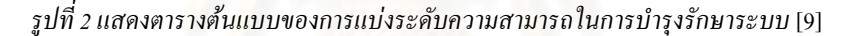

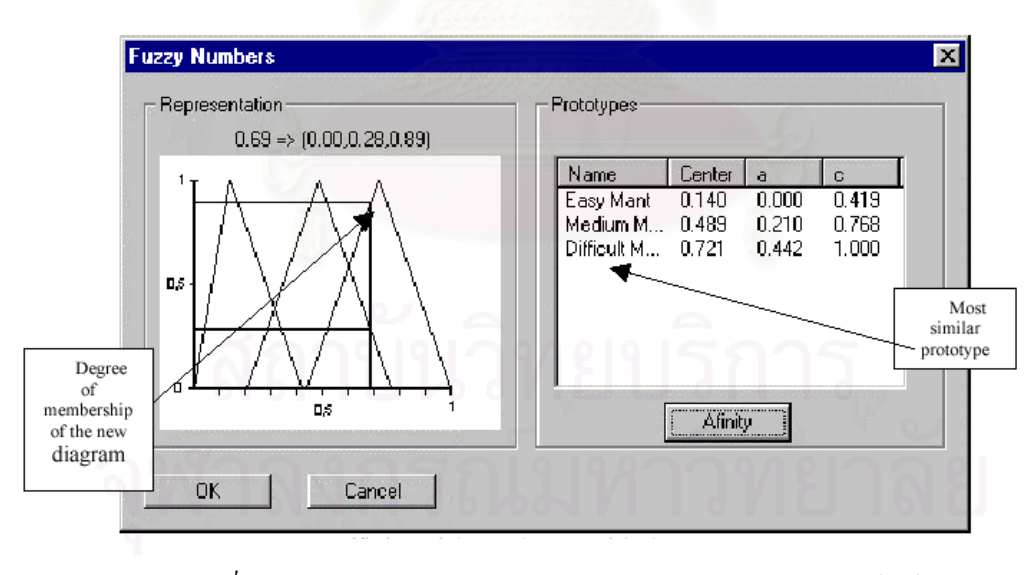

*รูปที่ 3 แสดงหนาจอการทํานายระดบความสามารถในการบ ั ํารุงรักษาซอฟตแวร* [9]

รูปที่ 3 แสดงหน้าจอการทำนายระดับความสามารถในการ บำรงรักษาซอฟต์แวร์ จากผลการทดลองมีมาตรวัดที่ สัมพันธตอการทํานายระดับความสามารถในการ บํารุงรักษาซอฟตแวรอยู 11 มาตรวัด คือ Number of

Classes (NC), Number of Attributes (NA), Number of Methods (NM), Number of Associations (NAssoc), Number of Aggregation (NAgg), Number of Dependencies (NDep), Number of Generalizations

(NGen), Number of Aggregation Hierarchies (NAggH), Number of Generalizations Hierarchies (NgenH), Maximum DIT และ Maximum HAgg

การวัดระดับความสามารถในการบํารุงรักษาซอฟตแวร ของงานวิจัยนี้ เป็นการเพิ่มข้อมูลการตัดสินใจในการ ปรับปรุงแผนภาพคลาสให้กับผู้พัฒนาซอฟต์แวร์ เพื่อให้ พัฒนาซอฟต์แวร์ที่มีคุณภาพในด้านความสามารถในการ ี่ บํารุงรักษาซอฟตแวรเพิ่มมากขึ้น

# **4.3.4 ผลงานวิจัยของ** *Lionel C. Briand, Christian Bunse and John W. Daly* **[7]**

ผลงานวิจัยนี้เกี่ยวข้องกับคุณภาพในด้านการบำรุงรักษา ี่ ซอฟต์แวร์ ซึ่งทำการทดลองเพื่อศึกษาผลกระทบเมื่อนำ ึ่ ื่ ื่ หลักการออกแบบเชิงคุณภาพมา<mark>ประยุกต์ใช้ ซึ่งพิจารณ</mark>า ึ่ ถึงความสามารถในการบํารุงรักษาของการออกแบบเชิง วัตถุ โดยพิจารณาคุณลักษณะย่อยที่ประกอบด้วย ความสามารถในการทําความเขาใจ และความสามารถใน การปรับเปลี่ยน เพื่อทำการเปรียบเทียบผลกระทบของ ื่ หลักการออกแบบในมุมมองของ "การออกแบบเชิงวัตถุท ดี (good design)" และ "การออกแบบเชิงวัตถุท ี่ไมดี (bad design)" ตามหลักการออกแบบ (design principle) ของ Coad and Yourdon มาตรวัดที่นํามาใชมีอยูดวยกัน 6 มาตร วัด ได้แก่ มาตรวัด Und\_Time, มาตรวัด Und\_Corr, มาตร วัด Mod\_Time, มาตรวัด Mod\_Comp, มาตรวัด Mod\_Corr และมาตรวัด Mod\_Rate ผลการทดลองพบวาการออกแบบ ตามหลักการออกแบบ ของ Coad และ Yourdon มี ความสามารถในการเข้าใจระบบได้คีกว่าระบบที่ไม่ได้ ออกแบบตามหลักการของ Coad และ Yourdon

ยังมีผลงานวิจัยอีกหลายงานที่นำมาตรวัดซอฟต์แวร์ไป ใชในการวัดคุณภาพในดานความสามารถในการทดสอบ (Testability), ความสามารถในการนำไปใช้งาน (Usability) และความถูกต้อง (Correctness) เป็นต้น

**4.3.5 ผลงานของกลุมงานวิจัย "มาตรวัดซอฟตแวรเชิง วัตถุ (Object-Oriented Software Metrics)" [14][15][16]**  ขณะนี้กลุ่มงานวิจัยมาตรวัดซอฟต์แวร์เชิงวัตถุ ของทาง ี้ ภาควิชาวิศวกรรมคอมพิวเตอร์ คณะวิศวกรรมศาสตร์ จุฬาลงกรณ์มหาวิทยาลัย มุ่งเน้นวัดคุณภาพในด้าน ความสามารถในการนํากลับมาใชใหม, ความนาเช อถือ ื่ และความสามารถในการบำรงรักษาซอฟต์แวร์ และกำลัง คำเนินการศึกษาคุณภาพในด้านอื่นๆ ผลงานวิจัยของกลุ่ม ื่ งานวิจัยมาตรวัดซอฟตแวรเชิงวัตถุไดแก

# **4.3.5.1 ผลงานวิจัยของ** *Matinee Kiewkanya และ Pornsiri Muenchaisri* **[15]**

งานวิจัยนี้เกี่ยวข้องกับคุณภาพในด้านความสามารถในการ ี้ ี่ นำกลับมาใช้ใหม่ภายใน (Internal Reuse) โดยพิจารณา จากจำนวนครั้งของการเรียกใช้งานซ้ำของเมทธอดที่สร้าง ั้ ้ํ ี่ ขึ้นสำหรับใช้งานภายในซอฟต์แวร์ชิ้นหนึ่งๆ การวัดการ ึ้ ิ้ ึ่ นํากลับมาใชภายในคลาสใดๆ จะเกิดจากผลรวมของการ นำกลับมาใช้ใหม่ภายในของทุกๆ เมทธอดของคลาสนั้นๆ ั้ และการนํากลับมาใชใหมภายในของซอฟตแวรจะเกิดจาก ผลรวมของการนํากลับมาใชใหมภายในของทุกๆ คลาสใน ซอฟต์แวร์ งานวิจัยนี้ได้แบ่งกลุ่มเมทธอดออกเป็น 2 กลุ่ม ไดแก

- <sup>−</sup> กลุม Private คือเมทธอดท มีตัวขยาย (modifier) ี่ เป็น Private เมทธอดในกลุ่มนี้จะมีการนำกลับมา ี้ ใช้ใหม่ภายในที่เกี่ยวข้องกับเมทธอด เฉพาะใน ี่ สวนของการนํากลับมาใชใหมภายในที่ไมผาน กลไกการสืบทอดคุณสมบัติ
- กลุม Public คือเมทธอดท มีตัวขยาย เปน Public ֧֝֟֟֓֝֟֓֝֬֟֓֝֬֝֬֝֓**֟** และ Protected เมทธอดในกลุ่มนี้จะมีการนำ ֺ֪֪֦֖֧֧֧֦֖֧֦֖֧֦֦֧֦֖֧֦֧֦֧֧֦֧֦֧֝֟֟֟֟֟֟֟֟֟֟֟֟֟֟֟֟֟֟֟֟֟֟֟֩֕֓֟֟֩֕֓֟֟֩֕֓֝֟֩֕֟֩֕֝֬֟֩֓֝֬֝֬֝֬֝֓֞֝֬֝֬֝֬֝֬֝֬ กลับมาใช้ใหม่ภายในที่เกี่ยวข้องกับเมทธอด ทั้งใน ี่ ส่วนของการนำกลับมาใช้ใหม่ภายในที่ผ่านกลไก การสืบทอดคุณสมบัติและการนํากลับมาใชใหม ภายในที่ไมผานกลไกการสืบทอดคุณสมบัติ

มาตรวัดการนำกลับมาใช้ใหม่ภายในที่เกี่ยวข้องกับเมท-ี่ ธอด M ของคลาส  $\boldsymbol{\mathrm{x}}$  ใดๆ สามารถแสดงใด้ดังรูปที่ 4 โดย

NOI คือ จำนวนครั้งที่เมทธอดอื่นถูกเรียกใช้ทั้ง ั้ ี่ ื่ แบบโดยตรงและโดยออมจากเมทธอด M

a คือ จำนวนครั้งที่เมทธอด M ถูกเรียกใช้โดยไม่ ี่ ผานกลไกของการสืบทอดคุณสมบตัิ

n คือ จํานวนของ descendant class ของคลาส X ท ี่ไม redefine เมทธอด M

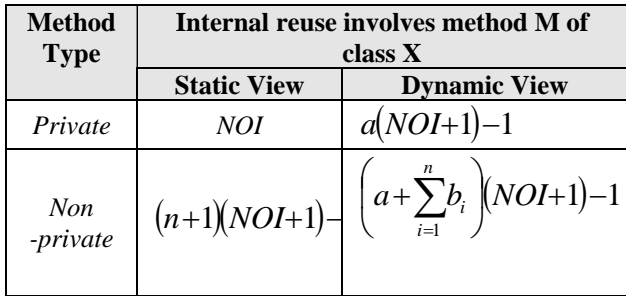

*รูปที่ 4 แสดงมาตรวัดการนากล ํ บมาใช ั ใหมภายใน*

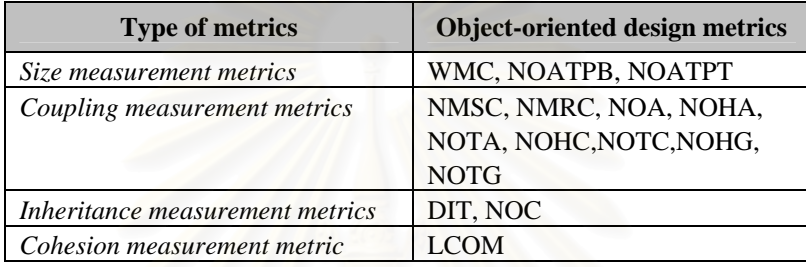

*รูปที่ 5 แสดงมาตรวัดการออกแบบเชิงวัตถุ*

b<sub>i</sub> คือ จำนวนครั้งที่เมทธอด M ถูกเรียกใช้ผ่าน ี่ กลไกของการสืบทอดคณสมบัติ จาก instance ของ descendant class ของคลาส  $\mathrm{x}$  ที่ไม่ redefine เมทธอด  $\mathrm{\mathrm{M}}$ 

ผลการวิจัยไดนําเสนอมาตรวัดใหมสําหรับการวัดการ นำกลับมาใช้ใหม่ ดังรูปที่ 4 พร้อมทั้งกำหนดกำนิยาม ั้ (Definition) และข้อสมมติ (assumption) ตามทฤษฎีการวัด ซอฟต์แวร์ (software measurement theory) เพื่อใช้วัดการ นำกลับมาใช้ใหม่ภายในของซอฟต์แวร์ โดยวัดคุณภาพ ซอฟต์แวร์จากแผนภาพคลาสและแผนภาพซีเควนซ์ ผลที่ ไดจากการคํานวณคามาตรวัดแตละตัวสามารถนําไปใช ประกอบการจัดการโครงงาน (Project management) ใน เรื่องของค่าใช้จ่าย, เวลา และกำลังคนที่ต้องใช้ในการ ื่ ี่ พัฒนาซอฟตแวร

# **4.3.5.2 ผลงานวิจัยของ Matupayas Thongmak and Pornsiri Muenchaisri [16]**

งานวิจัยนี้เกี่ยวข้องกับคุณภาพในด้านความน่าเชื่อถือ โดย ี้ ี่ ื่ พิจารณามาตรวัดที่วัดใด้จากแผนภาพกลาสและแผนภาพ ี่ ซีเควนซ์ในขั้นตอนการออกแบบระบบ มาตรวัดที่นำมา ี่ พิจารณามีท งหมด 15 มาตรวัด ไดแก มาตรวัดขนาด 3 ั้ มาตรวัด, มาตรวัดการเข้าคู่ 9 มาตรวัด, มาตรวัดการสืบ ทอดคุณสมบัติ 2 มาตรวัดและมาตรวัด Cohesion 1 มาตร วัด ดังรูปที่ 5 และสร้างโมเดลการทำนายความผิดพลาด ของคลาส

ผลการทดลองไดโมเดลการทํานายสําหรับจําแนกกลุม ของคลาสท มีขอผิดพลาด และกลุมของคลาสท ี่ไมมี ข้อผิดพลาด ดังสมการ

## สมการสําหรับคลาสท ี่ไมมีขอผิดพลาด

 $D = -3.348 - 1.594$ WMC + 2.914\*10<sup>-8</sup>LCOM + 4.151DIT –  $0.159NOC - 6.678*10<sup>-2</sup>NOA - 1.361NOHA + 1.863NOTA +$ 3.645NOHC + 2.022NOTC + 1.627NOHG – 2.294NMSC + 1.965NMRC + 0.204NOATPB

## สมการสําหรับคลาสที่มีขอผิดพลาด

 $D = -3.942 + 0.16$ WMC +  $1.869*10*^2$ LCOM +  $4.828$ DIT –  $0.23NOC + 0.954NOA - 3.674*10<sup>2</sup>NOHA + 2.746NOTA -$ 0.216NOHC + 1.483NOTC + 0.783NOHG – 3.141NMSC + 1.057NMRC + 0.569NOATPB

จากทั้ง 2 สมการเมื่อแทนค่ามาตรวัดลงในสมการ ถ้าค่าใน ื่ สมการแรกมีค่ามากกว่าค่าในสมการที่สองแสดงว่าคลาสที่ นำมาพิจารณานั้นใม่มีข้อผิดพลาดเกิดขึ้น แต่ถ้าค่าใน สมการแรกมีค่าน้อยกว่าค่าในสมการที่สองแสดงว่าคลาส ที่นำมาพิจารณานั้นมีข้อผิดพลาดเกิดขึ้น ั้

ทั้งนี้เพื่อความสะดวกในการวัดคุณภาพความน่าเชื่อถือ ั้ ี้ ื่ และการคำนวณค่ามาตรวัดต่างๆ ของงานวิจัยนี้ ขณะนี้ กลุมงานวิจัยมาตรวัดซอฟตแวรเชิงวัตถุกําลังพัฒนา เคร องมือเพ อชวยในการวัดคาระดับความผิดพลาดของ ื่ คลาส

# **4.3.5.3 ผลงานวิจัยของ Matinee Kiewkanya, Nongyao Jindasawat, Nakornthip Prompoon and Pornsiri Muenchaisri [14]**

งานวิจัยน วัดคุณภาพในดานความสามารถในการ บำรุงรักษาซอฟต์แวร์ ซึ่งพิจารณาตามความสามารถใน ึ่ การทําความเขาใจได และความสามารถในการ ปรับเปลี่ ยน และพิจารณามาตรวัดสําหรับแผนภาพคลาส และแผนภาพซีเควนซในขั้ นตอนการออกแบบระบบ จํานวน 18 มาตรวัดสําหรับสรางโมเดลการทํานาย ความสามารถในการบํารุงรักษาซอฟตแวรโดยใชวิธีการ Discriminant Analysis

งานวิจัยนี้อยู่ในระหว่างการคำเนิน<mark>การผลของคุณภาพ</mark> ี้ ด้านความสามารถในการบำรงรักษาซอฟต์แวร์ แต่ได้ทำ การทดลองหาความสัมพันธระหวางมาตรวัดและคุณภาพ ด้านความสามารถในการทำความเข้าใจได้ ซึ่งผลการ ึ่ ทดลองไดโมเดลจําแนกความสามารถในการทําความ เขาใจไดออกเปน 3 ระดับ คือ

- ระบบที่มีความสามารถในการทําความเขาใจยาก  $F_1 = 3.111NC + 14.963ANAUW - 3.198ANMUW +$ 4.454ANAss + 54.366ANAgg + 36.587MAXHAgg + 187.922ANGen - 52.827MAXDIT - 15.061WMBO + 16.679NOS + 14.691ANDM + 13.105ANET - 96.976

- ระบบที่มีความสามารถในการทําความเขาใจปานกลาง  $F_2 = 1.62NC + 12.096ANAUW - 7.774ANMIJW +$ 11.231ANAss + 85.822ANAgg + 26.719MAXHAgg + 141.52ANGen - 45.229MAXDIT - 3.07WMBO + 25.469NOS + 21.118ANDM - 4.367ANET - 105.755

- ระบบที่มีความสามารถในการทําความเขาใจงาย  $F_3$  = 1.612NC + 6.486ANAUW + 5.04ANMUW + 82.146ANAss + 32.366ANAgg + 11.018MAXHAgg + 68.621ANGen - 4.393MAXDIT - 2.311WMBO + 10.453NOS + 4.885ANDM + 8.044ANET - 88.325

ประโยชน์ของงานวิจัยนี้คือนักวิเคราะห์, นักออกแบบ ี้ และนักพัฒนาซอฟตแวรสามารถนําโมเดลนี้ไปใชวัด ความสามารถในการทําความเขาใจไดของซอฟตแวรใน

ข นตอนการวิเคราะหและออกแบบระบบเชิงวัตถุและชวย ั้ เพ มขอมูลการตัดสินใจวาควรแกไขแผนภาพคลาสและซี ิ่ เควนซ์ก่อนนำไปพัฒนาเป็นซอฟต์แวร์หรือไม่ โดยในการ วัคระดับความสามารถในการทำความเข้าใจได้นั้น จะต้อง ั้ ทําการคํานวณคามาตรวัด NC, ANAUW, ANMUW, ANAss, ANAgg, MAXHAgg, ANGen และMAXDIT จากแผนภาพคลาส สวนมาตรวัด WMBO, NOS, ANDM และ ANET คำนวณใด้จากแผนภาพซีเควนซ์ในขั้นตอน การวิเคราะห์และออกแบบระบบด้วยยูเอ็มแอล ซึ่งในการ ทำนายจะต้องแทนค่ามาตรวัดทุกตัวเพื่อคำนวณค่าทั้ง 3 ื่ ั้ สมการ โดยคาของการทํานายระดับความสามารถในการ ทำความเข้าใจได้ขึ้นอยู่กับค่าของสมการที่มีค่ามากที่สุด ึ้ ี่ ี่ ขณะนี้กลุ่มงานวิจัย กำลังพัฒนาเครื่องมือเพื่อช่วยในการ ֺ֪֪֦֖֪֪֪֦֖֪֪֦֖֧֦֧֖֦֧֦֖֧֦֝֟֟֟֟֟֟֟֟֟֟֟֟֟֟֟֟֟֟֟֟֟֟֟֟֟֩֕֓֟֟֟֩֕֟֩֞֟֩֞֟֩֞ ื่ ื่ คํานวณคามาตรวัดตางๆ และวัดระดับความสามารถใน การทําความเขาใจได

#### **5. เคร องมือคํานวณมาตรวัดซอฟตแวรเชิงวัตถุ ื่**

ในปจจุบันเคร องมือวัดซอฟตแวรเชิงวัตถุแบบ อัตโนมัติ JMetric [1] และ JavaNCSS เป็นเครื่องมือที่ ื่ นํามาใชในการคํานวณหาคามาตรวัดขนาดและมาตรวัด คุณภาพ เพื่อนำค่ามาตรวัดที่คำนวณ ได้ใปใช้ในการ ประเมินซอฟตแวร

#### **5.1 เคร องมือวัด JMetric ื่**

เคร องมือวัดน พัฒนาดวยภาษาจาวา โดยทีมงาน JMetric ֺ֖֧֚֝<u>֚</u> ของ School of Information Technoloty ท Swinburne University of Technology ประเทศออสเตรเลีย [3] เคร องมือ JMetric นี้คํานวณคามาตรวัดจากโปรแกรมภาษา ์<br>เ จาวา ซ งมาตรวัดท สามารถคํานวณไดไดแก มาตรวัด ึ่ ี่ จํานวนบรรทัด (Lines of Code), มาตรวัดจํานวนสเตท เมนท (Statement Count), มาตรวัดระดับของการขาด ความสัมพันธภายใน (LCOM) และมาตรวัดไซโคลเมติก ของแมคเคบ รวมถึงการคํานวณโดยนับจํานวนแพ็คเกจ, จํานวนคลาส, จํานวนเมธทอดและจํานวนตัวแปรอีกดวย รูปที่ 6 แสดงหน้าจอโปรแกรม JMetric ซึ่งในภาพเป็น หน้าจอการเลือกโปรแกรมภาษาจาวาที่ต้องการนำมา คํานวณคามาตรวัด

| Select Files Into Project |                       |      |                             |                         |  |
|---------------------------|-----------------------|------|-----------------------------|-------------------------|--|
| <b>Look Inc.</b>          | $\Box$ rmi            |      |                             | G                       |  |
| Filename                  |                       | Size |                             | Date                    |  |
| dac                       |                       |      |                             | Jan 14, 1999 5:03:13 PM |  |
| registry                  |                       |      |                             | Jan 14, 1999 5:03:13 PM |  |
| server                    |                       |      |                             | Jan 14, 1999 5:03:14 PM |  |
| AccessException.java      |                       |      | 1 Kb Nov 9, 1998 4:00:00 AM |                         |  |
| AlreadyBoundExcept        |                       |      | 1 Kb Nov 9, 1998 4:00:00 AM |                         |  |
| ConnectException.ja       |                       |      | 1 Kb Nov 9, 1990 4:00:00 AM |                         |  |
|                           | ConnectiOException    |      | 1 Kb Nov 9, 1998 4:00:00 AM |                         |  |
|                           | MarshalException.java |      | 1 Kb Nov 9, 1998 4:00:00 AM |                         |  |
| Filename:                 | mni                   |      |                             |                         |  |
| Files of Type:            | <b>Java Source</b>    |      |                             | Select                  |  |
| <b>Files In Project</b>   |                       |      |                             |                         |  |
|                           |                       |      |                             |                         |  |
|                           |                       |      |                             |                         |  |
|                           |                       |      |                             |                         |  |
|                           |                       |      |                             |                         |  |
|                           |                       |      |                             |                         |  |
|                           |                       |      |                             |                         |  |
|                           |                       |      |                             |                         |  |
|                           |                       |      |                             |                         |  |

*รูปที่ 6 แสดงหนาจอโปรแกรม JMetric*

#### **5.2 เคร องมือวัด JavaNCSS ื่**

เคร องมือวัดน พัฒนาดวยภาษาจาวา โดย Christoph Clemens Lee [4] คํานวณมาตรวัดจากโปรแกรมภาษาจาวา เช่นเดียวกับเครื่องมือวัด JMetric ซึ่ ึ่ งมาตรวัดหลักท คํานวณ คือ มาตรวัดจํานวนสเตทเมนทของซอรสโคด (Non-Commenting Source Statements) คํานวณโดยนับ จํานวนสเตทเมนทท งหมดของตัวโปรแกรม ซ ึ่งจะไม ั้ นับสเตทเมนทท ี่เปนคําอธิบาย (Comment) และมาตรวัด ไซโคลเมติกของแมคเคบ

#### **6. เคร องมือวัด MTOOP ื่**

เครื่องมือที่ใช้วัคคุณภาพโปรแกรมเชิงวัตถุนี้ มีชื่อว่า Measurement Tool for Object-Oriented Programs (MTOOP) เป็นเครื่องมือที่พัฒนาขึ้นโดยกลุ่มงานวิจัย ื่ ี่ มาตรวัดซอฟตแวรเชิงวัตถุเพ ื่อใชในการคํานวณคามาตร วัคสำหรับโปรแกรมภาษาจาวาแบบอัตโนมัติ ซึ่งเครื่องมือ ึ่ ื่ MTOOP ในปจจุบันไดพัฒนาข ึ้นมาใชงานถึงรุนท 3 แลว โดยเครื่ องมือ MTOOP รุนท 1 พัฒนาข ึ้นโดยคุณสมหวัง แซ่ตั้ง [22] เป็นเครื่องมือที่ใช้ในการวัดมาตรวัดพื้นฐาน ั้ ื่ ื้ สวนเคร องมือ MTOOP รุนท 2 พัฒนาโดยคุณวัฒนชัย ื่ รอดกำเนิด [21] ซึ่งปรับปรุงและพัฒนาเครื่องมือ MTOOP ื่ รุ่นที่ 1 เพิ่มเติม โดยใด้เพิ่มมาตรวัดที่เป็นปัจจัยที่ใช้ในการ ิ่ ิ่ วัคค่าความซับซ้อนของโปรแกรม และเครื่องมือ MTOOP ื่

รุนท 3 พัฒนาโดยคุณเมธาวีแดงเพ็ง [20] ไดเพ ิ่ ใด้เพิ่ม ความสามารถในการคํานวณมาตรวัดสําหรับใชวัดคุณภาพ ในด้านการนำกลับมาใช้ใหม่ของโปรแกรมภาษาจาวา ซึ่ง ึ่ เคร องมือ MTOOP รุนท 3 ขณะน อยูในขั้ นตอนของการ ื่ ֺ֪֪֪֦֧֝֟֟֟֟֟֟֟֟֟֟֟֟֟֟֟֟֟֟֟֟֟<sup>֟</sup> คำเนินการพัฒนาอยู่ ดังนั้นเครื่องมือ MTOOP ที่จะ ั้ ื่ กล่าวถึงในที่นี้จึงหมายความถึงเครื่องมือ MTOOP ในรุ่นที่ ื่ 1 และ 2 ซึ่งพัฒนาขึ้นด้วยโปรแกรมภาษาจาวา บน ึ่ ึ้ ระบบปฏิบัติการวินโดวสโดยใชคลาสไลบรารีของจาวาดี เวลลอปเมนตทูลคิต (Java Development Tool Kit – JDK) เวอรชัน 1.2 ชวยในการพัฒนาและมีคลาสสวิงท่ีชวยใน การสรางสวนติดตอกับผูใช (Graphic User Interface – GUI)

# **6.1 มาตรวัดท สามารถคํานวณไดจากเคร องมือ MTOOP รุนท ี่ 1**

จําแนกประเภทของมาตรวัดออกเปน 5 ประเภท ไดแก - มาตรวัดสําหรับโปรเจคไดแก มาตรวัดจํานวนแพ็คเกจ, จำนวนคลาส, จำนวนเมทธอค, จำนวนเมทธอคต่อคลาส, จำนวนบรรทัด, จำนวนสเตทเมนต์ และจำนวนตัวแปร อินสแตนท

- มาตรวัดสําหรับแพ็คเกจ ไดแก มาตรวัดจํานวนคลาส, จำนวนเมทธอด, จำนวนบรรทัด, จำนวนสเตทเมนต์ และ จํานวนตัวแปรอินสแตนท

- มาตรวัดสำหรับคลาส ได้แก่ มาตรวัดระดับความลึกของ การสืบทอดคุณสมบัติ, จํานวนเมทธอด, จํานวนบรรทัด, จำนวนสเตทเมนต์, จำนวนตัวแปรอินสแตนท์ และการ ขาดความสัมพันธภายในคลาส

- มาตรวัดสําหรับเมทธอด ไดแกจํานวนพารามิเตอร, จํานวนบรรทัด, จํานวนสเตทเมนต, คาไซโคลเมติกของ แมคเคบ, จํานวนตัวแปรของแตละเมทธอด และขนาด ความสัมพันธระหวางวัตถุ

- มาตรวัดสำหรับตัวแปรอินสแตนท์ ใด้แก่ จำนวนครั้งที่ ั้ ตัวแปรอินสแตนท์ถกเรียกใช้ และจำนวนเมทธอดที่ เรียกใชตัวแปรอินสแตนท

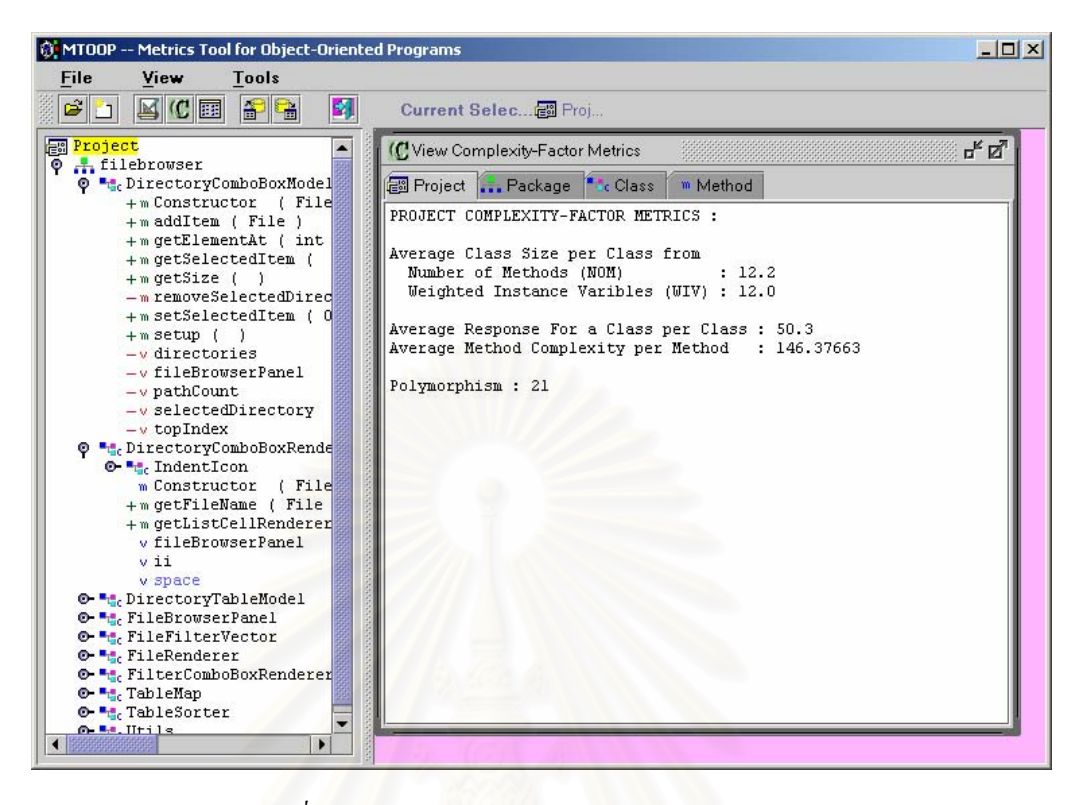

*รูปที่ 7 แสดงหนาจอการดูคามาตรวดั (View Metrics)* [22]

# **6.2 มาตรวัดท สามารถคํานวณไดจากเคร องมือ MTOOP รุนท ี่ 2**

จำแบกประเภทของมาตรวัดออกเป็น 5 ประเภท เช่นกัน ซึ่งจะแสดงเฉพาะมาตรวัดที่เพิ่มเข้ามาได้แก่ ึ่ ี่ ิ่

- มาตรวัดสําหรับโปรเจคไดแก มาตรวัดขนาดของคลาส เฉล ยท ั้งโปรเจค แบงเปน ขนาดของคลาสท วัดจาก จำนวนสเตทเมนต์ และค่าถ่วงน้ำหนักของตัวแปรอินส-้ํ แตนท์, ค่าเฉลี่ยของความรับผิดชอบของคลาส, ค่าเฉลี่ย<br>ของความซับซ้อนของเมทธอด และค่าโพลีมอร์ฟิซึม ี่ ี่ - มาตราัดสำหรับแพ็่คเกจ ได้แก่ มาตราัดขนาดของคลาส เฉล ยท งแพ็คเกจ แบงเปน ขนาดของคลาสท วัดจาก ั้ จำนวนสเตทเมนท์ และค่าถ่วงน้ำหนักของตัวแปรอินส-ֺ֪֪֦֖֦֖֪֪֦֖֪֪֦֖֪֪֦֖֪֪ׅ֪֪֪֪ׅ֖֪֪֪֝֟֟֟֟֟֟֟֟֟֟֟֟֟֟֟֟֟֟֟֟֟֡֬֟֓֟֡֟֓֟֡֟֬֟֓֞֟֞֟֝֟֝֟֝֟֝֬֓֞֟֝֬֝֬֝֞֟֝֬֝֬֝֬ แตนท์, ค่าเฉลี่ยของความรับผิดชอบของคลาส, ค่าเฉลี่ย<br>ของความซับซ้อนของเมทธอด และค่าโพลีมอร์ฟิซึม ี่ ี่ - มาตรวัดสําหรับคลาส ไดแก มาตรวัดขนาดของคลาส เฉล ยท งแพ็คเกจ แบงเปน ขนาดของคลาสท วัดจาก ั้ จำนวนสเตทเมนท์ และค่าถ่วงน้ำหนักของตัวแปรอินส-ֺ֪֪֪ׅ֪֦֖֪֪֦֖֪֦֖֪֪֦֖֪֦֖֪ׅ֪֪֪֪֪֪ׅ֖֪֪֖֝֟֟֟֟֟֟֟֟֟֟֟֟֟֟֟֟֟֟֟֟֟֡֬֟֓֟֓֟֓֟֡֟֓֞֬֝֟֝֟֝֟֝֬֝֓֞֟֝֬֝֬ แตนท์, ค่าความรับผิดชอบของคลาส, ค่าเฉลี่ยของความ ี่

- มาตรวัดสำหรับเมทธอด ได้แก่ มาตรวัดขนาดของ เมทธอดและคาความซับซอนของเมทธอด - มาตรวัดสําหรับตัวแปรอินสแตนทเปนมาตรวัด เช่นเดียวกับเครื่องมือ MTOOP รุ่นที่ 1 ื่ ในรูปที่ 7 แสคงหน้าจอของเครื่องมือที่ใช้วัดคุณภาพ ื่ โปรแกรมเชิงวัตถุ MTOOP รุนท 2

#### **6.3 หลักการพัฒนาเคร องมือวัด MTOOP ื่**

ซับซอนของเมทธอดและคาโพลีมอรฟซึม

การคำนวณค่ามาตรวัด เริ่มจากสร้างคอมใพเลอร์ ที่ทำ ิ่ ี่ หน้าที่นำโปรแกรมด้นฉบับมาผ่านขบวนการสร้างตัว ี่ แปลภาษาเพื่ อสรางซินแท็กซทรีโดยงานวิจัยน ี้ไดเลือก เครื่องมือช่วยสร้างตัวแปลภาษาที่ชื่อว่า จาวาคอมไพเลอร์ ื่ คอมไพเลอร (Java Compiler Compiler-JavaCC) การ แปลภาษาโปรแกรมต้นฉบับ มีขั้นตอนดังต่อไปนี้

#### **6.3.1 ข นตอนเลกซิคัลอนาไลซิส (Lexical analysis) ั้**

ในขั้นตอนนี้จะมีหน่วยย่อยของตัวแปลภาษาที่เรียกว่า ֺ֪֪֦֖֦֖֦֖֪֦֖֧֦֦֖֧֦֪֪֦֧֦֦֧֦֧֦֧֦֧֦֧֦֧֪֪֦֧֪֪֦֧֝֟֟֟֟֟֟֟֟֟֟֟֟֟֟֟֟֟֟֟֟֟֡֬֟֩֕֓֟֓֟֡֟֟֟֟֩֕֓֟֩֕֝֟֟֩֕֟֩֕֓֞֟֟֩֕֝֬֝֞֟֝֬֝֬֝֬֝֝֬֝֬֝֬ เลกซิคัลอนาไลเซอร์ (Lexical analyzer) หรือเรียกอีกชื่อ ื่ หนึ่งว่า สแกนเนอร์ (Scanner) มีหน้าที่ทำการอ่านอักขระ ึ่ ี่ จากภาษาศ้นแบบแล้วจัคการแยกกลุ่มอักขระเหล่านั้น ั้ ออกเป็นโทเกน (Token) ข้อมูลเข้าของขั้นตอนนี้ คือ โค้ด ั้ โปรแกรมภาษาจาวา ข้อมูลออกของขั้นตอนนี้ คือ โทเคน ั้ ของโปรแกรมภาษาจาวานั้น

**6.3.2 ข นตอนซินแท็กซอนาไลซิส (Syntax analysis) ั้**

หน่วยย่อยของตัวแปลภาษาในขั้นตอนนี้เรียกว่า ซินแท็กซ์ ี้ อนาไลเซอร์ (Syntax analyzer) หรือเรียกอีกชื่อหนึ่งว่าพาร์ ื่ ึ่ เซอร์ (Parser) ี่ มีหน้าที่ตรวจสอบว่าโทเคนที่ได้จาก ขั้นตอนเลกซิคัลอนาไลซิส เรียงกันถูกต้องตามหลัก ั้ ใวยากรณ์ของภาษาที่กำหนดใว้หรือไม่ โดยจะได้เป็น โครงสรางตนไมท เรียกวา เอเอสที (Abstract Syntax Tree-AST) ซึ่งเป็นโครงสร้างต้นไม้ที่มีการลดทอนให้ ֦֧<u>֘</u> เหลือแต่ส่วนของโทเคนที่จำเป็นต้องใช้ในการสร้างโค้ด เท่านั้น ในแต่ละโหนด (Node) ของเอเอ<mark>ส</mark>ทีจะเก็บข้อมูล ั้ หรือคุณสมบัติต่างๆ ที่อยู่ภายในโหนด เช่น เป็นคลาส เป็นเมทธอด เป็นคำสั่งเงื่อนใข เป็นต้น ข้อมูลเข้าของ ั่ ขั้นตอนนี้ คือ โทเคนของโปรแกรมภาษาจาวาที่ได้จาก ั้ ขั้นตอนเลกซิคัลอนาไลซิส ข้อมูลออกของขั้นตอนนี้ คือ ั้ ั้ โครงสรางตนไมที่ เรียกวา เอเอสที

#### **6.3.3 ข นตอนการคํานวณคามาตรวัด ั้**

หลังจากที่ได้โครงสร้างต้นไม้แล้ว สามารถคำนวณค่า ขอมูลหรือคุณสมบัติตางๆ ของมาตรวัดไดโดยการทอง ไปตามโหนด (Traverse node) ตางๆ และทําการคํานวณ ค่ามาตรวัด โดยในขั้นตอนนี้ได้สร้างแพ็กเกจสำหรับ คํานวณคามาตรวัด ซ ึ่งเปนชุดของคลาสหนวยรูจํา โดยมี คลาสมาตรวัด (Metrics) ทำหน้าที่ท่องไปบนซินแท็กซ์ทรี ี่ เพ อเก็บขอมูลตางๆ จากโหนดโดยเก็บอยูในรูปแบบของ ื่ ตัวแปรแบบเวคเตอร

**6.3.4 ข นตอนการตรวจสอบคามาตรวัด ั้**

เมื่อคำนวณค่ามาตรวัดที่ได้จากเครื่องมือวัดซอฟต์แวร์ ื่ ื่ สำหรับโปรแกรมเชิงวัตถุแล้ว ได้ทำการตรวจสอบค่า มาตรวัดที่คำนวณใด้ โดยเปรียบเทียบกับค่ามาตรวัดที่ ี่ คํานวณไดจากเคร องมือ JMetric [1] และ JavaNCSS ื่

#### **6.4 แนวทางการพัฒนาเคร องมือวัดอ นๆ ื่ ื่**

เนื่องจากขณะนี้ทางกลุ่มงานวิจัยใค้มุ่งเน้นการวัดคุณภาพ ื่ ֺ֪֪֪֦֖֧֚֝֝֟֟֟֟֟֟֟֟֟֟֟<sup>֟</sup> ของซอฟตแวรในขั้ นตอนการวิเคราะหและออกแบบเชิง วัตถุ ดังนั้นจึงได้มีแนวทางการพัฒนาเครื่องมือให้ ั้ สามารถคำนวณค่ามาตรวัดเชิงวัตถุที่คำนวณจากขั้นตอน ี่ ั้ การวิเคราะหและออกแบบเชิงวัตถุดวยยูเอ็มแอลได เพื่อให้สอดคล้องกับงานวิจัยในหัวข้อที่ 4.3.5 ทั้งหมด ั้ และสามารถนำเครื่องมือที่ได้จากงานวิจัยดังกล่าวไปใช้ ื่ งานใค้จริง เพื่อเป็นประโยชน์ต่อไป ซึ่งขณะนี้กำลังอยู่ใน ึ่ ี้ ขั้นตอนของการคำเนินงาน ั้

# **7. สรุป**

การวัดซอฟต์แวร์เป็นวิธีการที่สามารถทำใด้ในทุกๆ ขั้นตอ<mark>น</mark>ของการพัฒนาซอฟต์แวร์ และมีส่วนช่วยในการ ั้ ประเมินสถานะของโครงงาน และการตรวจสอบคุณภาพ ซอฟตแวรในดานตางๆ ในการวัดซอฟตแวรสามารถวัด ไดท งกระบวนการพัฒนา, ผลผลิต, และทรัพยากรของ ั้ ซอฟต์แวร์ ซึ่งการวัดจะนำมาตรวัดมาช่วยในการคำนวณ ึ่ ค่าของคุณภาพในด้านต่างๆ บทความนี้ใด้นำเสนอ ผลงานวิจัยตางๆ ท นําวิธีการวัดซอฟตแวรไปใชงานจริง ี่ โดยเนนการนํามาตรวัดเชิงวัตถุไปใชวัดคุณภาพของ ซอฟตแวรในดานความสามารถในการนํากลับมาใชใหม, ความนาเช อถือ, ความสามารถในการบํารุงรักษาของ ื่ ซอฟต์แวร์ ในขั้นตอนการวิเคราะห์และออกแบบด้วยยูเอี่ม แอล และ ได้นำเสนอเครื่องมือสำหรับคำนวณมาตรวัด ื่ ซอฟต์แวร์เชิงวัตถุที่มีชื่อว่า Measurement Tool for ี่ ื่ Object-Oriented Programs รุนท ี่ 2 (MTOOP v.2) ท นําไป ี่ คำนวณมาตรวัดแบบอัตโนมัติ สำหรับเครื่องมือ MTOOP ื่ รุนท 3 ท กําลังพัฒนาอยูในขณะนี้ไดรวบรวมมาตรวัด ี่ ใหม่ๆ เพิ่มเติมเข้าไป เพื่อให้สามารถวัดคุณภาพในด้าน การนำกลับมาใช้ใหม่ได้เพิ่มขึ้น และขณะนี้กลุ่มงานวิจัย ิ่ ึ้ ี้ มาตรวัดซอฟตแวรเชิงวัตถุกําลังศึกษาการวัดคุณภาพ

ซอฟต์แวร์ในด้านอื่นๆ นอกเหนือจากที่ได้นำเสนอ และ ื่ พัฒนาเคร องมือสําหรับวัดคุณภาพของโมเดลการ ออกแบบท เขียนดวยยูเอ็มแอล (Unified Modeling ี่ Language – UML) เพ อสนับสนุนผลงานวิจัยการวัด ื่ คุณภาพซอฟตแวรในดานความสามารถในการบํารุงรักษา ซอฟตแวร

## **เอกสารอางอิง**

- [1] A. AJ Cain, "JMetric", http://www.it.swin.edu.au/projects/jmetric/.
- [2] A. H. Watson and T.J. McCabe, "Structure Testing: A Testing Methodology Using the Cyclomatic Complexity Metric", *National Institute of Standards and Technology Special Publication,* pp. 500-235, September 1996.
- [3] B. W. Boehm, B. Clark, E. Horowitz et al., "Cost models for future life cycle processes: CCOMO 2.0", Annals of Software Engineering, pp. 1-24, November 1995.
- [4] C. C. Lee,

http://www.kclee.com/clemens/java/javancss/

- [5] H. Kim and C. Boldyreff, "Developing Software Metrics Applicable to UML Models", *Proceedings of the 6th International ECOOP Workshop on Quantitative Approaches in Object-Oriented Software Engineering (QAOOSE)*, June 2002.
- [6] K.El. Emam, W. Melo and J.C. Machado, "The Prediction of Faulty Classes Using Object-Oriented Design Metrics", *Journal of Systems and Software*, February 2001.
- [7] L. C. Briand, C. Bunse, and J. W. Daly, "A Controlled Experiment for Evaluating Quality Guidelines on the Maintainability of Object-Oriented Designs", *IEEE Transactions on Software Engineering*, Vol, 27, No.6, pp. 513-530, June 2001.
- [8] L.C. Briand, J. Daly, V. Porter and J. Wust, "Predicting Fault-Prone Classes with Design Measures in Object-Oriented Systems", *Proceeding of 9th International Symposium on Software Reliability Engineering*, 1998.
- [9] M. Genero and M. Piattini, "Empirical Validation of Measures for class diagram Structural Complexity through Controlled Experiments", *Proceedings of 11th International on Computer Science Society*, pp. 95–104, 2001.
- [10] M. Genero, J. Olivas, M. Piattini, and F. Romero, "Using Metrics to Predict OO Information Systems Maintainability", *Proceedings of the 13th International Conference on Advanced Information Systems Engineering (CAiSE 2001)*, Interlaken, Switzerland, June 4-8, 2001.
- [11] M. Genero, M. Piattini and C. Calero, "Assurance of Conceptual Data Model Quality Based on Early Measures", *Proceedings of 2nd Asia-Pacific Conference on Quality Software*, pp. 97-103, 2001.
- [12] M. Genero, M. Piattini and C. Calero, "Early Measures for UML class diagrams", *L'Object.* Vol. 6. No. 4, 2000.
- [13] M. Hitz and B. Montazeri, "Chidamber and Kemerer's Metrics Suite: A Measurement Theory Perspective", *IEEE Transaction on Software Engineering,* Vol. 22, No. 4, pp. 267-271, April 1996.
- [14] M. Kiewkanya, N. Jindasawat, N. Prompoon, P. Muenchaisri, "Constructing Understandability Model from Design Metrics", *Proceedings of the Fifteenth International Conference on Software Engineering & Knowledge Engineering (SEKE'2003)*, pp. 208-215, 1-3 July 2003.
- [15] M. Kiewkanya, P. Muenchaisri, "Internal-Reuse Measurement of Object-Oriented Software from UML Class and Sequence Diagrams", *Proceedings*

*of the 6<sup>th</sup> National Computer Science and Engineering Conference (NCSEC 2002),* 29-31 October 2002.

- [16] M. Thongmak, P. Muenchaisri, "Predicting Faulty Classes using Design Metrics with Discriminant Analysis", *Proceedings of the International Conference on Software Engineering Research and Practice (SERP'03)*, pp. 621-627, 23-26 June 2003.
- [17] N. E. Fenton and S. L. Pfleeger, "Software Metrics : A Rigorous and Practical Approach", PWS Publishing Company, 1997.
- [18] S. R. Chidamber and C. F. Kemerer, "A Metric Suit for Object-Oriented Design", *IEEE Transaction on Software Engineering,* Vol. 20, No. 6, pp. 476-493, June 1994.
- [19] T.J. McCabe, "A Complexity Measure", *IEEE Transaction on Software Engineering,* Vol. 2, No. 4, pp. 308-320, December 1976.
- [20] เมธาวี แคงเพิ่ง, "การออกแบบและพัฒนาเครื่องมือ<br>วัดการนำกลับมาใช้ใหม่สำหรับซอฟต์แวร์ภาษาจา ื่ วัดการนำกลับมาใช้ใหม่สำหรับซอฟต์แวร์ภาษาจา วา" ( ปการศึกษา 2545) สาขาวิศวกรรมคอมพิวเตอร จุฬาลงกรณมหาวิทยาลั ย, หลักสูตรปริญญา วิศวกรรมศาสตรมหาบัณฑิ ต ภาควิชาวิศวกรรม คอมพิวเตอร จุฬาลงกรณมหาวิทยาลัย
- [21] วัฒนชั ีย รอดกำเนิด, "การออกแบบและพัฒนา เคร องมือวัดปจจัยของความซับซอนของโปรแกรม ื่ เชิงวัตถุภาษาจาวา " ( ปการศึกษา 2544) สาขา วิศวกรรมคอมพิวเตอร์ จุฬาลงกรณ์มหาวิทยาลัย, หลักสูตรปริญญาวิศวกรรมศาสตรบัณฑิ ต ภาควิชา วิศวกรรมคอมพิวเตอร จุฬาลงกรณมหาวิทยาลัย
- [22] สมหวั ง แซ ตั้ง, "การออกแบบและพัฒนาเคร องมื ื่ สมหวัง แซ่ตั้ง, "การออกแบบและพัฒนาเครื่องมือ<br>วัดซอฟต์แวร์สำหรับโปรแกรมเชิงวัตถุ" (ปีการศึกษา 2543) สาขาวิทยาศาสตร์คอมพิวเตอร์ จุฬาลงกรณ์ มหาวิทยาลั ย, หลักสูตรปริญญาวิทยาศาสตร มหาบัณฑิ ต ภาควิชาวิศวกรรมศาสตร จุฬาลงกรณ มหาวิทยาลัย

## **Constructing Understandability Model from Design Metrics**

Matinee Kiewkanya<sup>1</sup>, Nongyao Jindasawat<sup>2</sup>, Nakornthip Prompoon<sup>3</sup>, Pornsiri Muenchaisri<sup>4</sup> Department of Computer Engineering

Faculty of Engineering

Chulalongkorn University, Thailand Email: g4122109@yahoo.com<sup>1</sup>, nongyao.j@student.chula.ac.th<sup>2</sup>, Nakornthip.S@chula.ac.th<sup>3</sup>, Pornsiri.Mu@chula.ac.th<sup>4</sup>

### **Abstract**

*UML class and sequence diagrams produced at early phase are the key design artifacts used as blueprints for object-oriented software development. It is obvious that understandability of these blueprints heavily affects on the ease of software implementation and maintenance. The result gained from measuring understandability of these diagrams in early phase can be used as a prime indicator whether to redesign them for making easy implementation and reducing cost of software maintenance in later phases. The purpose of this work is to explore the correlation between structural complexity design metrics and understandability of UML class and sequence diagrams in order to construct an understandability model. The understandability model was built based on data collected from a controlled experiment. The obtained model can identify 3 levels of understandability of UML class and sequence diagrams: difficult, medium, easy.* 

**Keywords:** Understandability, Structural complexity metrics, UML class diagram, UML sequence diagram

## **1. Introduction**

The Unified Modeling Language (UML) [3] is accepted as an industrial standard for modeling object-oriented design. It defines notations and semantics of modeling elements and the relationship between these elements. In its current form, class and sequence diagrams are two major artifacts acted as blueprints of object-oriented software. Class diagram, a conceptual model of object-oriented software, shows the classes of the system, their interrelationships, and the operations and attributes of the classes. While class diagram represents static structure, dynamic structure of software is represented by sequence diagram. Sequence diagram is utilized for modeling software behavior in each scenario. Therefore, the quality  $-$ 

of object-oriented software ultimately implemented is heavily dependent on the quality of both diagrams. One of the influential qualities is understandability.

From now on, we interchange the term UML class and sequence diagrams with the term software design model. In this paper, understandability refers to the degree to which the software design model can provide its clear meaning to evaluator. The ease of understanding of software design model leads to the ease of software implementation and maintenance in later phases.

General approach for capturing software understandability is the utilization of software metrics. Traditional metrics including size and comment percentage and object-oriented metrics which consist of Weight Method per Class (WMC), Response For a Class (RFC), Depth of Inheritance Tree (DIT) were suggested to be metrics suitable to measure understandability in [6]. Hitz and Muntazeri proposed that the relevance of coupling as a metric of design quality is related to understandability [11]. Structural complexity of the diagram is claimed to be one of factors affects its understandability [9,10]. The metrics for structural complexity of class diagram were presented by Genero et al.[8]. The metrics were called "Class Diagram-Scope metrics" and were identified into two categories: open-end metrics and close-ended metrics. An empirical study to validate these metrics was presented in [7,9,10]. Furthermore, in [8], they analysed a set of existing object-oriented metrics that can be applied for assessing class diagram complexity containing the metrics of Chidamber and Kemerer [15], Lorenz and Kidd [12], Brito e Abreu and Melo [1] and Marchesi [13]. Kim and Boldreff proposed 27 new metrics to measure various characteristics of UML models [2]. They also presented a CASE tool to facilitate the use of the proposed UML metrics.

Class and sequence diagrams are considered together in this work because they are jointly used to explain software aspect. The goal of this work is to explore a set of structural complexity metrics which are applicable to UML class and sequence diagrams and to use these metrics for creating an

This work was supported by "Chulalongkorn-Industry Linkage Research Fund".

| <b>Metrics for class diagram</b> |                |                                                                                                    |  |
|----------------------------------|----------------|----------------------------------------------------------------------------------------------------|--|
| Classes                          |                | Number of classes (NC)                                                                                   |  |
| <b>Attributes</b>                |                | Average number of attributes-unweighted (ANAUW) *                                                        |  |
|                                  |                | Average number of attributes-weighted (ANAW) *                                                           |  |
| Methods                          |                | Average number of methods-unweighted (ANMUW) *                                                           |  |
|                                  |                | Average number of methods-weighted (ANMW) *                                                              |  |
| Association                      |                | Average number of association relationships (ANAss) *                                                    |  |
|                                  |                | Average number of aggregation relationships (ANAgg) *                                                    |  |
|                                  | Aggregation    | Number of aggregation hierarchies (NaggH)                                                                |  |
| Relationships                    |                | Maximum number of aggregation hierarchies (MaxHAgg)                                                      |  |
|                                  | Generalization | Average number of generalization relationships (ANGen) *                                                 |  |
|                                  |                | Number of generalization hierarchies (NGenH)                                                             |  |
|                                  |                | Maximum number of Depth of Inheritance Tree (MaxDIT)                                                     |  |
|                                  |                | <b>Metrics for sequence diagram</b>                                                                      |  |
| Scenarios                        |                | Number of scenarios (NOS) *                                                                              |  |
| Messages                         |                | Weighted messages between objects (WMBO) *                                                               |  |
|                                  |                | Average number of return messages (ANRM) *                                                               |  |
|                                  |                | Average number of the directly dispatched messages (ANDM) *                                              |  |
|                                  |                | Average number of the elements in the transitive closure of the directly<br>dispatched messages (ANET) * |  |
| Conditions                       |                | Average number of condition messages (ANCM) *                                                            |  |

Table 1. The structural complexity metrics used in the experiment.

understandability model. The obtained model consists of 3 functions for 3 groups of understandability: difficult, medium, easy. Software developers can utilize the model to identify understandability level of software design model. When software design model is categorized into medium or difficult level, software developers can decide whether to redesign it in order to improve understandability.

This paper is organized as follows. The next section presents selected metrics which are expected to relate to the understandability of UML class and sequence diagrams. Section 3 describes a controlled experiment to construct an understandability model. Then, experimental results are presented in section 4. Section 5 discusses various issues that threaten the validity of the experiment and the attempt to alleviate them. Conclusions and future works are given in the last section.

## **2. Metric Selection**

The first step to analyze software quality using metrics is to identify a collection of metrics that reflect on software characteristics which are being analyzed. This work is interested in examining the understandability of objectoriented system from the design point of view represented by UML class and sequence diagrams. The structural complexity metrics of UML class and sequence diagrams are focused since structural complexity of diagrams is claimed to be an important factor affects on their understandability. A collection of selected metrics is listed in Table 1.

The metrics used in this work consist of metrics for class diagram and metrics for sequence diagram. Metrics for class diagram are categorized into metrics related to classes, attributes, methods and relationships. Metrics for sequence diagram are categorized into metrics related to scenarios, messages and conditions. Existing metrics are NC, NAggH , MaxHAgg, NGenH and MaxDIT proposed by Genero et al. [8]. Metrics symbolized by '\*' in Table 1 are modified from the metrics proposed by Genero et al. [8] and Kim & Boldreff [2]. These metrics will be consequentially validated with experimental result indicating whether they can be indicators of understandability. Definition of all metrics is presented in Appendix A.

## **3. A Controlled Experiment**

The sample software design models will be classified into 3 groups according to their understandability level: difficult, medium, easy. Understandability level of each software design model is determined using examination score which is obtained from a controlled experiment. This section describes the experiment carried out to construct an understandability model.

## **3.1 Experimental Aim and Definition**

The main goal of this experiment is to construct an understandability model of UML class and sequence diagrams from structural complexity metrics. In this work, understandability is defined as the degree to which the software design model can provide its clear meaning to evaluator.

## **3.2 Subjects**

Experimental subjects were 30 graduate students from the Department of Computer Engineering at Chulalongkorn University, Bangkok, Thailand, who passed classes on Software Requirements Engineering and Object-Oriented Technology. During lectures, students were taught basic software engineering principles and object-oriented development techniques. The lectures were supplemented by practical lessons where the students had the opportunity to design real-world object-oriented software using UML diagrams. The subjects were classified into 10 groups by considering grades they obtained from classes mentioned above. Each group has one  $A$ , one  $B+$  and one  $B$  students. This was performed to reduce the difference of subject ability in understanding the software design with UML among groups.

### **3.3 Experimental Material**

Twenty software design models with different domains were used in this experiment. Each software documentation included the general software description, the class diagram, the sequence diagrams, the examination, and debriefing questionnaire. The examination of each software design model contained 20 questions for assessing subject understandability of the class and sequence diagrams. All of questions related to understanding of software structure and behavior described by the elements in class and sequence diagrams including attributes, methods, classes, relationships, scenarios, messages and conditions. Over ninety percents of questions were open-ended questions in order to prevent guessing. The debriefing questionnaire was used to capture personal information, experience, motivation, and subjective opinion of each subject. Examples of examination questions and debriefing questionnaire are given in Appendix B and C.

## **3.4 Experimental Task**

There were two tasks to be performed by the participants. First, 3 subjects in each group were asked to complete the examinations of 2 software design models that randomly assigned for the group. In the same group, each subject received a documentation set which is different from the one examined by the subject sitting next to him/her. Each examination was performed until 30 minutes has passed or the subject already completed it before the timeout was reached. This timeout period was determined from a pilot test. There was 15-minute break between 2 examinations. The second task was to complete a debriefing questionnaire.

### **3.5 Data Collection**

**Independent variables** are the design metrics introduced in section 2 which indicate the structural complexity of UML class and sequence diagrams.

**Dependent variable** is the understandability level of UML class and sequence diagrams of each software. The mean of 3 subjects' score for the examination of each software design model was converted by experts into 0,1, or 2 which indicates the understandability levels: difficult, medium or easy respectively.

### **4. Experimental Results**

The data collected from the experiment was analyzed using statistical techniques, Correlation analysis and Discriminant analysis. Statistical analysis was automated using SPSS package [4]. This section presents statistical results.

## **4.1 Correlation Analysis**

Section 2 presents first 18 metrics to be examined for understandability model. Correlation between each pair of metrics was considered in order to discard metrics that provide redundant information (i.e. the metric measures similar property as other metrics). This can be automated by applying Pearson's correlation test with significant at the 0.01 level. Result of correlation analysis is shown in Table 2.

For each couple of highly correlated metrics, only one of them will be selected. Linear regression with one independent variable was performed for each metric. Then, adjusted R square value was used to determine the best choice. Adjusted R square value of independent variable indicates that it can explain the variance of dependent

variable well or not. The metric which has higher adjusted R square value will be chosen. Following this selection process, ANAW, ANMW, NAggH and AGenH were discarded.

| <b>Correlated Metrics</b> | Pearson     | Significant  |
|---------------------------|-------------|--------------|
|                           | Correlation | $(2-tailed)$ |
| <b>ANAW &amp; ANAUW</b>   | 0.625       | p < 0.01     |
| <b>ANMW &amp; ANMUW</b>   | 0.997       | p < 0.01     |
| ANAgg & NAggH             | 0.712       | p < 0.01     |
| ANGen & NGenH             | 0.880       | p < 0.01     |

Table 2. Correlation analysis of candidate metrics.

### **4.2 Constructing Understandability Model**

As mentioned earlier, in this experiment, understandability was classified into 3 levels: difficult, medium, easy. The numbers of sample software design models in each level gathered from the experiment were 7, 7, and 6 respectively. UML class and sequence diagrams of all software were measured using 14 remainder metrics. An understandability model was created from collected data applying Discriminant Analysis.

Discriminant analysis is multivariate technique concerned with separating distinct groups of object (or observations) and with allocating new objects to previously defined groups [14]. Discriminant analysis employs a concept very similar to the regression equation, and it is called the discriminant function [16]. Discriminant function uses a weighted combination of prediction variable (independent variable) values to classify an object into the criterion variable (dependent variable) groups. In this work, criterion variable is understandability level and predictor variables are the 14 metrics. Each object's score on the discriminant function, called discriminant score, will depend upon its values on the various predictor variables.

All metric variables in the model must also pass the tolerance criterion which was set to 0.001 for this experiment. A metric variable is not considered in the final model if it causes the tolerance of another variable to drop below the pre-set tolerance criterion. Table 3 shows 2 metrics that were not entered to the model.

Table 3.The result of variables failing tolerance test.

| rapic of ric result or variables lalling tolcrance test |          |           |           |  |
|---------------------------------------------------------|----------|-----------|-----------|--|
|                                                         | Within-  | Tolerance | Minimum   |  |
|                                                         | Groups   |           | Tolerance |  |
|                                                         | Variance |           |           |  |
| ANRM                                                    | 1.108    | 0.000     | .000      |  |
| ANCM                                                    | .367     | 0.000     | $000 -$   |  |

Table 4 displays standardized canonical discriminant function coefficients of 2 best functions for classifying 3 groups of understandability level. The metric which has high significant for group distinction should provide high coefficient (coefficient sign is not considered). Table 4 reveals that, for the first function, MaxDIT, ANGen, ANET, ANAss, MaxHAgg, ANMUW, ANDM, NOS, ANAUW, NC, WMBO and ANAgg are the metrics heavily affect on group distinction respectively. In the second function, NOS, ANMUW, ANDM, ANAgg, NC, MaxDIT, WMBO, ANAss, ANGen, ANET, MaxHAgg and ANAUW are the predictor variables heavily influence on group distinction respectively.

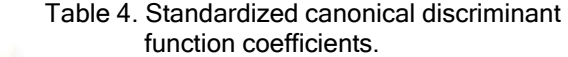

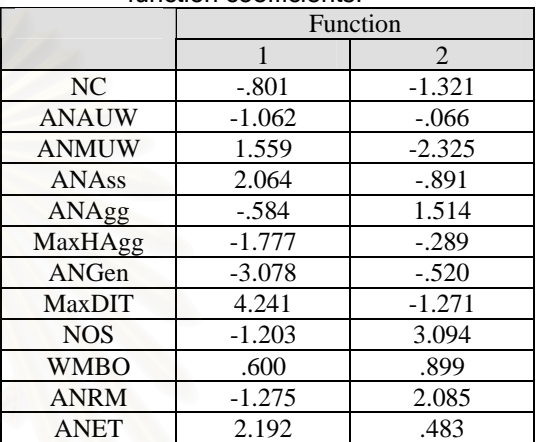

Three Fisher's linear discriminant functions are formed in order to classify three groups of understandability level as the follows :

### **Difficult Level's function:**

 $F_1 = 3.111NC + 14.963ANAUW - 3.198ANMUW +$ 4.454ANAss + 54.366ANAgg + 36.587MAXHAgg + 187.922ANGen - 52.827MAXDIT - 15.061WMBO + 16.679NOS + 14.691ANDM + 13.105ANET - 96.976

### **Medium Level's function:**

 $F_2 = 1.62NC + 12.096ANAUW - 7.774ANMUW +$ 11.231ANAss + 85.822ANAgg + 26.719MAXHAgg + 141.52ANGen - 45.229MAXDIT - 3.07WMBO + 25.469NOS + 21.118ANDM - 4.367ANET - 105.755

## **Easy Level's function:**

 $F_3 = 1.612NC + 6.486ANAUW + 5.04ANMUW +$ 82.146ANAss + 32.366ANAgg + 11.018MAXHAgg + 68.621ANGen - 4.393MAXDIT - 2.311WMBO + 10.453NOS + 4.885ANDM + 8.044ANET - 88.325

### **4.3 How to Use the Understandability Model**

For a new software design model, the metrics NC, ANAUW, ANMUW, ANAss, ANAgg, MAXHAgg, ANGen and MAXDIT will be measured from UML class diagram, and WMBO, NOS, ANDM and ANET will be measured from sequence diagrams. Function F1, F2 and F3

will be calculated. Then the software design model will be allocated to the group that provides highest value among 3 functions. For example, if F3 value is more than F1 and F2 value, the understandability of software design model will be categorized into group 3 which is easy level.

## **4.4 Validating Understandability Model**

The obtained understandability model was employed to classify the group of sample software design models that used for generating understandability model. The result revealed that 100% of sample software design models were accurately classified. The experiment was repeated with 5 new software design models in order to validate the understandability model. By applying the understandability model, the 4 out of 5 new software design models were correctly classified.

### **5. Threats to Validity**

Following several empirical studies [5,7,9,10], this section discusses the various issues that threaten the validity of the experiment and the way attempted to alleviate them.

## **5.1 Threats to Construct Validity**

The construct validity is the degree to which the independent and the dependent variables are accurately measured by the measurement instruments used in the experiment. The dependent variable used in this experiment is the level of understandability obtained from the accuracy of examination answers. The understandability level of each software design model was classified by experts similar to classification of student grades. This could be considered significant. For construct validity of the independent variables, all metrics capture the number of elements in UML class and sequence diagrams and relationships between them. So, they are related to the structural complexity of UML class and sequence diagrams. The construct validity of independent variables can be considered valid.

## **5.2 Threats to Internal Validity**

The internal validity is the degree of confidence in a cause-effect relationship between factors of interest and the observed results.

Differences among subjects. Each software design model was evaluated by group of 3 subjects. Although the ability of understanding the software design with UML is not exactly equivalent among each group. Differences among groups are reduced by assigning one A, one B+ and one B students.

- − **Knowledge of the universe of discourse among UML class and sequence diagrams.** UML class and sequence diagrams were designed from different universe of discourse, but they were simple enough to be easily understood by the subjects. So, knowledge of the domain does not affect internal validity.
- **Accuracy of subject responses.** Subjects have at least medium experience in modeling and understanding the software design with UML. This reality is confirmed by responses of debriefing questionnaires. Their responses to examination are considered valid.
- Learning effects. Learning effect is little relevant because each subject performed only 2 examinations.
- Fatigue effects. Each subject performed 2 examinations with 15-minute break between them. Each examination took less than 30 minutes. The fatigue is not relevant.
- Persistence effects. Subjects had never performed a similar experiment. So, persistence effect is avoided.
- **Subject motivation.** All subjects participated this experiment voluntarily. The responses of debriefing questionnaires indicate that 93% of subjects pay heavily attention to perform examination.
- **Other factors.** Plagiarism and influence between subjects could be controlled. Two subjects who sat adjacently performed different examinations. The test was controlled by 2 proctors. The subjects were asked to avoid talking to each other.

### **5.3 Threats to External Validity**

External validity is the degree to which the research results can be generalized to the population under study and to other research settings.

Materials and tasks used. Examination questions tried to capture subjects understanding of UML class and sequence diagrams. All questions were approved by experts. The experiment tried to use UML class and sequence diagrams which represent real software, but the software used are small and simple. The software, has maximum number of classes, contains only 25 classes. This is a limitation of the study since it is difficult to find UML class and sequence diagrams of real world software.

Experimental Subject. To solve the problem of lacking expert participation, the students were used as experimental subjects. We are aware that more experiments with experts should be carried out in order to be able to generalize the results. Nevertheless, this experiment does not require high level of industrial experience. Students are usually accepted as valid subject [17].

## **6. Conclusions and Future Works**

Understandability is one of important quality characteristics of UML class and sequence diagrams which are used as blueprints of object-oriented software. Predicting understandability at the design level will help software designers to alter the design of the software for better performance that leads to the ease of implementation and reduction of maintenance cost. The prime goal of this work is to construct understandability model for UML class and sequence diagrams. The model was built using structural complexity metrics applicable to UML class and sequence diagrams. Twelve structural complexity metrics are good predictor variables for classifying understandability level into 3 groups: difficult, medium and easy. Four out of five new software design models were correctly classified with the obtained understandability model. The experimental result may be considered as the preliminary finding and may provide useful information to software engineering practitioners and researchers. This experiment may be repeated with more number of sample software design models. New metrics should be explored for future experiment. Understandability level can be tried on more than 3 levels. An automated tool for extracting the metric values from UML class and sequence diagrams is under construction.

## **Appendix A. Definition of Metrics Used in the Experiment**

Metric used in the experiment are defined as following :

- 1. NC: This metric counts the total number of classes.
- 2. ANAUW: This metric is the proportion of the total number of attributes and the total number of classes.
- 3. ANAW: This metric is the weighted version of ANAUW. Each attribute is weighted depending on its visibility, i.e. 1.0 for public, 0.5 for protected and 0.0 for private attributes.
- 4. ANMUW: This metric is the proportion of the total number of methods and the total number of classes.
- 5. ANMW: This metric is the weighted version of ANMUW. Each method is weighted depending on its visibility as same as weighting attribute in ANAW.
- 6. ANAss: It is calculated from the total number of association relationships divided by the total number of classes.
- 7. ANAgg: It is calculated from the total number of aggregation relationships divided by the total number of classes.
- 8. NaggH: It counts the number of aggregation hierarchies.
- 9. MaxHAgg: It is the maximum between the HAgg value obtained for each class of the class diagram. The HAgg value for a class within an aggregation hierarchy is the longest path from the class to the leaves.
- 10. ANGen: It is calculated from the total number of generalization relationships divided by the total number of classes.
- 11. NGenH: It counts the number of generalization hierarchies.
- 12. MaxDIT: It is the maximum between the DIT value obtained for each class of the class diagram. The DIT value for a class within a generalization hierarchy is the longest path from the class to the root of the hierarchy.
- 13. NOS: It is the total number of scenarios which exactly same as the total number of sequence diagrams.
- 14. WMBO: It is the total number of average number of messages per instanced objects in all scenario divided by the total number of scenario.
- 15. ANRM: This metric is the proportion of the total number of return messages in all scenarios and the total number of scenarios.
- 16. ANDM: It is calculated from the total number of directly dispatched messages (NDM) of each message in all scenarios divided by the total number of scenarios. According to the UML semantics, a message can be an activator of other messages. For example, in Figure 1, the message a() activates the message  $c($ ), the NDM value of message a() is 1.
- 17. ANET: It is calculated from the total number of the elements in the transitive closure of the directly dispatched messages (NET) of each message in all scenarios divided by the total number of scenarios. For example, in Figure 1, NET( a() ) =  $|\{ c(), b() \}| = 2$ .
- 18. ANCM: This is defined as the proportion of the total number of condition messages in all scenarios and the total number of scenarios.

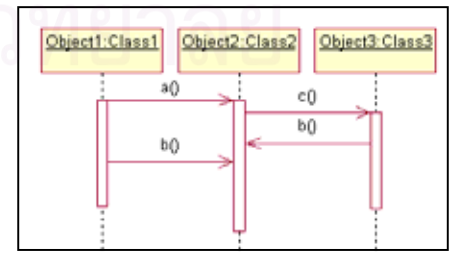

Figure 1 : An example of sequence diagram.

## **Appendix B. Examination Questions**

Questions in examination related to understanding of software structure and behavior described by the elements in class and sequence diagrams. Table 5 displays examples of questions.

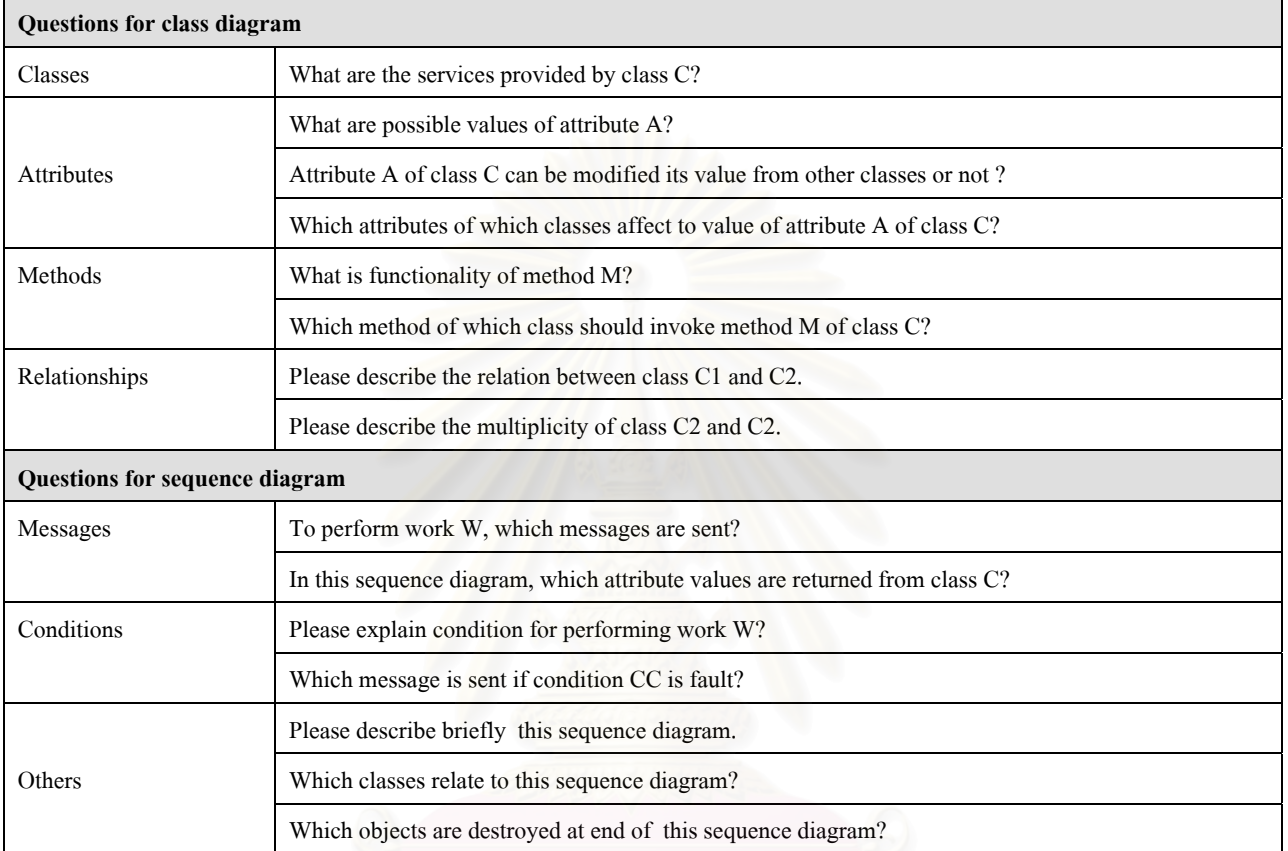

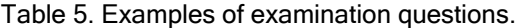

## **Appendix C. A Debriefing Questionnaire**

The debriefing questionnaire used in the experiment shows as the follows.

### **Personal Details and Experience**

1. What is your age?

Please answer the following 3 questions based on this experience scale:

None Little Average Substantial Professional

1 2 3 4 5

- 2. What is your experience with software engineering practice?
- 3. What is your experience with design documents in general?
- 4. What is your experience with modeling with UML for objected-oriented design?

### **Motivation and Performance**

Please answer the following 3 questions based on this scale: Not Poorly Fairly Well Highly

- 1 2 3 4 5
- 1. Estimate how motivated you were to perform well in this experiment.
- 2. Estimate how well you understood what was required of you.
- 3. Estimate your overall understanding of the design documents.
- 4. What did you understand least about the design documents in this experiment and why?
- 5. In your opinion, what caused you the most difficulty to understand the design documents?
- 6. Estimate the accuracy (in percent) of your answer to the examinations.
- 7. If you could not complete all examinations, please indicate why.

### **References**

- [1] F. Brito e Abreu and W. Melo, "Evaluating the Impact of Object-Oriented Design on Software Quality", Proc. of the 3rd International Metric Symposium, 1996.
- [2] H. Kim and C. Boldyreff, "Developing Software Metrics Applicable to UML Models", Proc. of the 6th ECOOP Workshop on Quantitative Approaches in Objected-Oriented Software Engineering, June 11, 2002.
- [3] J. Rumbaugh, I. Jacobson and G. Booch, "The Unified Modeling Language Reference Manual", Addison Wesley Publishing Company, 1999.
- [4] K. Vanichbuncha, Multivariate analysis using SPSS for Windows, Chulalongkorn University Press, 2001.
- [5] L. C. Briand, C. Bunse, and J. W. Daly, "A Controlled Experiment for Evaluating Quality Guidelines on the Maintainability of Object-Oriented Designs", IEEE Transactions on Software Engineering, Vol, 27, No.6, pp. 513- 530, June 2001.
- [6] L. H. Rosenberg and L. E. Hyatt, "Software Quality Metrics for Object-Oriented Environments", Crosstalk, Vol. 10, 1997.
- [7] M. Genero, J. Olivas, M. Piattini, and F. Romero, "Using Metrics to predict OO Information Systems Maintainability", Proc. of the 13th International Conference on Advanced Information Systems Engineering (CAiSE 2001), Interlaken, Switzerland, June 4-8, 2001.
- [8] M. Genero, M. Piattini and C. Calero, "Early Measures for UML Class Diagrams", L' Object, Hermes Science Publications, Vol.6 No.4, pp.489- 515, 2000.
- [9] M. Genero, M. Piattini, "A Controlled Experiment for Validating Class diagram Structural Complexity Metrics", Proc. of the 8th International Conference on Object-Oriented Information Systems (OOIS 2002), Montpellier, France, pp. 372-383, September 2-5, 2002.
- [10] M. Genero, M. Piattini, C. Calero, "An Empirical Study to Validate Metrics for Class Diagrams", Proc. of International Database Engineering and Applications Symposium (IDEAS'02), Edmonton, Canada, July 17-19,2002.
- [11] M. Hitz and B. Montazeri, "Measuring Coupling and Cohesion in Object-Oriented Designs", Proc. of International Symposium on Applied Corporate Computing, Monterrey, Maxico, October, 1995.
- [12] M. Lorenz and J. Kidd, Object-Oriented Software Metrics: A Practical Guide. Prentice Hall, Englewood Cliffs, New Jersey, 1994.
- [13] M. Marchesi, "OOA Metrics for the Unified Modeling Language", Proceedings of the 2nd Euromicro Conference on Software maintenance an reengineering, pp. 67-73,1998.
- [14] R. A. Johnson and D. W. Wichern, Applied Multivariate Statistical Analysis, Prentice Hall International, 1988.
- [15] S. Chidamber and C. Kemerer, "A Metrics Suite for Object Oriented Design", IEEE Transactions on Software Engineering, pp. 476-4936, June 1994.
- [16] S. K. Kachigan, Multivariate statistical analysis : A Conceptual Introduction, Radius Press, New York, 1982.
- [17] V.R. Basili, L.C. Briand, and W.L.Melo, *"*A Validation of Object-Oriented Design Metrics as Quality Indicators", IEEE Trans. Software Eng., Vol.22. No.10, pp. 751-761, October 1996.

## **Using Structural Complexity Design Metrics to Construct Modifiability Model**

Nongyao Jindasawat<sup>1</sup>, Matinee Kiewkanya<sup>2</sup>, Pornsiri Muenchaisri<sup>3</sup> Department of Computer Engineering Faculty of Engineering Chulalongkorn University, Thailand Email: nongyao.j@student.chula.ac.th<sup>1</sup>, g4122109@yahoo.com<sup>2</sup>, Pornsiri.Mu@chula.ac.th<sup>3</sup>

### **Abstract**

*UML class and sequence diagrams obtained at early phase are principle blueprints for object-oriented software development. The modifiability of these diagrams heavily affects on the maintainability of software ultimately implemented. Assessing modifiability at the design level will help software designers to decide if the design of the software should be altered for better performance.* 

 *This paper focuses on modifiability of UML class and sequence diagrams. It refers to the ease with which UML class and sequence diagrams can be changed due to changing and adding of software functionality. A controlled experiment was carried out to investigate the correlation between a set of structural complexity design metrics and modifiability of UML class and sequence diagrams in order to construct a modifiability model. The modifiability model was built based on data collected from a controlled experiment. The obtained model can identify 3 levels of the ease of modifiability of UML class and sequence diagrams: easy, medium, difficult.* 

**Keywords:** Modifiability, Structural complexity metrics, UML class diagram, UML sequence diagram, Discriminant Analysis

### **1. Introduction**

--------------------------------------

 Software requirements are often changed. This requires software to be modified several times after their initial development. Many literatures indicated that 50-70% of the total life cycle cost of software is spent on software maintenance [3,5,18]. Modifiability of software, the ease with which a software can be changed, is one of an important sub-characteristic of software maintainability. Assessing modifiability at the design level will help software designers to decide if the design of the software should be altered which leads to the ease of maintenance.

 Briand et al. proposed a controlled experiment which investigated 2 important components of object-oriented design maintainability: understandability and modifiability, by comparing the effect of "good" and "bad" design principles [9]. Their experiment showed that the system designed according to Coad and Yourdon's object-oriented design principle is significantly easier to maintain. In an empirical study presented by Daly et al., subjects were asked to modify object-oriented with 3 levels of inheritance depth and equivalent object-oriented software with no inheritance in order to examine the effect of inheritance on the maintainability of object-oriented software [6]. The result revealed that 2 out of 3 subjects performed faster when maintaining the object-oriented software with inheritance. Kung et al. presented 4 types of the code change in object-oriented software class library including data change, method change, class change and class library change [1]. They also provided an automated solution to identify different kind of code changes and their impact.

The Unified Modeling Language (UML) [7] is the result of the unification process of earlier object-oriented models and notations. UML models capture the static and dynamic aspects of software. In its current form, class and sequence diagrams are two major artifacts acted as blueprints of object-oriented software. Obviously, the modifiability of these blueprints heavily affects on the ease of software maintenance. From now on, we interchange the term UML class and sequence diagrams with the term software design model.

The goal of this work is to explore a set of structural complexity design metrics and to use these metrics for creating a modifiability model. The metrics applicable to UML models were introduced as follows. The metrics for structural complexity of class diagram were presented by Genero et al.[11]. The metrics were called "Class Diagram-Scope metrics" and were identified into two categories: open-end metrics and close-ended metrics. An empirical study to validate these metrics was presented in [10,12]. Furthermore, in [11], they analysed a set of existing object-oriented metrics that can be applied for assessing class diagram complexity containing the metrics of Chidamber and Kemerer [16], Lorenz and Kidd [13], Brito e Abreu and Melo [2] and Marchesi [14]. Kim and Boldreff proposed 27 new metrics to measure various characteristics of UML models [4].

This work was supported by "Chulalongkorn-Industry Linkage Research Fund 2002".

| <b>Metrics for class diagram</b> |                |                                                                                                    |  |
|----------------------------------|----------------|----------------------------------------------------------------------------------------------------|--|
| Classes                          |                | Number of classes (NC)                                                                                   |  |
| <b>Attributes</b>                |                | Average number of attributes-unweighted (ANAUW) *                                                        |  |
|                                  |                | Average number of attributes-weighted (ANAW) *                                                           |  |
| Methods                          |                | Average number of methods-unweighted (ANMUW) *                                                           |  |
|                                  |                | Average number of methods-weighted (ANMW) *                                                              |  |
|                                  | Association    | Average number of association relationships (ANAss) *                                                    |  |
|                                  |                | Average number of aggregation relationships (ANAgg) *                                                    |  |
|                                  | Aggregation    | Number of aggregation hierarchies (NaggH)                                                                |  |
| Relationships                    |                | Maximum number of aggregation hierarchies (MaxHAgg)                                                      |  |
|                                  |                | Average number of generalization relationships (ANGen) *                                                 |  |
|                                  | Generalization | Number of generalization hierarchies (NGenH)                                                             |  |
|                                  |                | Maximum number of Depth of Inheritance Tree (MaxDIT)                                                     |  |
|                                  |                | <b>Metrics for sequence diagram</b>                                                                      |  |
| <b>Scenarios</b>                 |                | Number of scenarios (NOS) *                                                                              |  |
| Messages                         |                | Weighted messages between objects (WMBO) *                                                               |  |
|                                  |                | Average number of return messages (ANRM) *                                                               |  |
|                                  |                | Average number of the directly dispatched messages (ANDM) *                                              |  |
|                                  |                | Average number of the elements in the transitive closure of the directly<br>dispatched messages (ANET) * |  |
| Conditions                       |                | Average number of condition messages (ANCM) *                                                            |  |

Table 1. The structural complexity metrics used in the experiment.

This work selects metrics proposed by Genero et al. and Kim & Boldreff to use in a controlled experiment in order to construct a modifiability model. The obtained model consists of 3 functions for 3 groups of modifiability: easy, medium, difficult. Software developers can utilize the model to identify modifiability level of software design model. When software design model is categorized into medium or difficult level, software developers can decide whether to redesign it in order to improve modifiability.

This paper is organized as follows. The next section presents selected metrics which are expected to relate to the modifiability of UML class and sequence diagrams. Section 3 describes a controlled experiment to construct a modifiability model. Then, experimental results are presented in section 4. Section 5 discusses various issues that threaten the validity of the experiment and the attempt to alleviate them. Conclusions and future works are given in the last section.

## **2. Metric Selection**

The first step to analyze software quality using metrics is to identify a collection of metrics that reflect on software characteristics which are being analyzed. This work explores the correlation between the modifiability of object-oriented design model represented by UML class and sequence diagrams and the structural complexity design metrics. A collection of selected metrics is listed in Table 1. The metrics used in this work consist of metrics for class diagram and metrics for sequence diagram. Metrics for class diagram are categorized into metrics related to classes, attributes, methods and relationships. Metrics for sequence diagram are categorized into metrics related to scenarios, messages and conditions. Existing metrics are NC, NAggH , MaxHAgg, NGenH and MaxDIT proposed by Genero et al. [11]. Metrics symbolized by '\*' in Table 1 are modified from the metrics proposed by Genero et al. [11] and Kim & Boldreff [4]. These metrics will be consequentially validated with experimental result indicating whether they can be indicators of modifiability. Definition of all metrics is presented in Appendix A.

## **3. A Controlled Experiment**

The sample software design models will be classified into 3 groups according to their modifiability level: easy, medium, difficult. Modifiability level of each software design model is determined using examination score which is obtained from a controlled experiment. This section describes the experiment carried out to construct a modifiability model.

## **3.1 Experimental Aim and Definition**

The main goal of this experiment is to construct a modifiability model of UML class and sequence diagrams from structural complexity metrics. In this work, modifiability is defined as the ease with which UML class and sequence can be changed.

## **3.2 Subjects**

Experimental subjects were 30 graduate students from the Department of Computer Engineering at Chulalongkorn University, Bangkok, Thailand, who passed classes on Software Requirements Engineering and Object-Oriented Technology. During lectures, students were taught basic software engineering principles and object-oriented development techniques. The lectures were supplemented by practical lessons where the students had the opportunity to design real-world object-oriented software using UML diagrams. The subjects were classified into 10 groups by considering grades they obtained from classes mentioned above. Each group has one A, one B+ and one B students. This was performed to reduce the difference of subject ability in modifying the software design with UML among groups.

## **3.3 Experimental Material**

Twenty software design models with different domains were used in this experiment. Each software documentation included the general software description, the class diagram, the sequence diagrams, the examination, and debriefing questionnaire. The examination of each software design model contained 10 questions for assessing modifiability of the class and sequence diagrams. Subjects were asked to modify design diagrams with tasks covering on changing and adding software functionality. All elements in class and sequence diagrams including attributes, methods, classes, relationships, messages and conditions can be changed by subjects in order to complete the examinations. The debriefing questionnaire was used to capture personal information, experience, motivation, and subjective opinion of each subject. The debriefing questionnaire used in this experiment is given in Appendix B.

## **3.4 Experimental Task**

There were two tasks to be performed by the participants. First, 3 subjects in each group were asked to complete the examinations of 2 software design models that randomly assigned for the group. In the same group, each subject received a documentation set which is different from the one examined by the subject sitting next to him/her. Each examination was performed until 40 minutes has passed or the subject already completed it before the timeout was reached. This timeout period was determined from a pilot test. There was 15-minute break between 2 examinations. The second task was to complete a debriefing questionnaire.

### **3.5 Data Collection**

**Independent variables** are the design metrics introduced in section 2 which indicate the structural complexity of UML class and sequence diagrams.

**Dependent variable** is the modifiability level of UML class and sequence diagrams of each software. The mean of 3 subjects' score for the examination of each software design model was converted by experts into 0,1, or 2 which indicates the modifiability levels: easy, medium or difficult, respectively.

### **4. Experimental Results**

The data collected from the experiment was analyzed using statistical techniques, Correlation analysis and Discriminant analysis. Statistical analysis was automated using SPSS package [8]. This section presents statistical results.

## **4.1 Correlation Analysis**

Section 2 presents first 18 metrics to be examined for modifiability model. Correlation between each pair of metrics was considered in order to discard metrics that provide redundant information (i.e. the metric measures similar property as other metrics). This can be automated by applying Pearson's correlation test with significant at the 0.01 level. Result of correlation analysis is shown in Table 2.

For each couple of highly correlated metrics, only one of them will be selected. Linear regression with one independent variable was performed for each metric. Then, adjusted R square value was used to determine the best choice. Adjusted R square value of independent variable indicates that it can explain the variance of dependent

variable well or not. The metric which has higher adjusted R square value will be chosen. Following this selection process, ANAW, ANMW, NAggH and AGenH were discarded.

| <b>Correlated Metrics</b> | Pearson     | Significant  |
|---------------------------|-------------|--------------|
|                           | Correlation | $(2-tailed)$ |
| <b>ANAW &amp; ANAUW</b>   | 0.625       | p < 0.01     |
| <b>ANMW &amp; ANMUW</b>   | 0.997       | p < 0.01     |
| ANAgg & NAggH             | 0.712       | p < 0.01     |
| ANGen & NGenH             |             | < 0.01       |

Table 2. Correlation analysis of candidate metrics.

### **4.2 Constructing Modifiability Model**

As mentioned earlier, in this experiment, modifiability was classified into 3 levels: easy, medium and difficult. The numbers of sample software design models in each level gathered from the experiment were 6, 7, and 7 respectively. UML class and sequence diagrams of all software were measured using 14 remainder metrics. A modifiability model was created from collected data applying Discriminant Analysis.

Discriminant analysis is multivariate technique concerned with separating distinct groups of object (or observations) and with allocating new objects to previously defined groups [15]. Discriminant analysis employs a concept very similar to the regression equation, and it is called the discriminant function [17]. Discriminant function uses a weighted combination of prediction variable (independent variable) values to classify an object into the criterion variable (dependent variable) groups. In this work, criterion variable is modifiability level and predictor variables are the 14 metrics. Each object's score on the discriminant function, called discriminant score, will depend upon its values on the various predictor variables.

All metric variables in the model must also pass the tolerance criterion which was set to 0.001 for this experiment. A metric variable is not considered in the final model if it causes the tolerance of another variable to drop below the pre-set tolerance criterion. Table 3 shows 2 metrics that were not entered to the model.

Table 3.The result of variables failing tolerance test.

|             |          |           | ייטטי טטווטוטו שווווט טטושמושר וט ווטטו טוווויט טושמו |
|-------------|----------|-----------|-------------------------------------------------------|
|             | Within-  | Tolerance | Minimum                                               |
|             | Groups   |           | Tolerance                                             |
|             | Variance |           |                                                       |
| <b>ANET</b> | 0.903    | 0.000     | 0.000                                                 |
| <b>ANCM</b> | 0.368    |           | 0.000                                                 |

Table 4 displays standardized canonical discriminant function coefficients of 2 best functions for classifying 3 groups of modifiability level. The metric which has high significant for group distinction should provide high coefficient (coefficient sign is not considered). Table 4 reveals that, for the first function, MaxDIT, ANGen, ANDM, ANAgg, NOS, MaxHAgg, NC, ANMUW, WMBO, ANRM, ANAUW and ANAss are the metrics heavily affect on group distinction respectively. In the second function, NOS, MaxHAgg, ANAss, ANDM, ANMUW, MaxDIT, WMBO, ANAgg, ANGen, ANRM, NC and ANAUW are the predictor variables heavily influence on group distinction respectively.

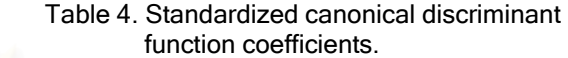

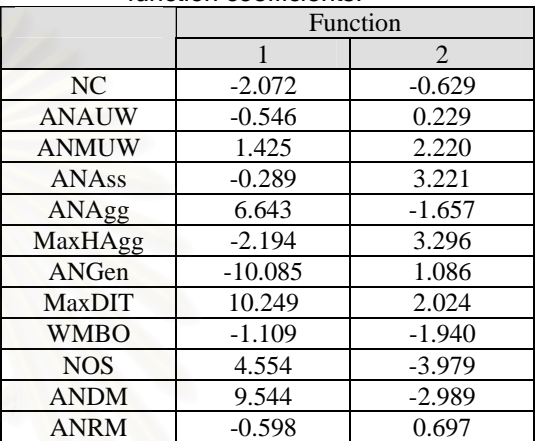

Three Fisher's linear discriminant functions are formed in order to classify three groups of modifiability level as the follows:

### **Easy Level's function:**

 $F_1 = -15.046NC - 23.251ANAUW + 33.09ANMUW +$ 18.524ANAss + 2019.12ANAgg - 198.833MAXHAgg - 1874.907ANGen + 713.21MAXDIT - 69.56WMBO + 203.132NOS + 654.628ANDM - 11.118ANRM - 727.104

### **Medium Level's function:**

 $F_2 = -17.481NC - 28.427ANAUW + 33.833ANMUW -$ 54.17ANAss + 2434.853ANAgg - 262.912MAXHAgg - 2266.81ANGen + 837.74MAXDIT - 69.186WMBO + 254.403NOS + 795.76ANDM - 17.837ANRM - 1010.549

### **Difficult Level's function:**

 $F_3 = -23.97NC - 35.807ANAUW + 57.567ANMUW -$ 10.96ANAss + 3114.299ANAgg - 301.974MAXHAgg - 2987.459ANGen + 1137.737MAXDIT - 126.533WMBO + 305.663NOS + 1014.745ANDM - 23.193ANRM - 1668.33

### **4.3 How to Use the Modifiability Model**

For a new software design model, the metrics NC, ANAUW, ANMUW, ANAss, ANAgg, MAXHAgg, ANGen and MAXDIT will be measured from UML class diagram, and WMBO, NOS, ANDM and ANRM will be measured from sequence diagrams. Function F1, F2 and F3

will be calculated. Then the software design model will be allocated to the group that provides highest value among 3 functions. For example, if F3 value is more than F1 and F2 value, the modifiability of software design model will be categorized into group 3 which is difficult level.

### **4.4 Validating Modifiability Model**

The obtained modifiability model was employed to classify the group of sample software design models that used for generating modifiability model. The result revealed that 100% of sample software design models were accurately classified. The experiment was repeated with 5 new software design models in order to validate the modifiability model. By applying the modifiability model, the 3 out of 5 new software design models were correctly classified.

### **5. Threats to Validity**

Following several empirical studies [9,10,12], this section discusses the various issues that threaten the validity of the experiment and the way attempted to alleviate them.

## **5.1 Threats to Construct Validity**

The construct validity is the degree to which the independent and the dependent variables are accurately measured by the measurement instruments used in the experiment. The dependent variable used in this experiment is the level of modifiability obtained from the accuracy of examination answers. The modifiability level of each software design model was classified by experts similar to classification of student grades. This could be considered significant. For the construct validity of the independent variables, all metrics capture the number of elements in UML class and sequence diagrams and relationships between them. So, they are related to the structural complexity of UML class and sequence diagrams. The construct validity of independent variables can be considered valid.

### **5.2 Threats to Internal Validity**

The internal validity is the degree of confidence in a cause-effect relationship between factors of interest and the observed results.

− **Differences among subjects.** Each software design model was evaluated by group of 3 subjects. Although the ability of modifying the software design with UML is not exactly equivalent among each group. Differences among groups are reduced by assigning one A, one B+ and one B students to a group.

- 166
- − **Knowledge of the universe of discourse among UML class and sequence diagrams.** UML class and sequence diagrams were designed from different universe of discourse, but they were simple enough to be easily understood by the subjects. So, knowledge of the domain does not affect internal validity.
- **Accuracy of subject responses.** Subjects have at least medium experience in modeling the software design with UML. This reality is confirmed by responses of debriefing questionnaires. Their responses to examination are considered valid.
- **Learning effects.** Learning effect is little relevant because each subject performed only 2 examinations.
- Fatigue effects. Each subject performed 2 examinations with 15-minute break between them. Each examination took less than 40 minutes. The fatigue is little relevant.
- Persistence effects. Subjects had never performed a similar experiment. So, persistence effect is avoided.
- **Subject motivation.** All subjects participated this experiment voluntarily. The responses of debriefing questionnaires indicate that 93% of subjects pay heavily attention to perform examination.
- **Other factors.** Plagiarism and influence between subjects could be controlled. Two subjects who sat adjacently performed different examinations. The test was controlled by 2 proctors. The subjects were asked to avoid talking to each other.

## **5.3 Threats to External Validity**

External validity is the degree to which the research results can be generalized to the population under study and to other research settings.

- Materials and tasks used. Examination questions tried to capture modifiability of UML class and sequence diagrams. All questions were approved by experts. The experiment tried to use UML class and sequence diagrams which represent real software, but the software used are small and simple. The software, has maximum number of classes, contains only 25 classes. This is a limitation of the study since it is difficult to find UML class and sequence diagrams of real world software.
- **Experimental Subject.** To solve the problem of lacking expert participation, the students were used as experimental subjects. We are aware that more experiments with experts should be carried out in order to be able to generalize the results. Nevertheless, this experiment does not require high level of industrial experience. Students are usually accepted as valid subject [19].
# **6. Conclusions and Future Works**

Predicting modifiability at the design level will help software designers to alter the design of the software for better performance that leads to the ease of maintenance. The goal of this work is to construct modifiability model for UML class and sequence diagrams using structural complexity design metrics. Twelve structural complexity design metrics are good predictor variables for classifying modifiability level into 3 groups: easy, medium and difficult. Three out of five new software design models were correctly classified with the obtained modifiability model. However, the experimental result may be considered as the preliminary finding and may provide useful information to software engineering practitioners and researchers. This experiment will be repeated with 20 new sample software design models for increasing reliability of the modifiability model. New metrics should be explored for future experiment. Modifiability level can be tried on more than 3 levels. An automated tool for extracting the metric values from UML class and sequence diagrams is under construction.

Understandability of the same set of software design models was explored in another controlled experiment. The collected data of both understandability and modifiability of these software design models will be considered together in order to construct a maintainability prediction model for object-oriented software.

#### **Acknowledgement**

We would like to thank Ajarn Chate Patanothai and Ajarn Nakornthip Prompoon for their valuable suggestions and also to all students who are subjects in this experiment.

# **Appendix A. Definition of metrics used in the experiment**

Metric used in the experiment are defined as following :

- 1. NC: This metric counts the total number of classes.
- 2. ANAUW: This metric is the proportion of the total number of attributes and the total number of classes.
- 3. ANAW: This metric is the weighted version of ANAUW. Each attribute is weighted depending on its visibility, i.e. 1.0 for public, 0.5 for protected and 0.0 for private attributes.
- 4. ANMUW: This metric is the proportion of the total number of methods and the total number of classes.
- 5. ANMW: This metric is the weighted version of ANMUW. Each method is weighted depending on

its visibility as same as weighting attribute in ANAW.

- 6. ANAss: It is calculated from the total number of association relationships divided by the total number of classes.
- 7. ANAgg: It is calculated from the total number of aggregation relationships divided by the total number of classes.
- 8. NaggH: It counts the number of aggregation hierarchies.
- 9. MaxHAgg: It is the maximum between the HAgg value obtained for each class of the class diagram. The HAgg value for a class within an aggregation hierarchy is the longest path from the class to the leaves.
- 10. ANGen: It is calculated from the total number of generalization relationships divided by the total number of classes.
- 11. NGenH: It counts the number of generalization hierarchies.
- 12. MaxDIT: It is the maximum between the DIT value obtained for each class of the class diagram. The DIT value for a class within a generalization hierarchy is the longest path from the class to the root of the hierarchy.
- 13. NOS: It is the total number of scenarios which exactly same as the total number of sequence diagrams.
- 14. WMBO: It is the total number of average number of messages per instanced objects in all scenario divided by the total number of scenario.
- 15. ANRM: This metric is the proportion of the total number of return messages in all scenarios and the total number of scenarios.
- 16. ANDM: It is calculated from the total number of directly dispatched messages (NDM) of each message in all scenarios divided by the total number of scenarios. According to the UML semantics, a message can be an activator of other messages. For example, in Figure 1, the message a() activates the message  $c($ ), the NDM value of message a() is 1.
- 17. ANET: It is calculated from the total number of the elements in the transitive closure of the directly dispatched messages (NET) of each message in all scenarios divided by the total number of scenarios. For example, in Figure 1, NET( a() ) =  $|\{ c(), b() \}| = 2$ .
- 18. ANCM: This is defined as the proportion of the total number of condition messages in all scenarios and the total number of scenarios.

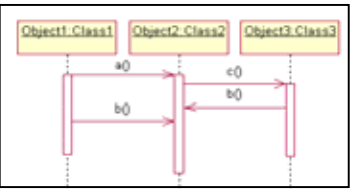

Figure 1 : An example of sequence

# **Appendix B. A Debriefing Questionnaire**

The debriefing questionnaire used in the experiment shows as the follows.

### **Personal Details and Experience.**

1. What is your age?

Please answer the following 3 questions based on this experience scale:

 None Little Average Substantial Professional 1 2 3 4 5

- 2. What is your experience with software engineering practice?
- 3. What is your experience with design documents in general?
- 4. What is your experience with modeling with UML for objected-oriented design?

# **Motivation and Performance**

- Please answer the following 3 questions based on this scale: Not Poorly Fairly Well Highly
- 1 2 3 4 5 1. Estimate how motivated you were to perform well in this experiment.
- 2. Estimate how well you understood what was required of you.
- 3. Estimate your overall understanding of the design documents.
- 4. What did you understand least about the design documents in this experiment and why?
- 5. In your opinion, what caused you the most difficulty to understand the design documents?
- 6. Estimate the accuracy (in percent) of your answer to the examinations.
- 7. If you could not complete all examinations, please indicate why.

# **References**

- [1] D. Kung, J. Gao, P. Hsia, F. Wen, Y. Toyoshima, and C. Chen, "Change impact identification in object oriented software maintenance," Proc. Of International Conference on Software Maintenance, 19-23 September 1994, pp. 202-211, 1994.
- [2] F. Brito e Abreu and W. Melo, "Evaluating the Impact of Object-Oriented Design on Software Quality", Proc. of the 3rd International Metric Symposium, 1996.
- [3] G. Parikh and N. Zvegintzov, Tutorial on Software Maintenance, IEEE CS Press, Los Alamitos, Calif., Order No.453, 1983.
- [4] H. Kim and C. Boldyreff, "Developing Software Metrics Applicable to UML Models", Proc. of the 6th ECOOP Workshop on Quantitative Approaches in Objected-Oriented Software Engineering, June 11, 2002.
- [5] I. Sommerville, Software Engineering, Addison Wesley, 1996.
- [6] J. Daly, A Brooks, J Miller, M Roper, and M Wood, "The Effect of Inheritance on the Maintainability of Object-Oriented Software: An Empirical Study," Proc. Of the International Conference on Software Maintenance (ICSM '95), 1995.
- [7] J. Rumbaugh, I. Jacobson and G. Booch, "The Unified Modeling Language Reference Manual", Addison Wesley Publishing Company, 1999.
- [8] K. Vanichbuncha, Multivariate analysis using SPSS for Windows, Chulalongkorn University Press, 2001.
- [9] L. C. Briand, C. Bunse, and J. W. Daly, "A Controlled Experiment for Evaluating Quality Guidelines on the Maintainability of Object-Oriented Designs", IEEE Transactions on Software Engineering, Vol, 27, No.6, pp. 513-530, June 2001.
- [10] M. Genero, J. Olivas, M. Piattini, and F. Romero, "Using Metrics to predict OO Information Systems Maintainability", Proc. of the 13th International Conference on Advanced Information Systems Engineering (CAiSE 2001), Interlaken, Switzerland, June 4-8, 2001.
- [11] M. Genero, M. Piattini and C. Calero, "Early Measures for UML Class Diagrams", L' Object, Hermes Science Publications, Vol.6 No.4, pp.489- 515, 2000.
- [12] M. Genero, M. Piattini, C. Calero, "An Empirical Study to Validate Metrics for Class Diagrams", Proc. of International Database Engineering and Applications Symposium (IDEAS'02), Edmonton, Canada, July 17-19,2002.
- [13] M. Lorenz and J. Kidd, Object-Oriented Software Metrics: A Practical Guide. Prentice Hall, Englewood Cliffs, New Jersey, 1994.
- [14] M. Marchesi, "OOA Metrics for the Unified Modeling Language", Proceedings of the 2nd Euromicro Conference on Software maintenance an reengineering, pp. 67-73,1998.
- [15] R. A. Johnson and D. W. Wichern, Applied Multivariate Statistical Analysis, Prentice Hall International, 1988.
- [16] S. Chidamber and C. Kemerer, "A Metrics Suite for Object Oriented Design", IEEE Transactions on Software Engineering, pp. 476-4936, June 1994.
- [17] S. K. Kachigan, Multivariate statistical analysis : A Conceptual Introduction, Radius Press, New York, 1982.
- [18] S. Schach, Software Engineering, Irwin Publishers, 1996.
- [19] V.R. Basili, L.C. Briand, and W.L.Melo, "A Validation of Object-Oriented Design Metrics as Quality Indicators", IEEE Trans. Software Eng., Vol.22. No.10, pp. 751-761, October 1996.

# **ประวัติผูเขียนวิทยานิพนธ**

นางสาวนงเยาว์ จินดาสวัสดิ์ เกิดวันที่ 11 เมษายน พ.ศ.2522 สำเร็จการศึกษา ระดับปริญญาตรีหลักสูตรวิทยาศาสตรบัณฑิต (วท.บ.) เกียรตินิยมอันดับ 1 สาขาวิทยาการ คอมพิวเตอร์ ภาควิชาคณิตศาสตร์และวิทยาการคอมพิวเตอร์ คณะวิทยาศาสตร์ สถาบัน เทคโนโลยีพระจอมเกล้าเจ้าคุณทหารลาดกระบัง เมื่อปีการศึกษา 2543 และเข้าศึกษาต่อระดับ ปริญญาโท ปการศึกษา 2544 หลักสูตรวิทยาศาสตรมหาบัณฑิต (วท.ม.) สาขาวิทยาศาสตร คอมพิวเตอร์ ภาควิชาวิศวกรรมคอมพิวเตอร์ คณะวิศวกรรมศาสตร์ จุฬาลงกรณ์มหาวิทยาลัย

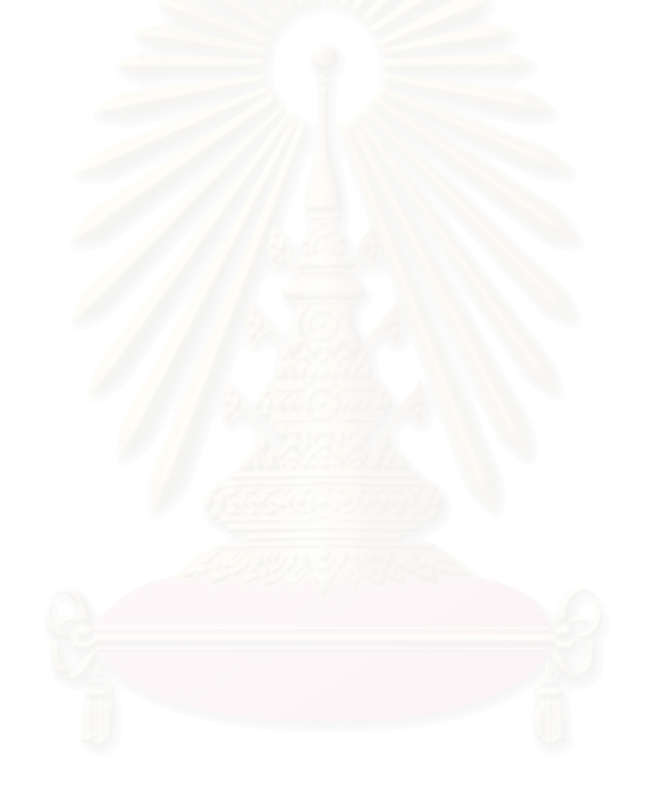